**Andrea García. 5/03/2024**

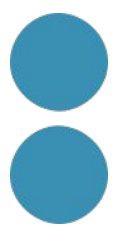

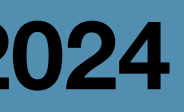

### **Intel·ligència Artificial en el Desenvolupament de Projectes**

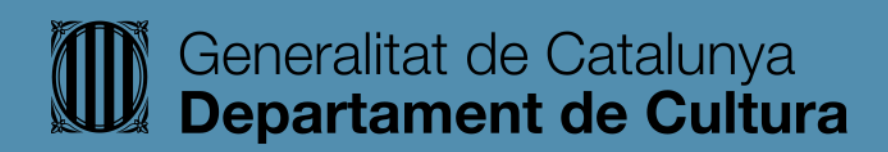

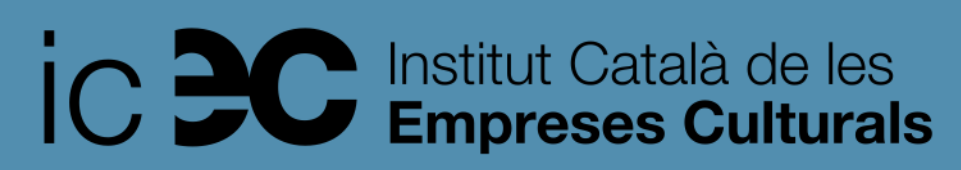

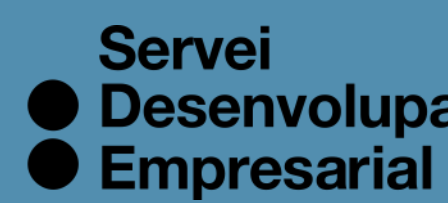

● Desenvolupament

#### **Gràcies**

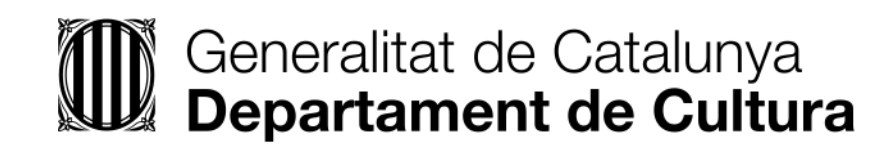

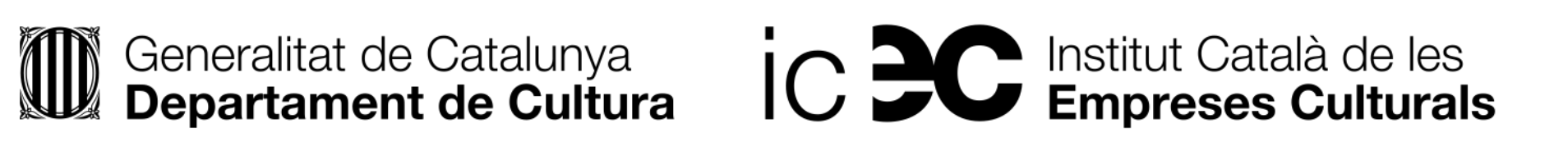

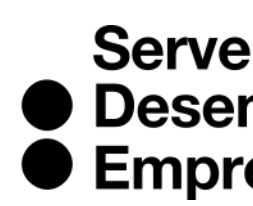

Servei<br>
• Desenvolupament<br>
• Empresarial

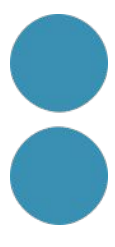

#### Formacions sobre Intel.ligència Artificial

#### #gencat

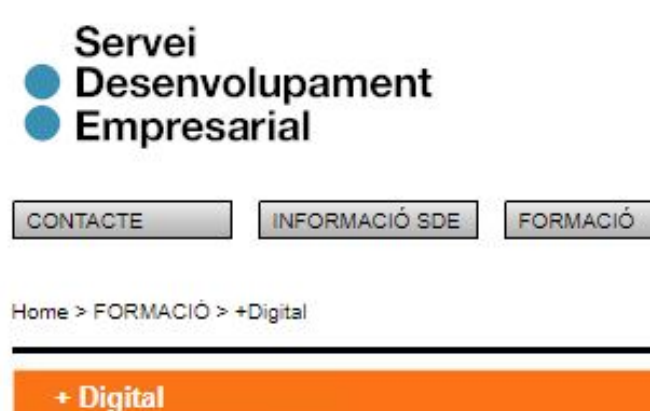

L'SDE conceptualitza els continguts de +Digital a partir de la proposta formativa dels itineraris. És un format que estructura i connecta els continguts amb l'objectiu d'oferir una programació més integrada. S'ha fet un esforç de calendarització per tal de facilitar la planificació als usuaris SDE i s'han introduït noves formadores, per ampliar, actualitzar i enriquir els continguts SDE. Aquests itineraris, que porten el títol genèric de +Digital, són:

- Intel·ligència artificial per a les empreses culturals
- Comunicació, transmèdia, storytelling i xarxes socials
- Web 3.0 i participació digital
- Posicionament, publicitat i analítiques

Els itineraris segueixen una cronologia i són recorreguts recomanats, sense caràcter obligatori. El format de les sessions combina les formacions més genèriques i els tallers amb contingut més pràctic.

#### 27-02-2024 / Sessió:

#### Intel·ligència Artificial en Processos d'Ideació

En aquesta formació explorarem l'ús de la intel·ligència artificial (IA) per fomentar la creativitat i la innovació. Descobrirem els avantatges d'utilitzar la IA en processos d'ideació. Farem exercicis pràctics per generar i classificar idees, i aprendrem metodologies i eines per convertir la creativitat en innovació aplicada en empreses del sector creatiu. [+]

05-03-2024 / Sessió:

#### Intel·ligència Artificial en el Desenvolupament de Projectes

En aquesta formació aprendrem a optimitzar la gestió de projectes mitjançant la intel·ligència artificial (IA). Provarem metodologies, eines i aplicacions que ens permetran utilitzar la IA per treballar de forma més productiva. [+]

12-03-2024 / Sessió:

Intel·ligència Artificial per Comunicar Projectes

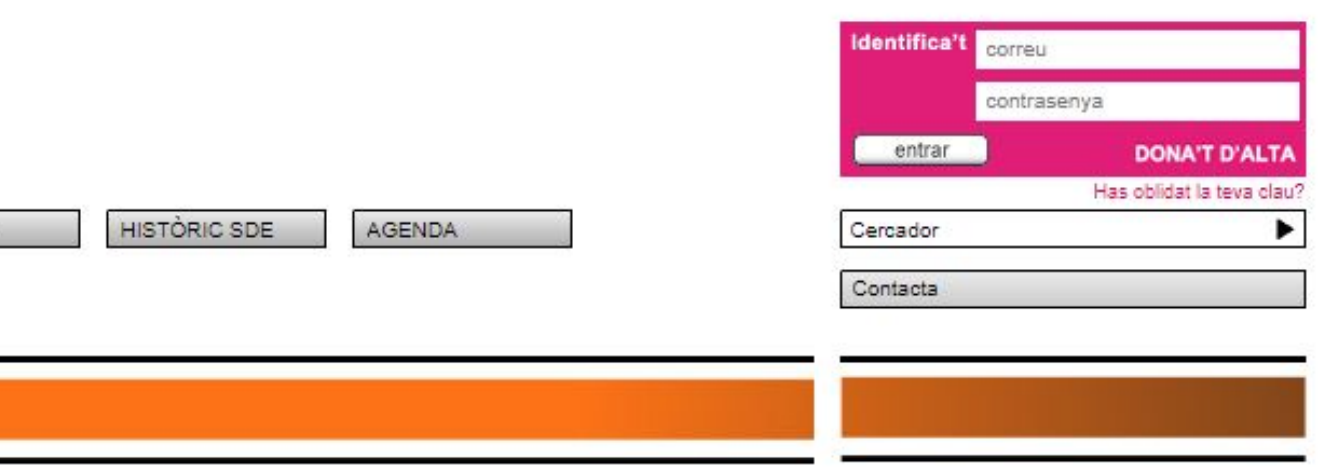

PLACES ESGOTADES

PLACES ESGOTADES

PLACES ESGOTADES

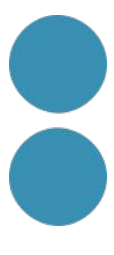

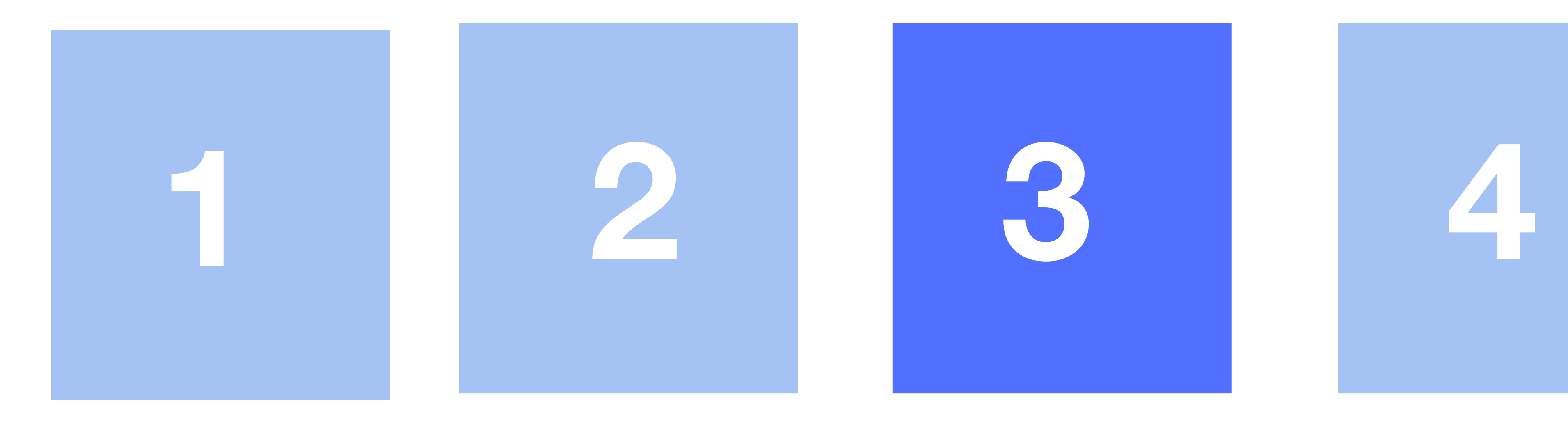

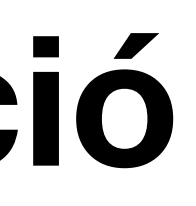

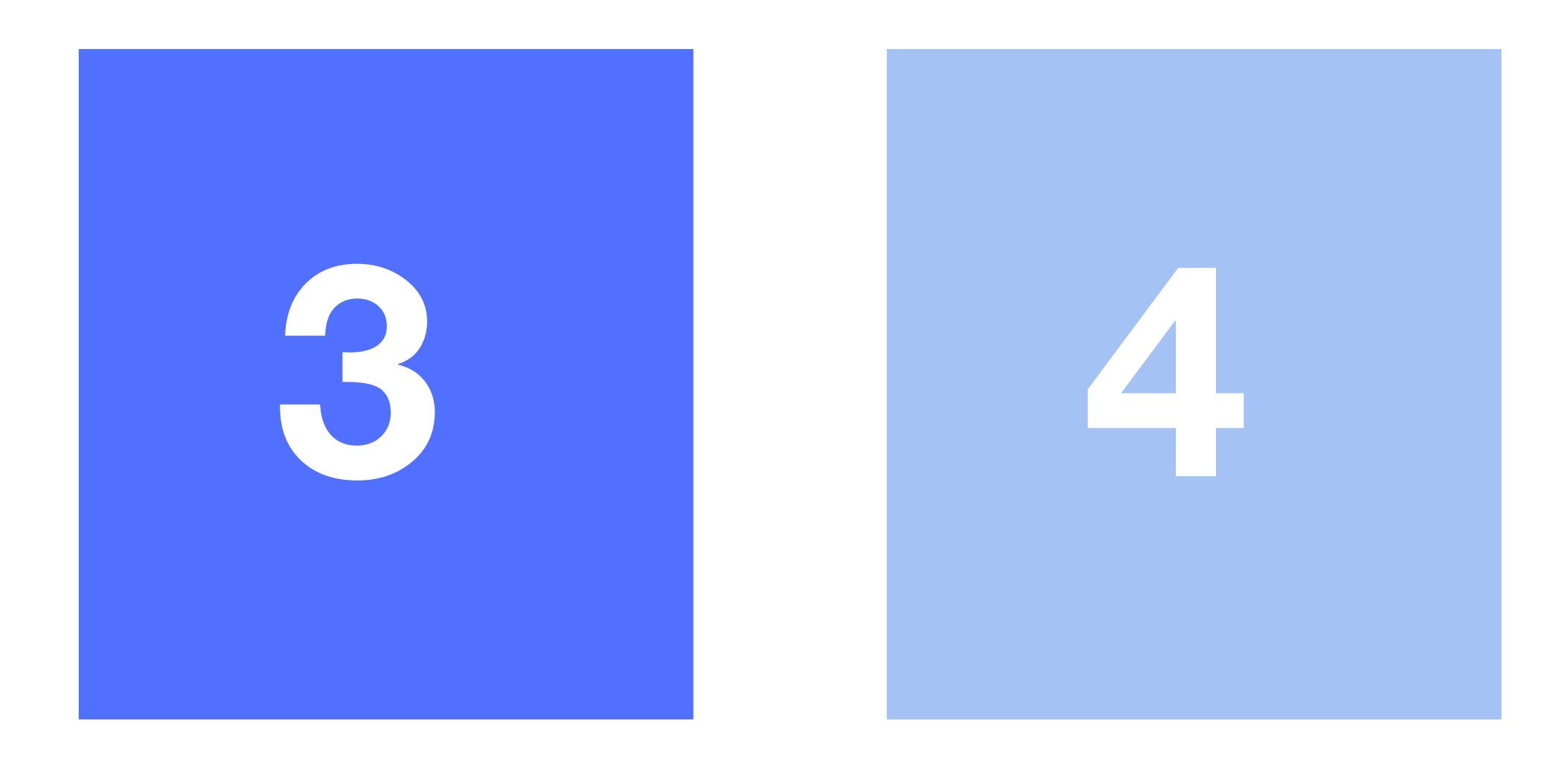

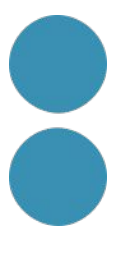

#### **Formacions sobre Intel.ligència Artificial**

# **Andrea García andrea@aminima.net**

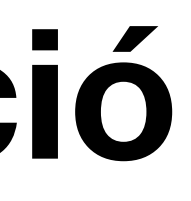

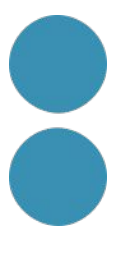

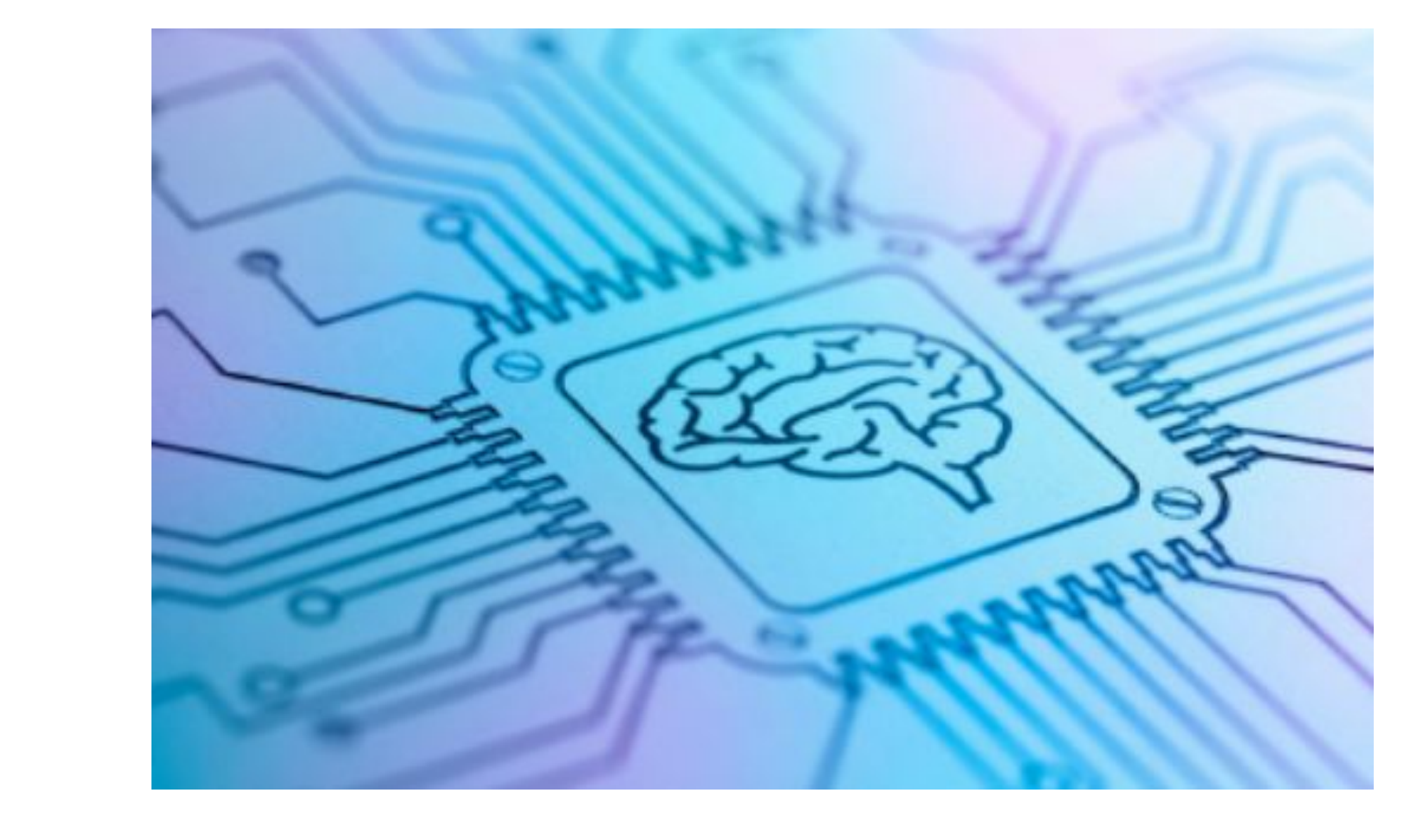

#### **Accés a la informació**

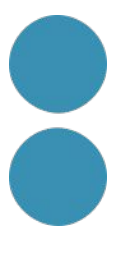

#### **Ètica**

**Treball**

#### **Política**

**Ecologia**

#### **Cultura**

**Aprenentatge**

**Societat**

**Ciència**

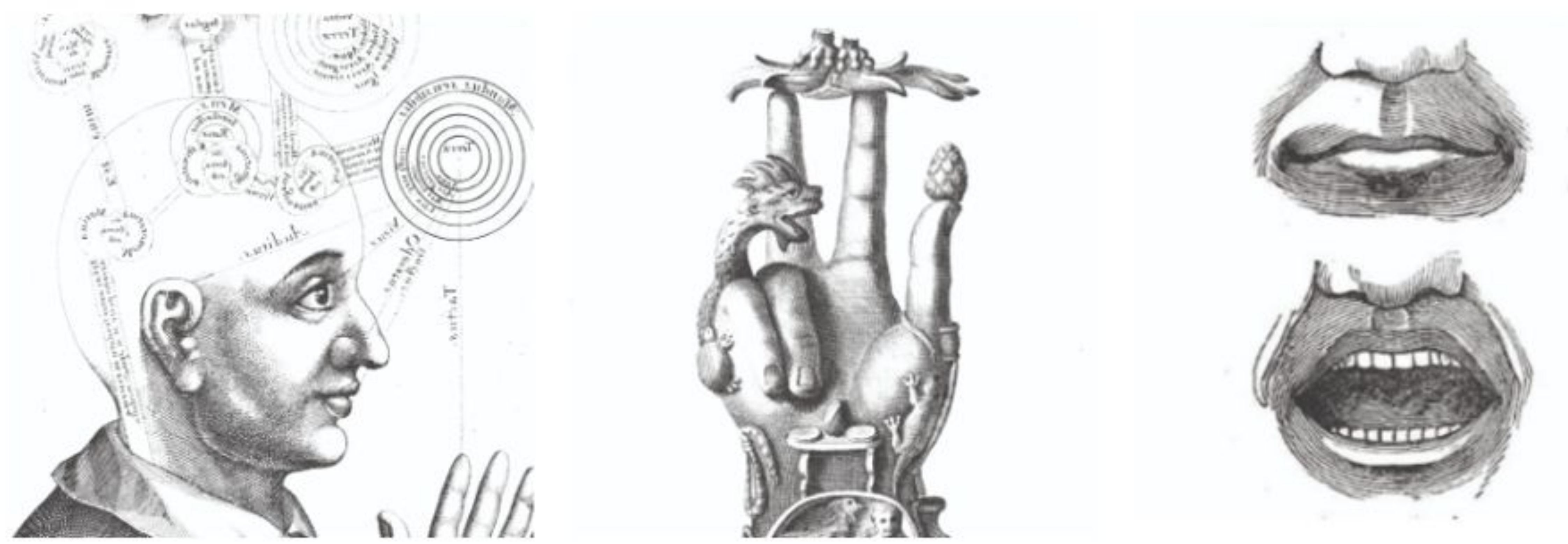

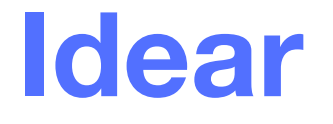

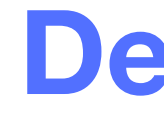

#### **Idear Desenvolupar Promocionar**

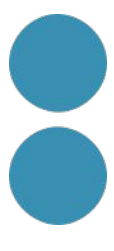

## Materials de la formació

#### http://tinyurl.com/materialsde

#### IA aplicada al sector cultural

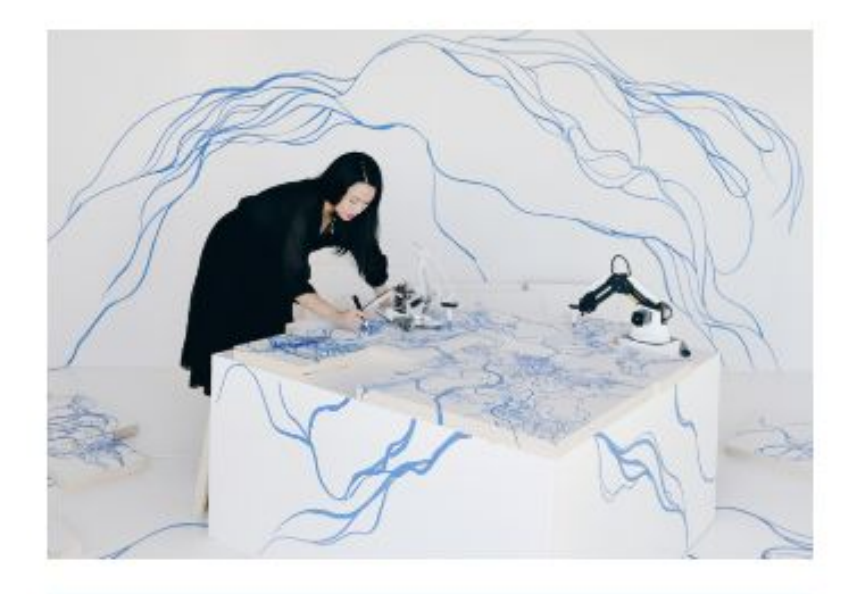

#### Intel·ligència Artificial i Creativitat

- · Introducció a la relació entre Intel.ligència Artificial i Creativitat
- · Exploració dels reptes i oportunitats que la Intel·ligència Artificial ofereix al sector creatiu.
- · Aplicacions pràctiques de l'ús de la Intel·ligència Artificial en el sector creatiu.

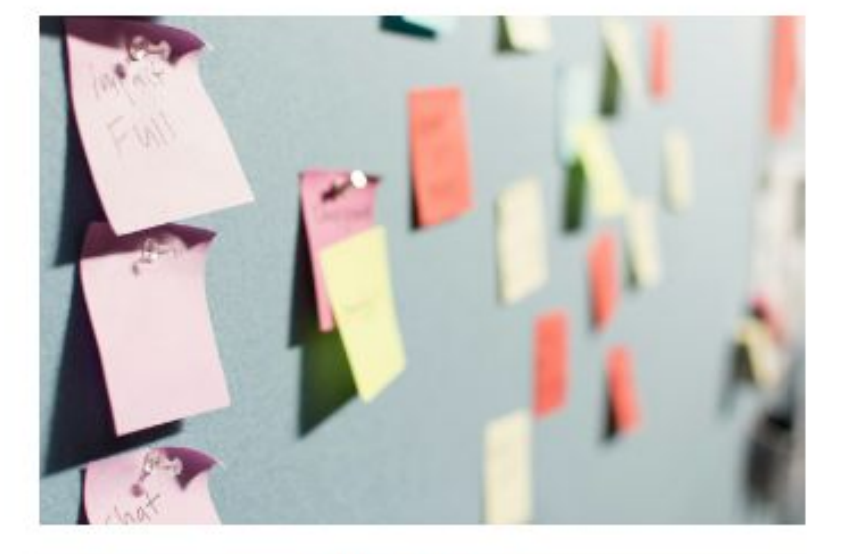

#### IA en Processos d'Ideació

- · Com utilitzar la Intel·ligència Artificial per millorar processos de generació d'idees.
- · Aplicacions pràctiques de la Intel·ligència Artificial per potenciar la innovació.

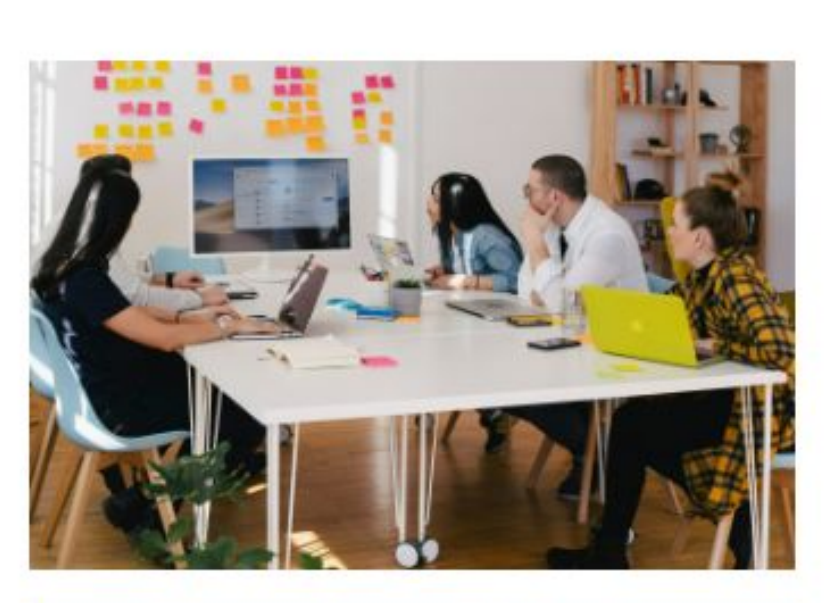

#### IA en el Desenvolupament de Projectes

- · Com optimitzar la gestió de projectes mitjançant la Intel·ligència Artificial
- · Aplicacions pràctiques de la Intel·ligència Artificial per treballar de forma més productiva.

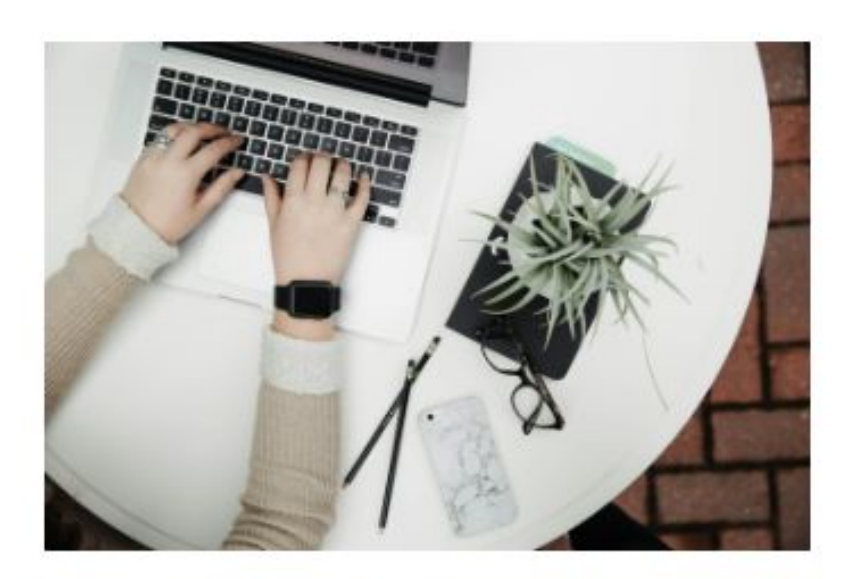

#### IA per Comunicar Projectes

- · Com integrar la Intel·ligència Artificial en el pla de màrqueting d'un projecte.
- · Com incorporar la Intel·ligència Artificial en la gestió de xarxes socials.

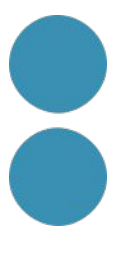

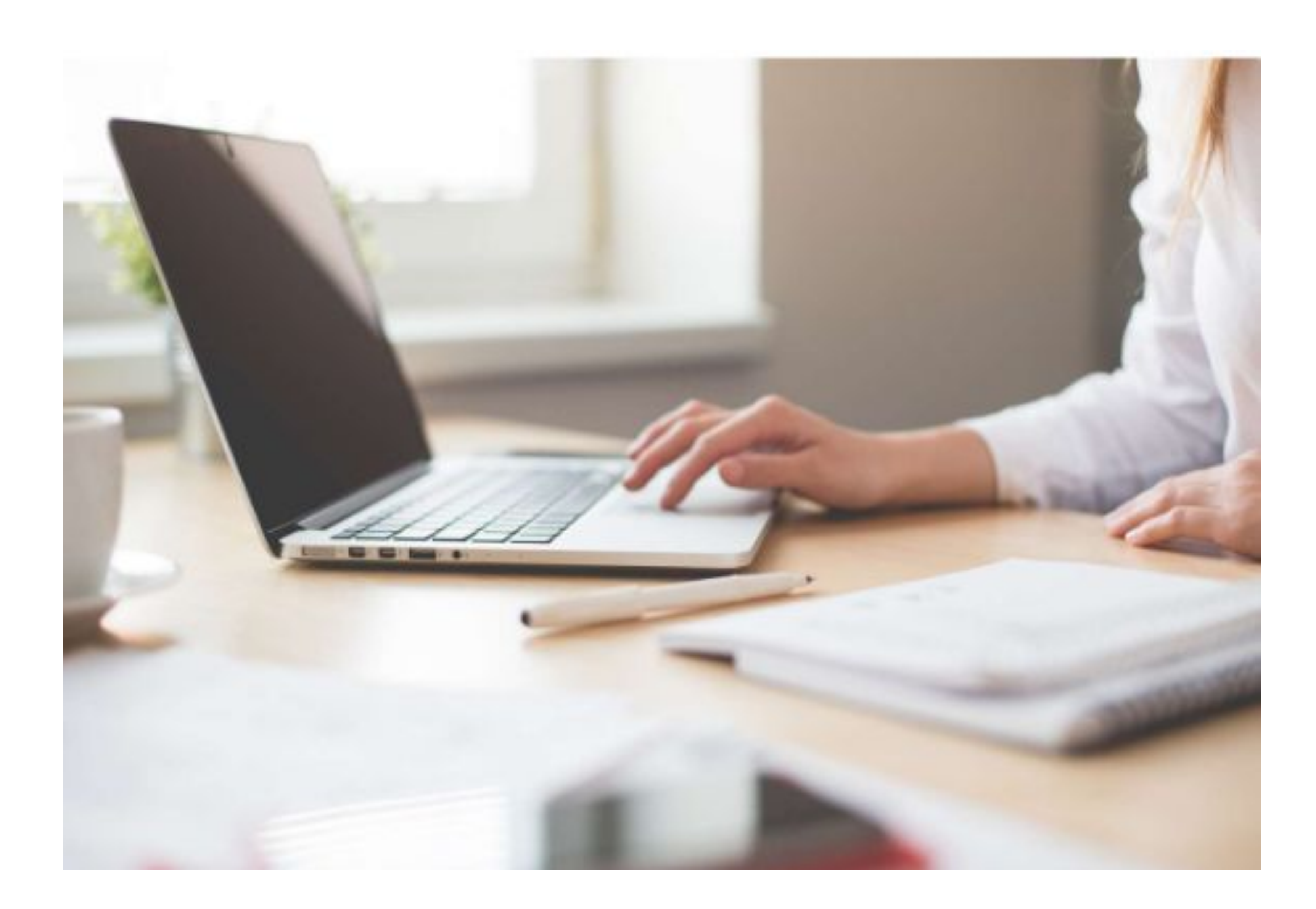

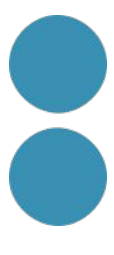

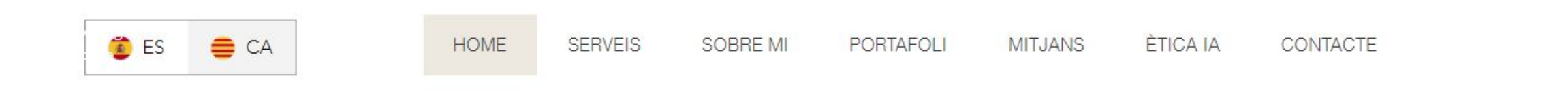

#### **PATRICIA VENTURA**

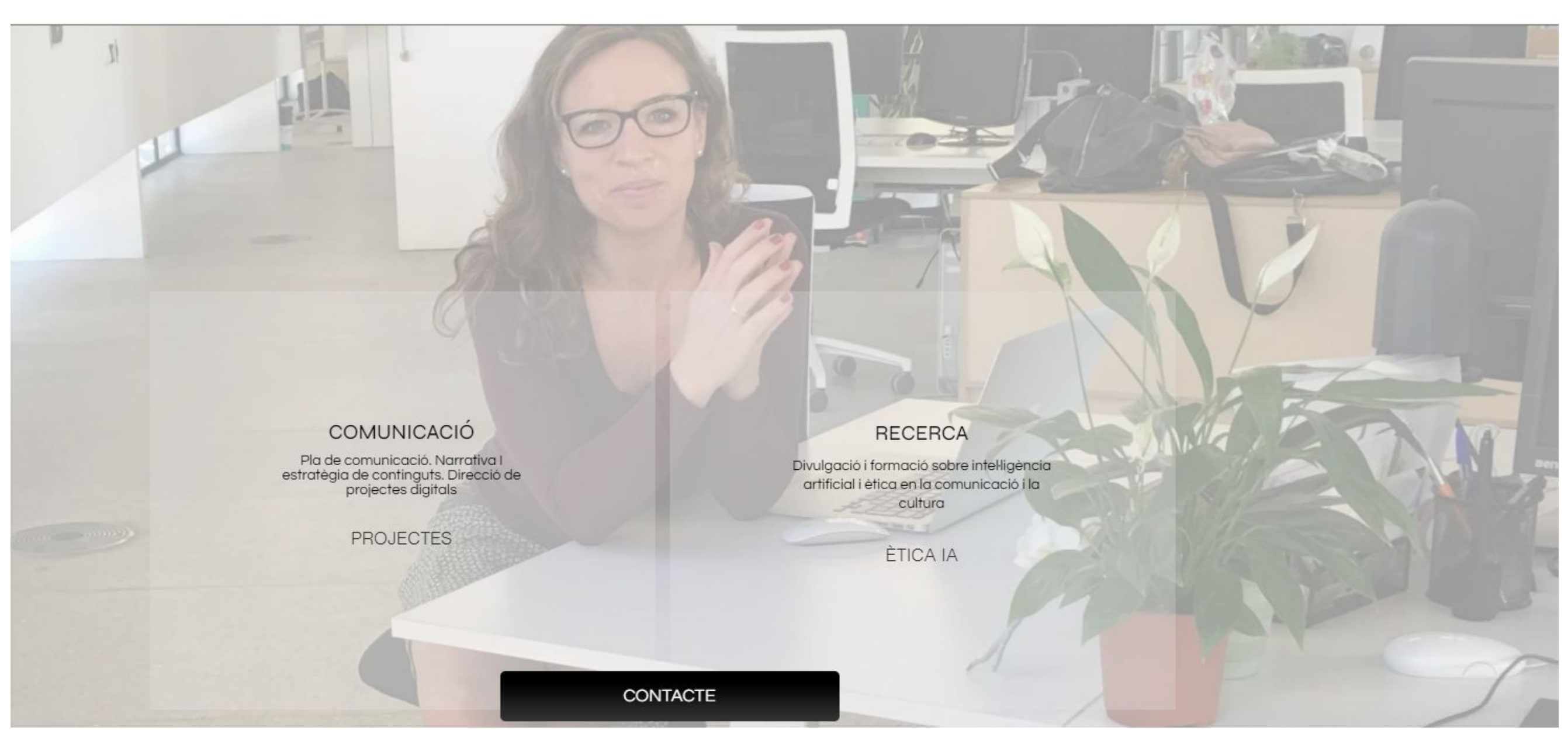

<https://www.patriciaventura.me/>

 $\overline{\phantom{a}}$  c  $\overline{\phantom{a}}$ Consell de la Informació de Catalunya goritmes a les redaccions: Reptes i recomanacions per dotar la intel·ligència artificial dels valors ètics del periodisme

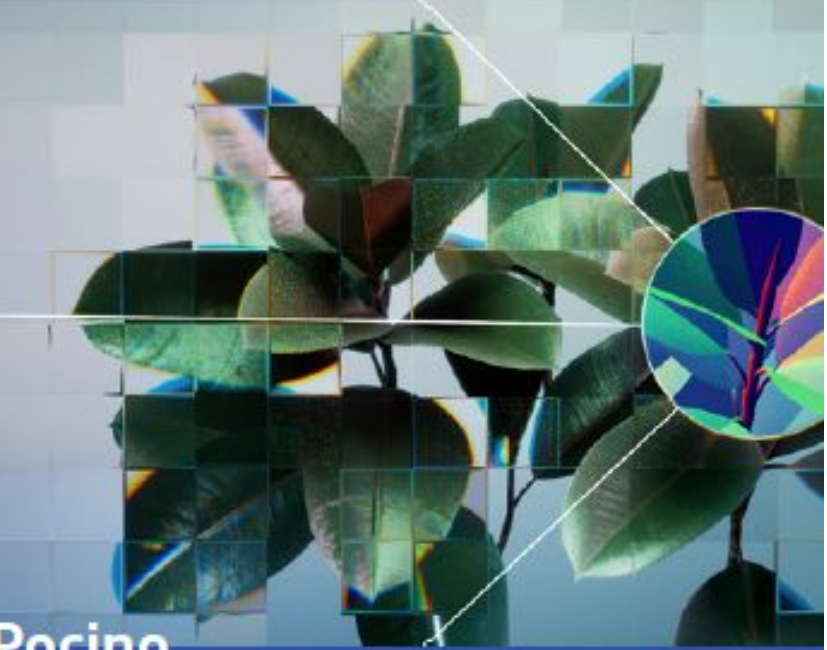

Patrícia Ventura Pocin

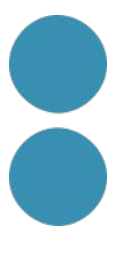

<https://www.behance.net/joanjarque>

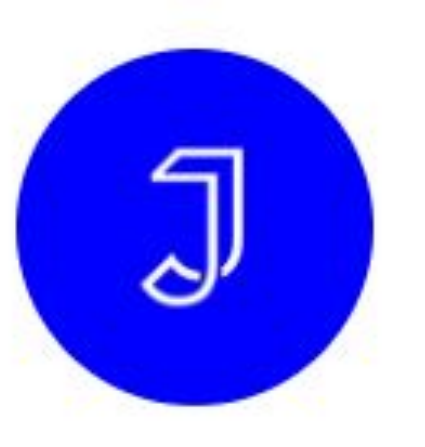

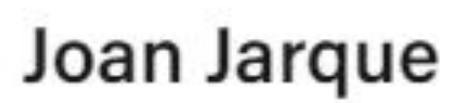

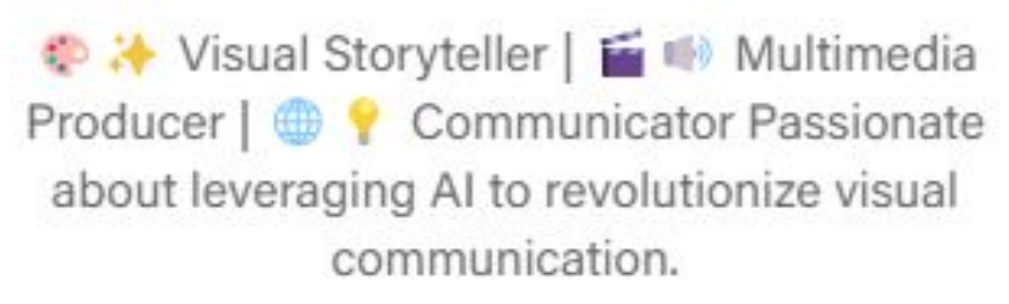

<sup>●</sup> Barcelona, Spain

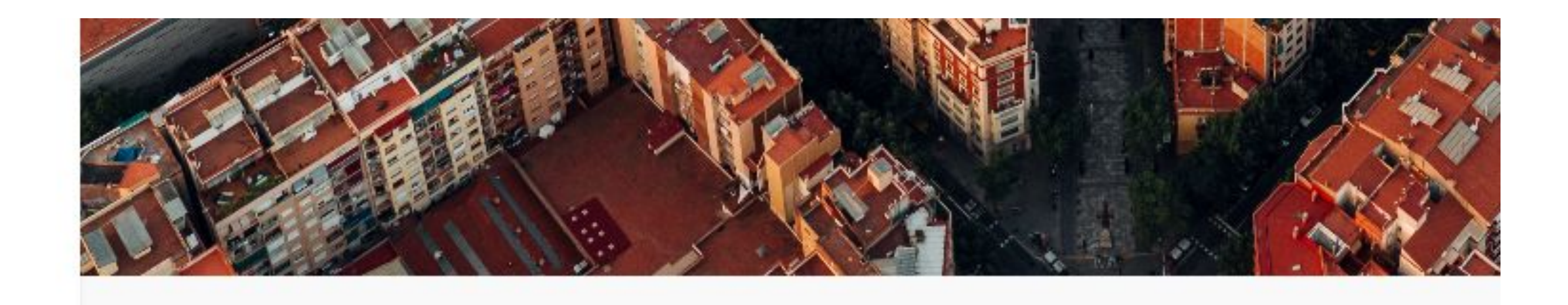

**Trabajo** 

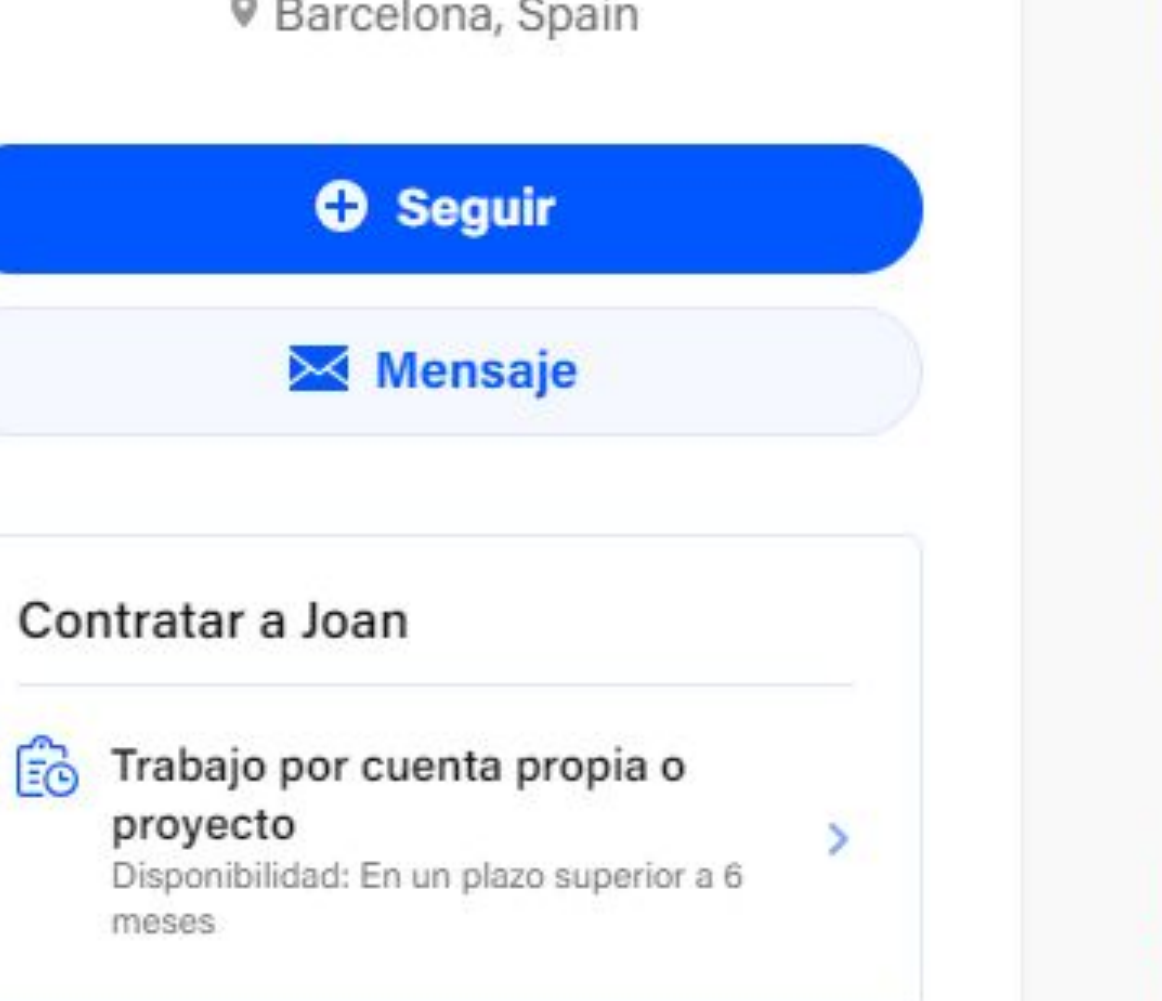

Paneles de tendencias

Valoraciones

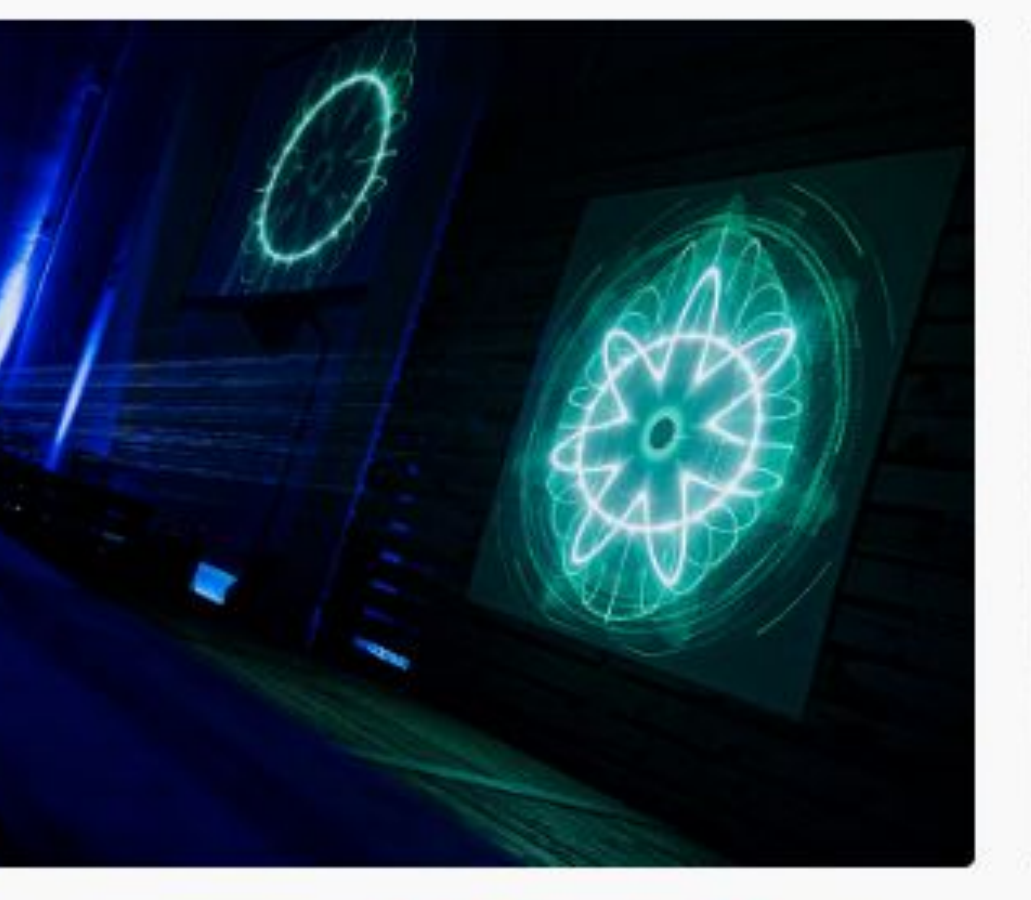

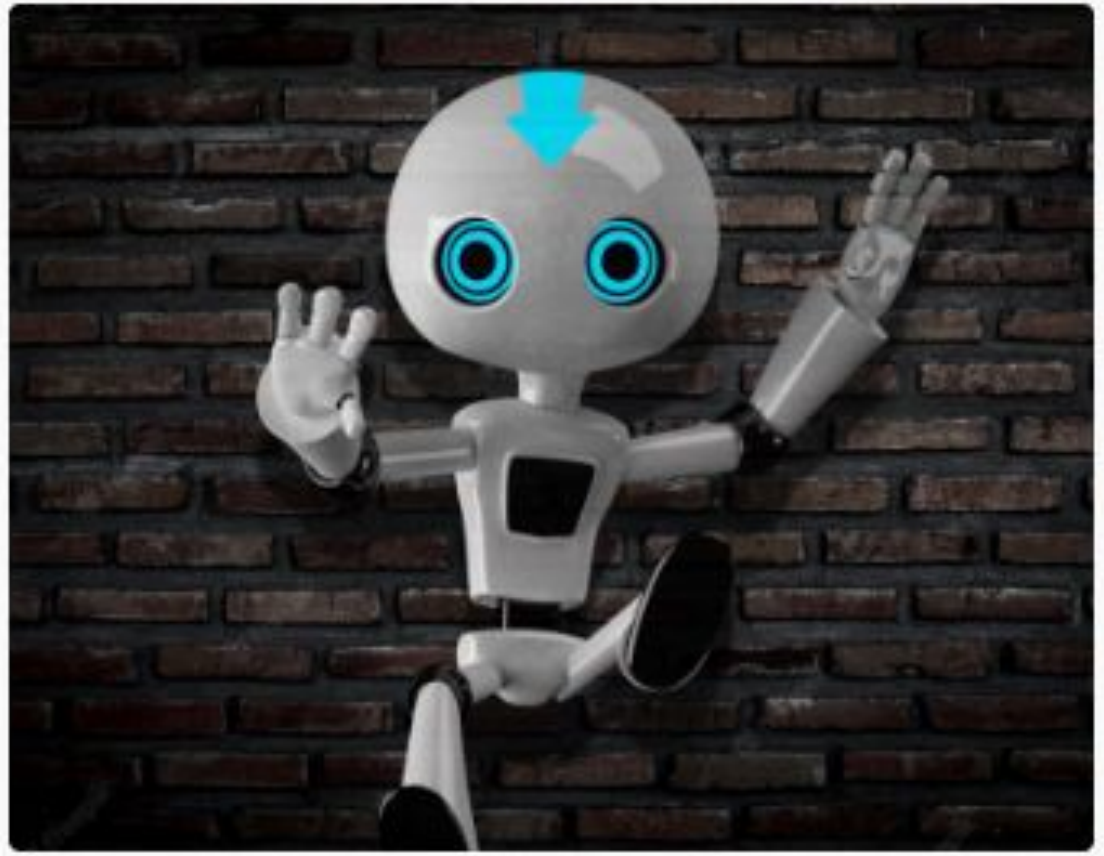

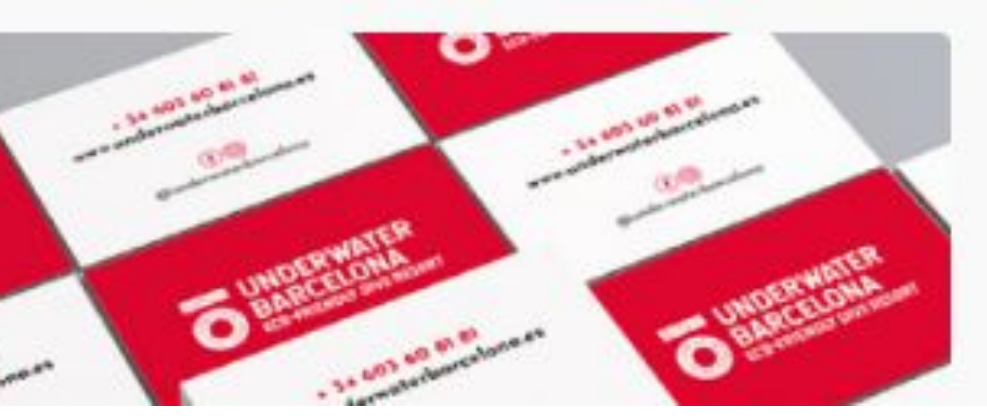

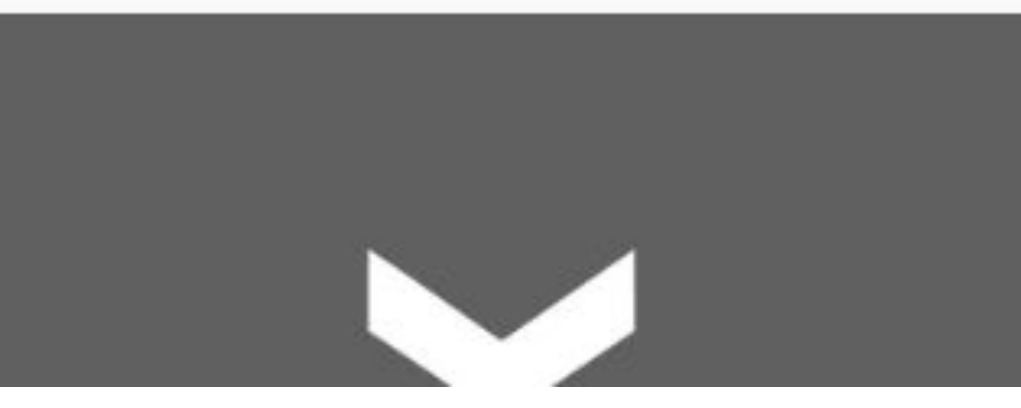

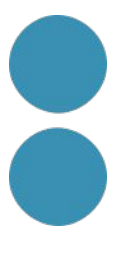

<https://www.goita.art/>

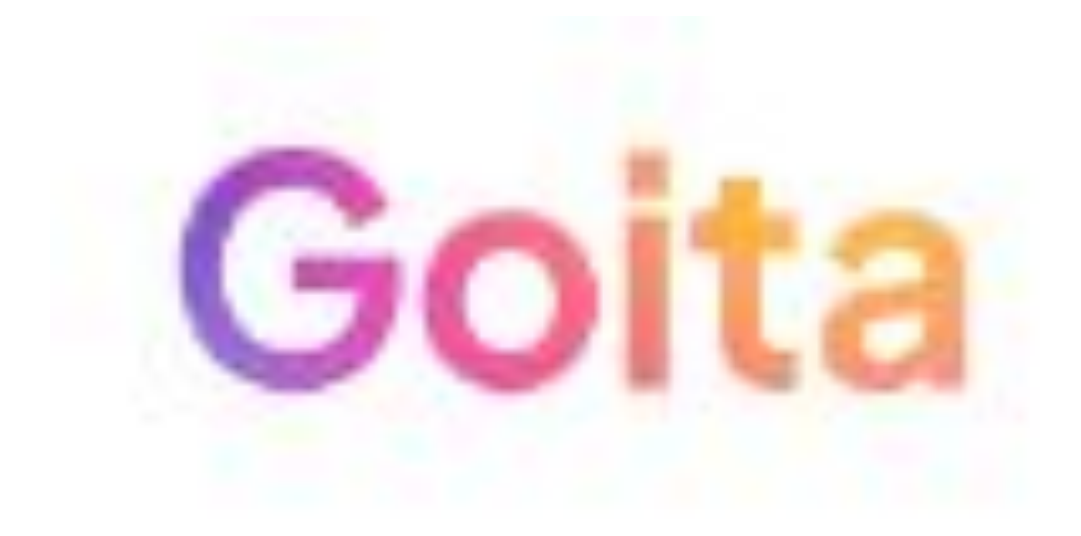

En Goita encontrarás inspiración y recursos tanto si te consideras creativo como si deseas acercarte al proceso de creación por primera vez.

# Despierta aquítu

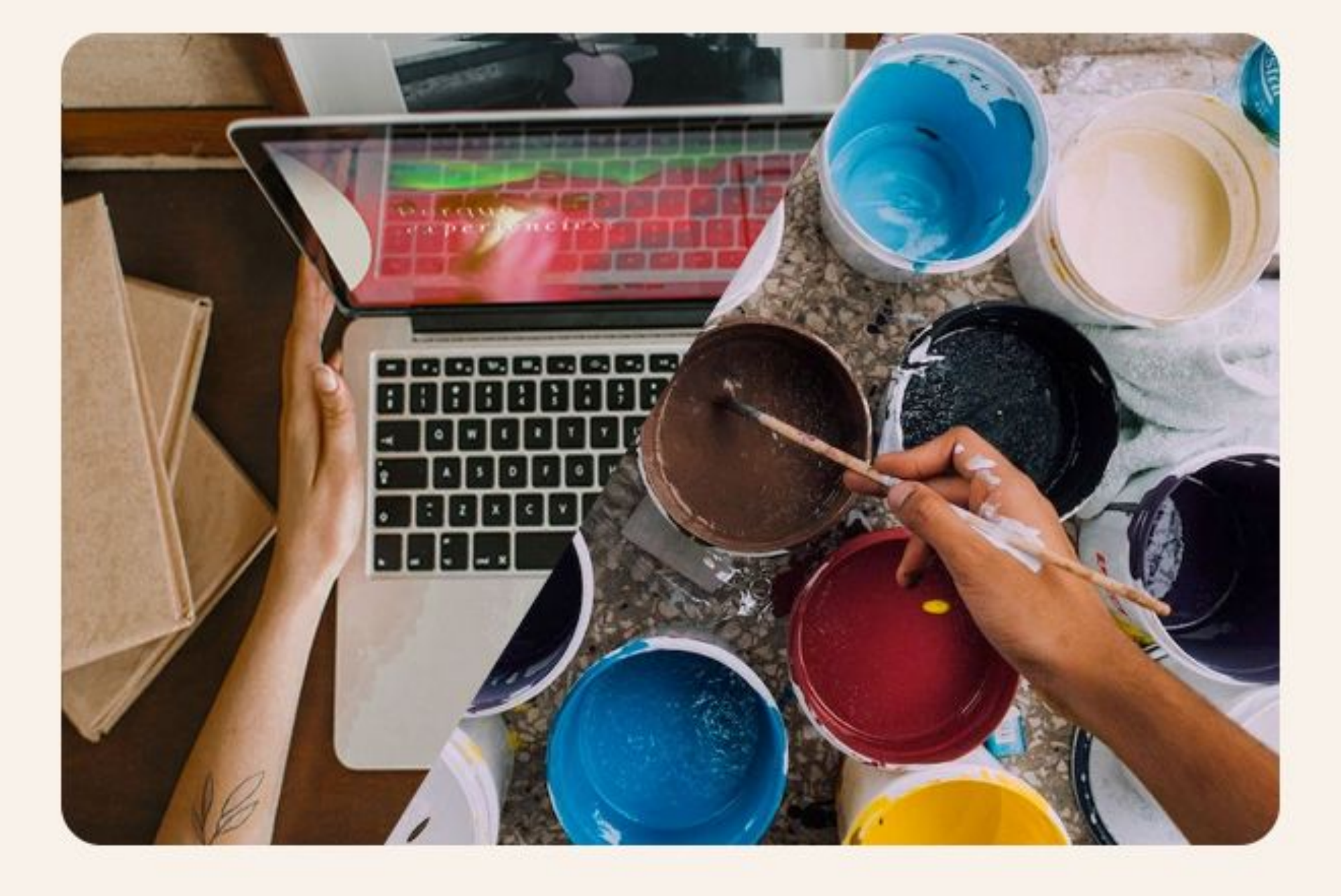

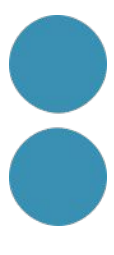

# **Inform**

#### AI BEHIND THE SCREEN

Artificial Intelligence in the Audiovisual Industry: best tools, top companies, main trends

[https://www.clusteraudiovisual.cat/e](https://www.clusteraudiovisual.cat/es/observatorio-switch/) [s/observatorio-switch/](https://www.clusteraudiovisual.cat/es/observatorio-switch/)

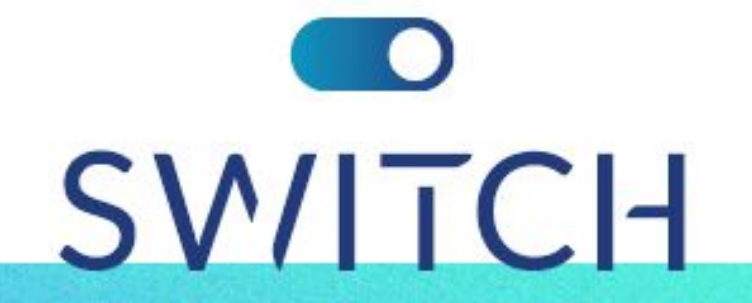

TRENDS FOR A CHANGING AUDIOVISUAL INDUSTRY

Joan Rosés

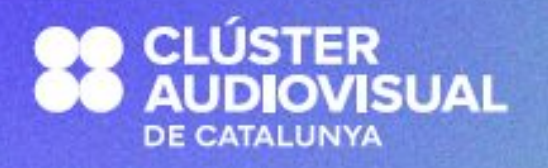

**SPECIAL**<br>EDITION

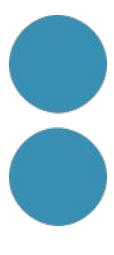

January 2024

#### **Passadís de la formació**

# <https://pad.riseup.net/p/companyescreativitat>

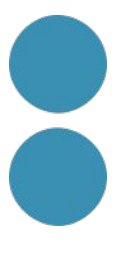

# **Intel.ligència Artificial Generativa**

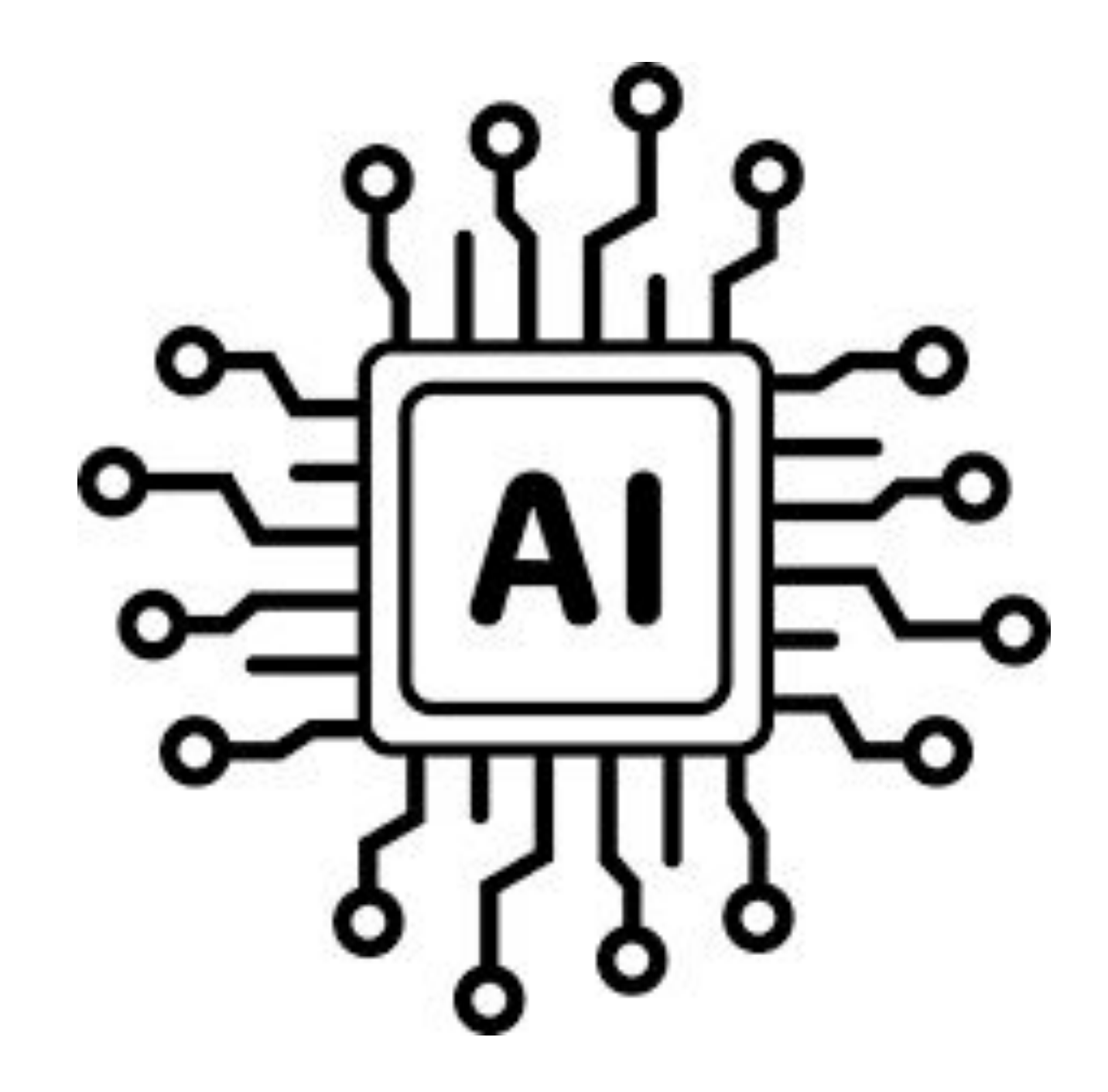

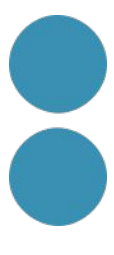

### **Repàs de la sessió anterior**

### **Repàs de la sessió anterior**

# **Intel.ligència Artificial Generativa**

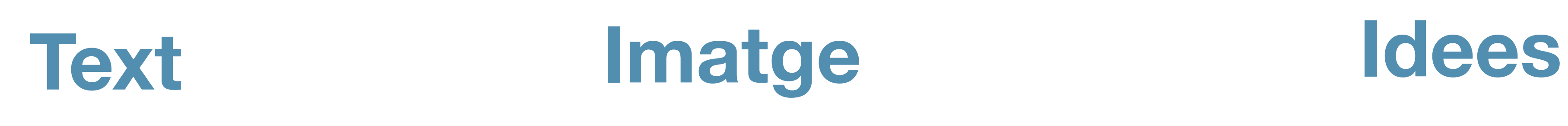

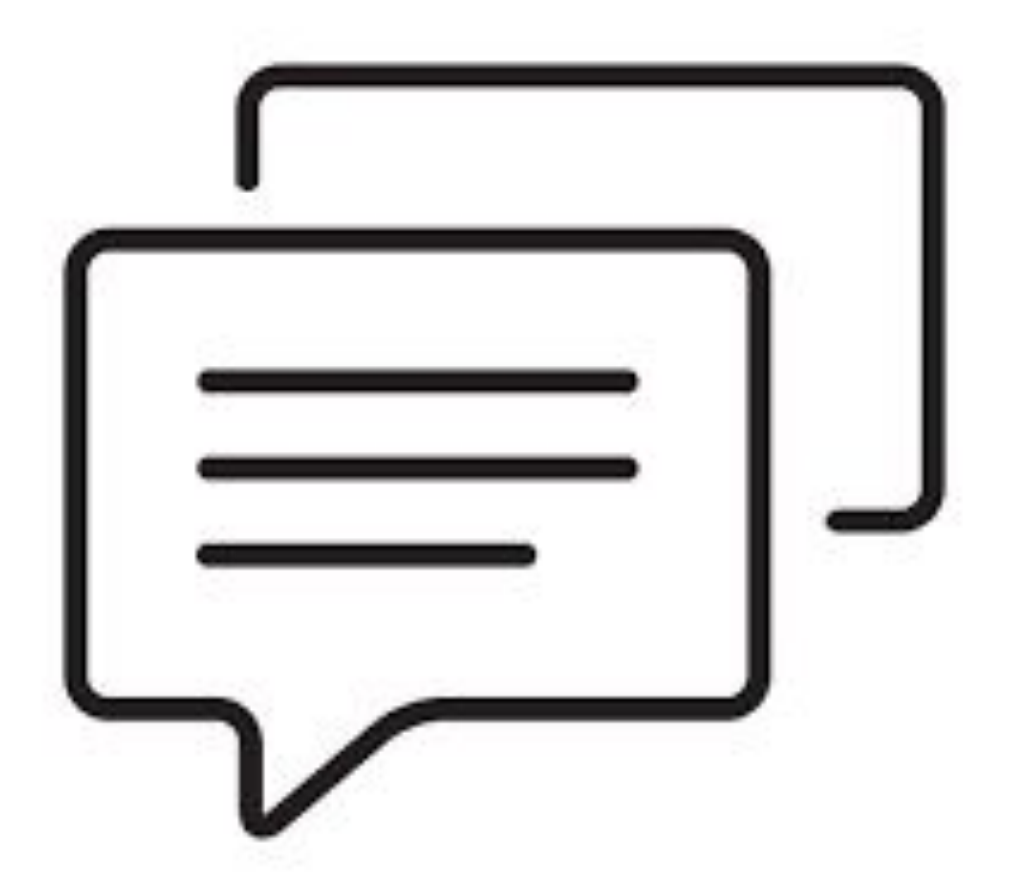

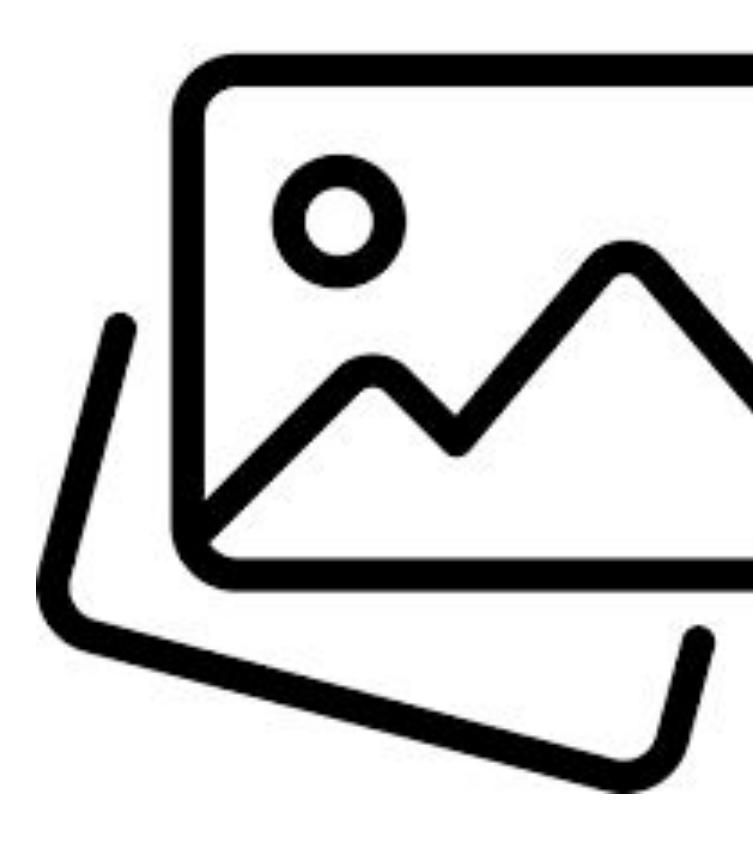

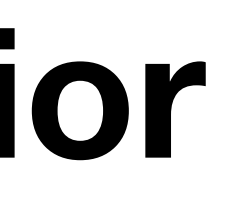

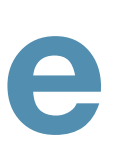

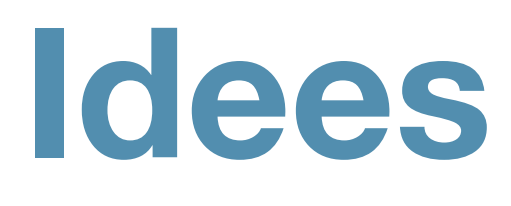

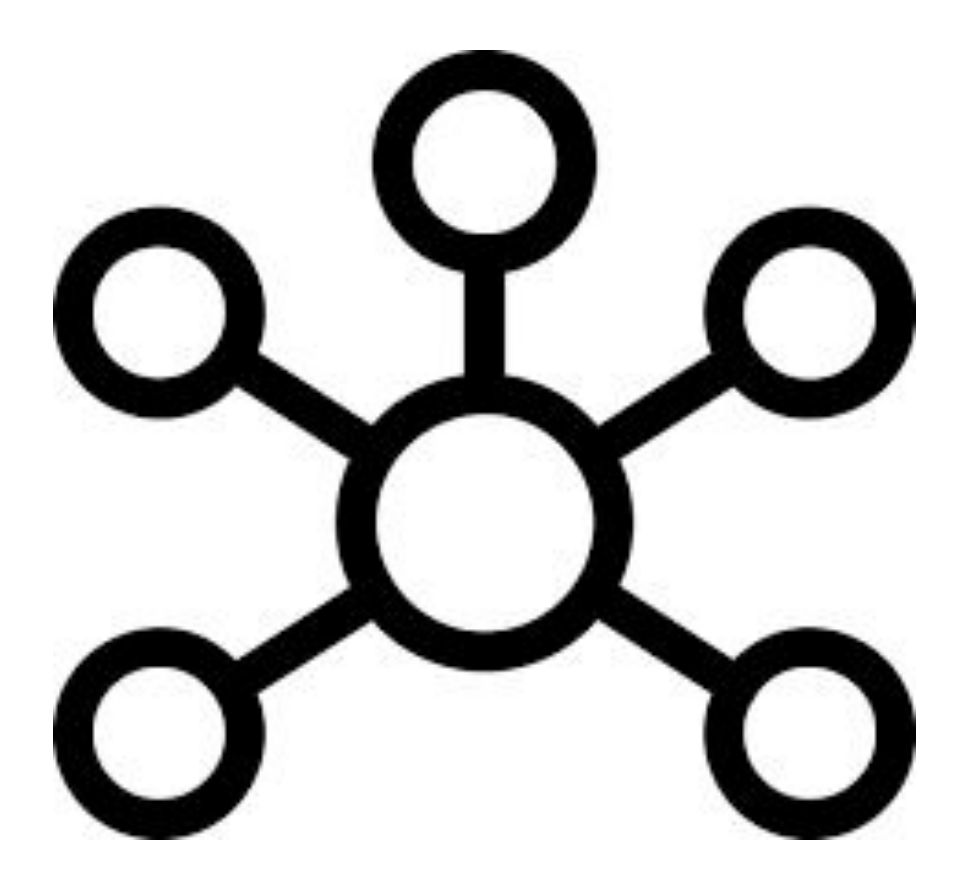

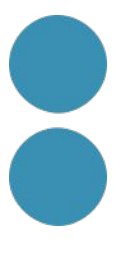

### **Repàs de la sessió anterior**

# **Intel.ligència Artificial Generativa**

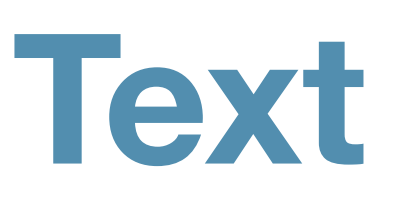

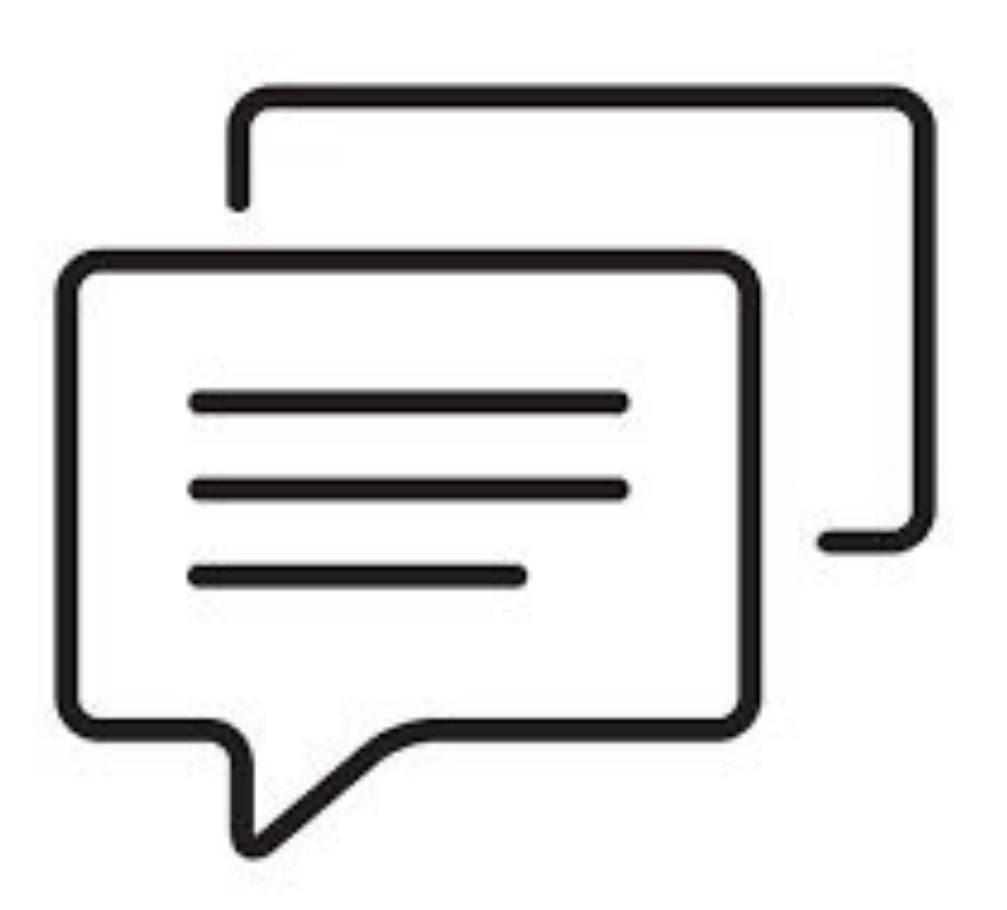

#### Un **Large Language Model** (LLM) és un tipus de programa d'intel·ligència artificial que pot reconèixer i generar text, entre d'altres tasques.

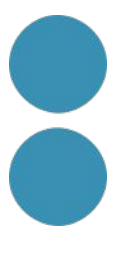

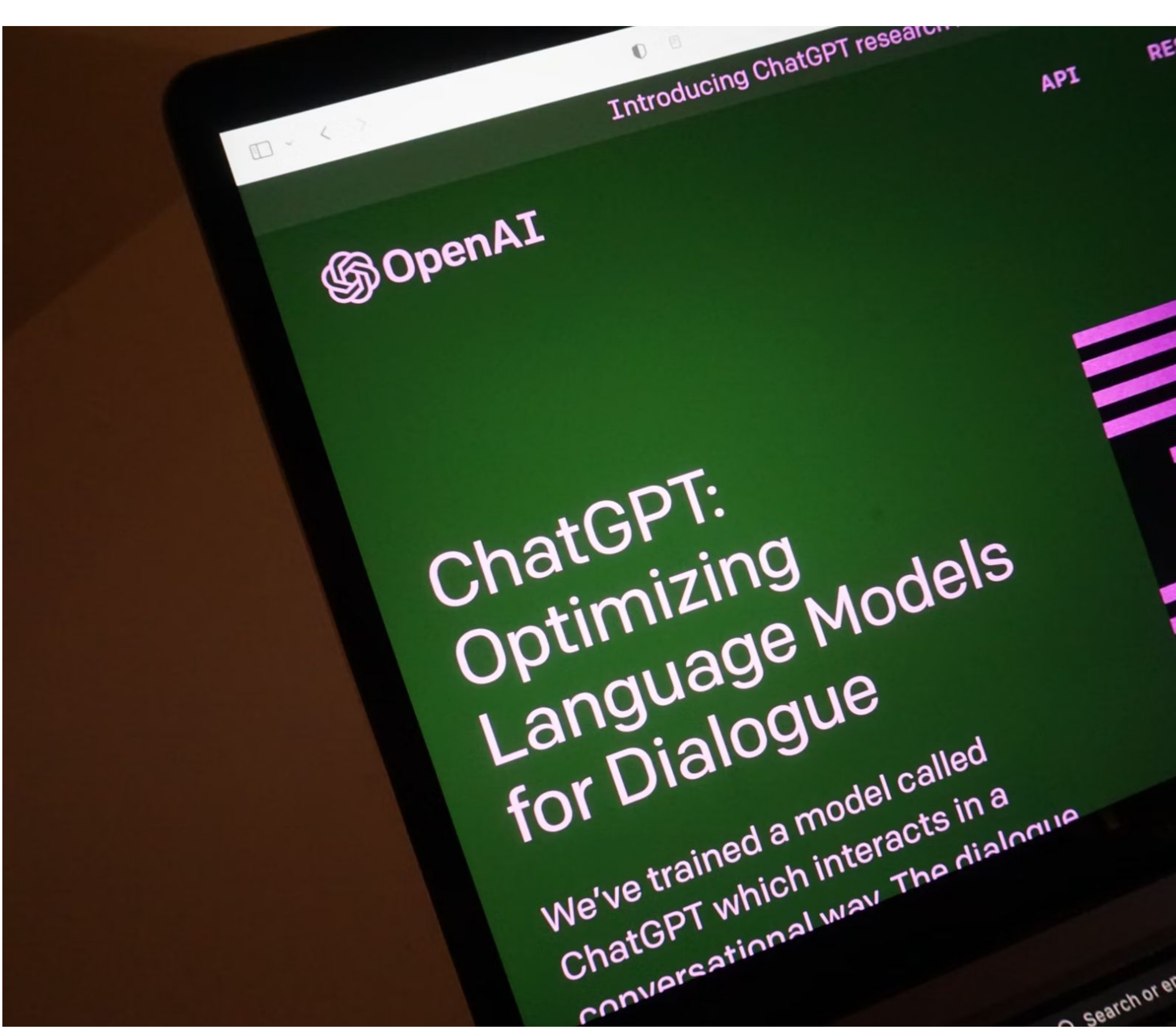

RESEARC API conversational way The dialogue Ø Search or enter website name

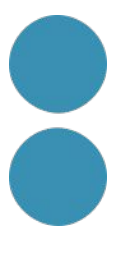

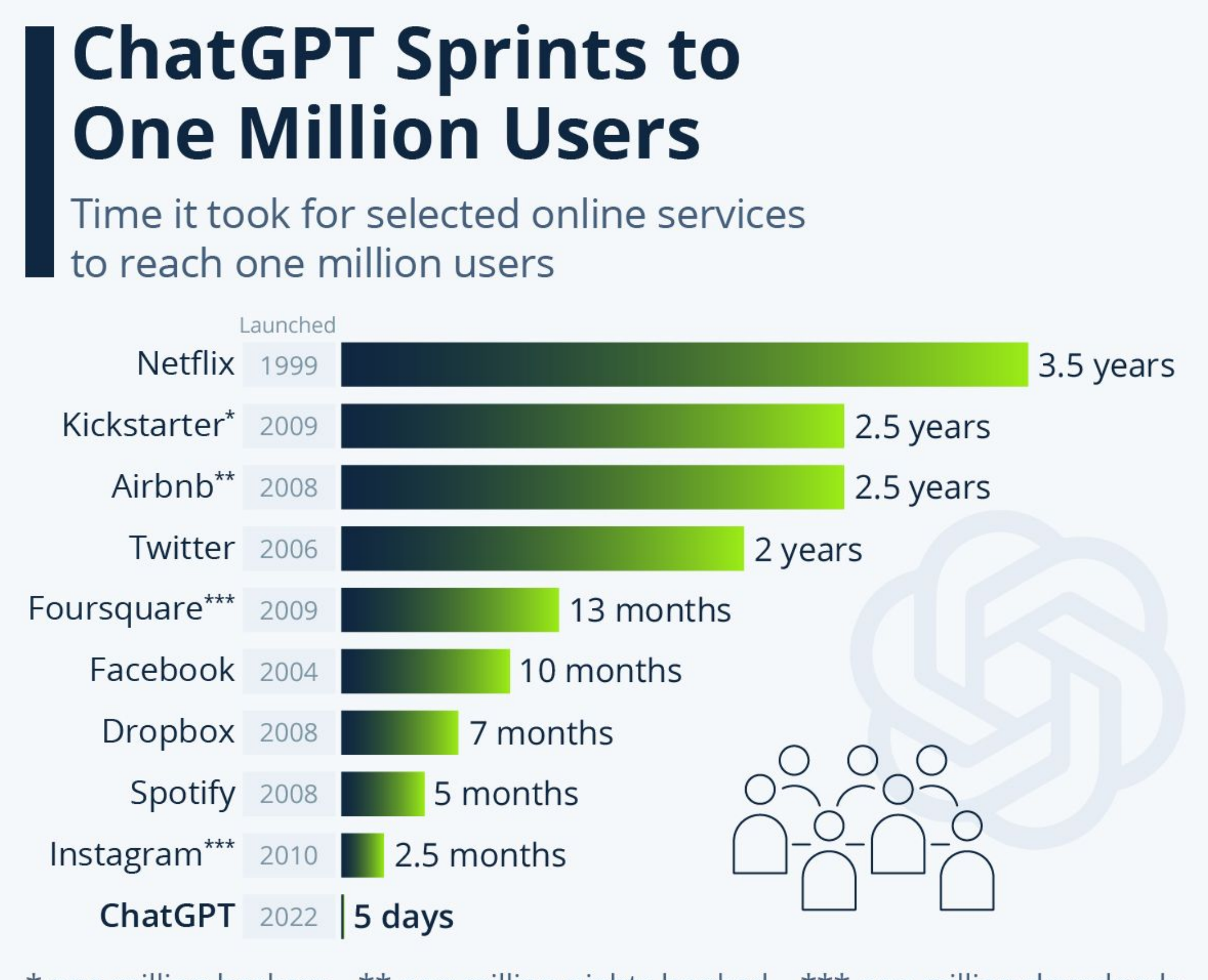

\* one million backers \*\* one million nights booked \*\*\* one million downloads Source: Company announcements via Business Insider/Linkedin

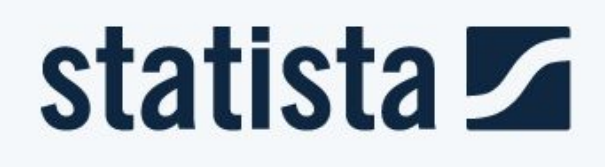

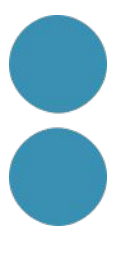

<https://chat.openai.com/auth/login>

**ChatGPT** 

**Give me ideas** for a customer loyalty  $\bullet$ 

#### **Get started**

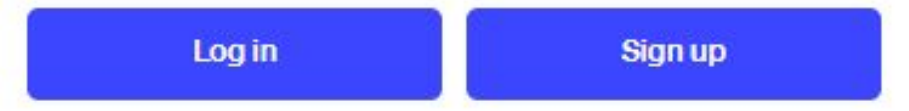

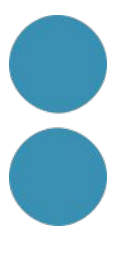

 $\boxed{\mathcal{C}}$  ChatGPT 3.5  $\sim$ 

Recommend a dish

to impress a date who's a picky eater

Make a content strategy

for a newsletter featuring free local weekend events

Message ChatGPT...

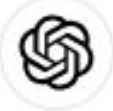

#### How can I help you today?

Show me a code snippet

of a website's sticky header

Create a content calendar

for a TikTok account

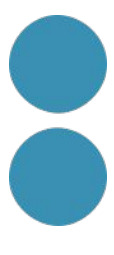

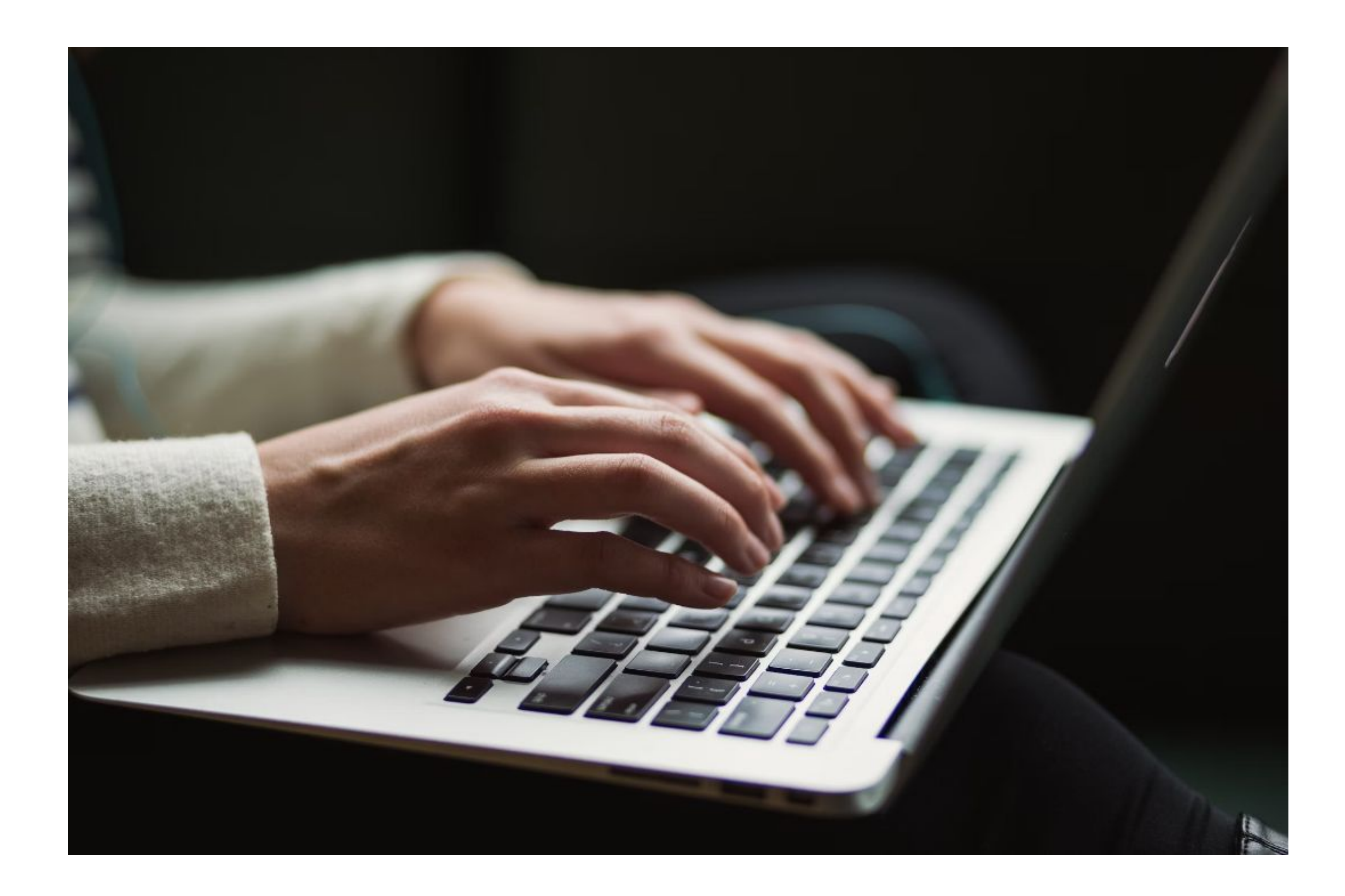

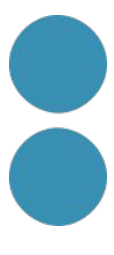

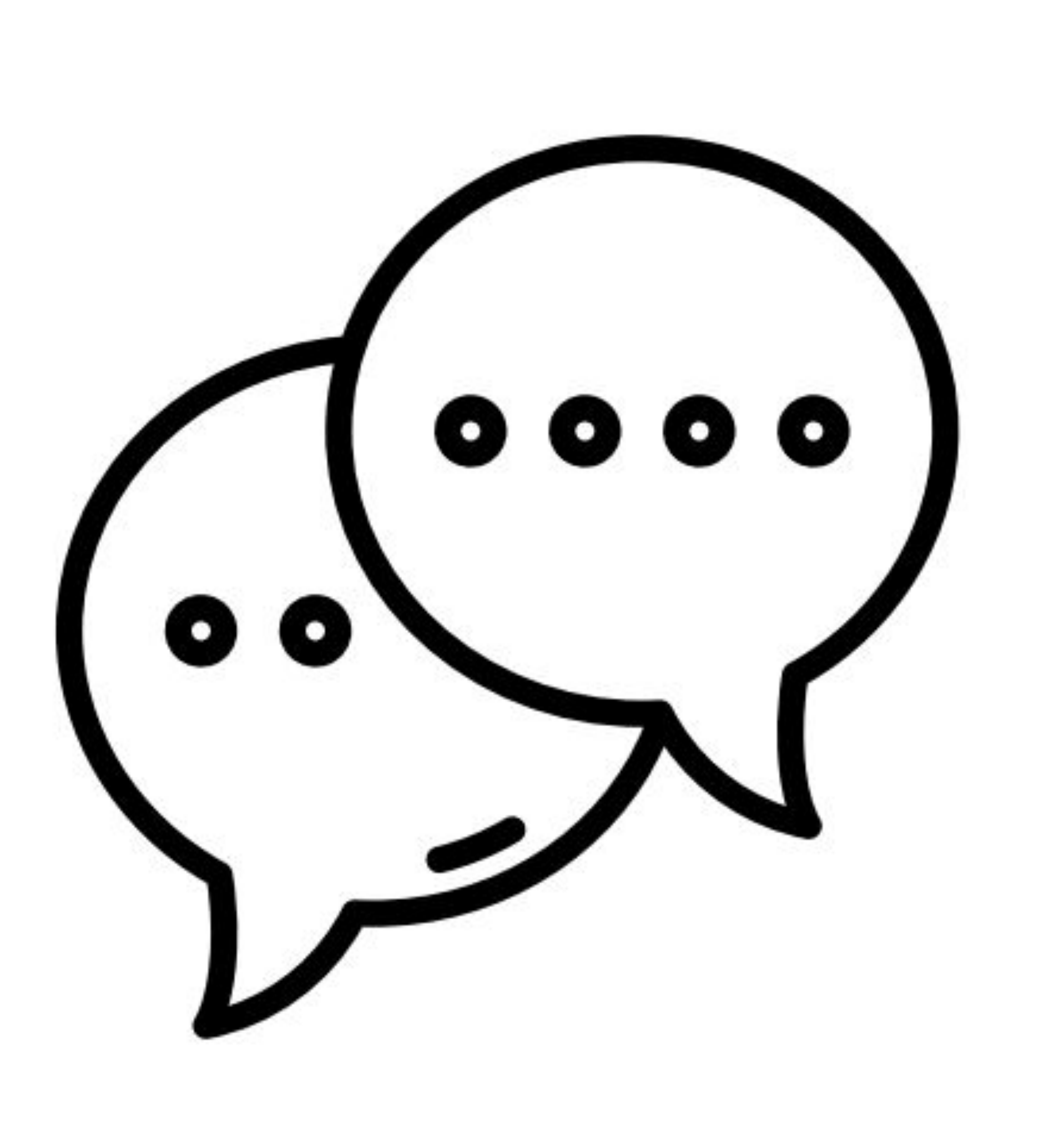

Albanés, Árabe, Armenio, Awadhi, Azerbaiyano, Bashkir, Euskera, Bielorruso, Bengalí, Bhojpuri, Bosnio, Portugués brasileño, Búlgaro, Cantonés (Yue), Catalán, Chhattisgarhi, Chino, Croata, Danés, Dogri, Holandés, Inglés, Estonio, Feroés, Finlandés, Francés, Gallego, Georgiano, Alemán, Griego, Gujarati, Haryanvi, Hindi, Húngaro, Indonesio, Irlandés, Italiano, Japonés, Javanés, Kannada, Cachemira, Kazajo, Konkani, Coreano, Kirguís, Letón, Lituano, Macedonio, Maithili, Malayo, Maltés, Mandarín, Chino mandarín, Marathi, Marwari, Min Nan, Moldavo, Mongol, Montenegrino, Nepalí, Noruego, Oriya, Pastún, Persa (farsi), Polaco, Portugués, Punjabí, Rajastán, Rumano, Ruso, Sánscrito, Santali, Serbio, Sindhi, Cingalés, Eslovaco, Esloveno, Esloveno, Ucraniano, Urdu, Uzbeko, Vietnamita, Galés, Wu

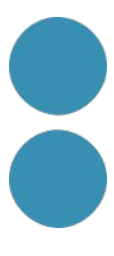

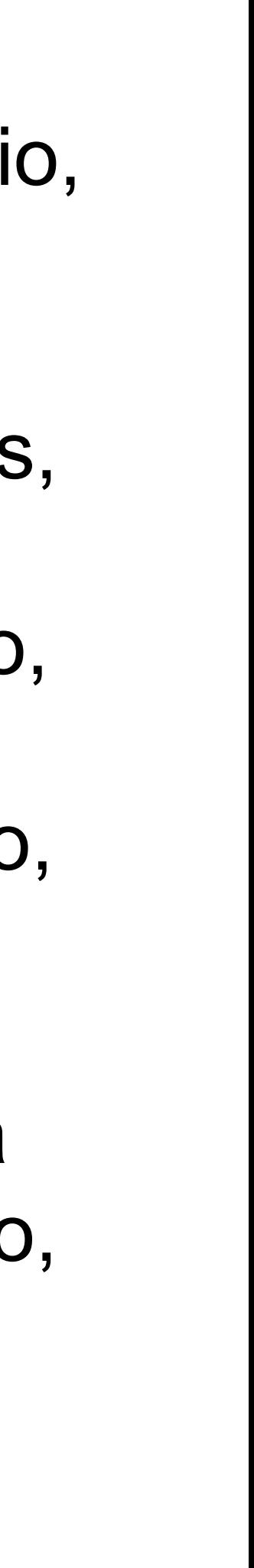

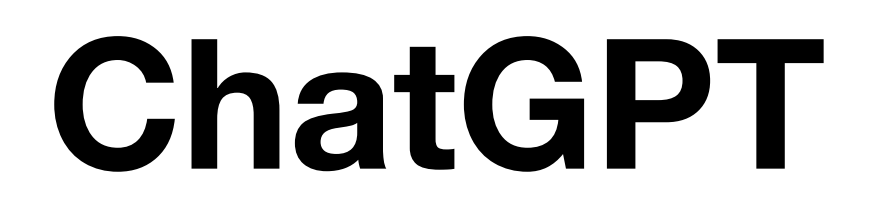

#### **Tasques personals**

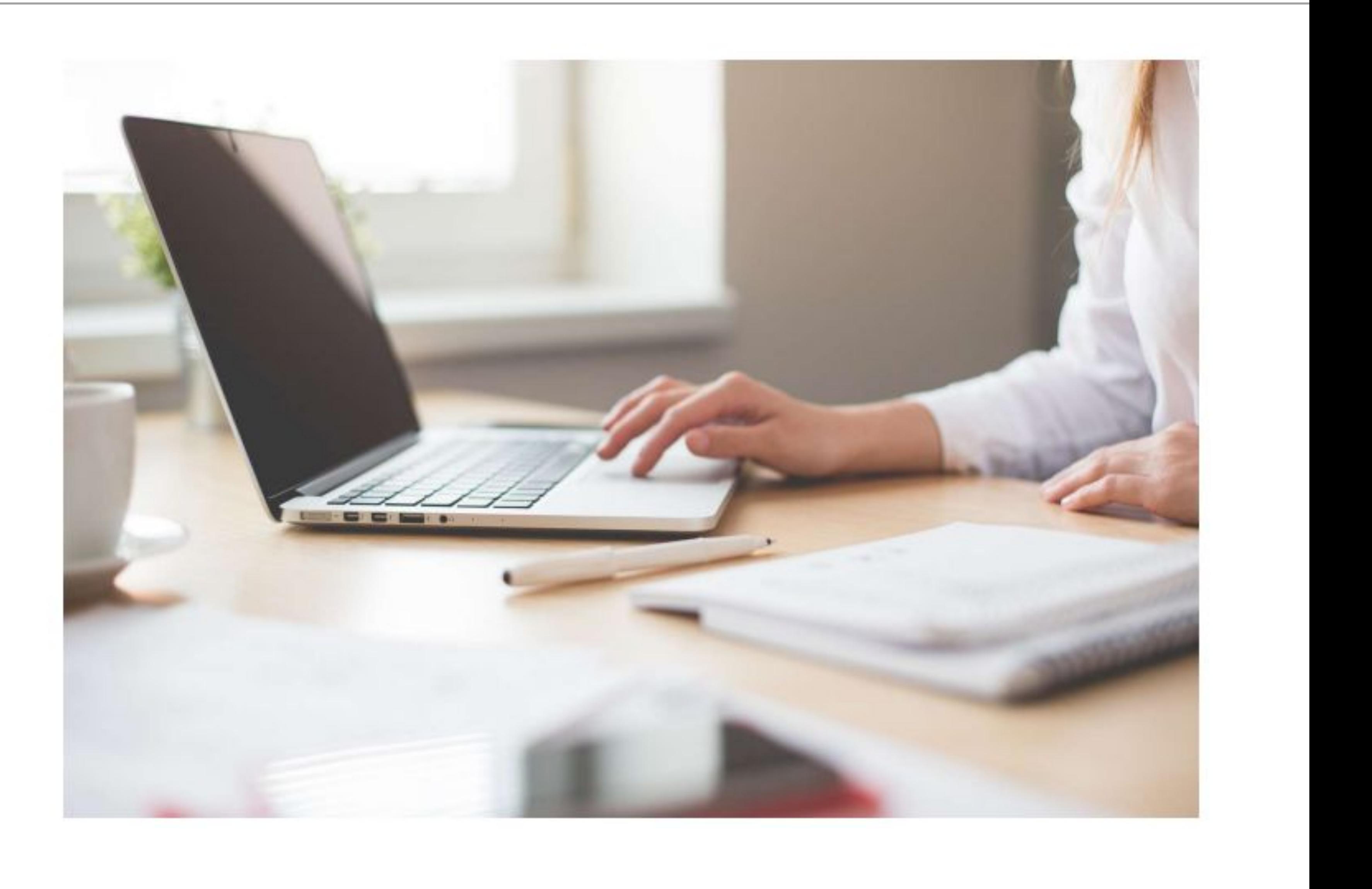

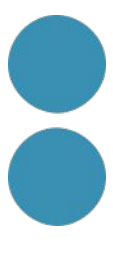

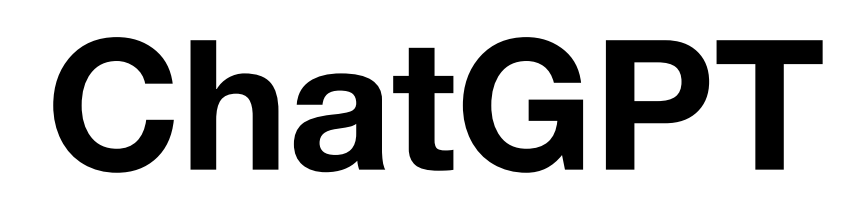

#### **Tasques relacionades amb l'àmbit professional**

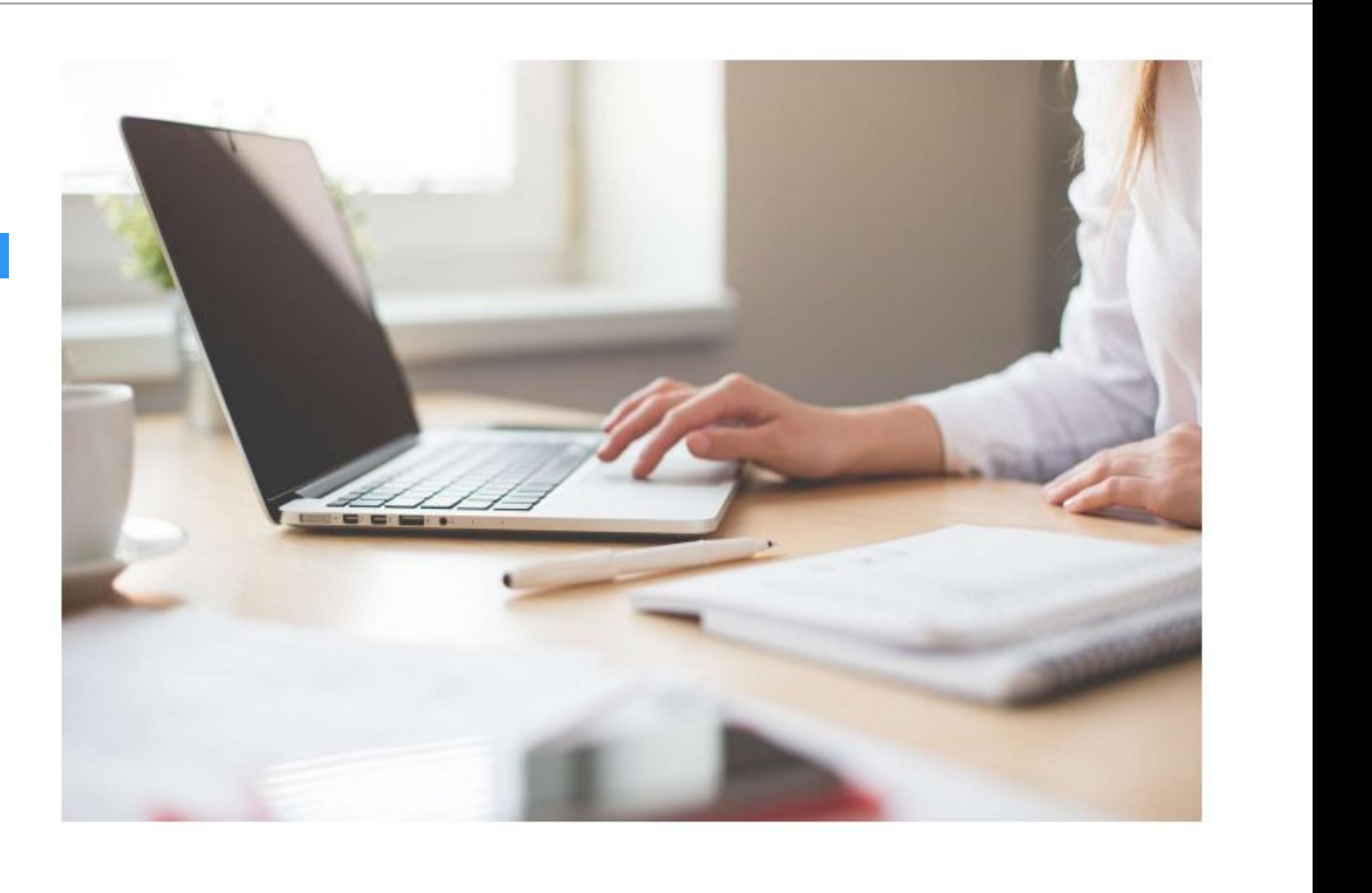

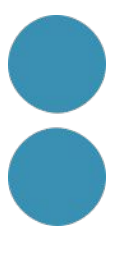

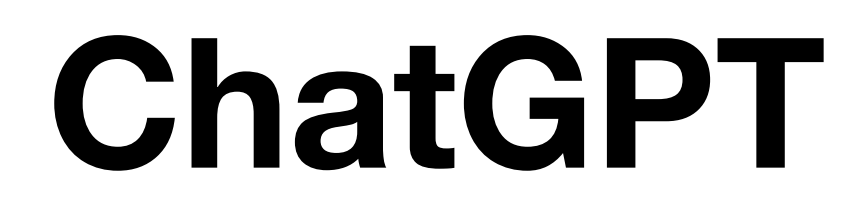

#### *Com em pots ajudar? Tu això ho saps fer?*

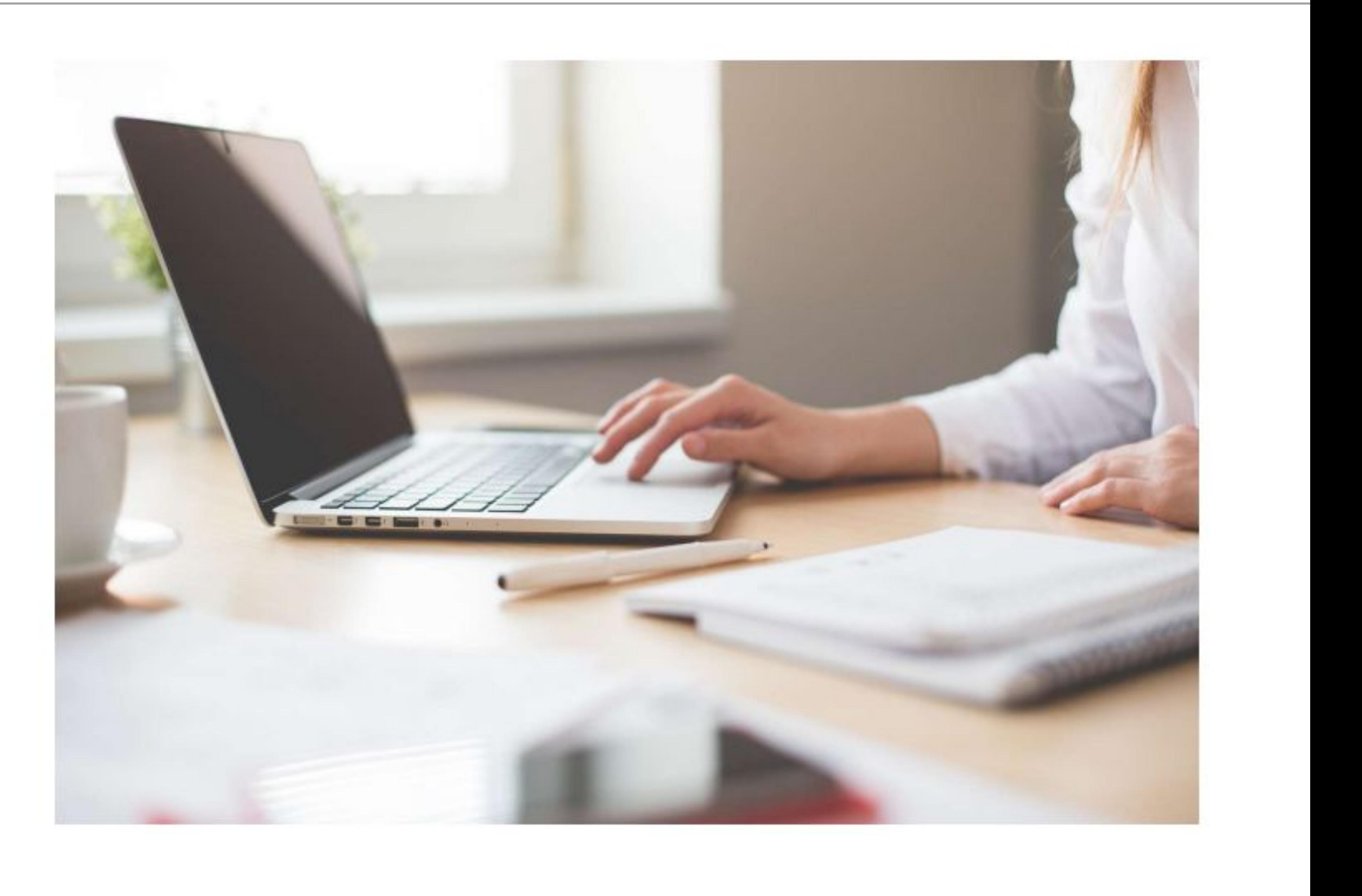

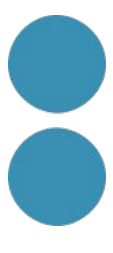

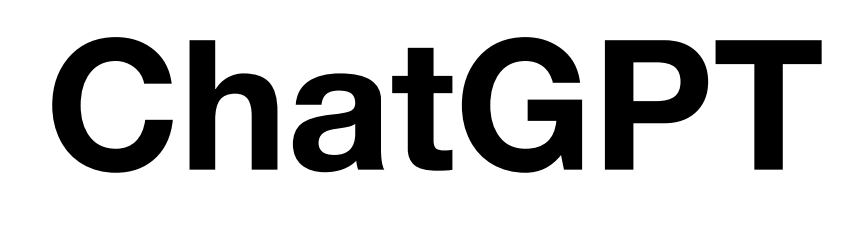

#### Demanar informació en taules

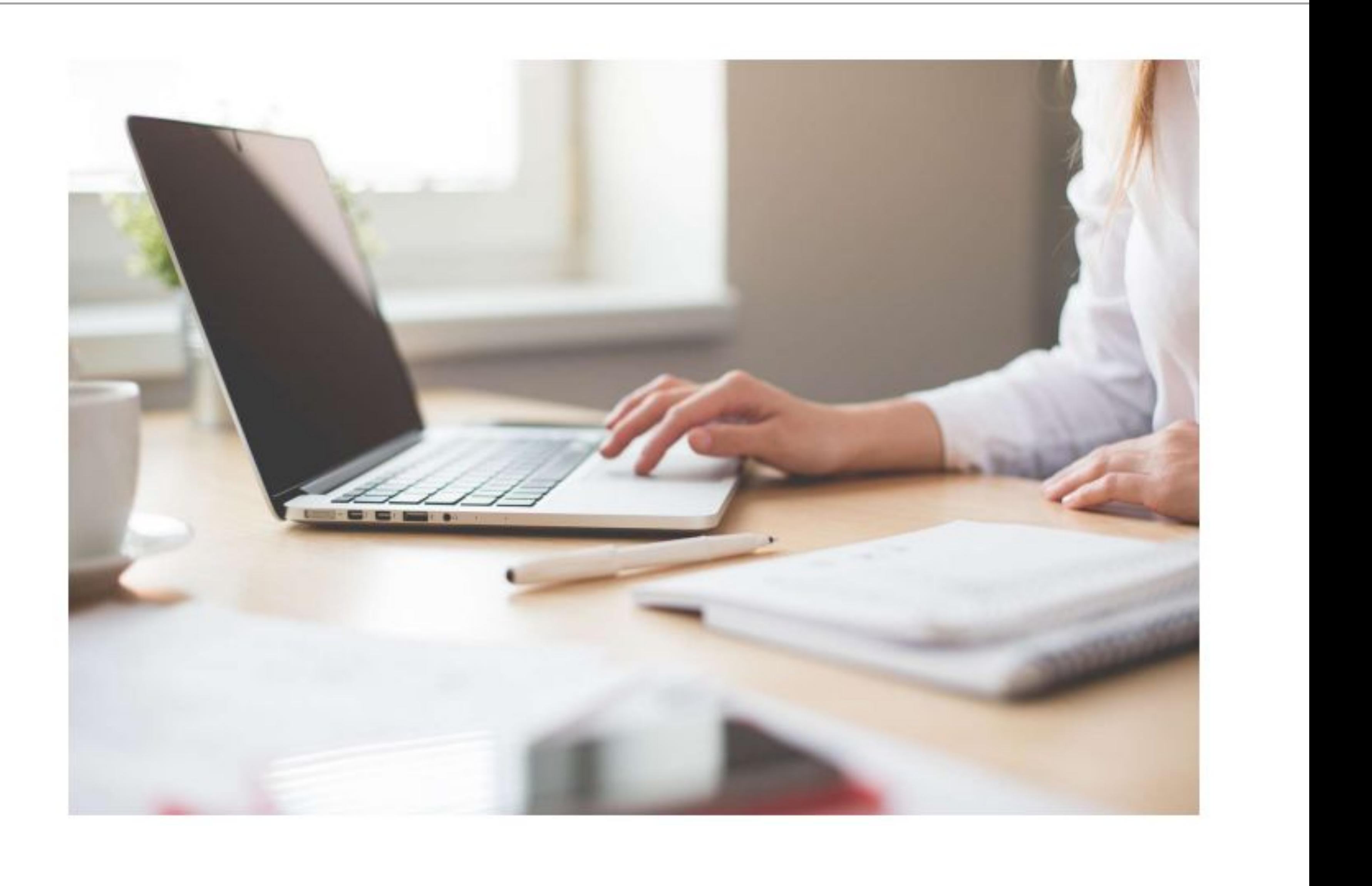

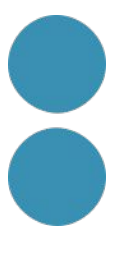

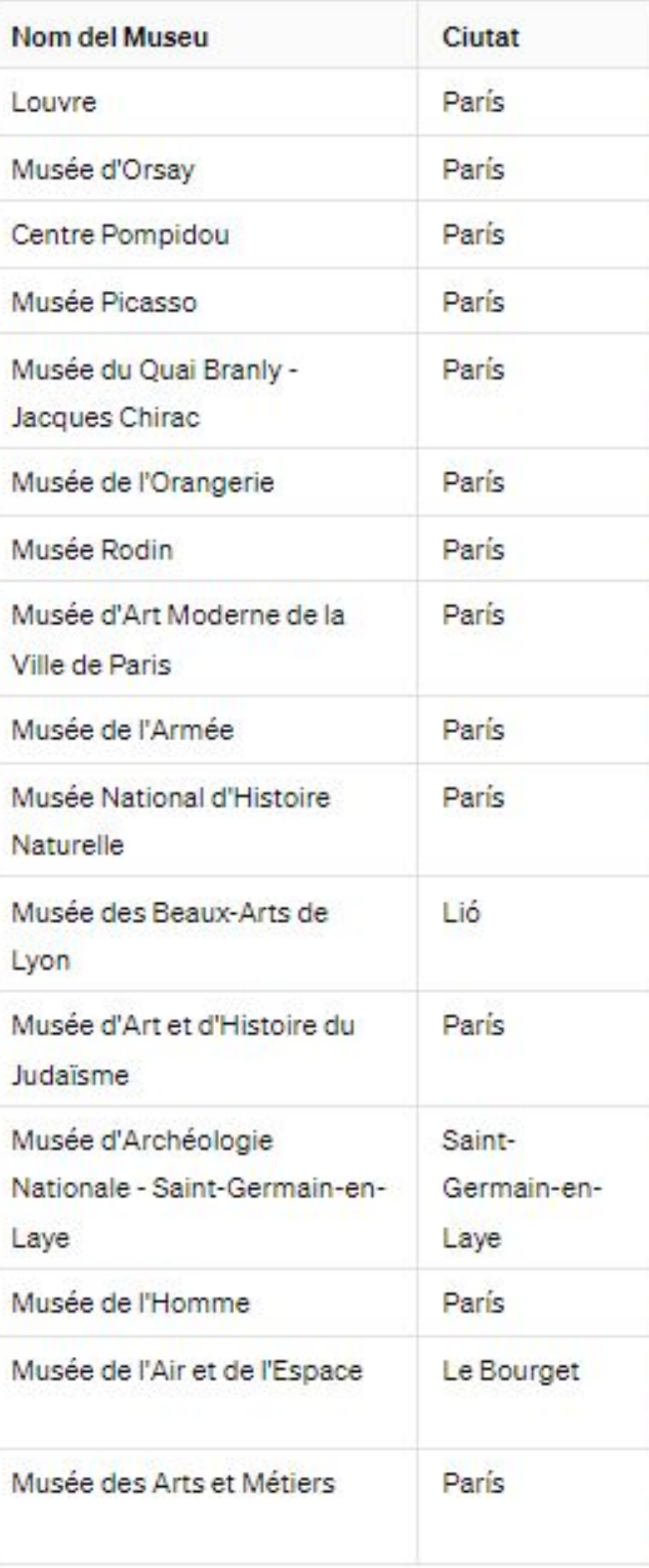

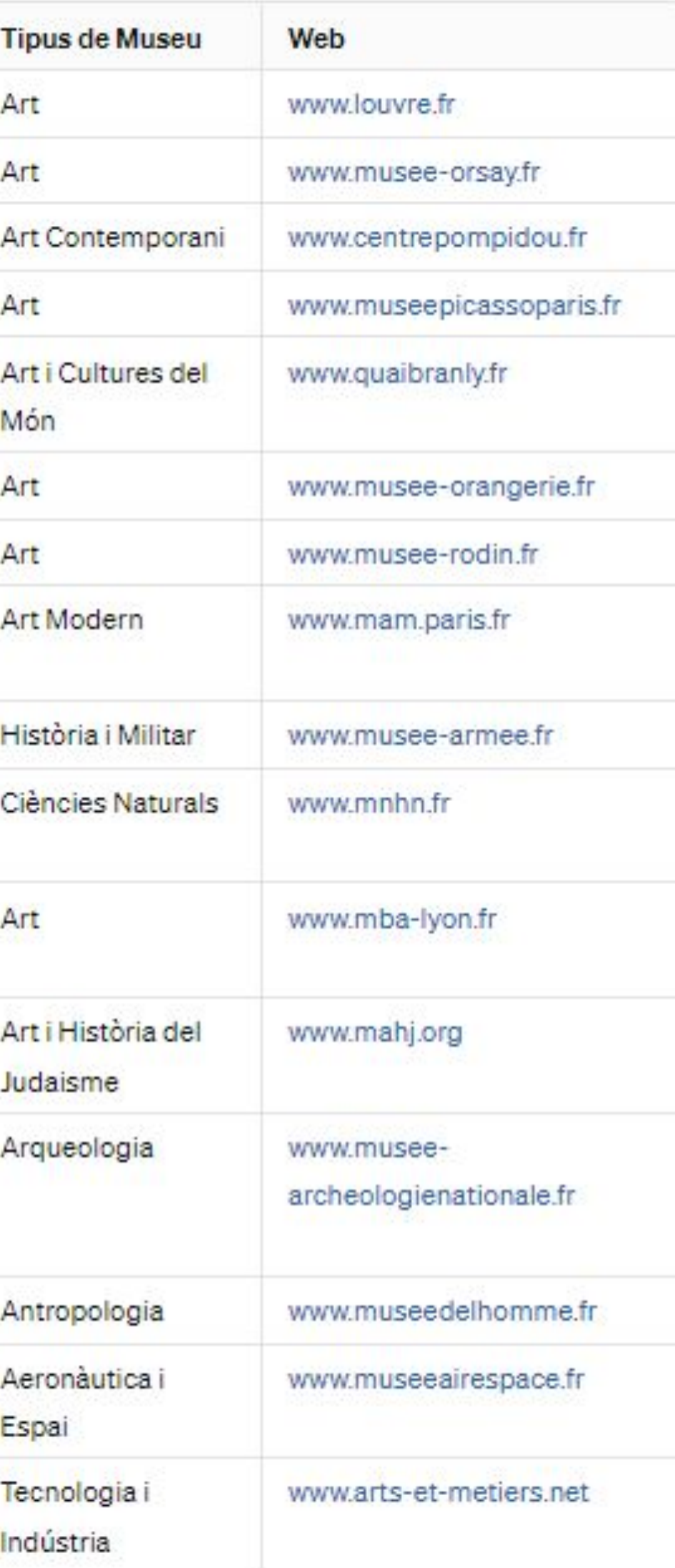

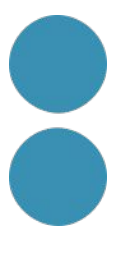

# Pricing

For individuals

#### **Free**

For individuals just getting started with ChatGPT

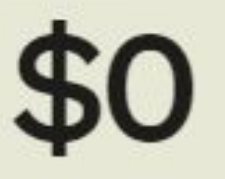

Start now 7

- $\checkmark$  Unlimited messages, interactions, and history
- √ Access to our GPT-3.5 model
- √ Access on web, iOS, Android

#### **Plus**

their productivity

per user billed monthly

Start now 7

#### Everything in Free, and:

- model
- 
- Analysis, and more

#### For individuals looking to amplify

 $\checkmark$  Access to GPT-4, our most capable

 $\checkmark$  Browse, create, and use GPTs

 $\checkmark$  Access to additional tools like DALL-E, Browsing, Advanced Data For businesses

#### **Team**

For fast-moving teams looking to supercharge collaboration

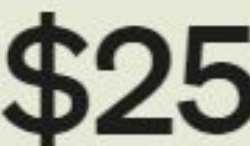

\$25 per user/month

\$30 per user/month billed monthly

Start now 7

#### Everything in Plus, and:

- $\vee$  Higher message caps on GPT-4 and tools like DALL-E, Browsing, Advanced Data Analysis, and more
- $\vee$  Create and share GPTs with your workspace
- $\checkmark$  Admin console for workspace management
- $\checkmark$  Team data excluded from training by default. Learn more

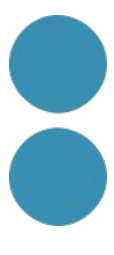

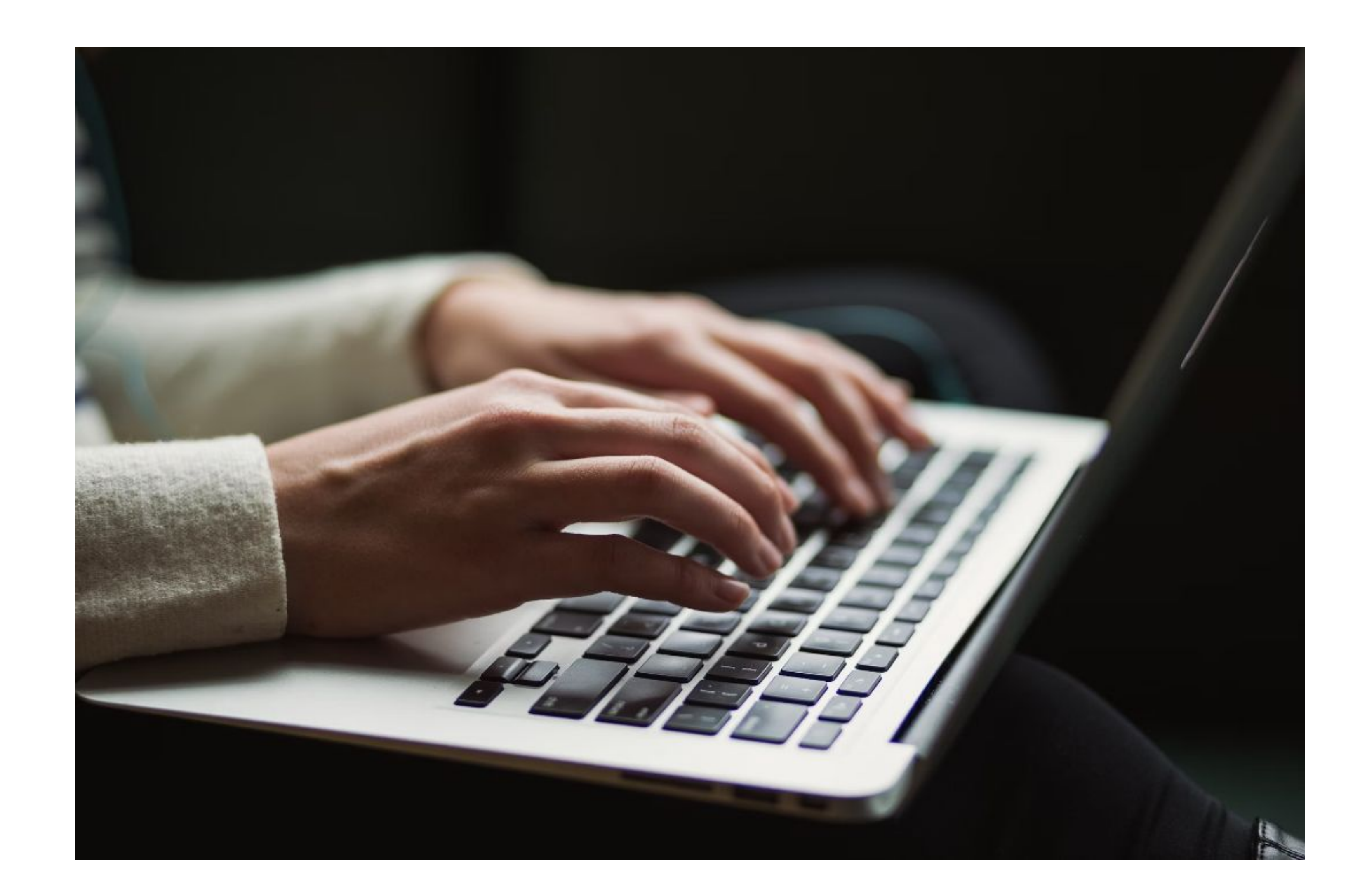

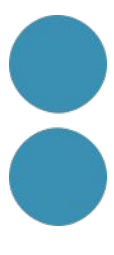

<https://chromewebstore.google.com/detail/talk-to-chatgpt/hodadfhfagpiemkeoliaelelfbboamlk>

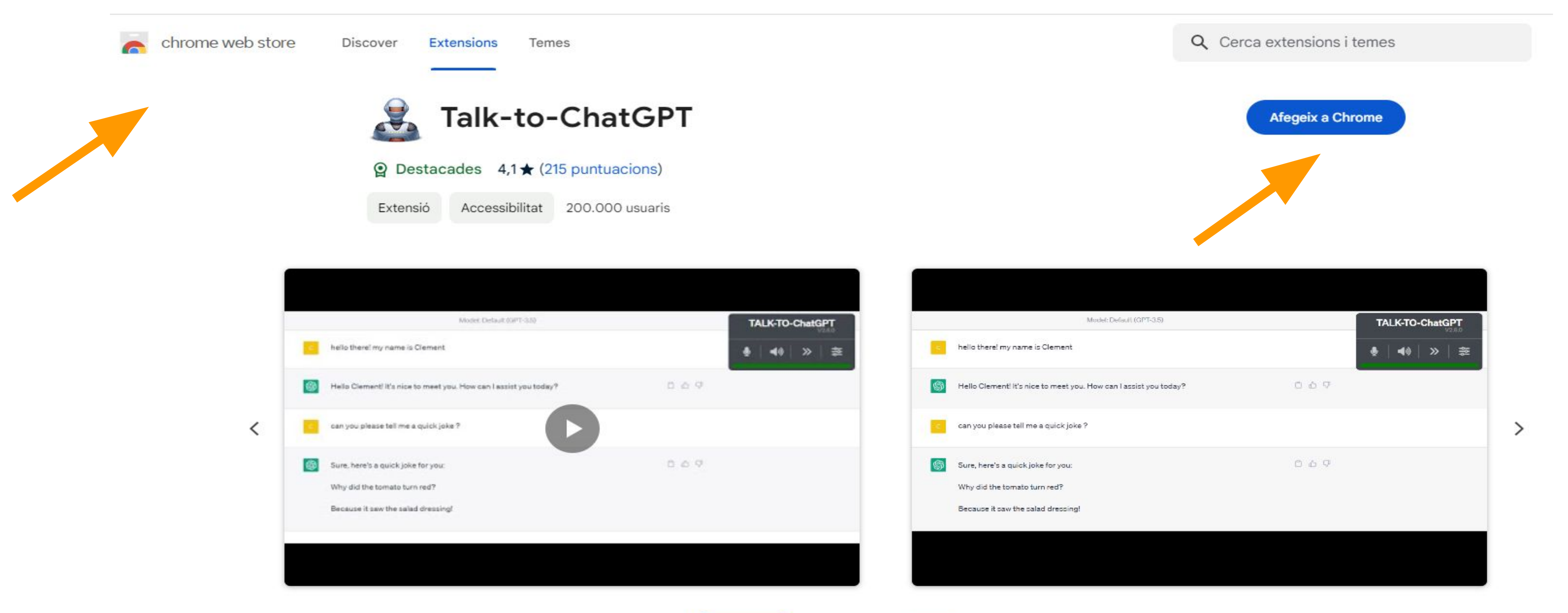

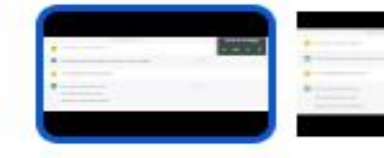

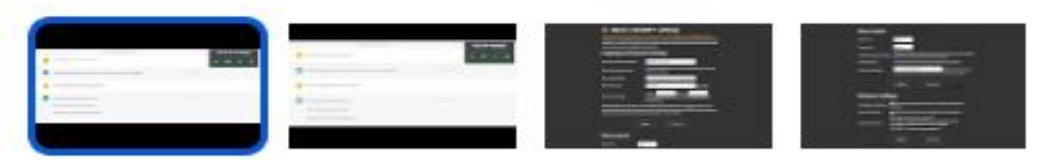

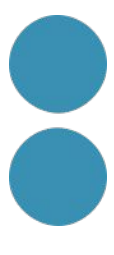

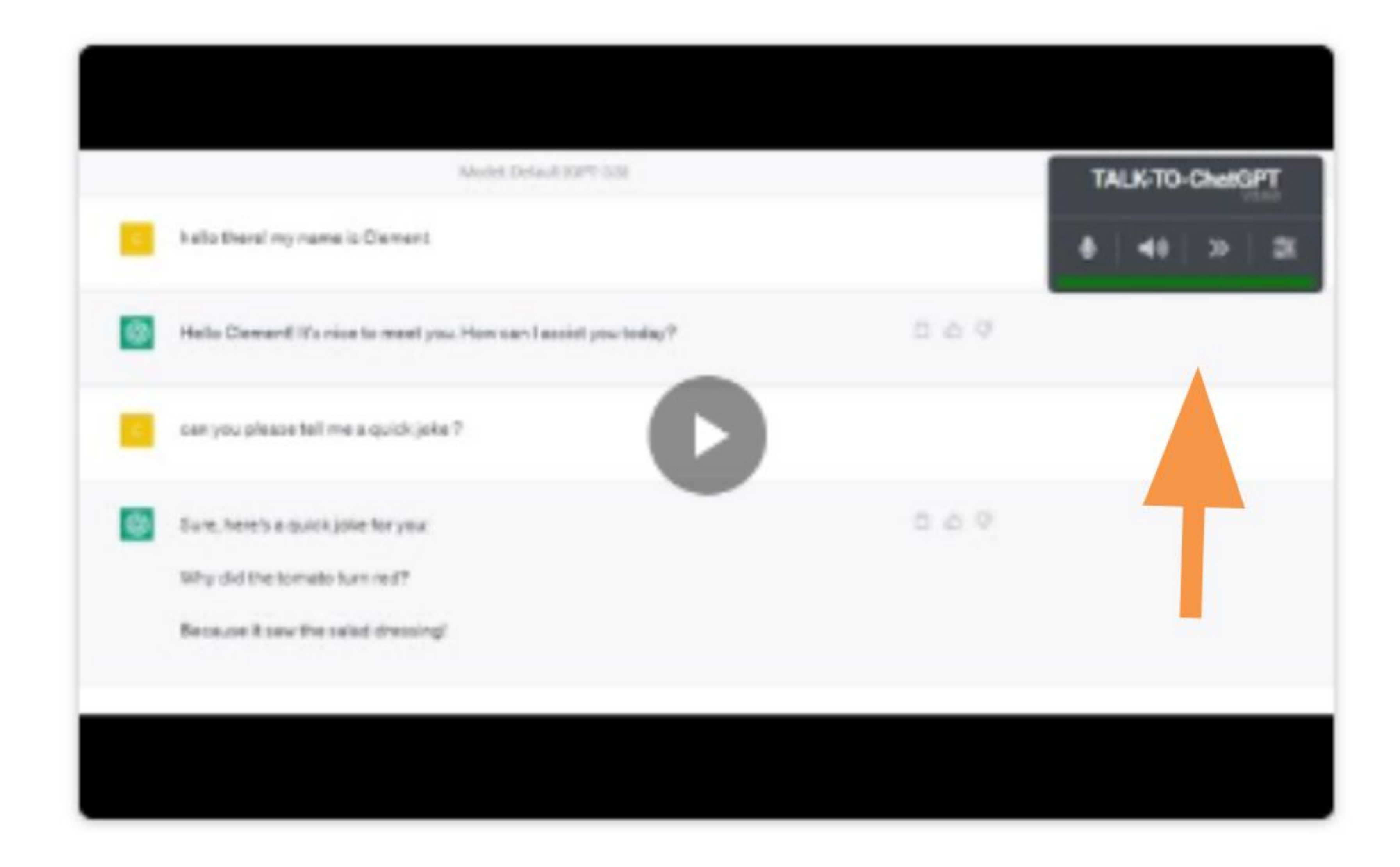

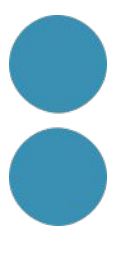

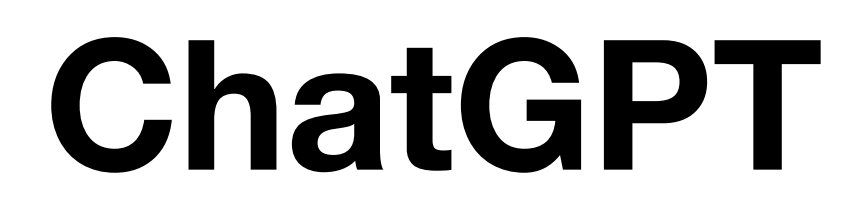

### Tot s'ha de comprovar

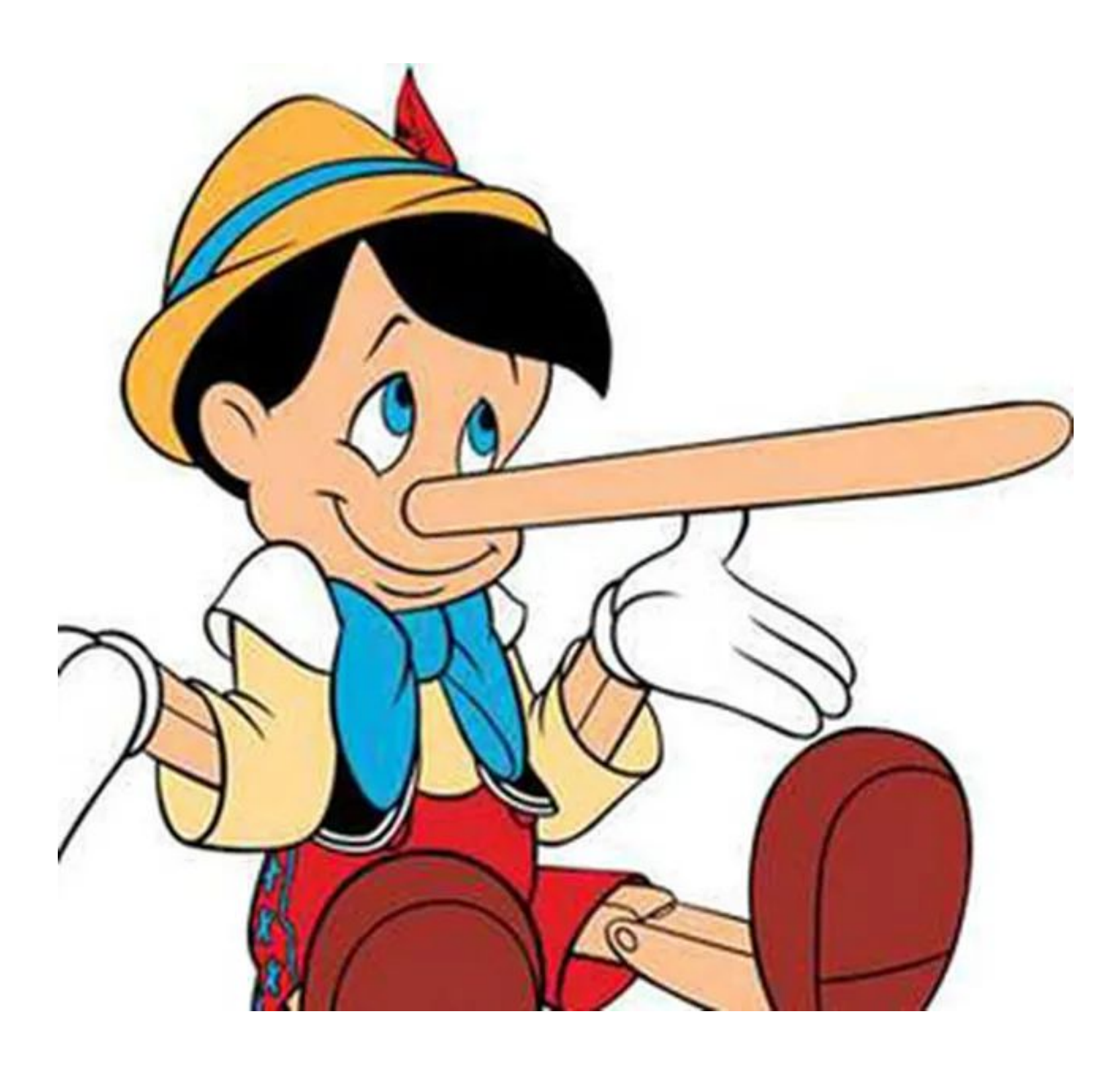

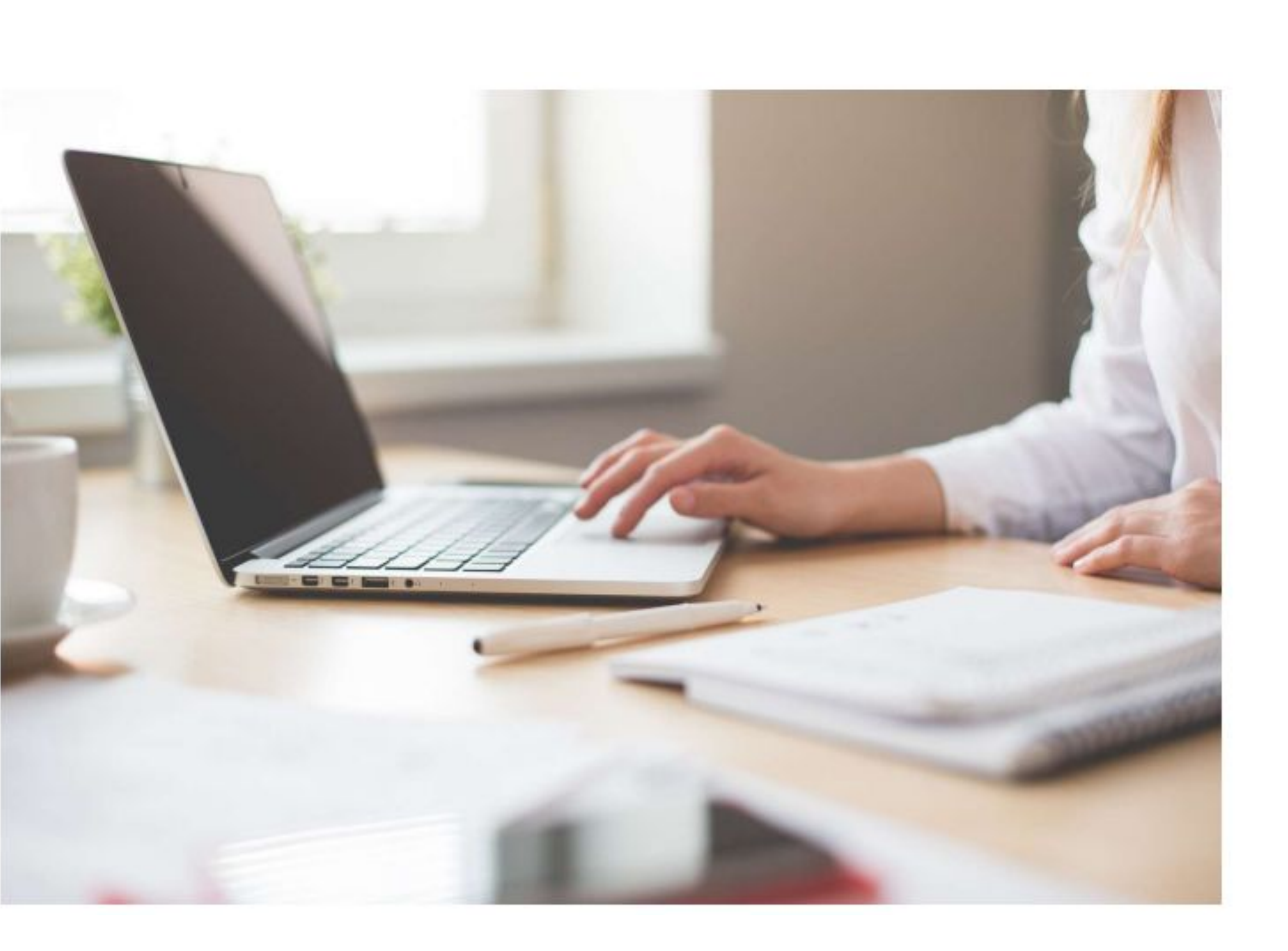

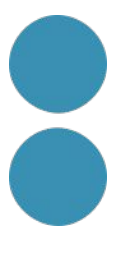

### **Consensus GPT**

<https://consensus.app/home/blog/introducing-researchgpt-by-consensus/>

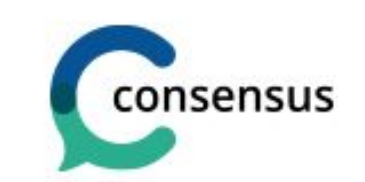

Home

January 10, 2024 . By Consensus

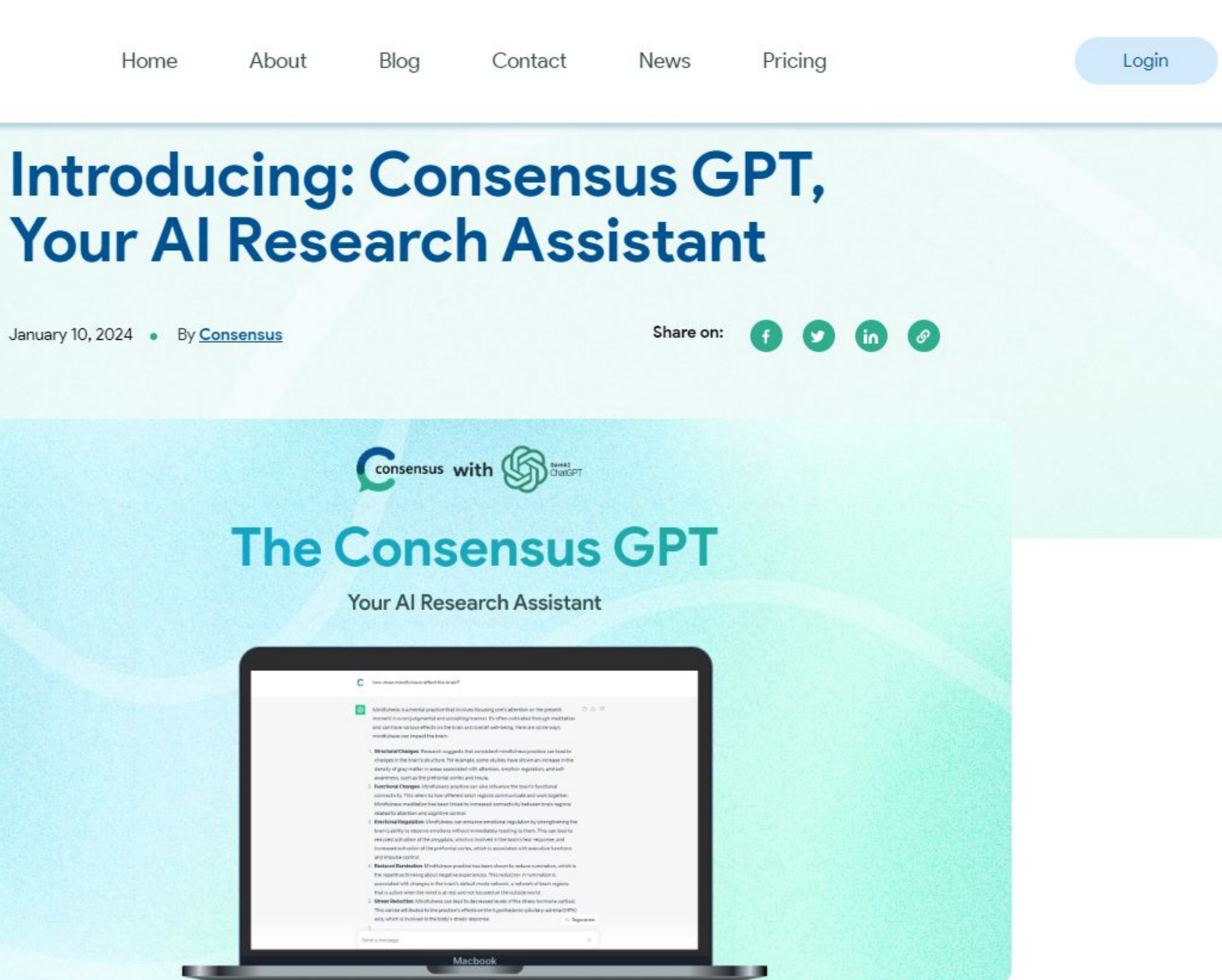

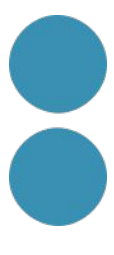

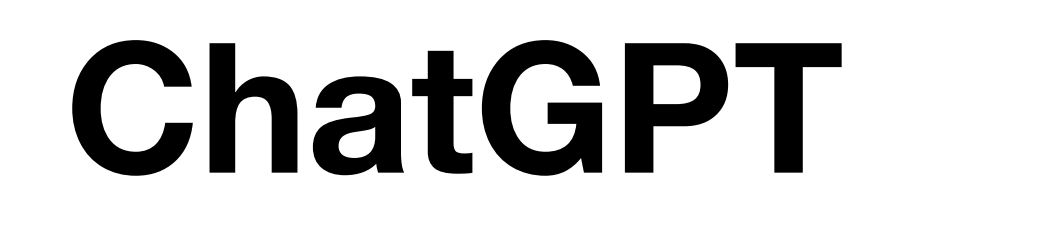

#### **Activador creatiu**

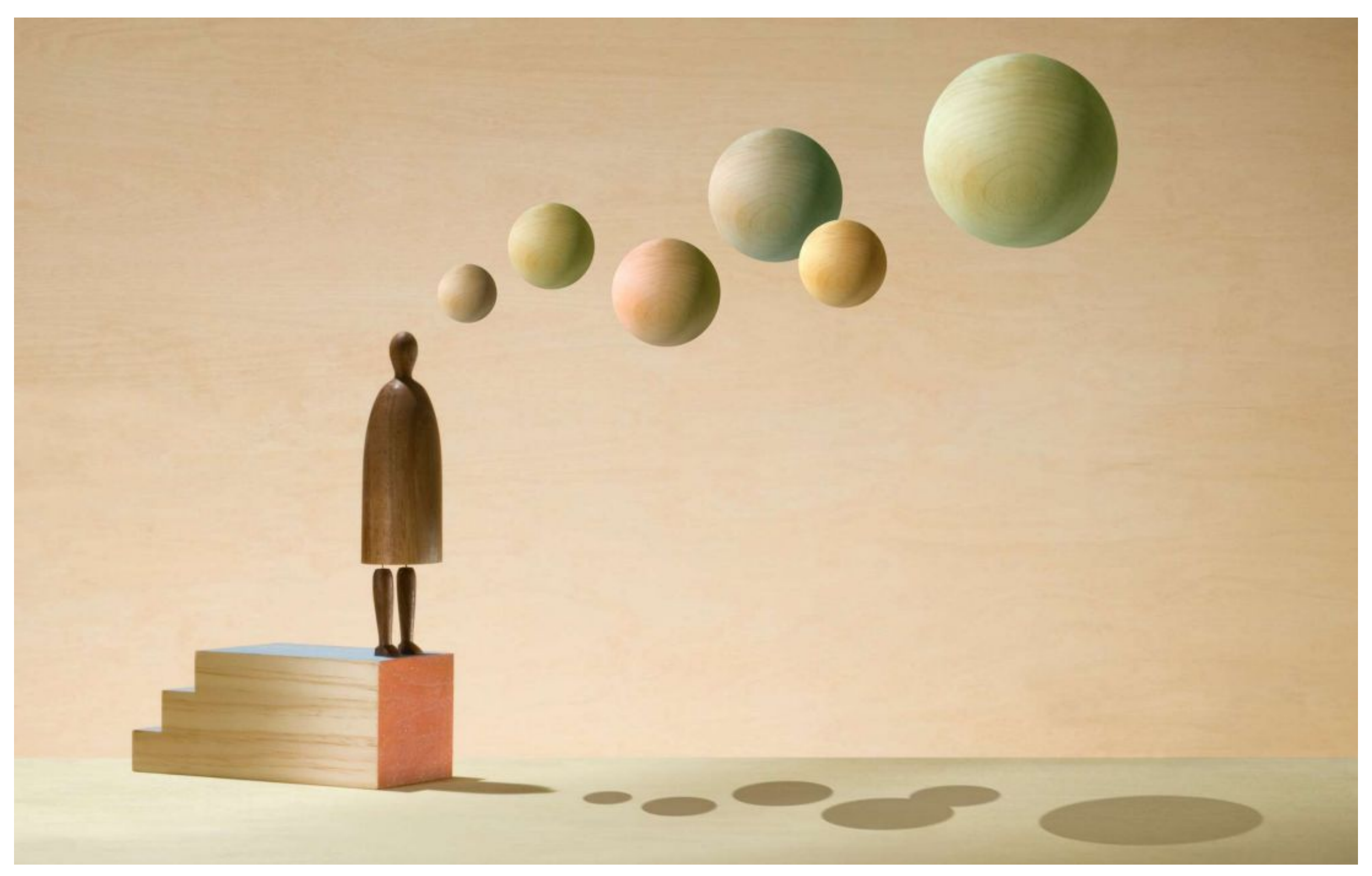

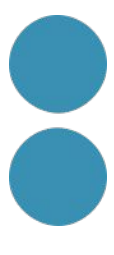

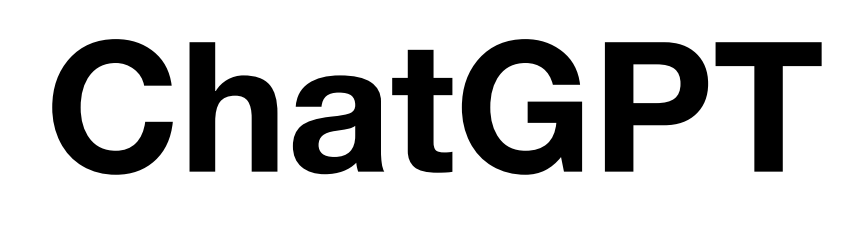

### **Habilitats narratives**

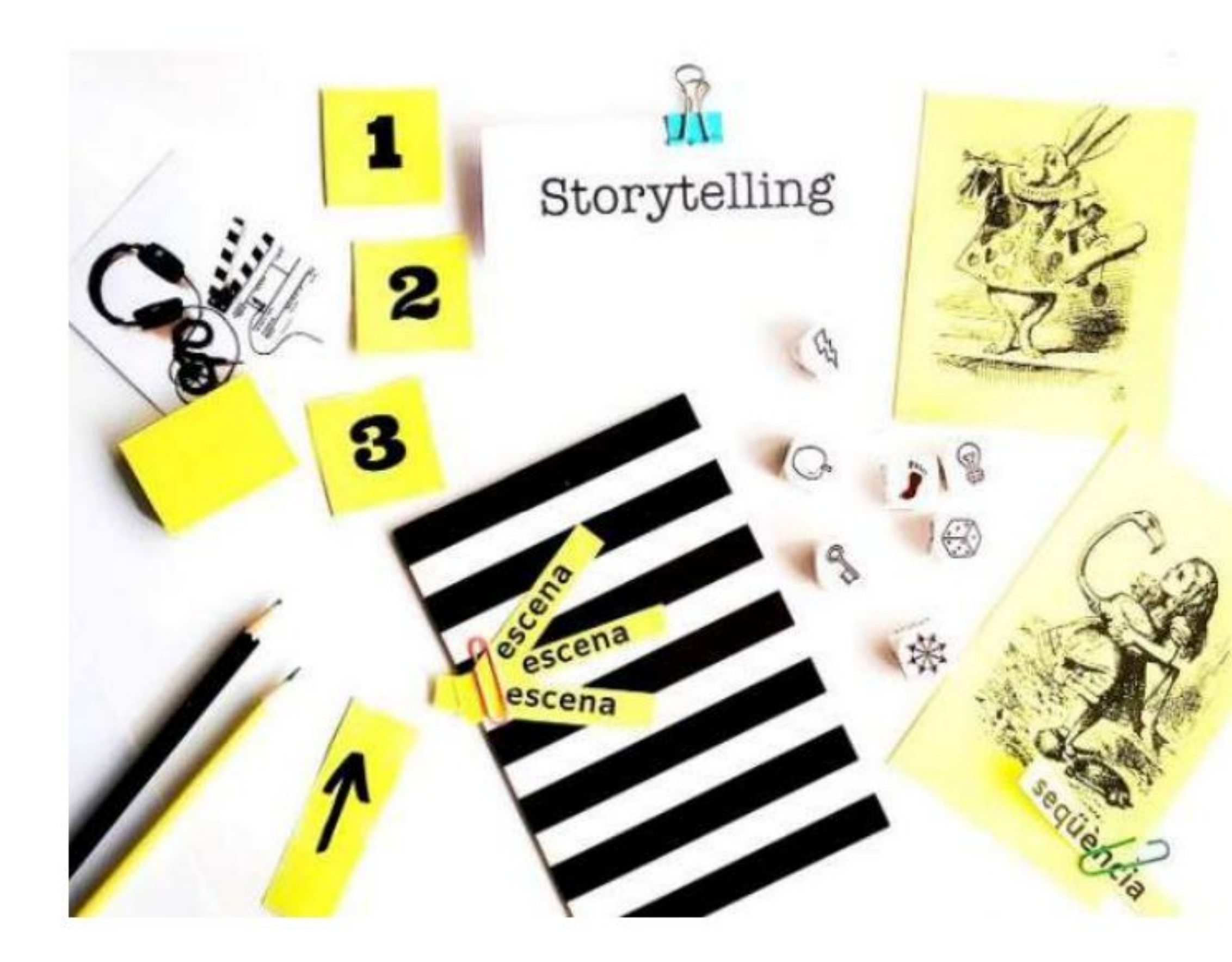

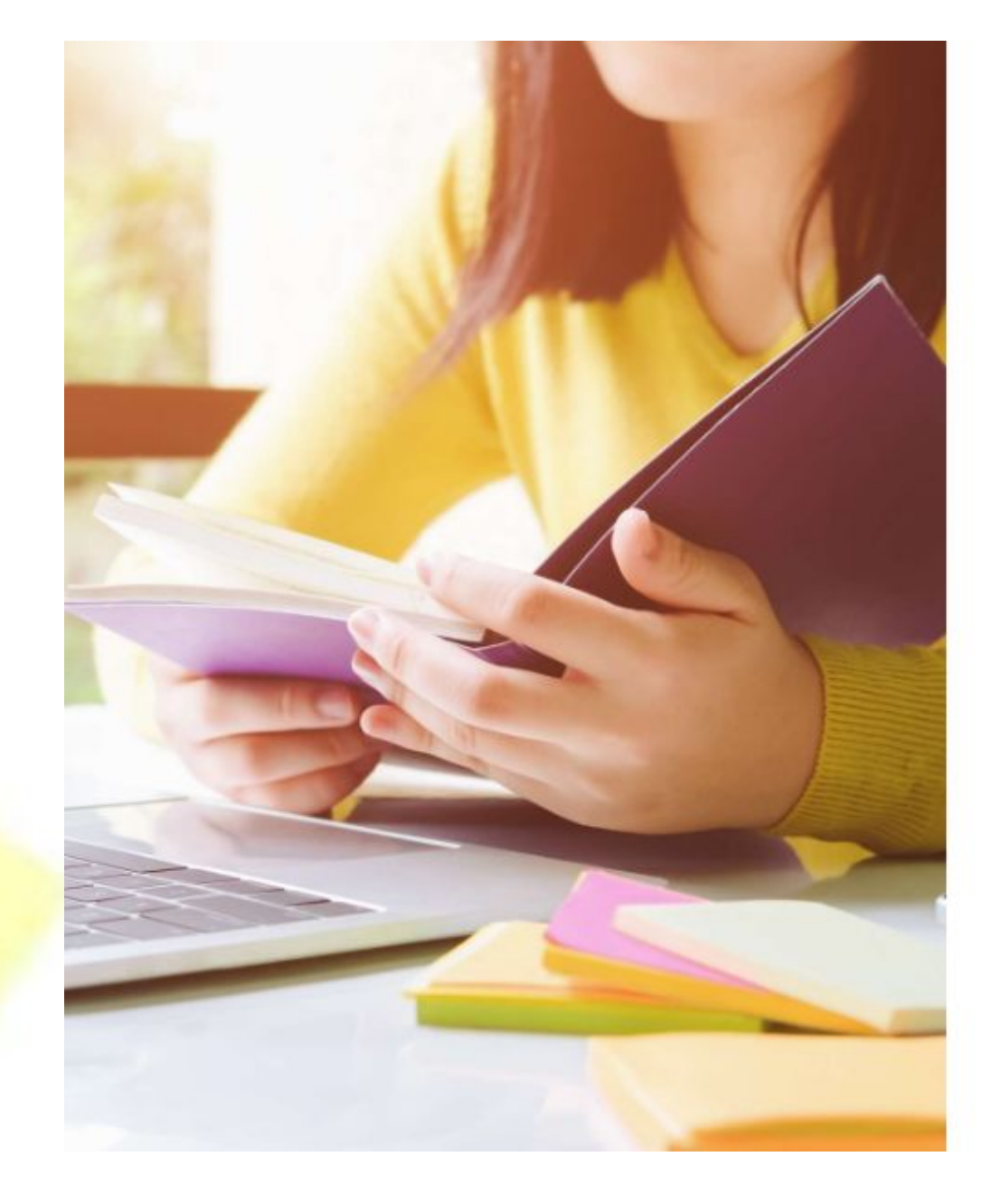

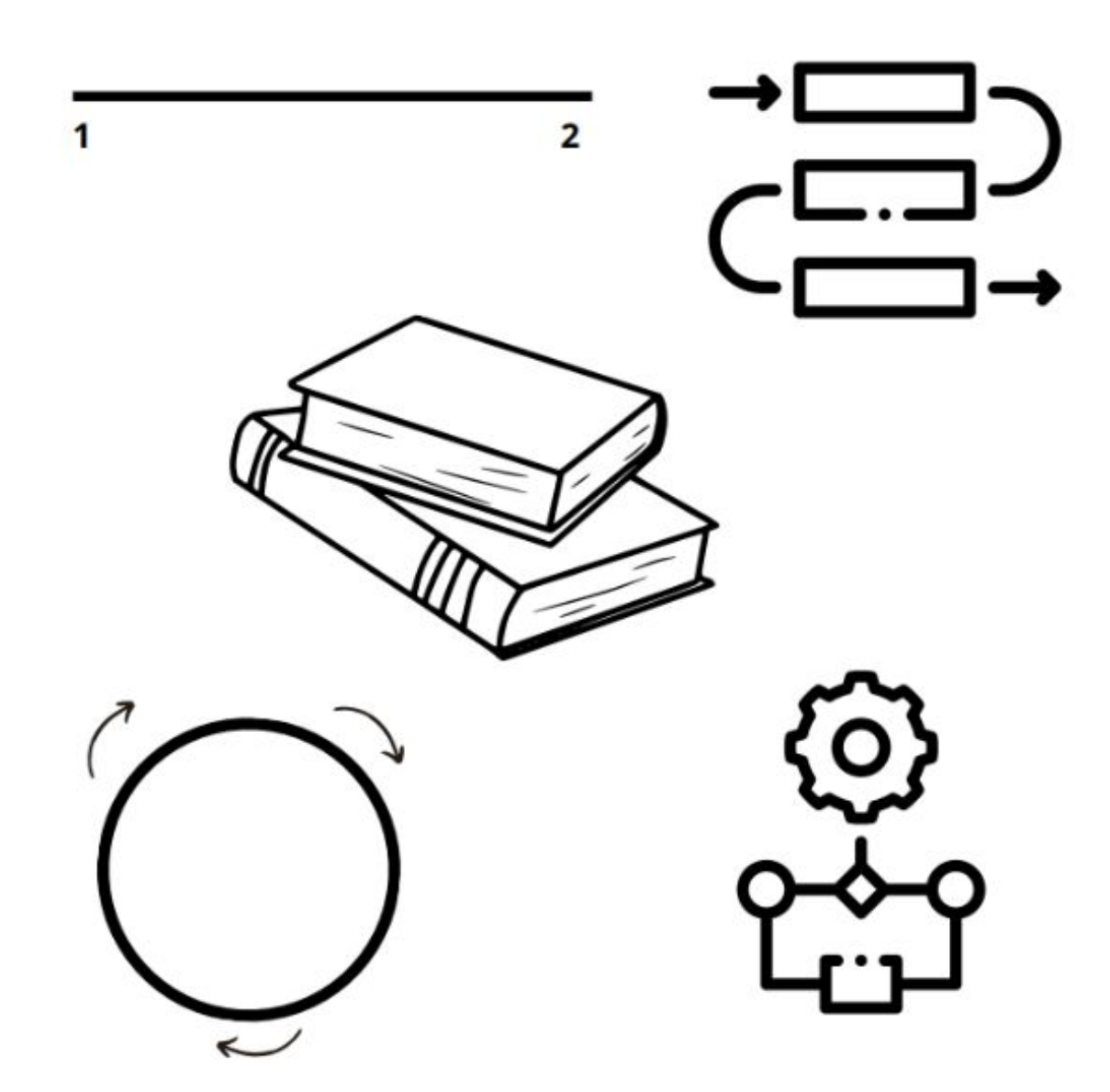

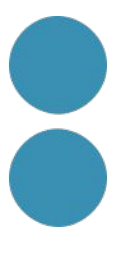
# ChatGPT

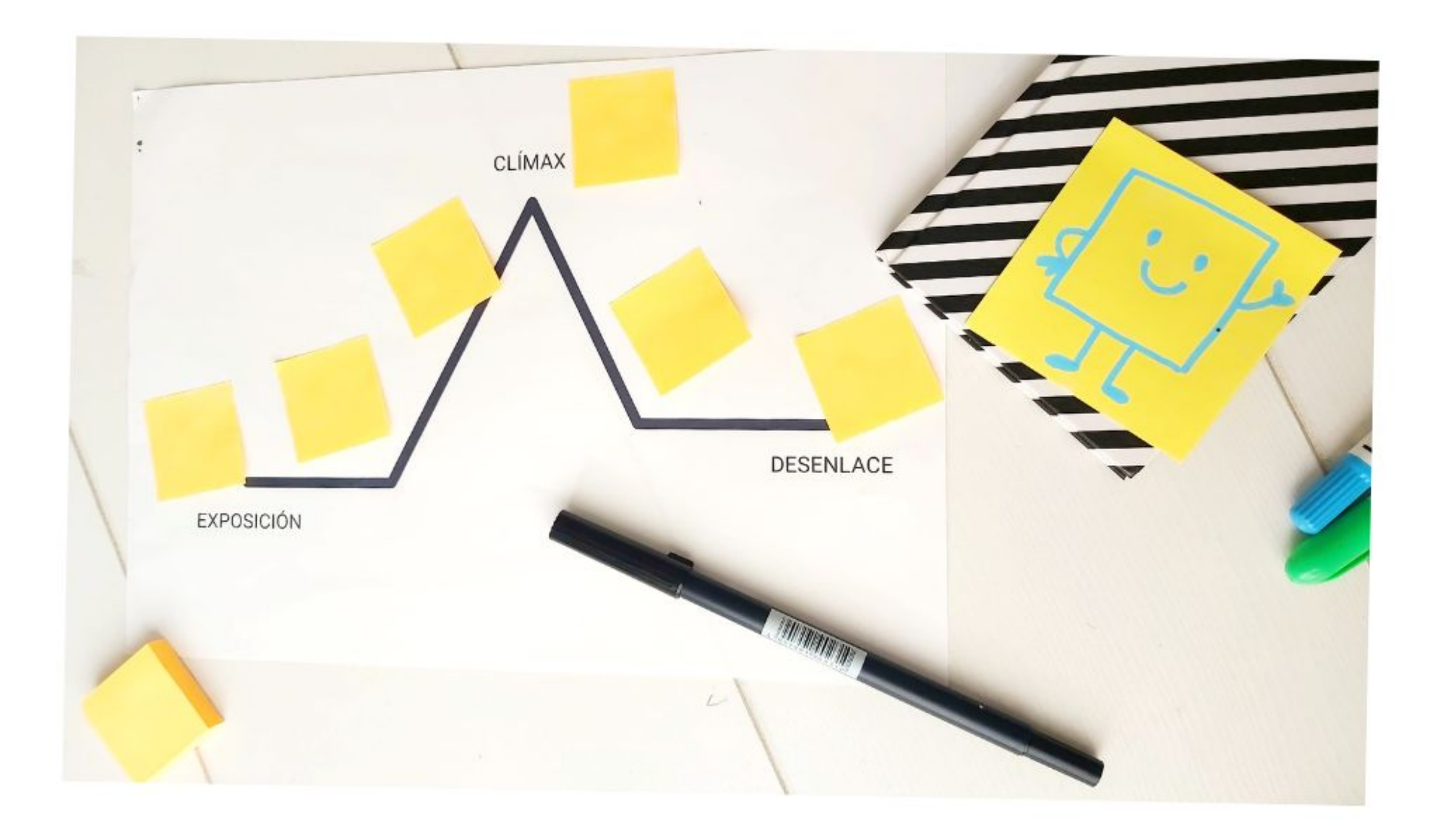

Historia La Odise El Señor Star War Harry Po El Rey Le El Mago Mulán Matrix El Hobbi Moana

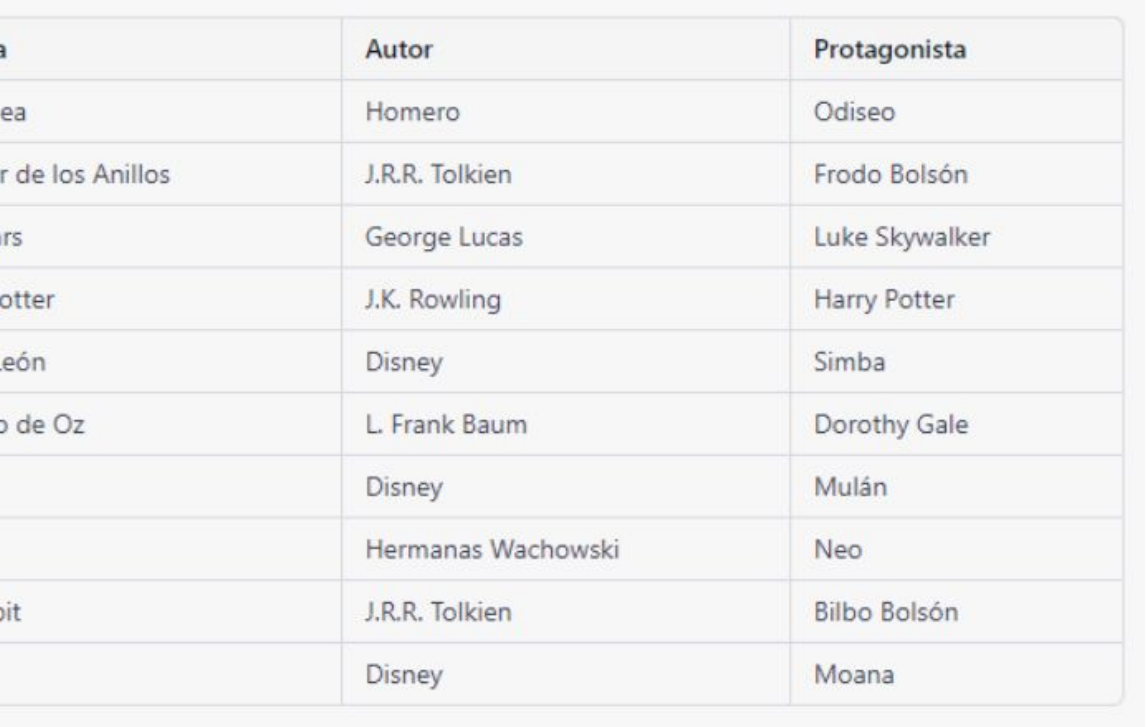

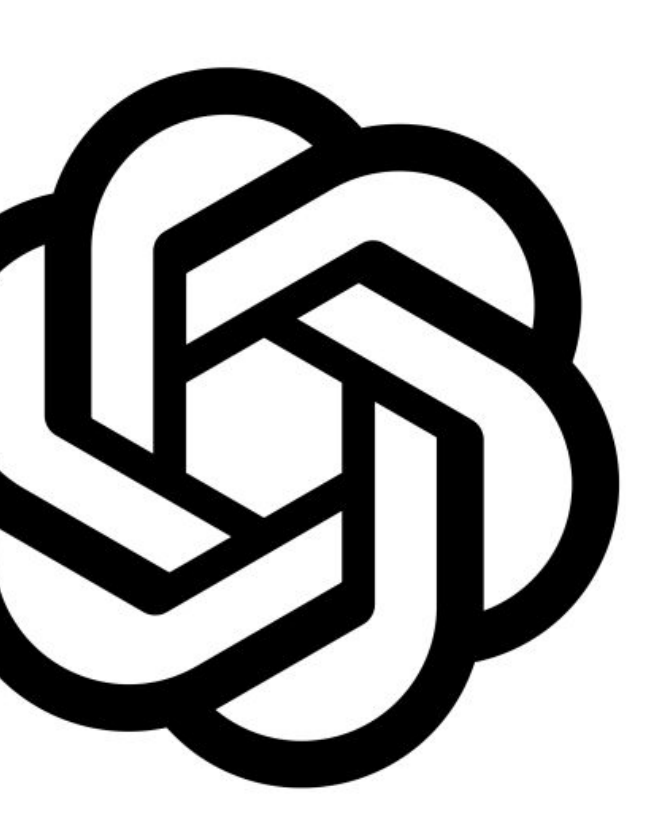

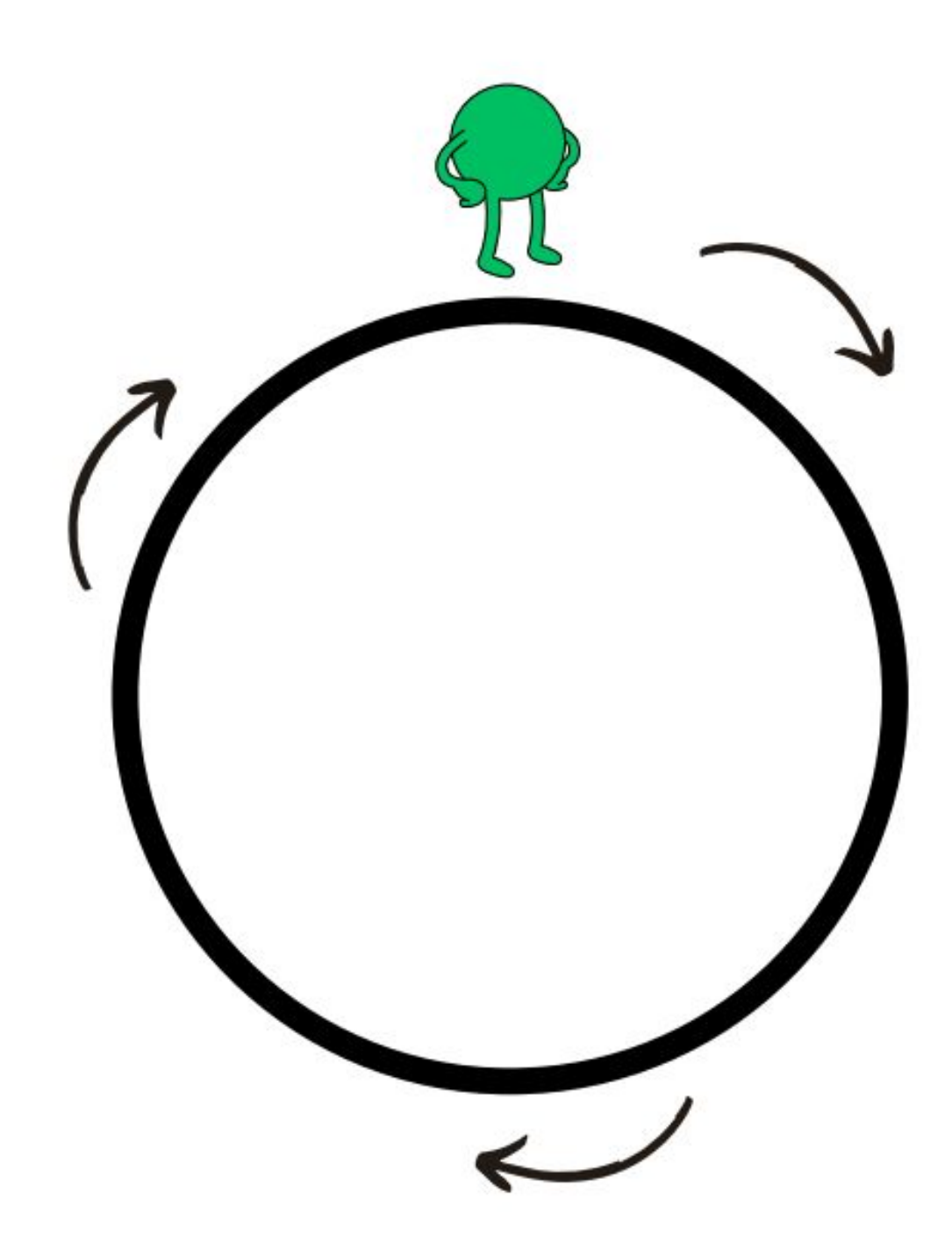

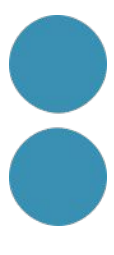

#### **Eines IA**

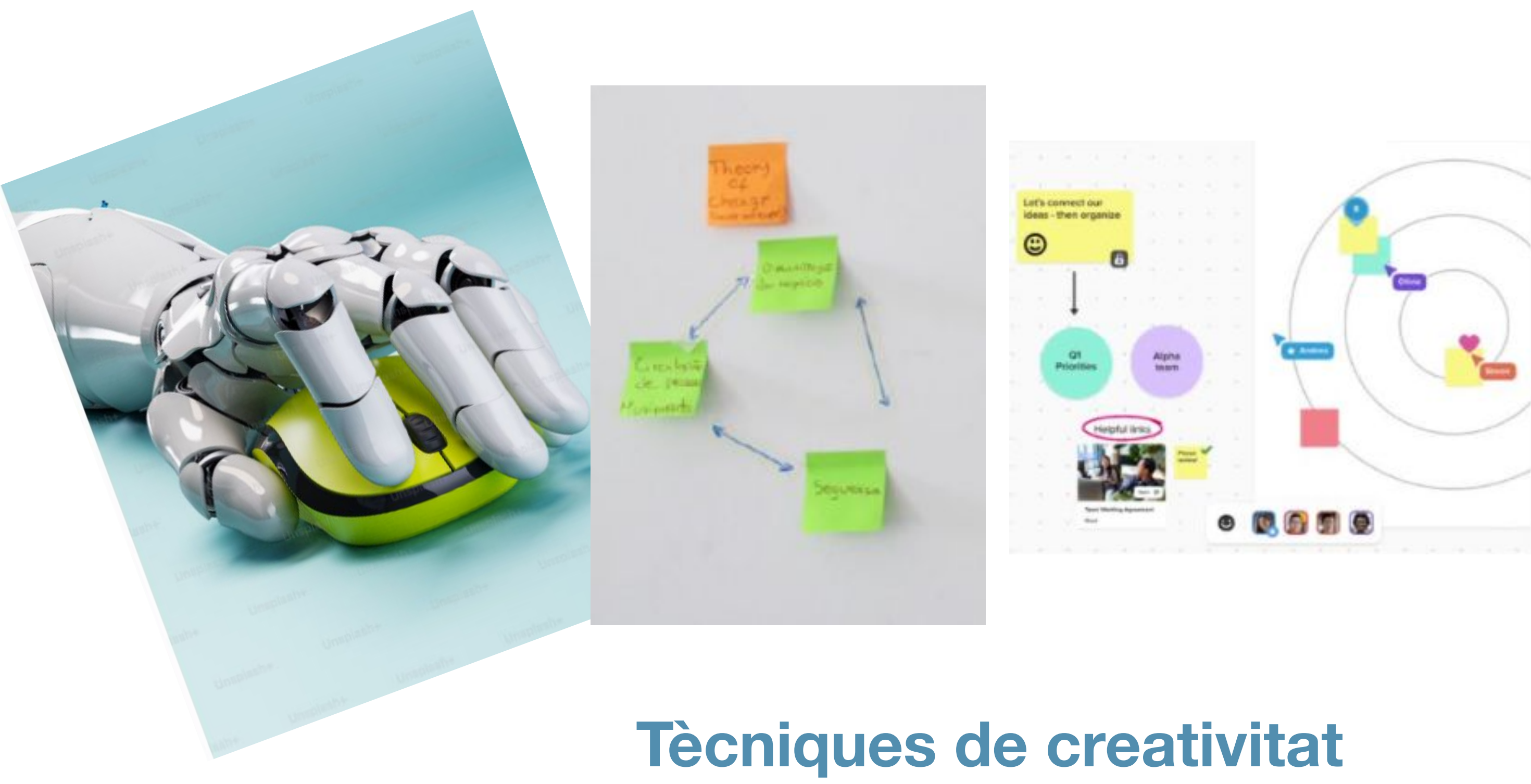

# **tradicionals**

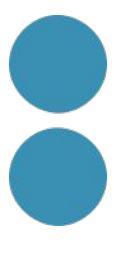

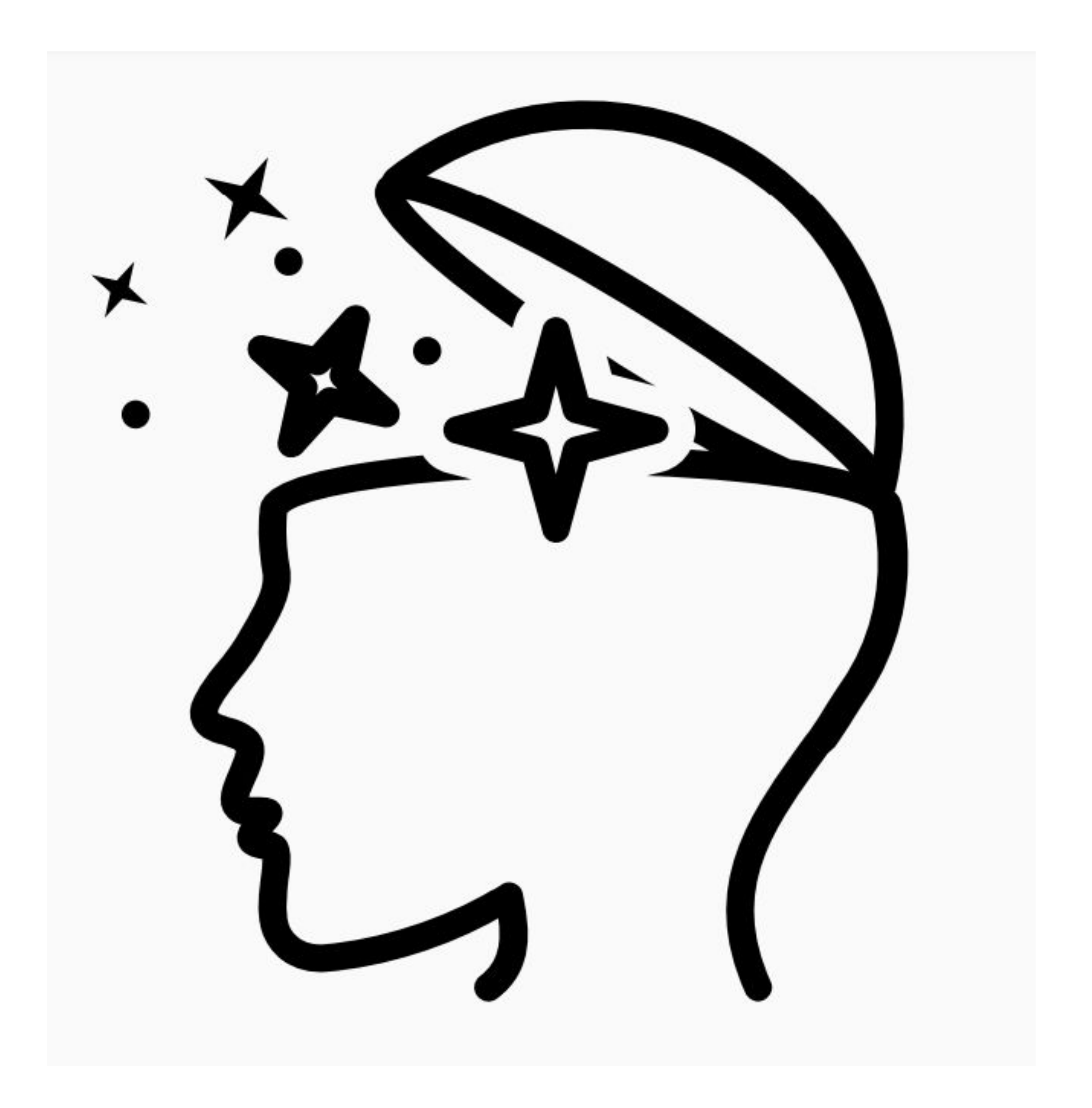

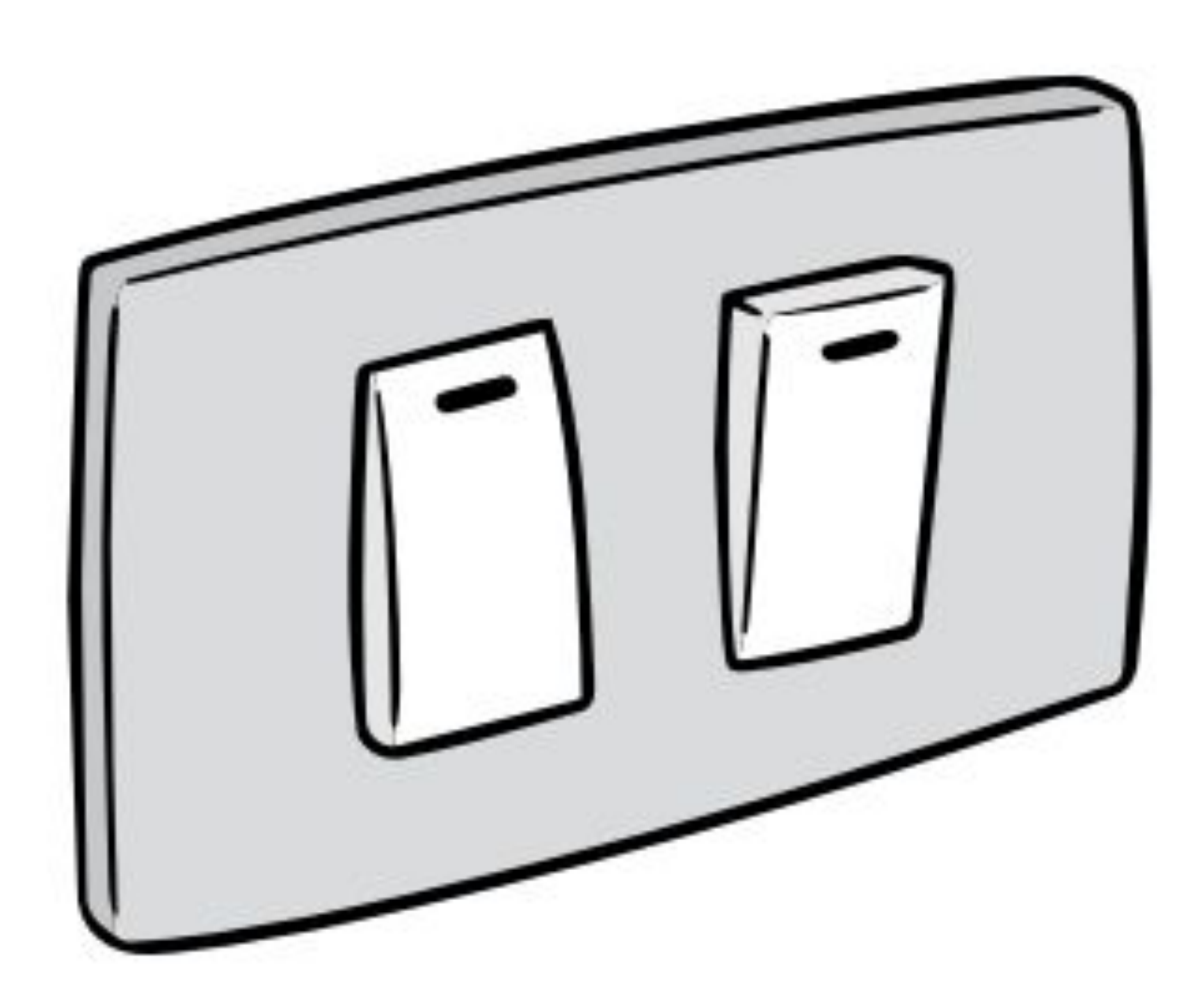

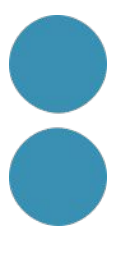

Substituir Combinar Adaptar Modificar Posar en altres **USOS** Eliminar Reformar

S: Substituir? Substituir elements, coses, procediments, llocs, persones, idees, emocions, etc.

C: Combinar? Combinar temes, conceptes, idees, emocions, etc.

A: Adaptar? Adaptar idees d'altres contextos, temps, escoles, persones, etc.

M: Modificar? Modificar, transformar, afegir alguna cosa a una idea, producte, servei, etc.

P: Proposar altres usos. Utilitzar-lo per<br>a altres usos? Donar usos diferents a les coses, etc.

E: Eliminar o reduir al mínim? Eliminar o reduir al mínim conceptes, atributs, parts, elements, etc.

R: Reordenar / Invertir? Reordenar o invertir posicions, elements, canviar rols assignats, reorganitzar processos, accions, etc

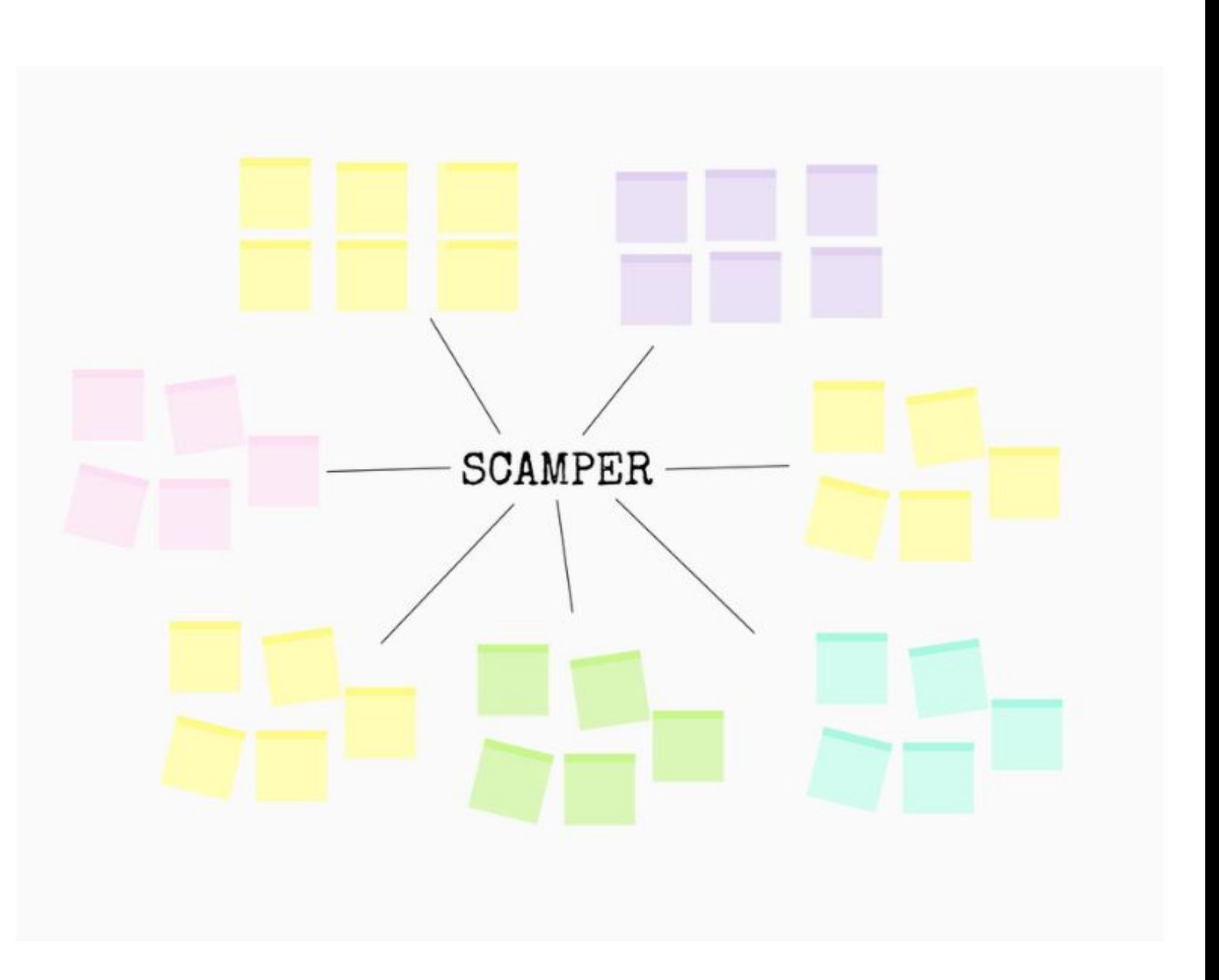

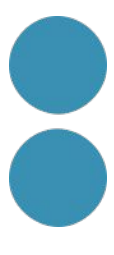

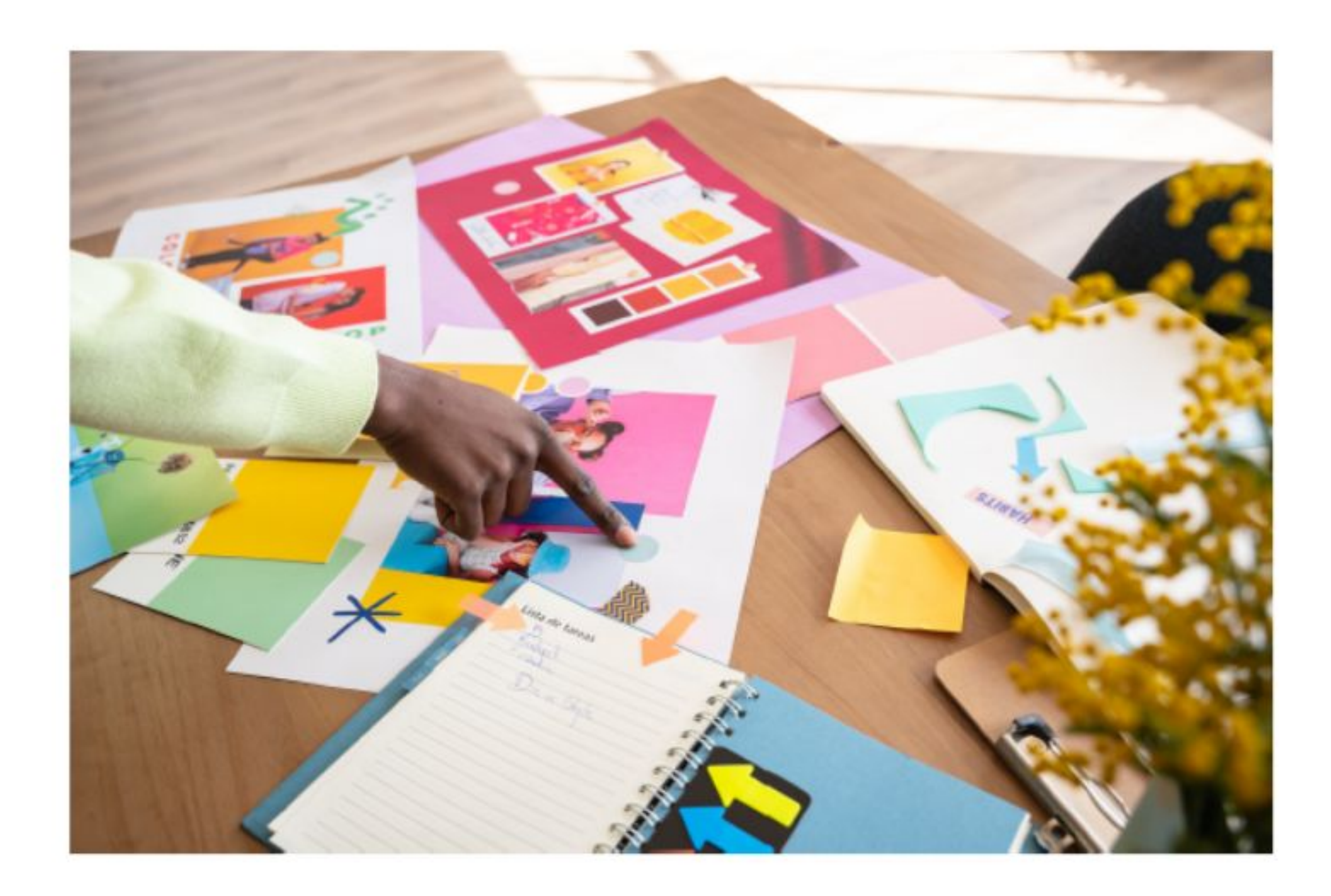

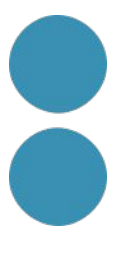

#### **Pheuronular**

CREATIVIDAD INTEGRAL

FORMACIÓN Y CONSULTORÍA CULTURA Y RECURSOS Y BLOG CONTACTO

#### Técnicas para generar ideas

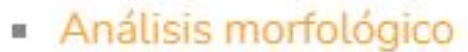

- Analogías
- **Biónica**
- Brainstorming o Lluvia de Ideas
- **Brainswarming**
- **Blue Slip**
- **Brainwriting**
- Conexiones morfológicas forzadas
- Crear en sueños
- $CRE-IN$
- **DOIT**
- El arte de preguntar
- · El catálogo
- · El porqué de las cosas (la brújula)
- **Estratal**
- Galería de famosos (Hall of Fame)
- · Ideart
- $\blacksquare$  Ideas animadas
- dentificación o empatía
- $\blacksquare$ Imanchin
- Inspiración por colores
- · Inspiravideo
- La flor de loto (técnica MY)
- La inversión
- Listado de atributos
- Mapas mentales
- Método 635
- · Microdibujos
- · Mitodología
- Morphing

- 
- 
- 
- 
- 
- Ojos limpios (fresh eyes)
- · Provocación
- Relaciones forzadas (palabra al azar)
- SCAMPER
- Técnica Dalí (imágenes hipnogógicas)
- Técnica de Da Vinci
- $\blacksquare$  TRIZ
- $= 4X4X4$
- Generación de ideas a distancia
- Método Delfos (Delphi)
- **Brainwhatsapping**
- **Braintwitting**
- Braingoogleplussing

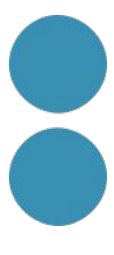

https://ai.boardofinnovation.com/brainstorm-buddy

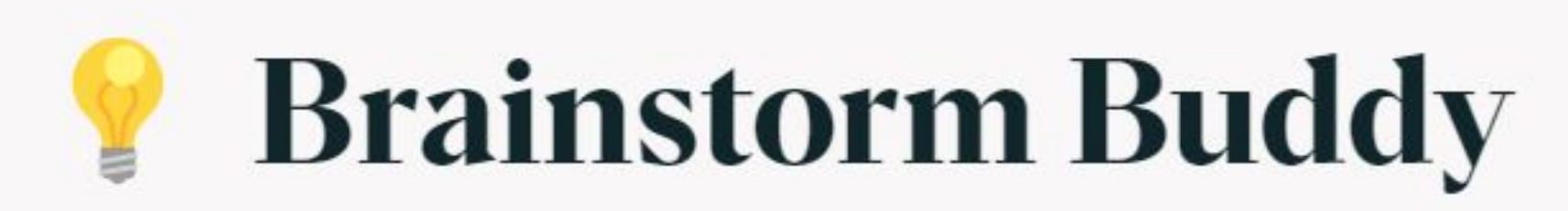

Let Brainstorm Buddy spark your next big idea. Enter the target audience and the problem to do some actual out-of-the-box ideation.

#### Target audience

Which customers are you targeting?

Dairy farmers

Create ideas

By using this tool, you agree to our Terms of Service and Policies and OpenATs Terms of Service and Policies.

#### Problem

Write a short description of the problem. Use the "Personas" tool to come up with a few problems.

Impact of plant-based milk alternatives on business

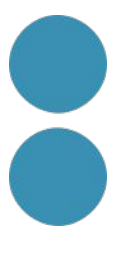

#### **IA + Tècniques de creativitat + Gramàtica de la Fantasia**

# **Intel.ligència Artificial**

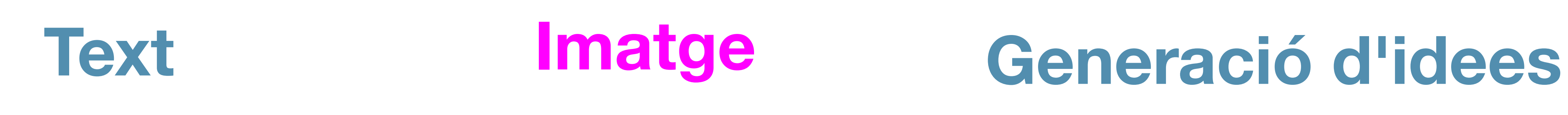

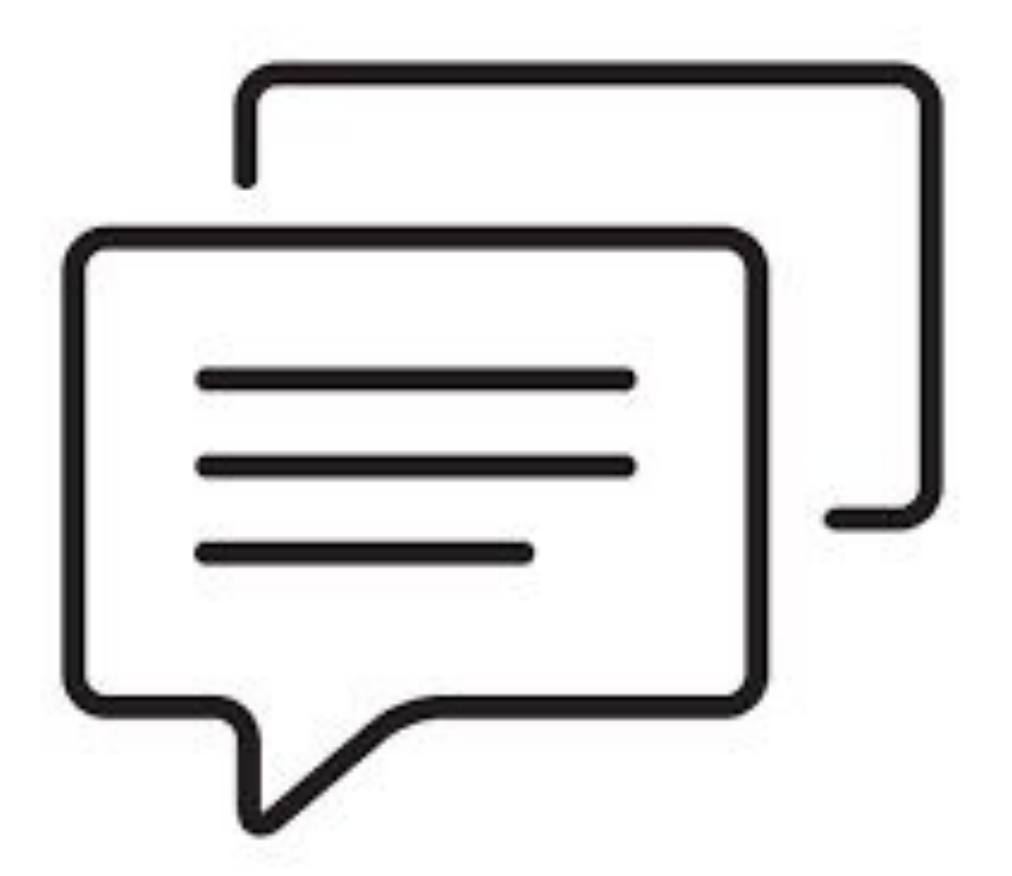

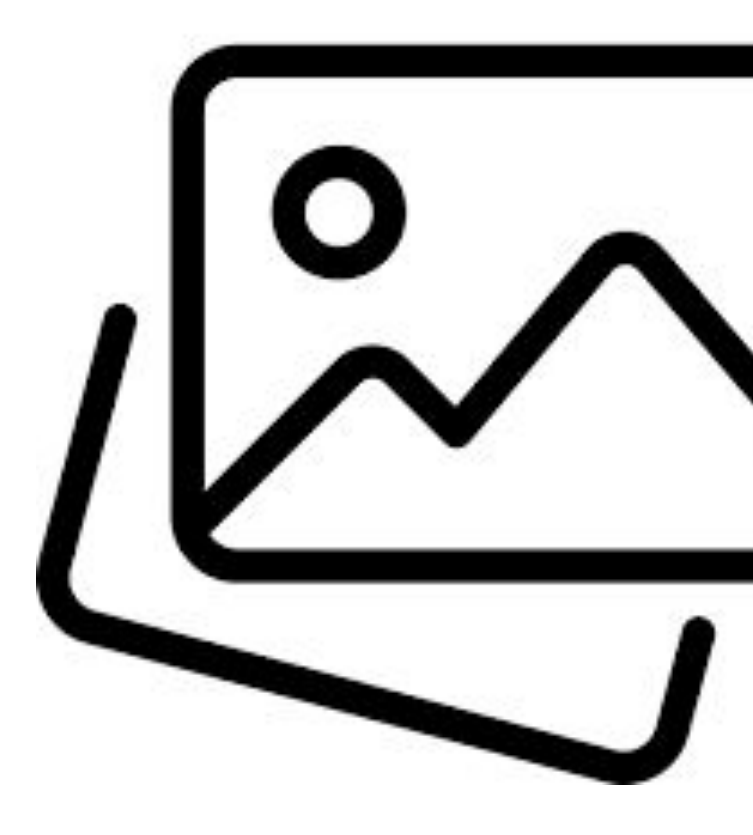

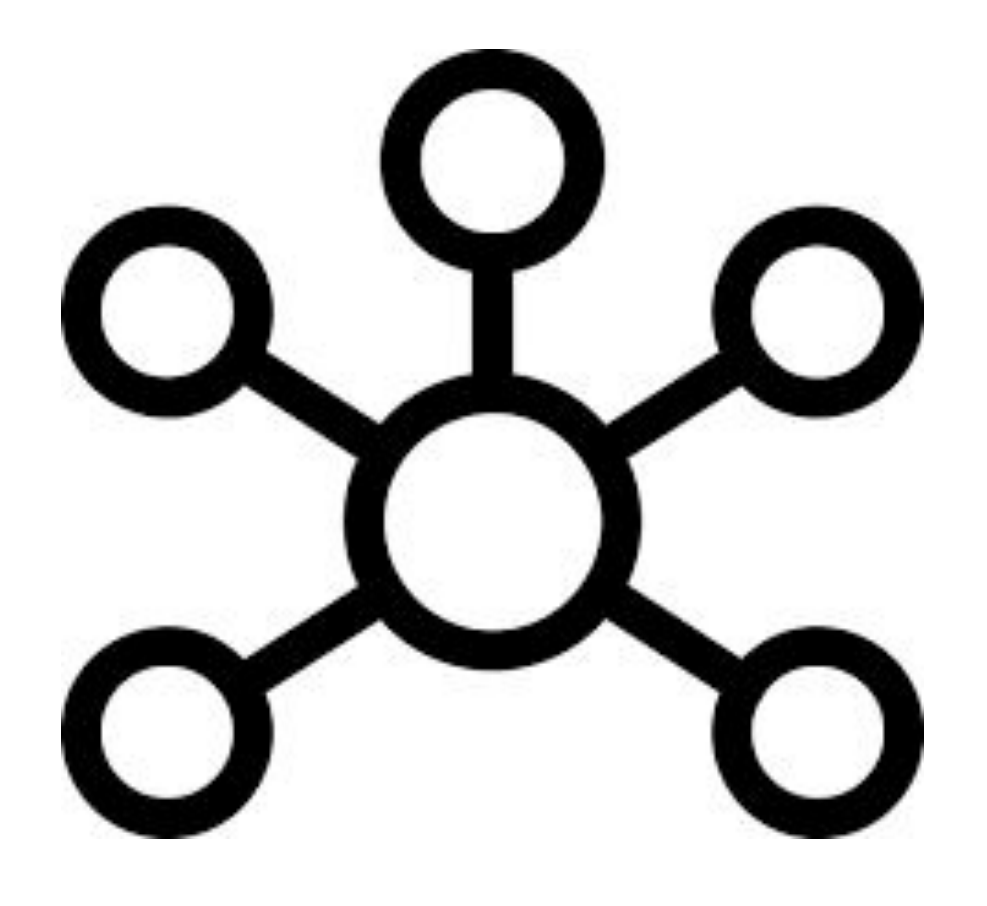

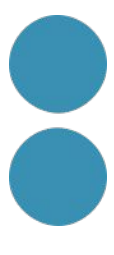

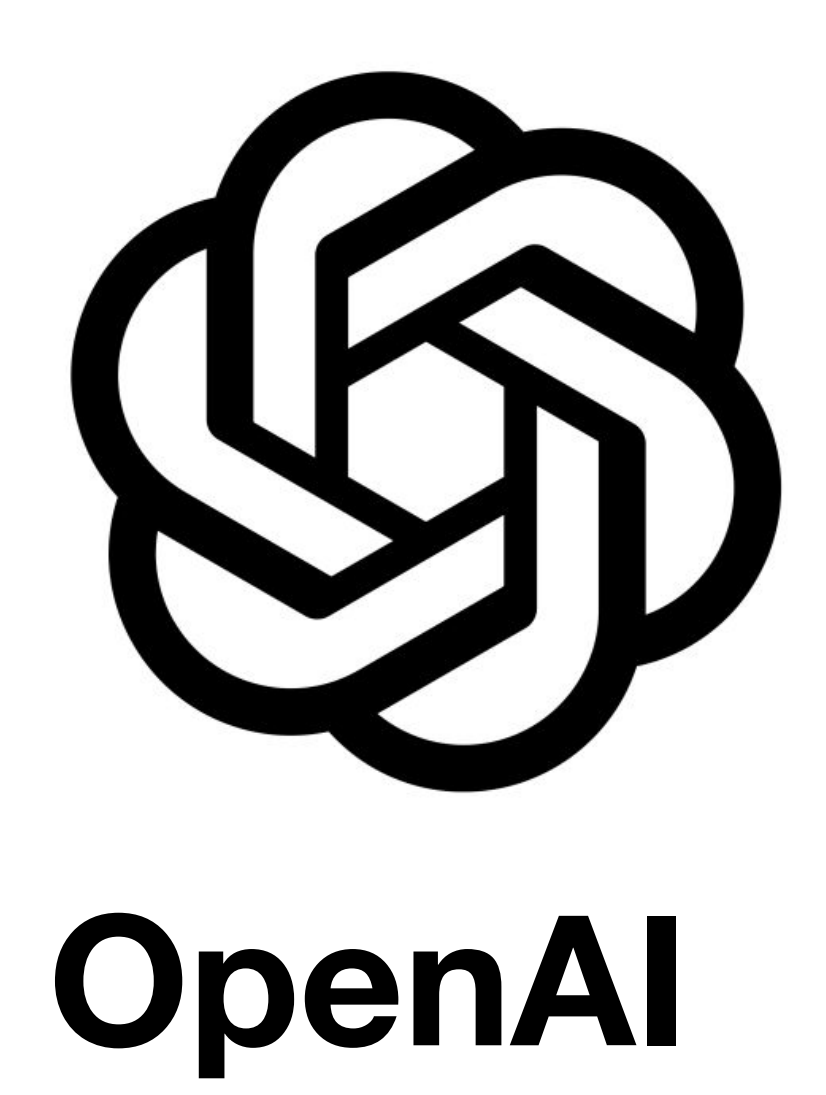

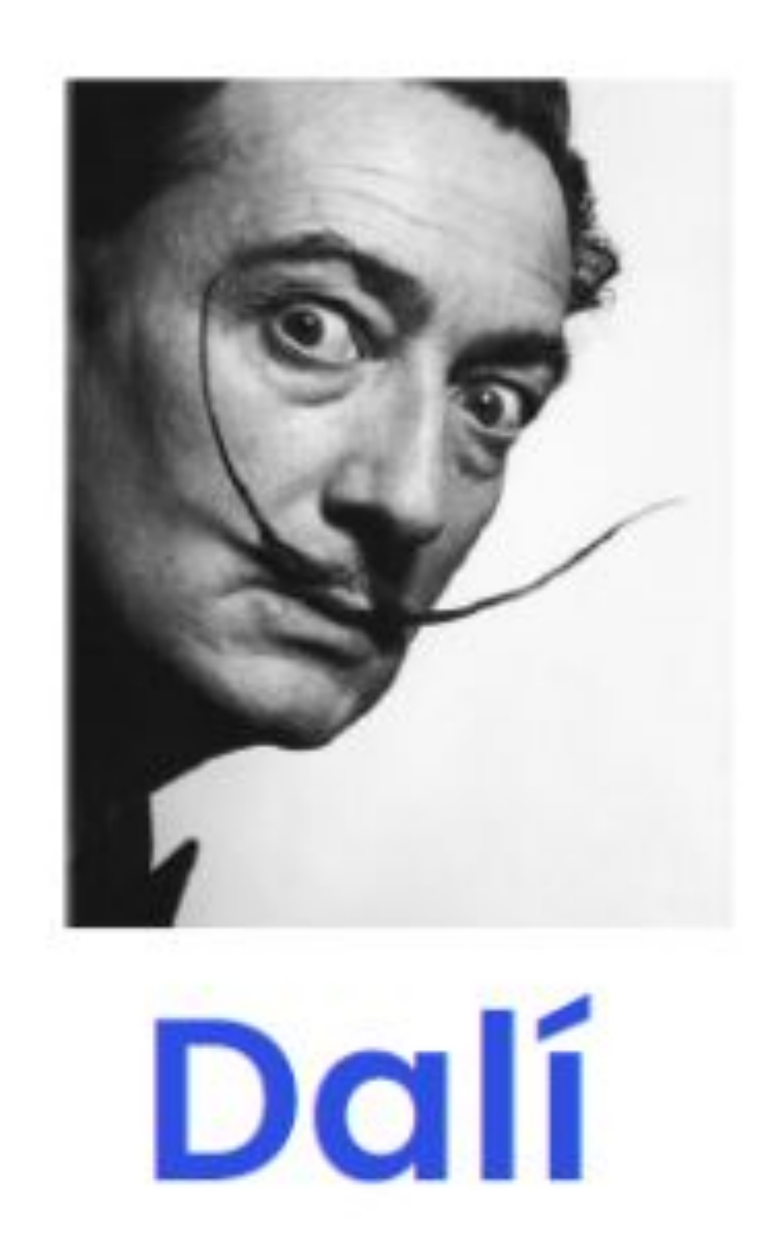

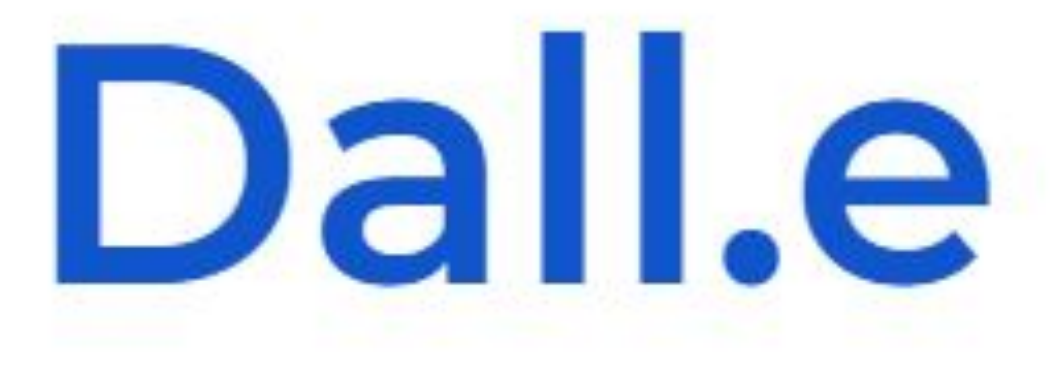

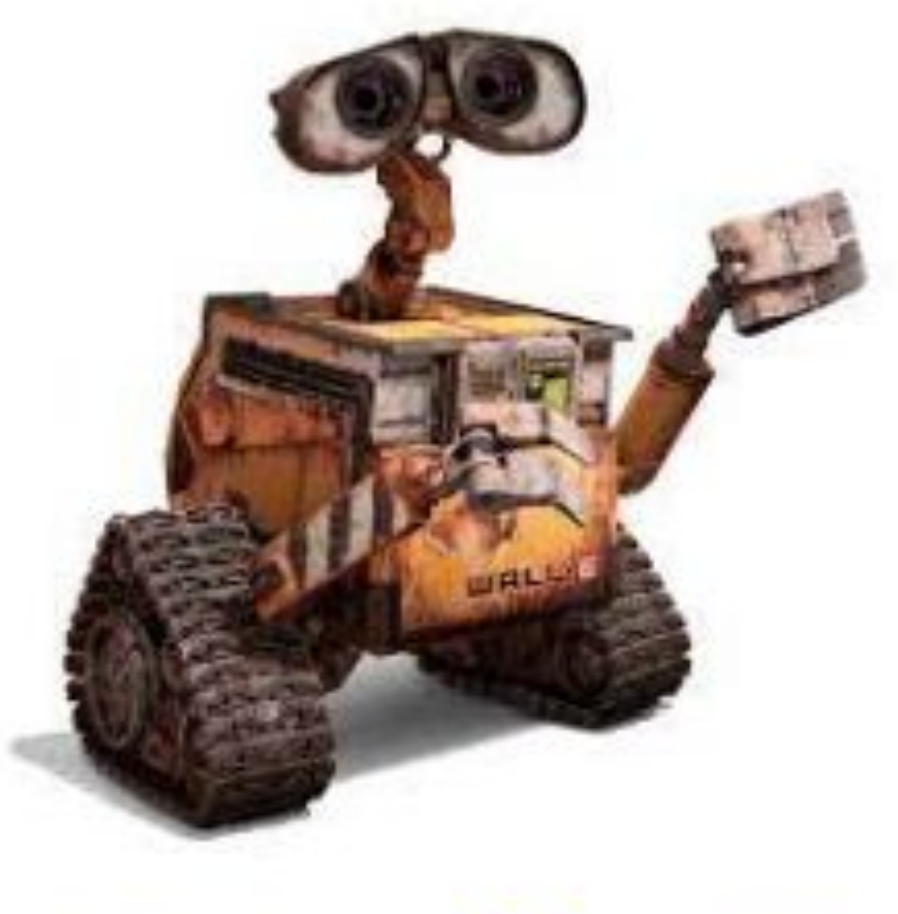

# Wall-F

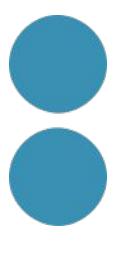

#### **DALL.E**

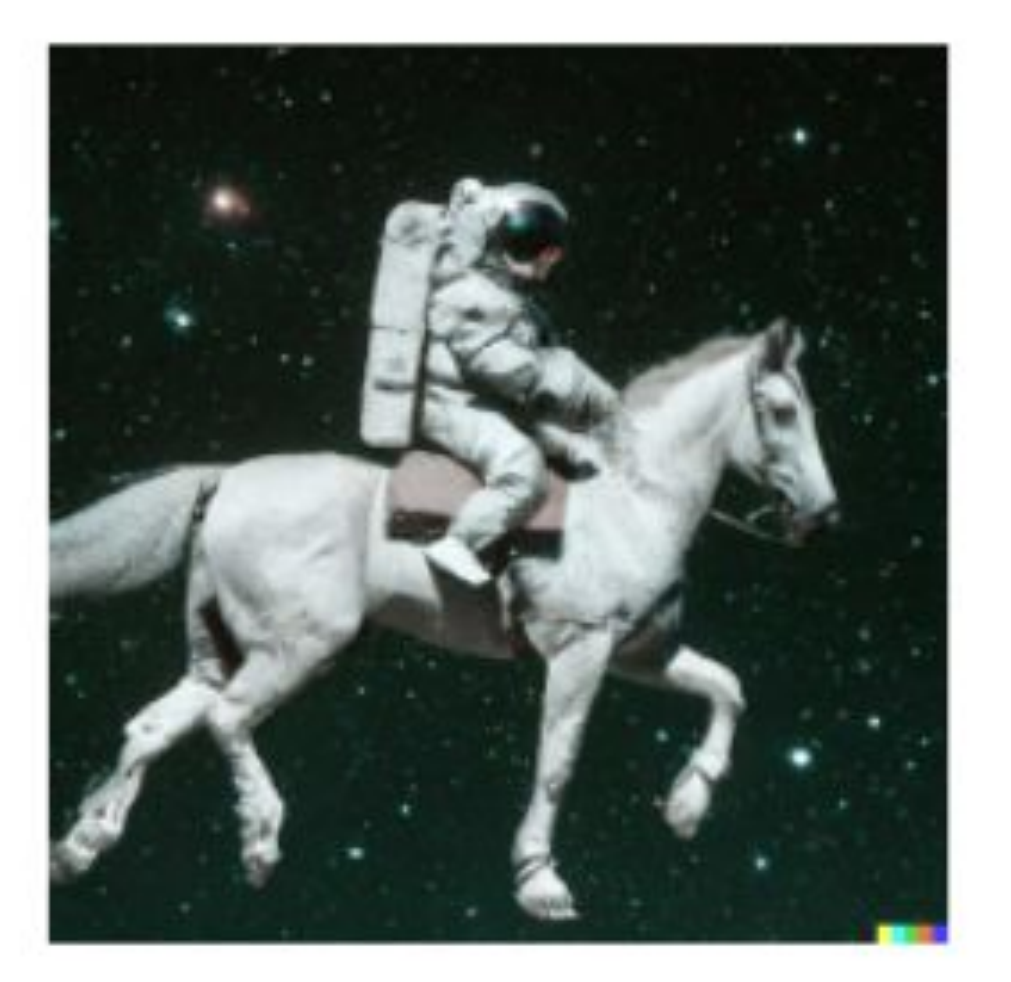

#### **Stable Diffusion**

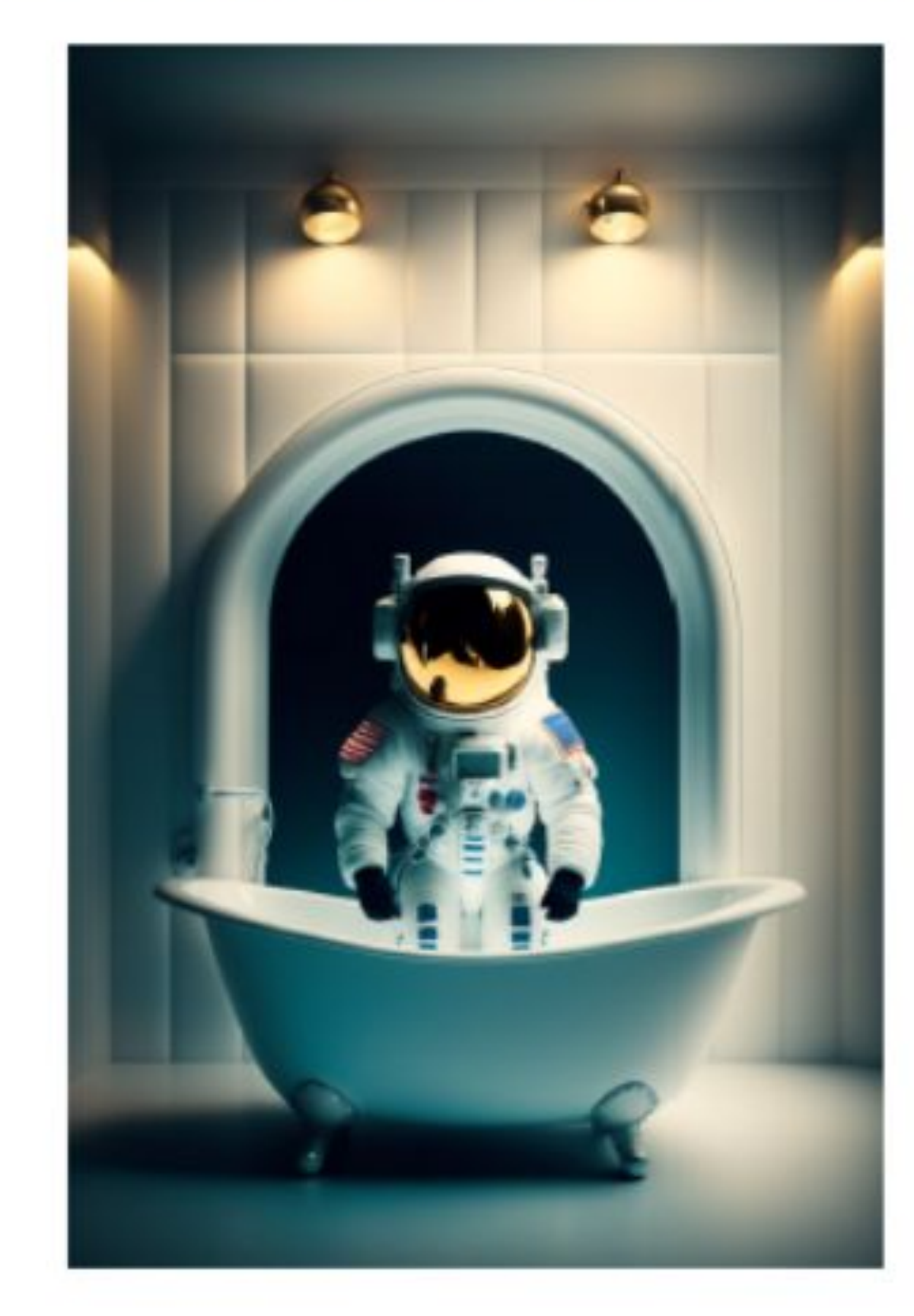

#### **MidJourney**

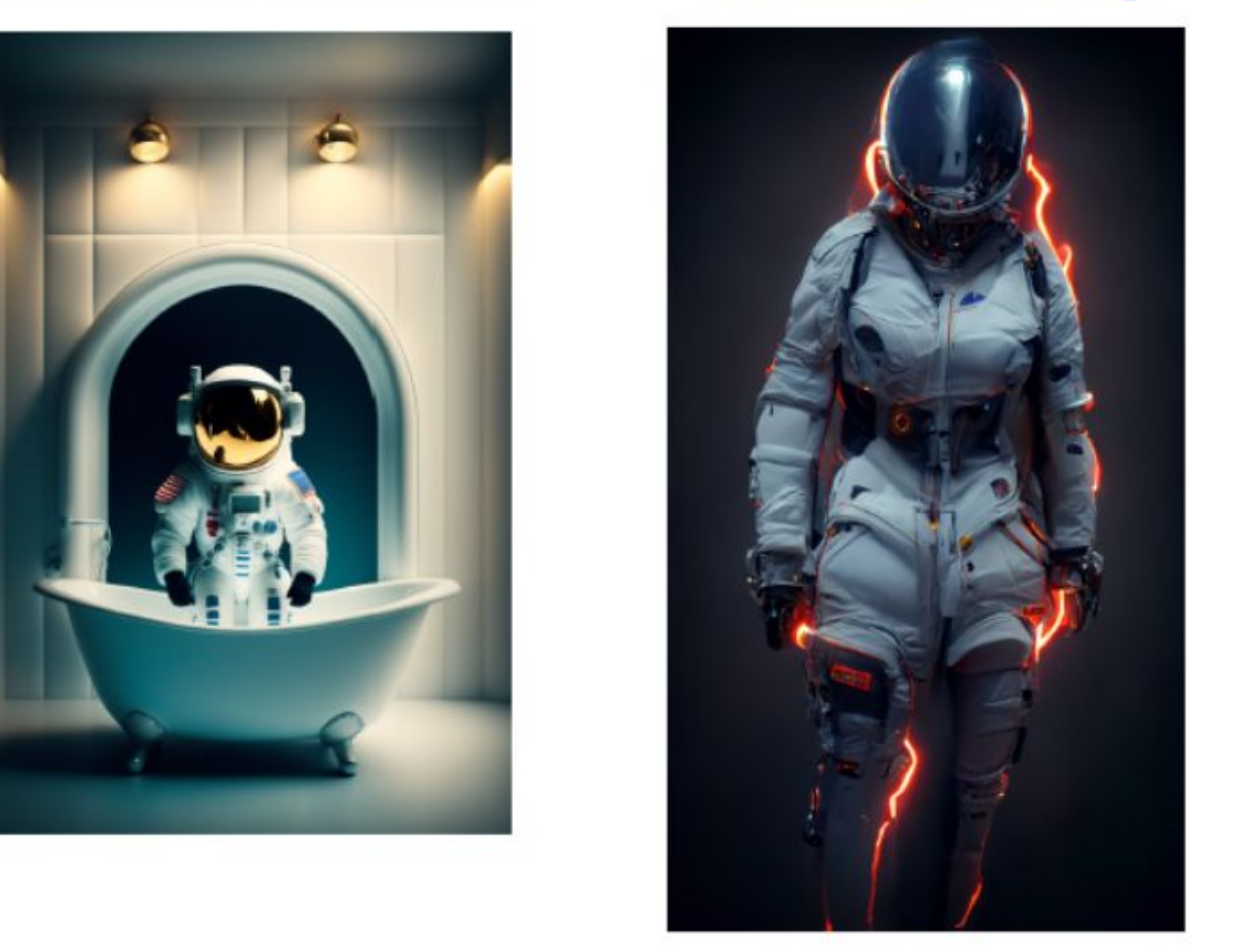

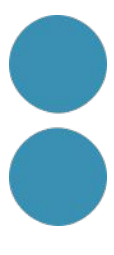

#### **Bing Create**

#### Crea imágenes a partir de palabras con Al

Describe la imagen que te gustaría crear

#### $\mathbb Z$  Unirse y crear

El Generador de Imágenes de Designer te ayuda a generar imágenes<br>basadas en tus palabras con IA. Más información.

inos de Generador de imágenes

 $\geq$ <sup>1</sup> Busca, chatea y crea. Todo en un solo lugar. Pruebe Generador de imágenes en el nuevo Bing.

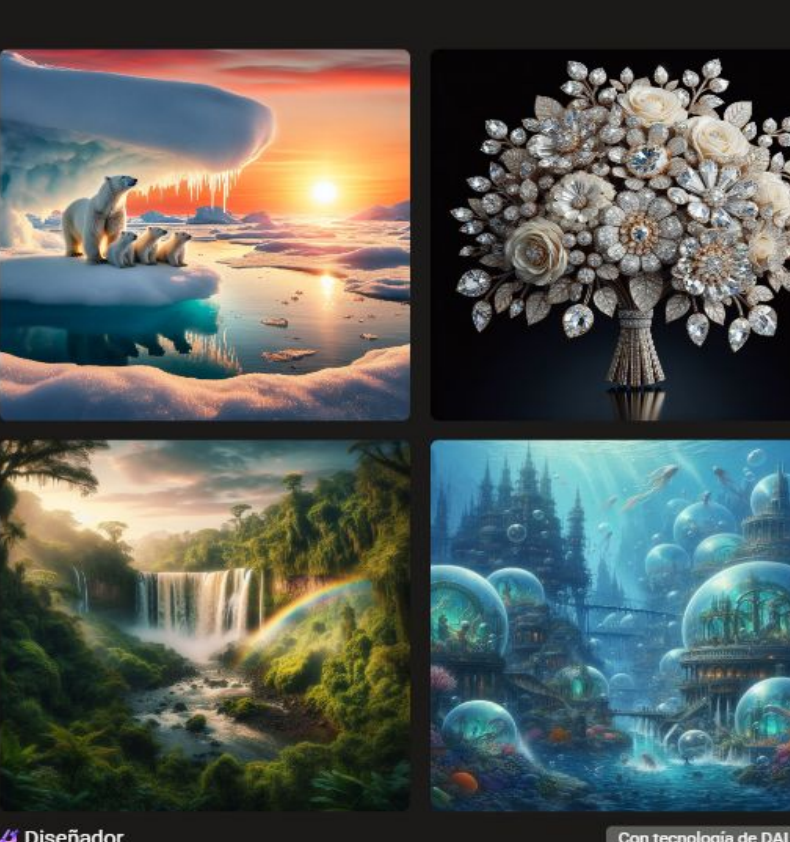

Diseñador

#### Ideogram

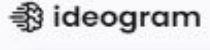

 $\widehat{\mathbb{Q}(\mathbb{R})}$  Leonardo Ai

Describe what you want to see here.

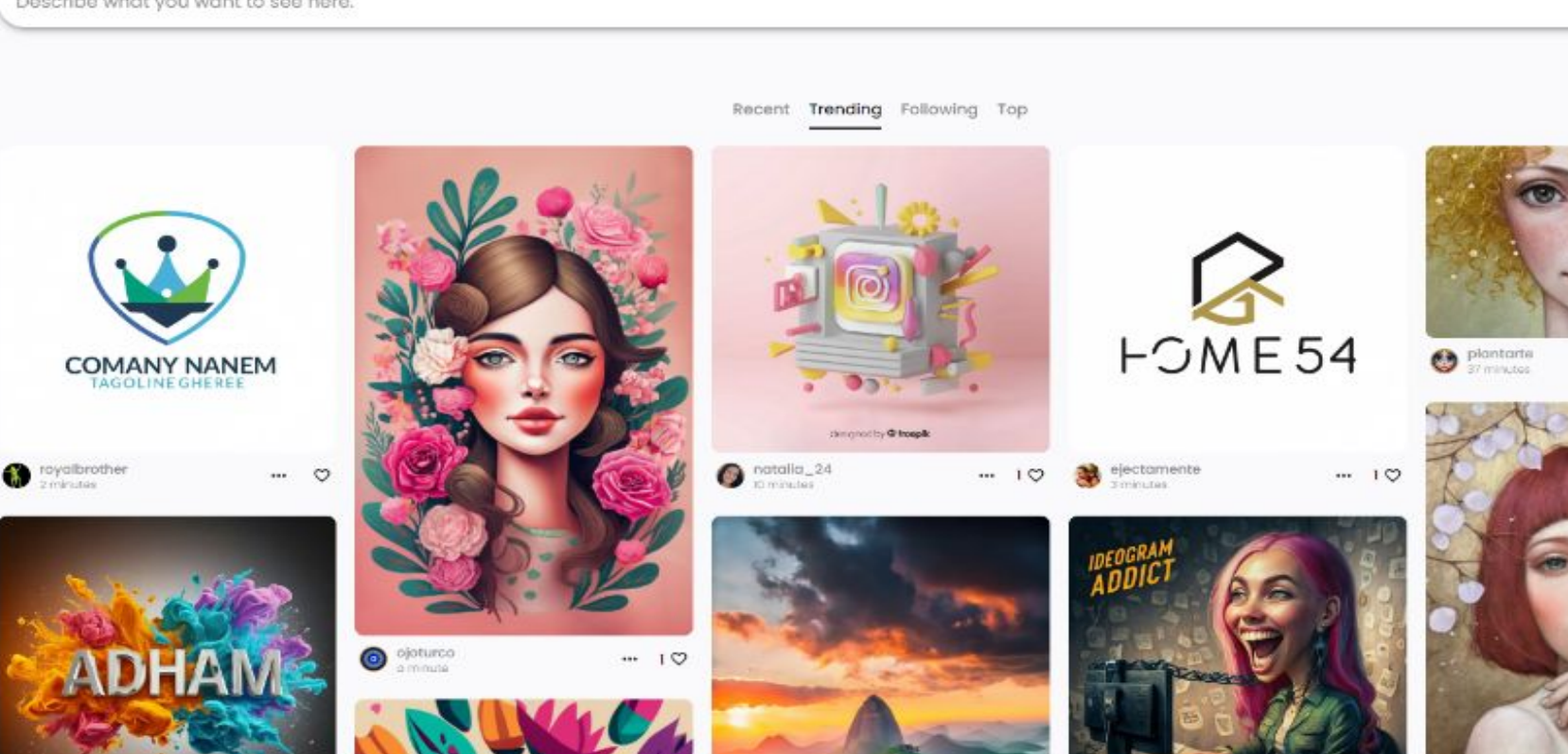

#### Leonardo AI

#### **Unleash your Creativity** with the power of Leonardo Ai

Create production-quality visual assets for your projects with unprecedented quality, speed, and style-consistency.

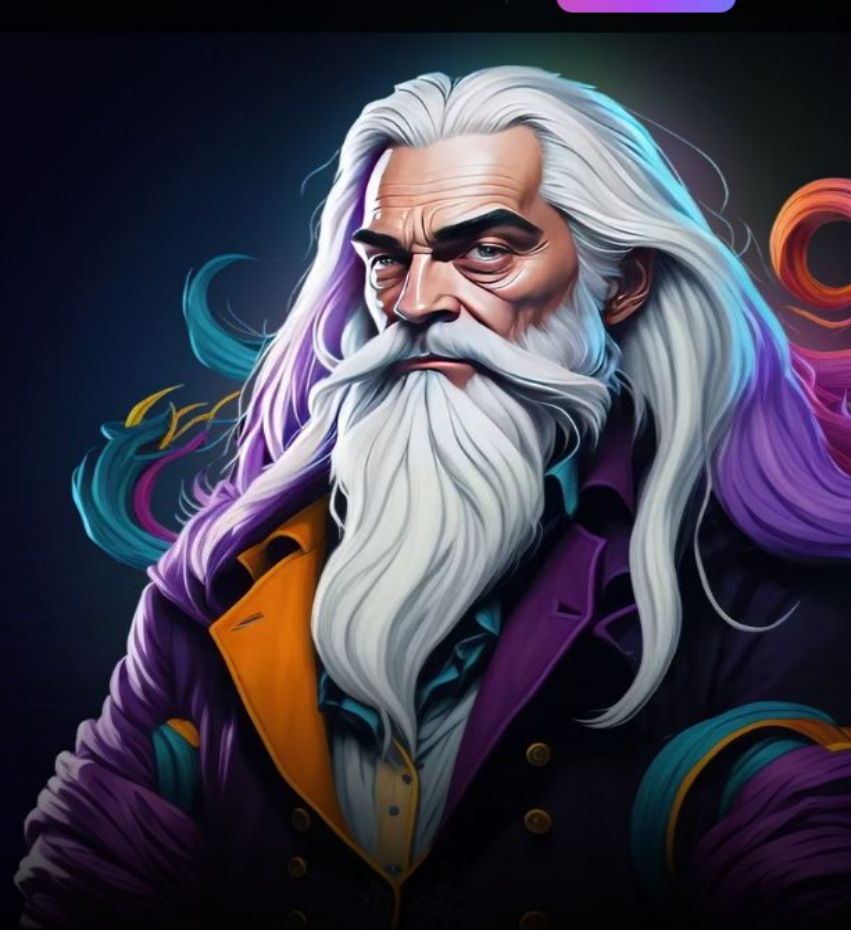

Launch App

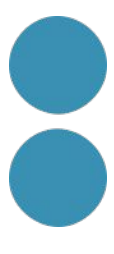

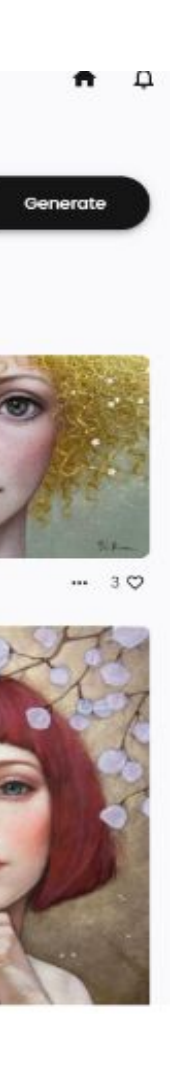

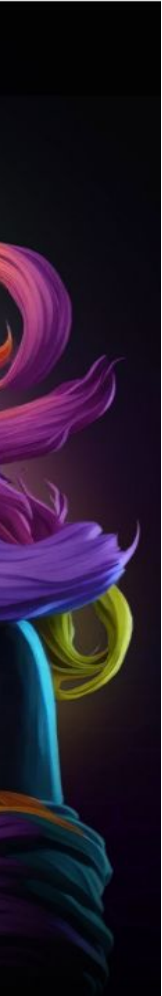

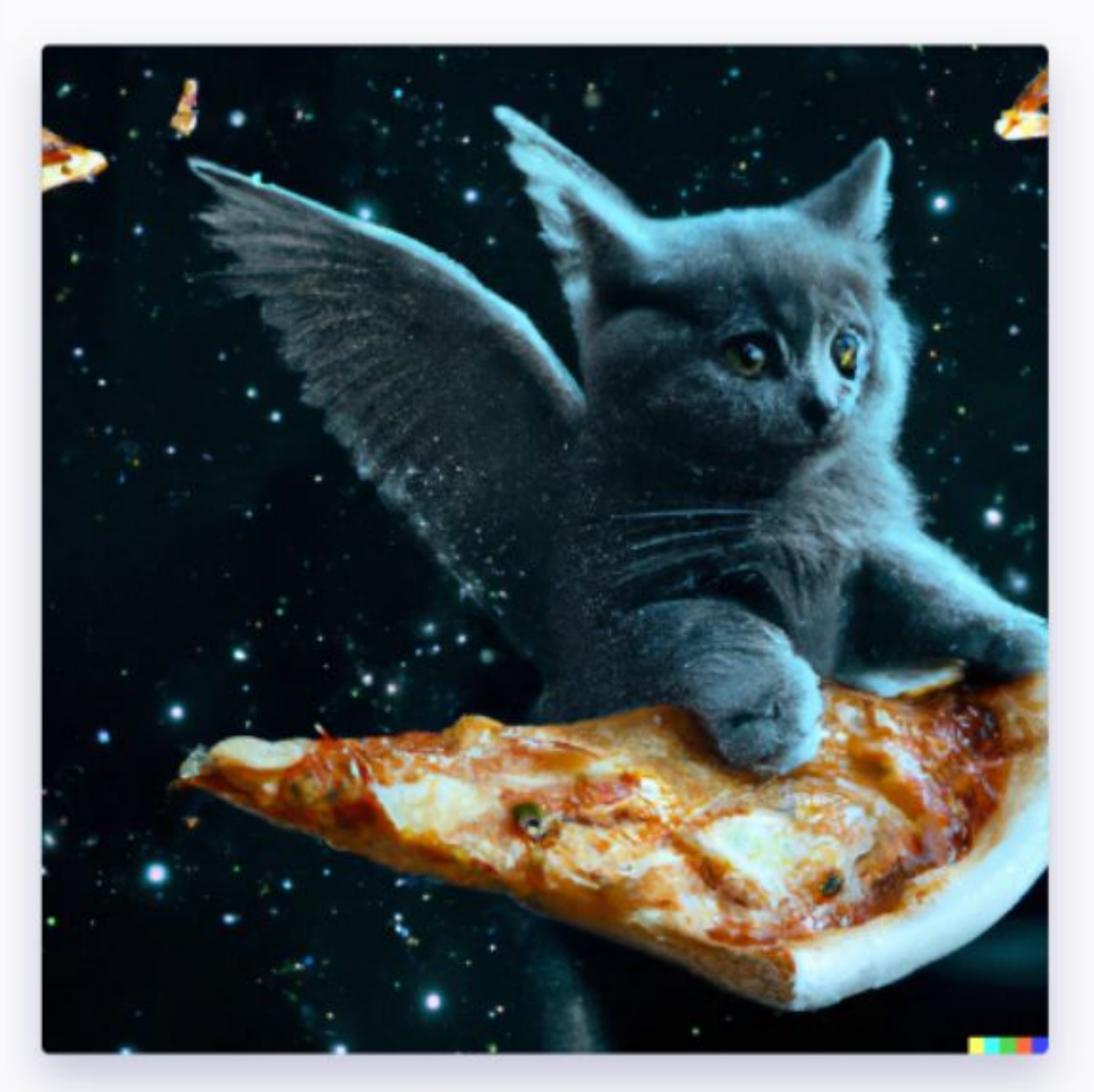

Created with DALL-E, an AI system by OpenAI

# Prompt

"A grey kitten standing on a pizza in outer space. The kitten is eating a piece of pizza. Pizza slices flying with angel wings in background, dark cyan galaxy and stars in background, 4K photoshopped image, look at that detail"

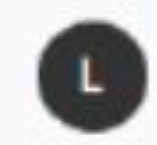

Lucas × DALL-E Human & AI

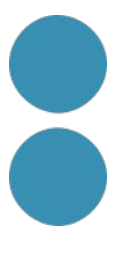

DALL-E History Collections

it the detailed description

un castillo muy terrorifico en acuarela

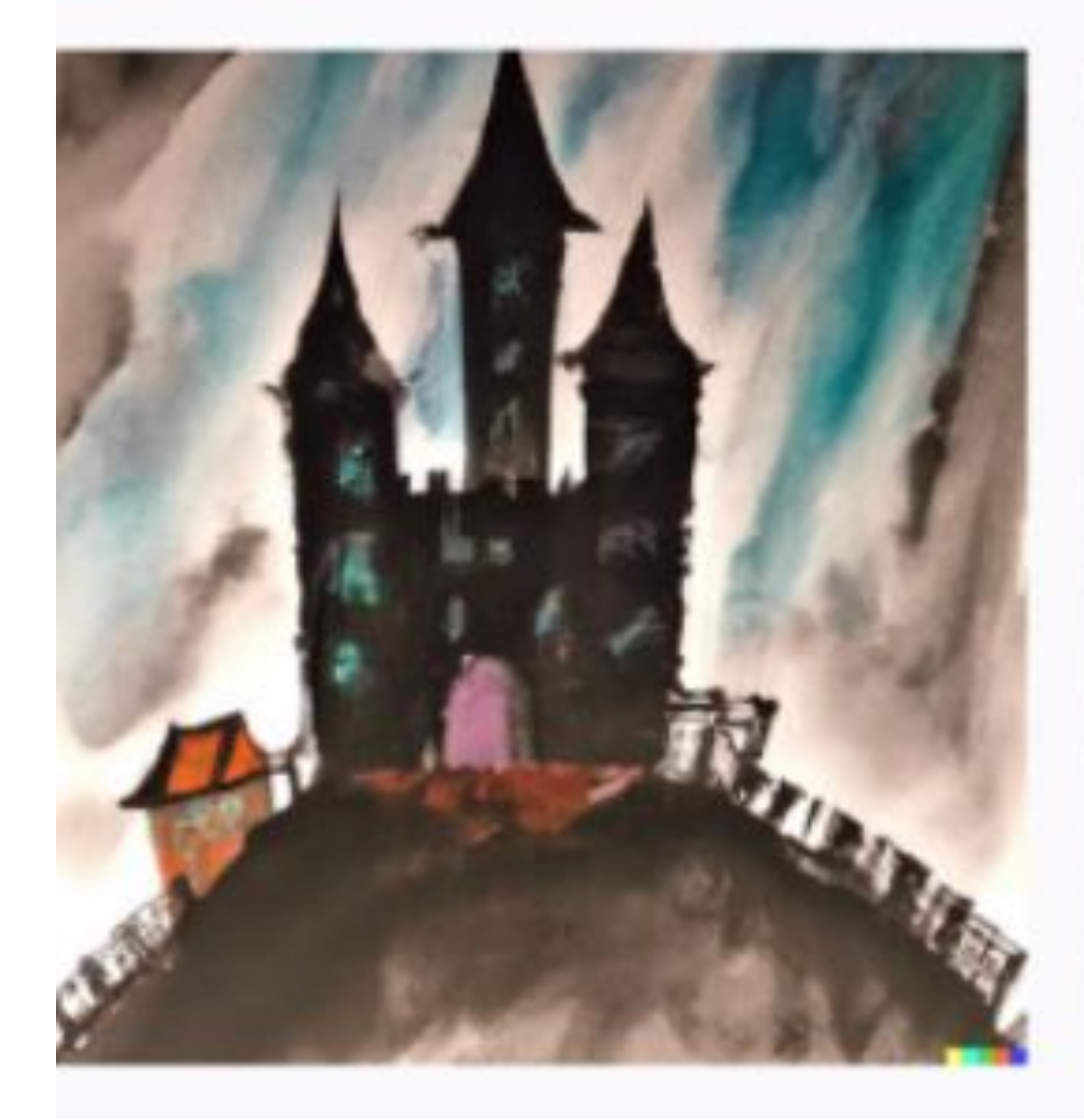

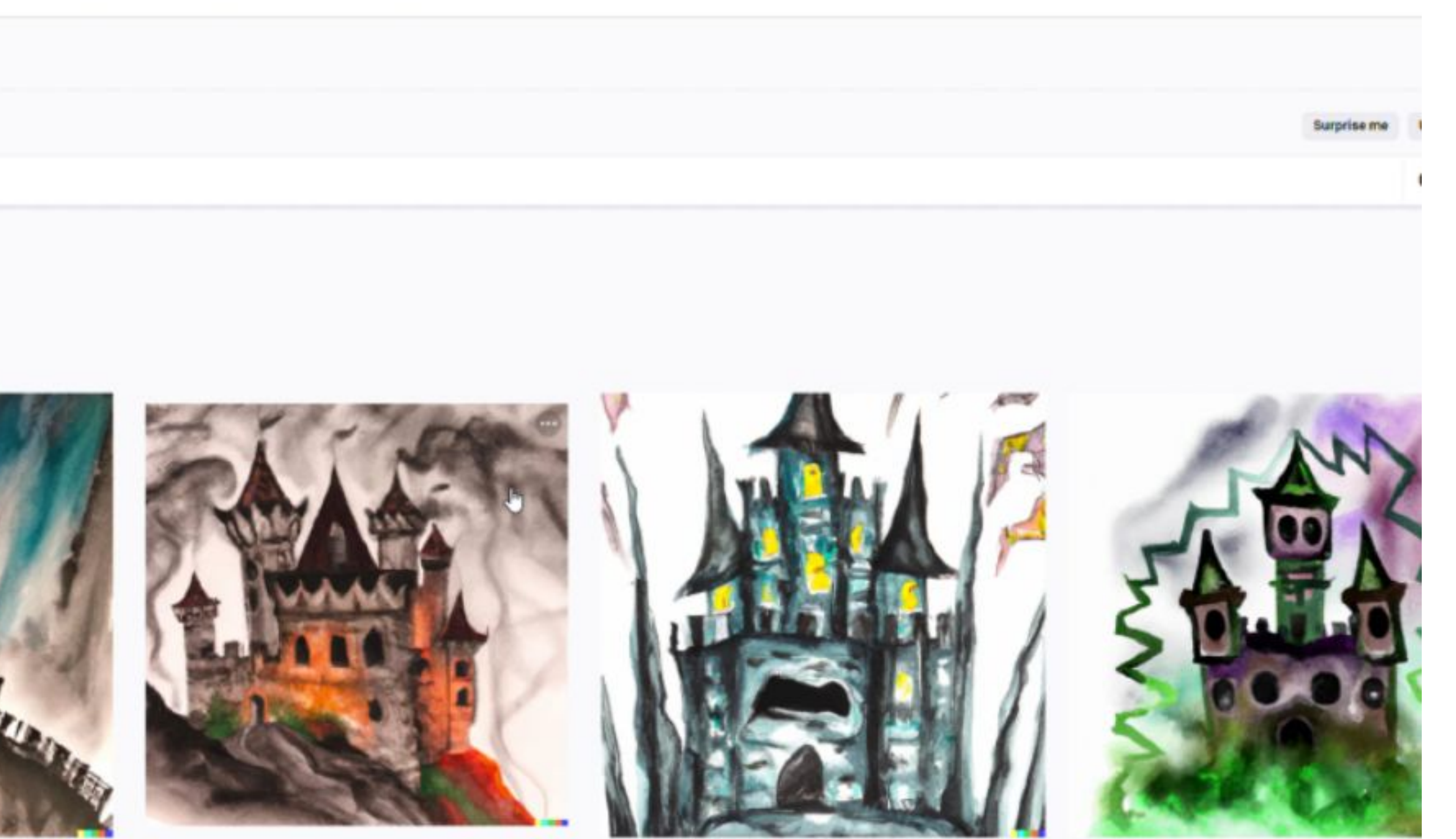

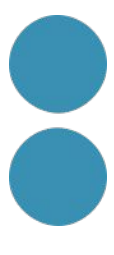

# Prompt<br>design

Sometimes, less is more. Prompts can't be more than 400 characters, in any case. And you can get amazing results from just a few emojis! But if you have a specific outcome in mind, then being specific in your prompt will help.

A simple adjective, like 'action photography', already embodies a lot of characteristics (about shutter speed, framing, lens choices, etc) that you might otherwise define separately.

There are 'fingers-crossed' prompt phrases, like AI-era prayers, hoped to mean 'make it really good!', such as 4k, 8k, highquality, trending, award-winning, acclaimed, on artstation, etc. However, the precise impact of these has not been rigorously tested. But feel free to add them!

think things through step-by-step' makes it 4x more likely to get

In text AI models, simple prompt tweaks have created huge boosts in performance: for instance, when a text generator is made to answer a math puzzle, starting with the words 'Let's the right answer.

de dall ery gall ery

So no doubt, there are similar DALL.E hacks yet to be found...

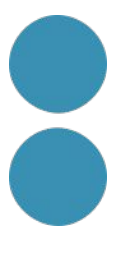

https://promptbattle.com/

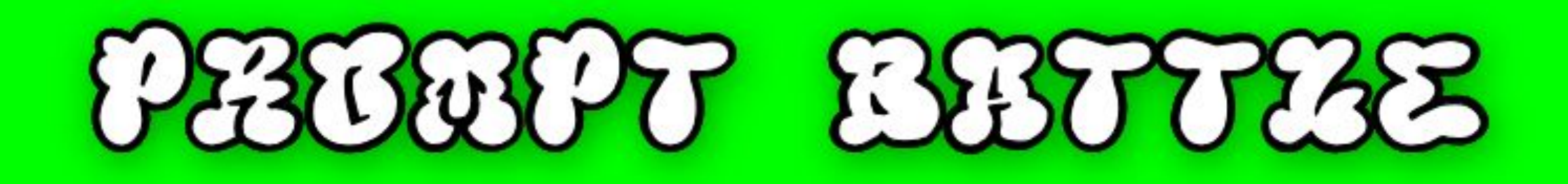

All Prompt Battles, Sigma 24mm f/8 1/1000 se

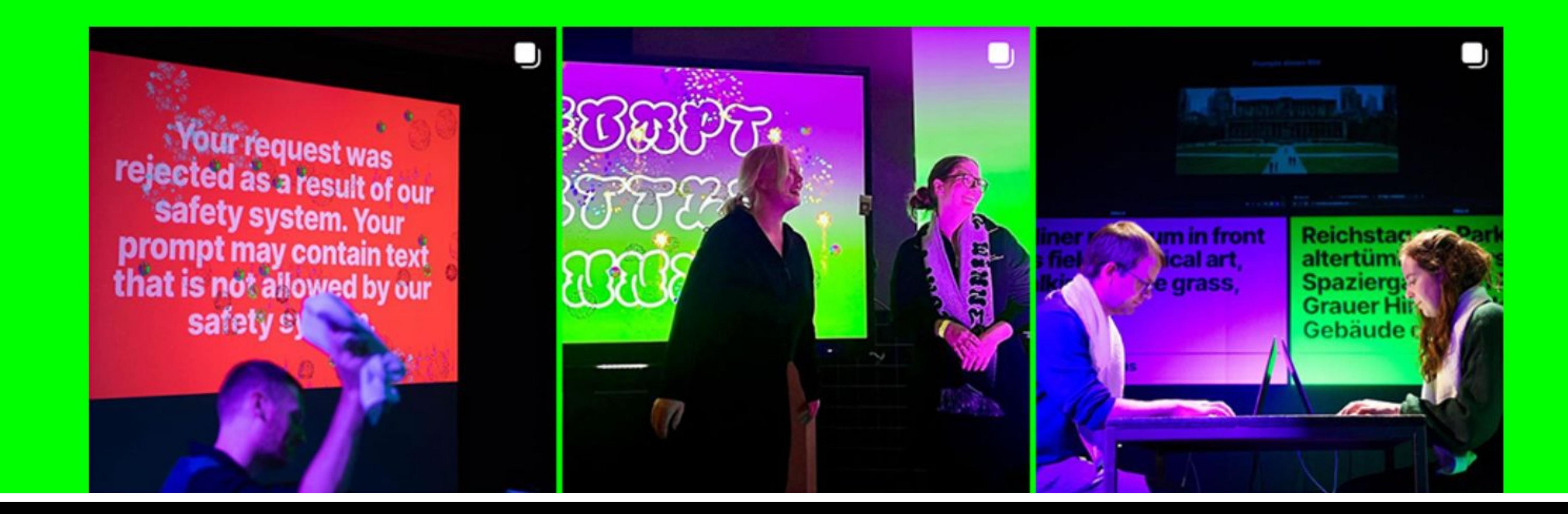

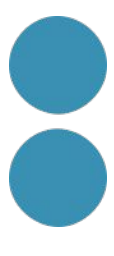

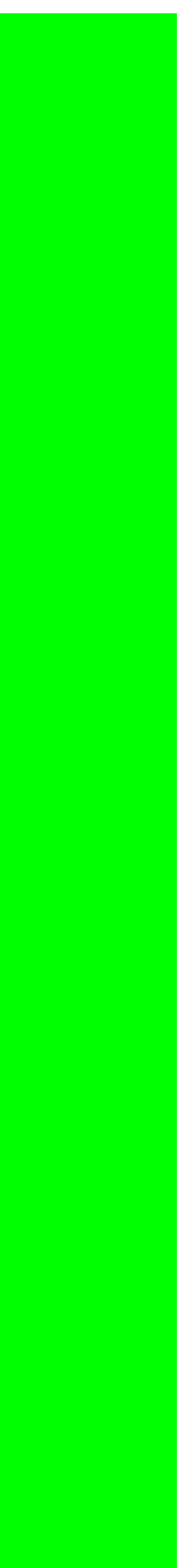

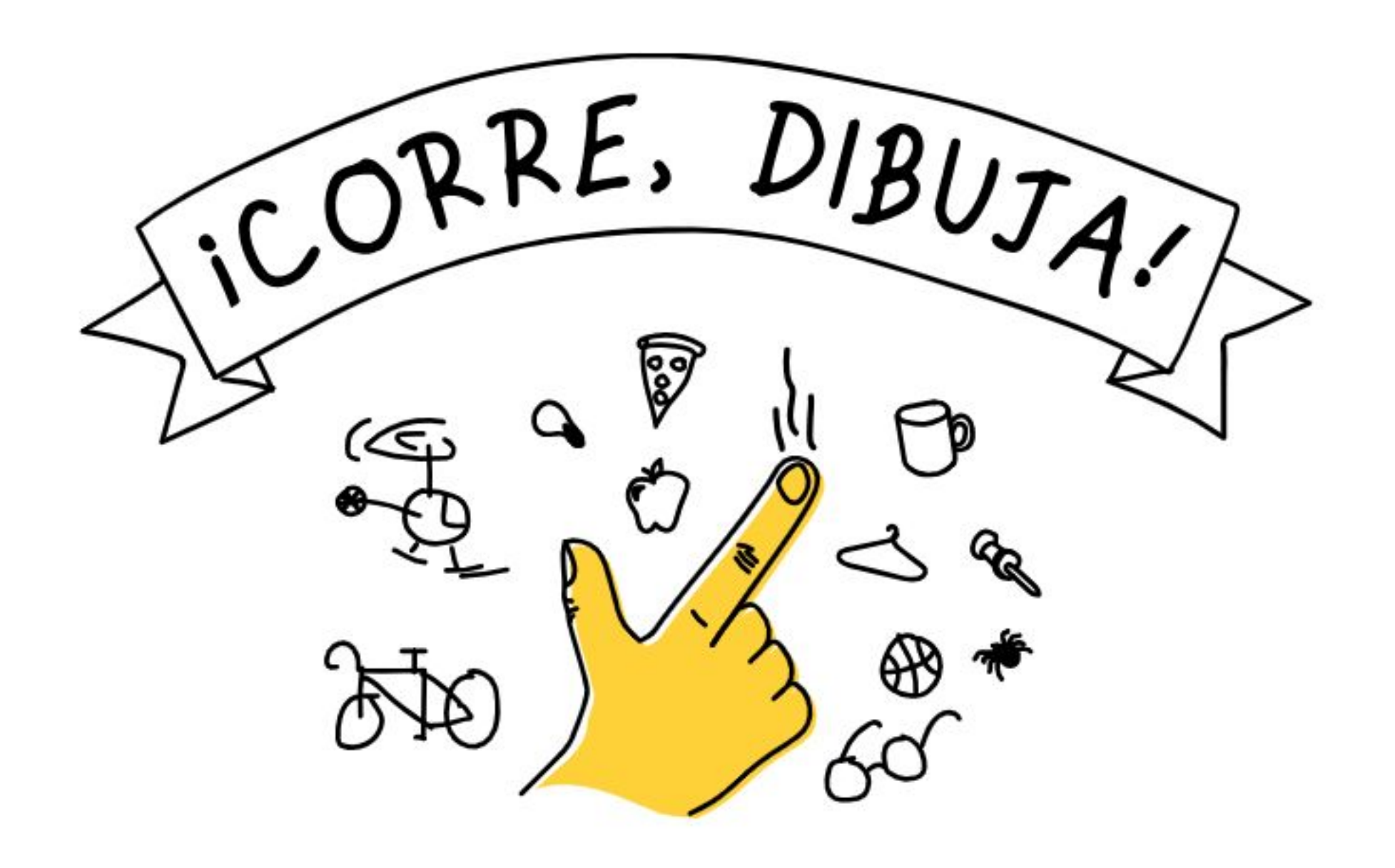

#### ¿Puede una red neuronal reconocer tus dibujos?

Añade tus dibujos al conjunto de datos de dibujos más grande del mundo, compartido públicamente, para ayudarnos con la investigación sobre el aprendizaje automático.

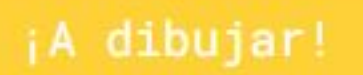

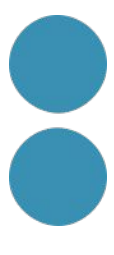

#### Tenías que dibujar panda

Has hecho este dibujo y la red neuronal lo ha reconocido.

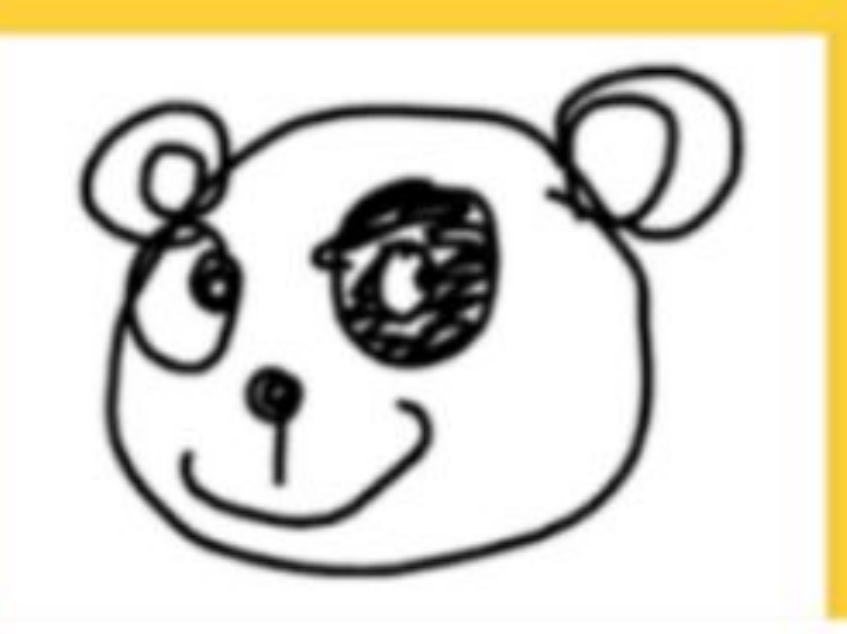

#### Tenías que dibujar La Mona Lisa

Has hecho este dibujo y la red neuronal lo ha reconocido.

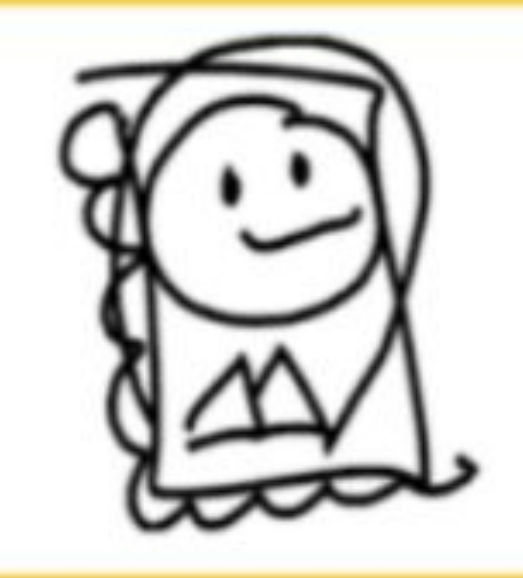

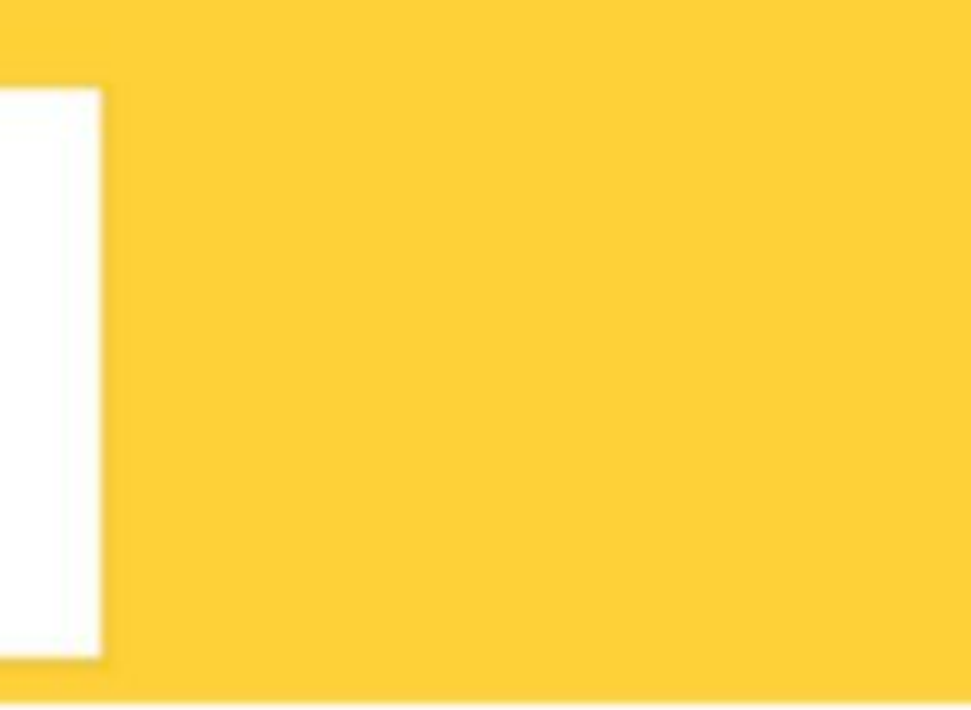

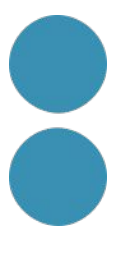

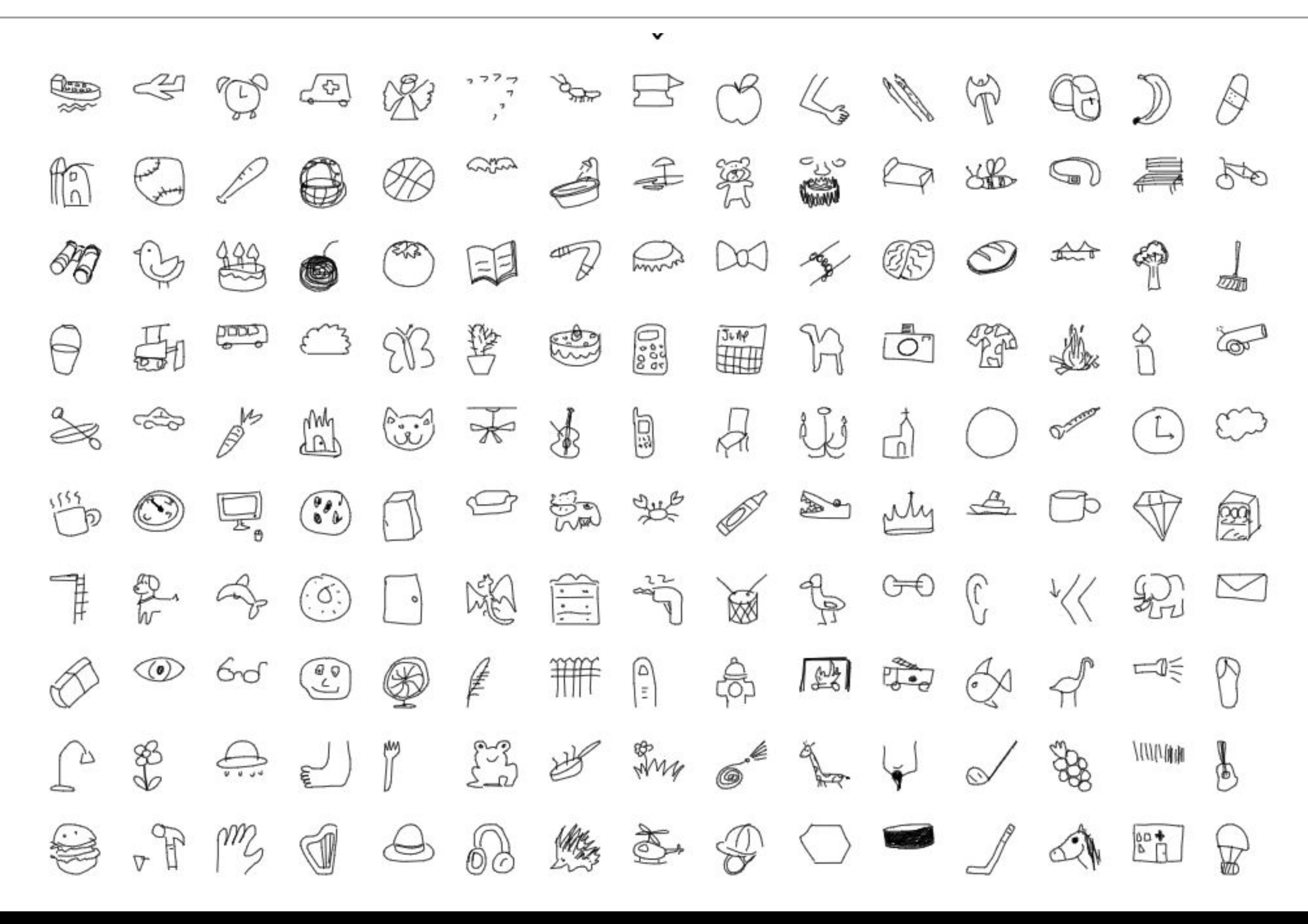

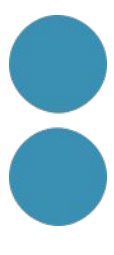

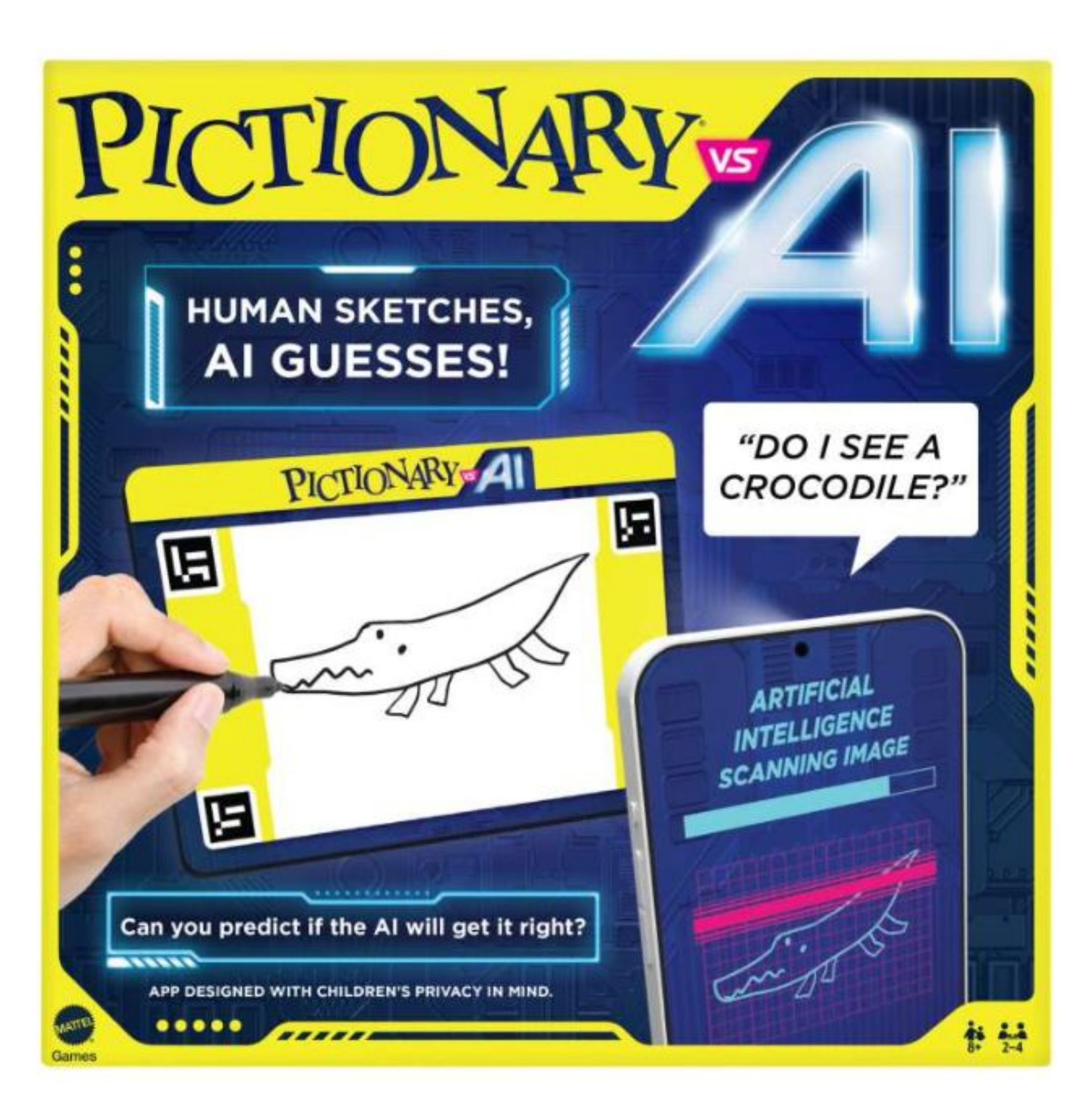

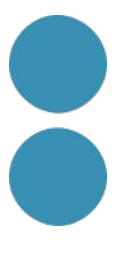

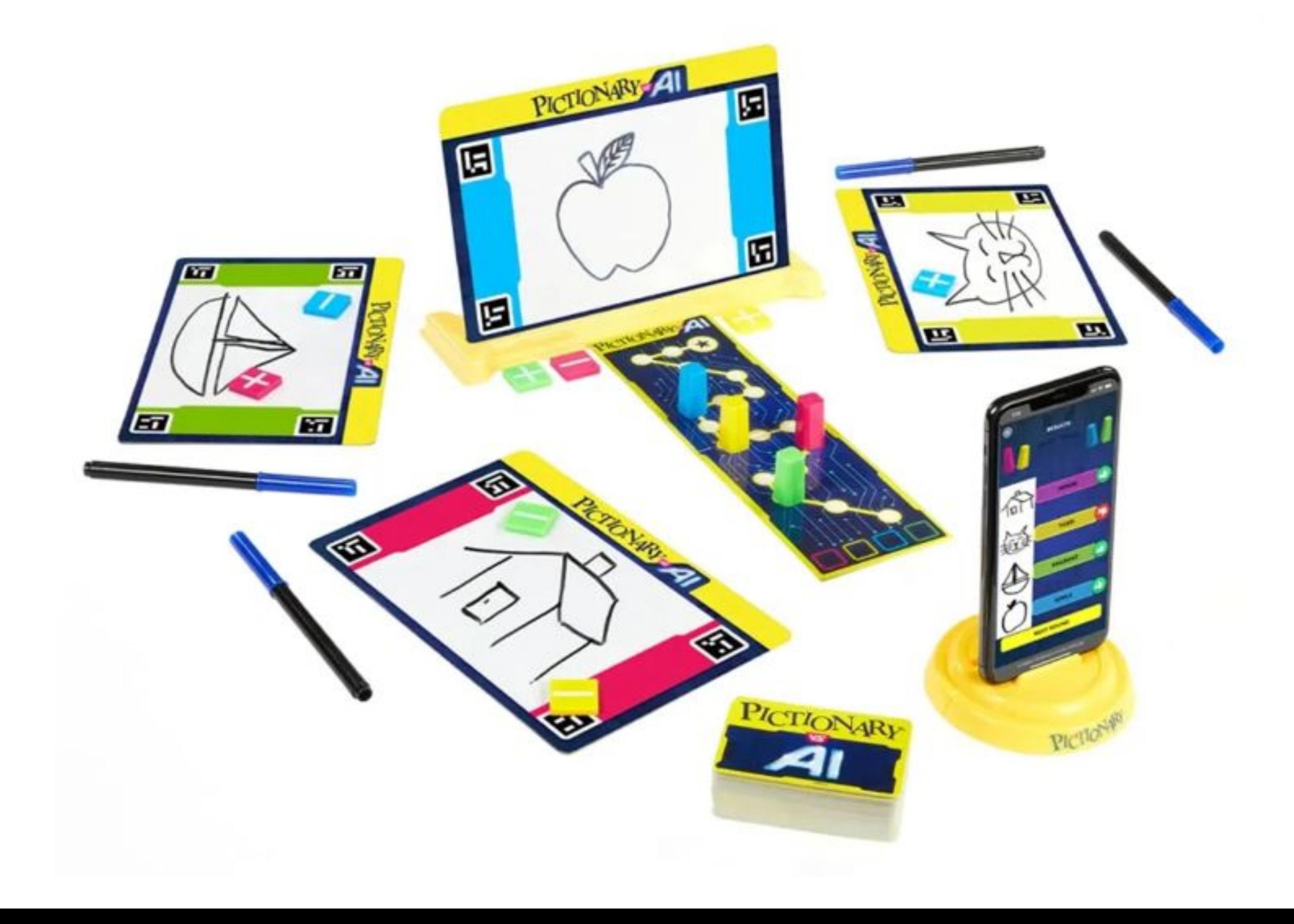

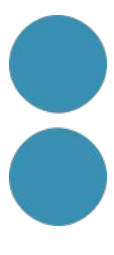

Want to figure out what a good prompt might be to create new images like an existing one? The CLIP Interrogator is here to get you answers!

You can skip the queue by duplicating this space and upgrading to gpu in settings:

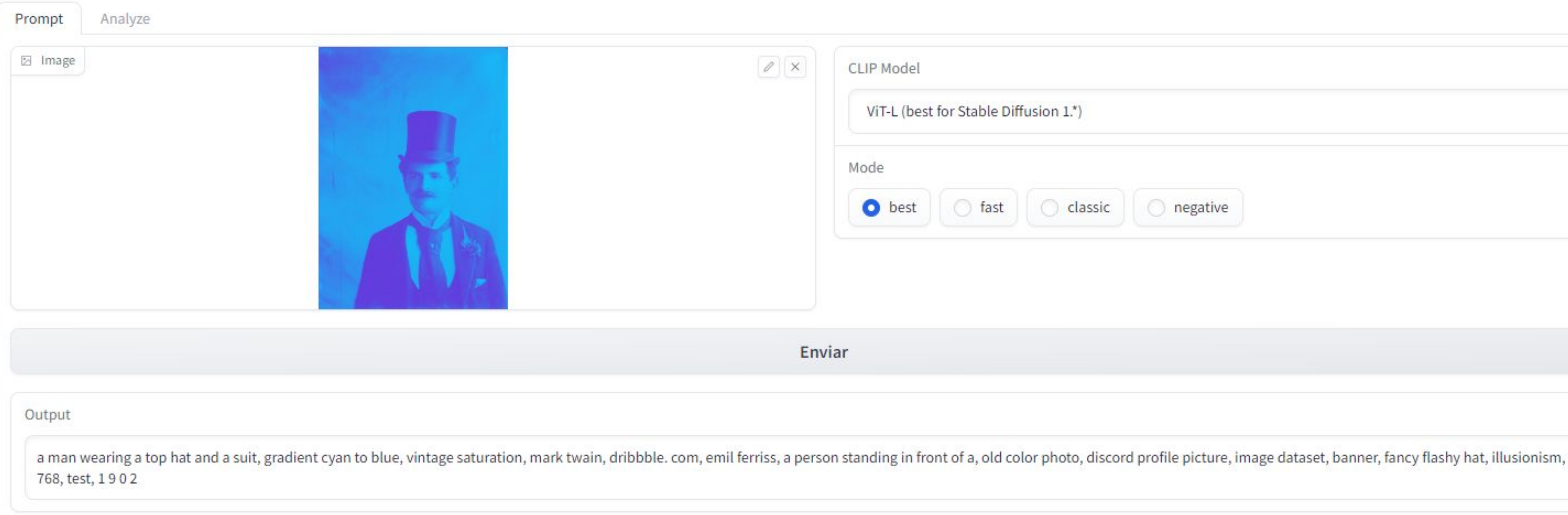

#### **CLIP Interrogator**

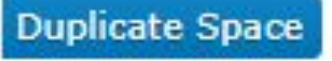

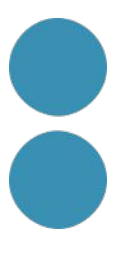

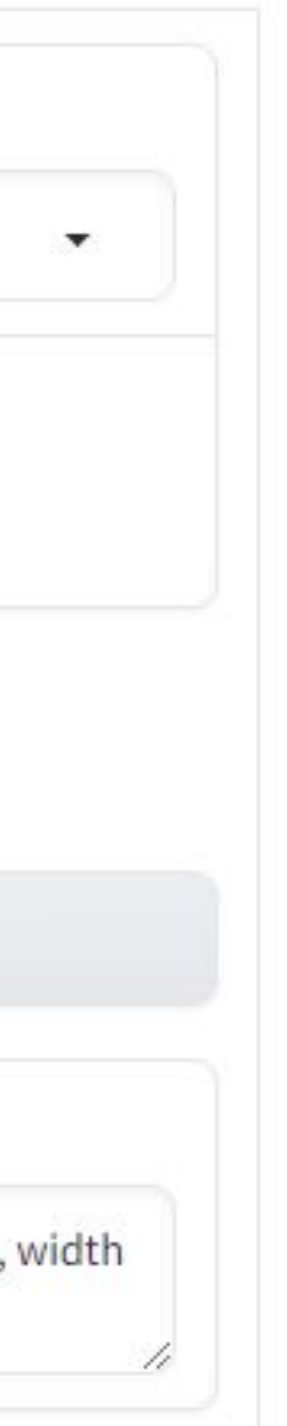

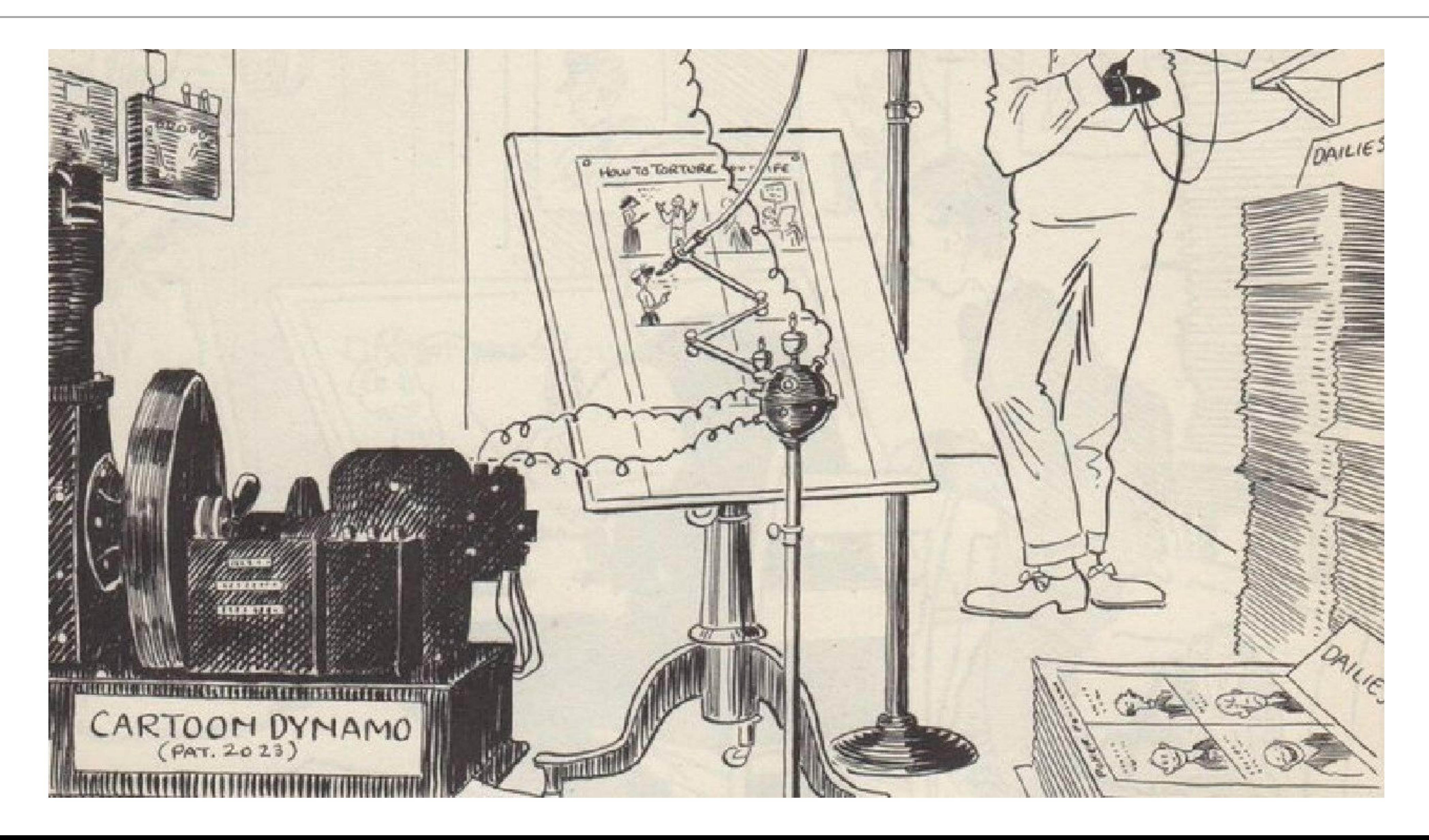

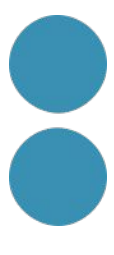

#### **META MARCARÁ LAS IMÁGENES CREADAS CON INTELIGENCIA ARTIFICIAL EN INSTAGRAM Y FACEBOOK**

Publicado el 6 febrero, 2024

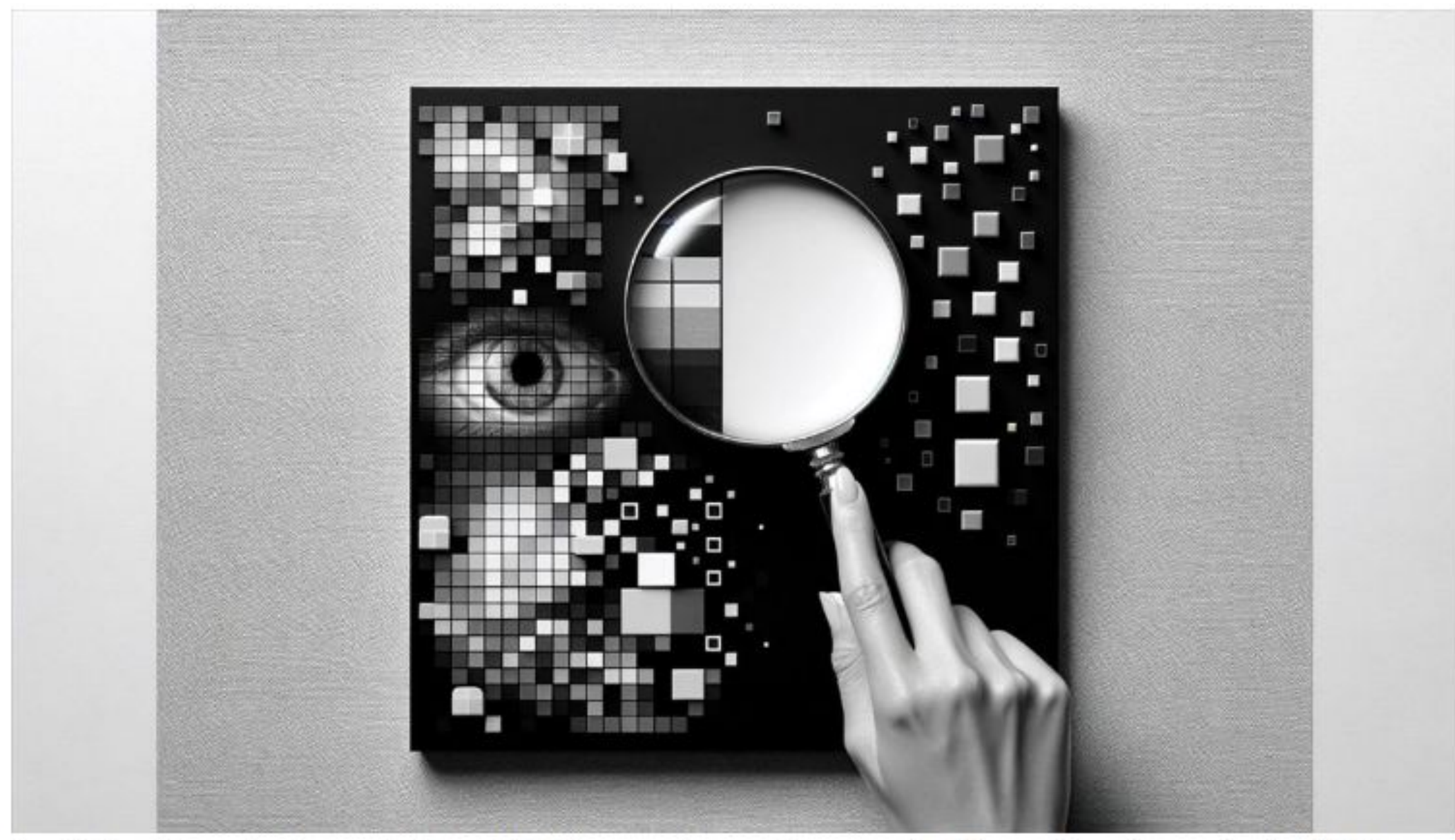

La distinción entre lo real y lo artificial se vuelve cada vez más difusa. En este contexto, Meta, bajo la dirección de Nick Clegg, Presidente de Asuntos Globales, ha tomado un paso significativo hacia el fomento de la transparencia en el contenido digital. La compañía ha anunciado una

#### **OPENAI TAMBIÉN MARCARÁ LAS IMÁGENES GENERADAS POR INTELIGENCIA ARTIFICIAL**

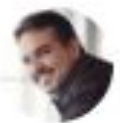

Publicado el 7 febrero, 2024 por Juan Diego Polo

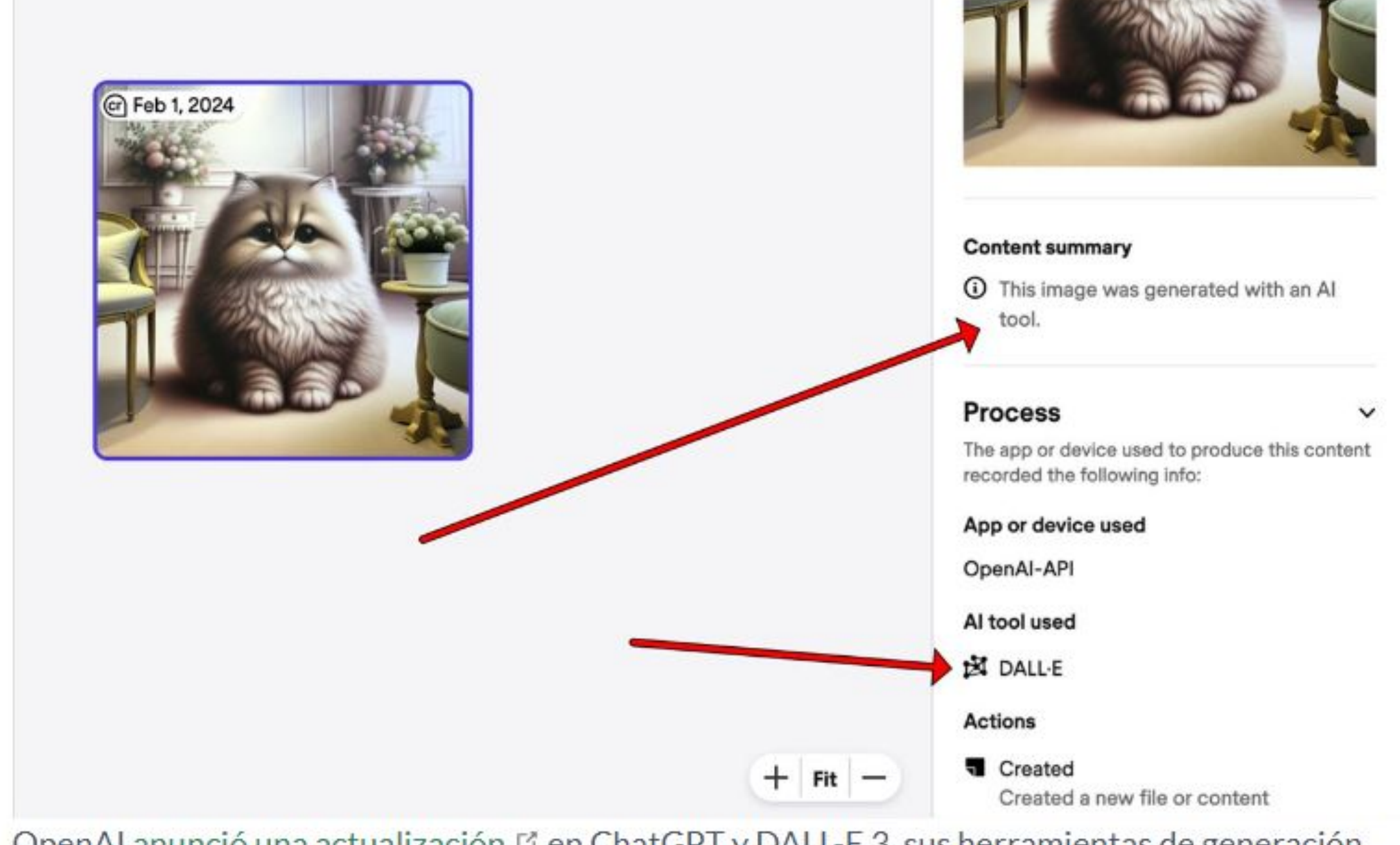

OpenAI anunció una actualización La en ChatGPT y DALL-E 3, sus herramientas de generación de texto e imágenes basadas en inteligencia artificial (IA), introduciendo un sistema de otiquatado de matadates nara identificar elaramente el contenido generado nor IA. Esto

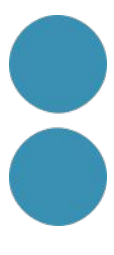

# Guies ètiques per a l'us de la IA

#### https://www.patriciaventura.me/ca/s ingle-post/guies-%C3%A8tiques-pe r-a-l-%C3%BAs-de-la-intel-lig%C3 %A8ncia-artificial-en-el-periodisme

#### Guies ètiques per a l'ús de la intel·ligència artificial en el periodisme

Updated: Dec 5, 2023

common property and

Des que a finals del 2021 el Consell de la Informació de Catalunya va publicar l'informe i el decàleg per a l'ús ètic de la intel·ligència artificial als mitjans de comunicació han anat apareixent guies sobre ètica, IA i periodisme que han desenvolupat principalment a mitjans i agêncies. La majoria, després de la irrupció de ChatGPT.

En aquest article en descriurem algunes i les examinarem. Al final, exposem els patrons que identifiquem entre les guies ètiques.

En aquesta publicació les reunirem a mesura que vagin sortint. Si en coneixeu alguna que no estigui recollida aquí i m'ho dieu als comentaris o per aquí la incorporaré.

#### **DPA**

L'agència de notícies alemanya DPA basarà l'ús ètic de la IA en 5 regles. Per elaborar-les sembla ha tingut en compte les directrius per a una IA fiable de la UE Les resumim:

1- DPA utilitza la IA per a diverses finalitats i està oberta a un ús més gran de la IA. La IA ajudarà a fer la nostra feina millor i més ràpid, sempre en interès dels nostres clients i els nostres productes.

2- Només utilitza IA sota supervisió humana. La decisió final sobre l'ús de productes basats en IA la pren un ésser humà. Respectem l'autonomia humana i la primacia de les eleccions humanes.

3- Només utilitza IA legítima que compleix la llei aplicable i les disposicions legals i que compleix els seus principis ètics, com l'autonomia humana, l'equitat i els valors democràtics.

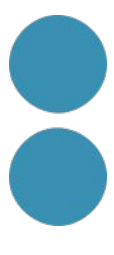

#### **IA + Tècniques de creativitat + Gramàtica de la Fantasia**

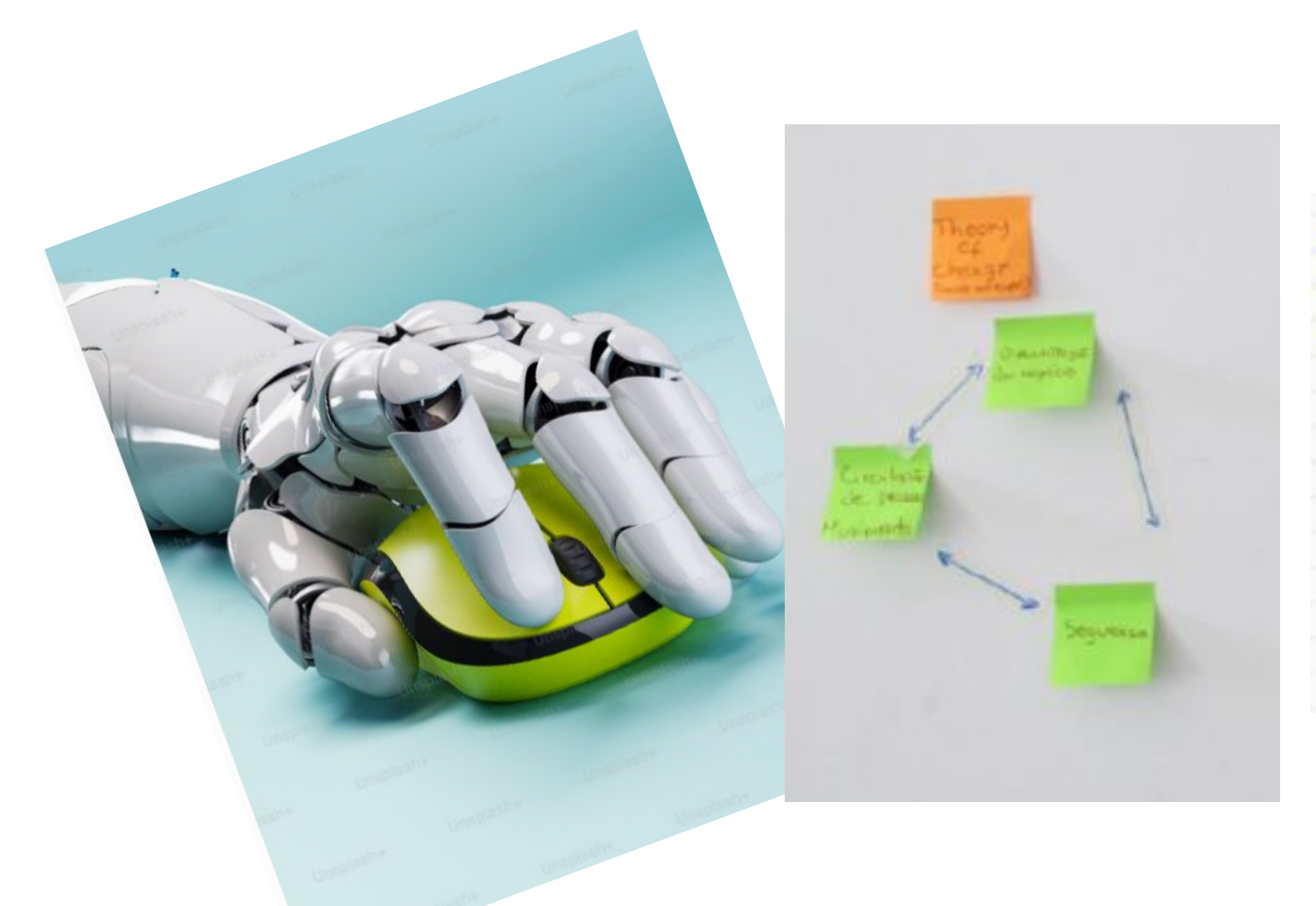

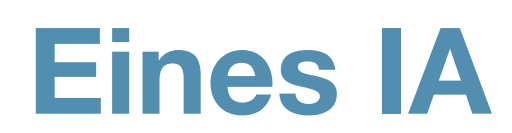

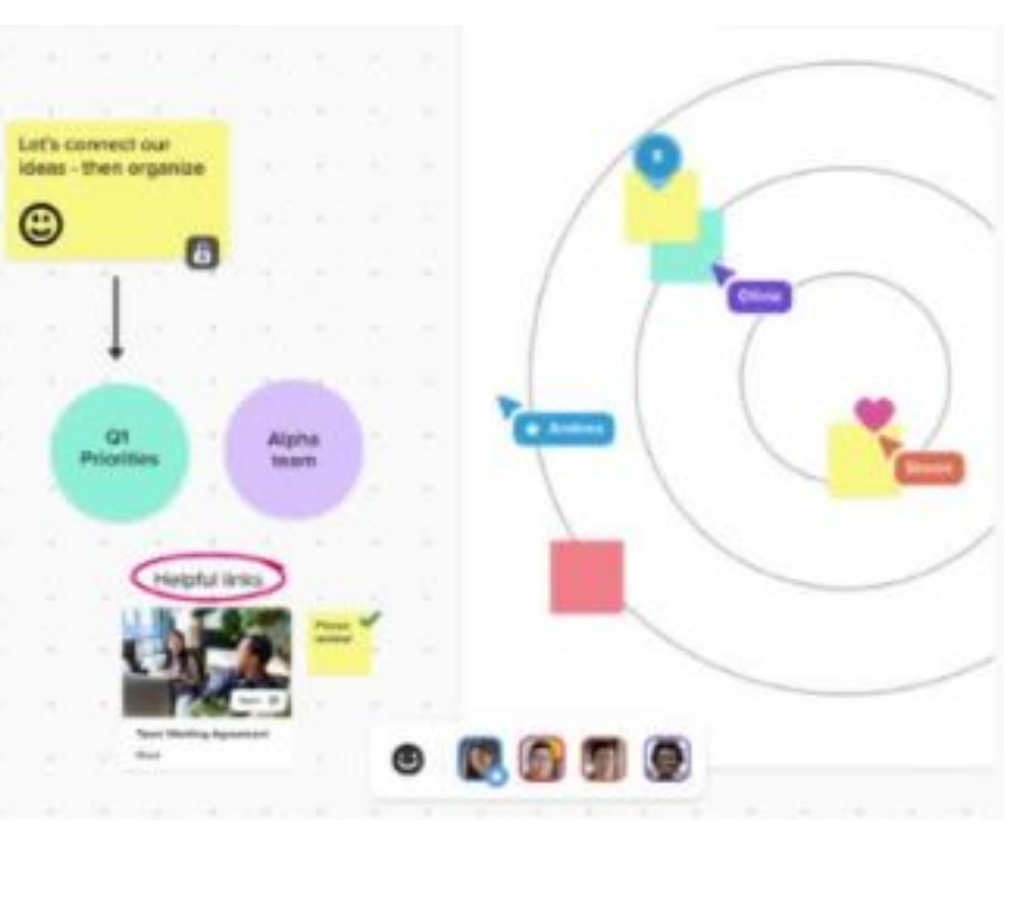

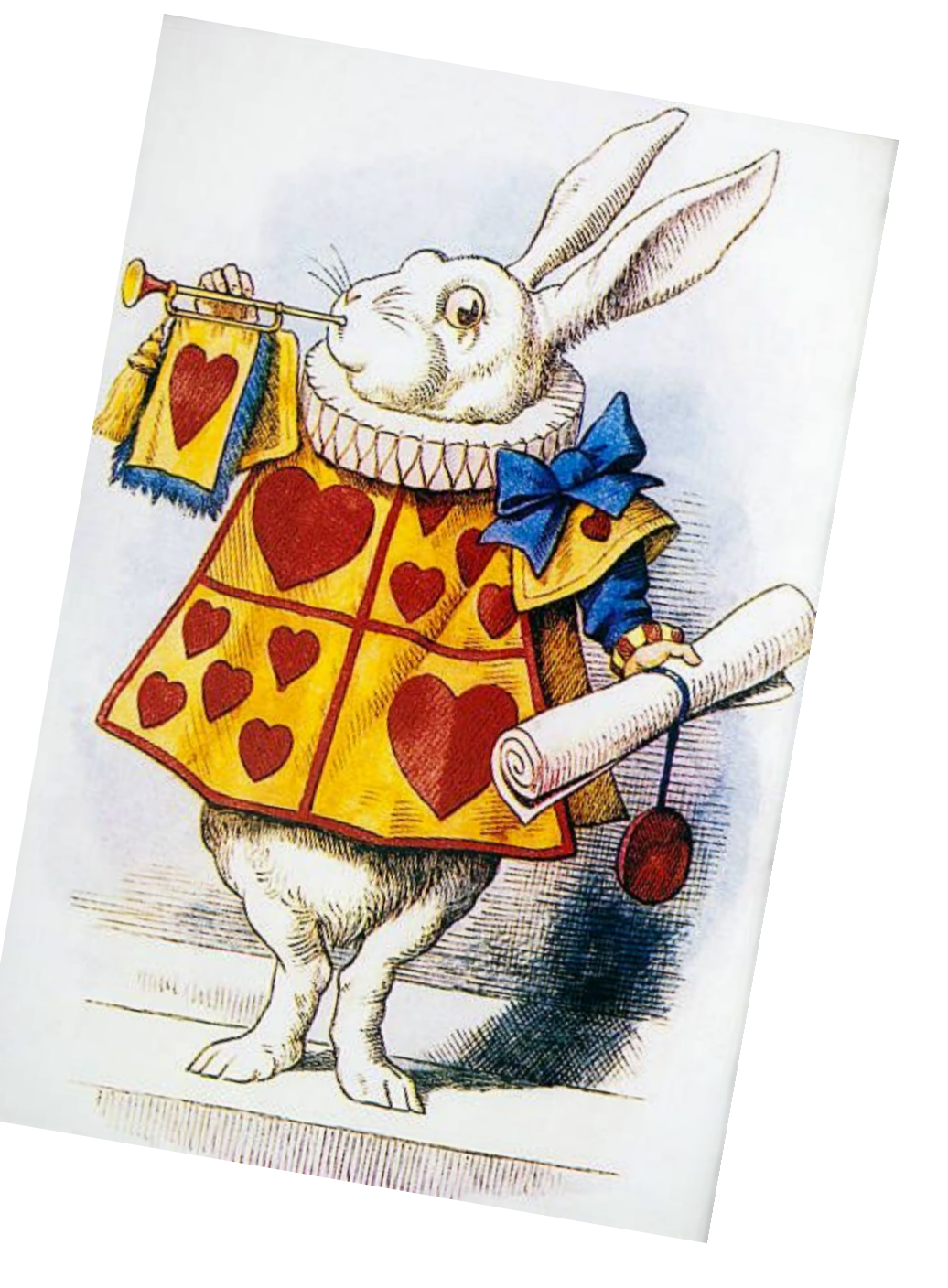

#### **Tècniques de creativitat tradicionals**

#### **Estudis sobre imaginació i fantasia**

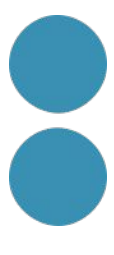

### **Reflexió sobre Creativitat**

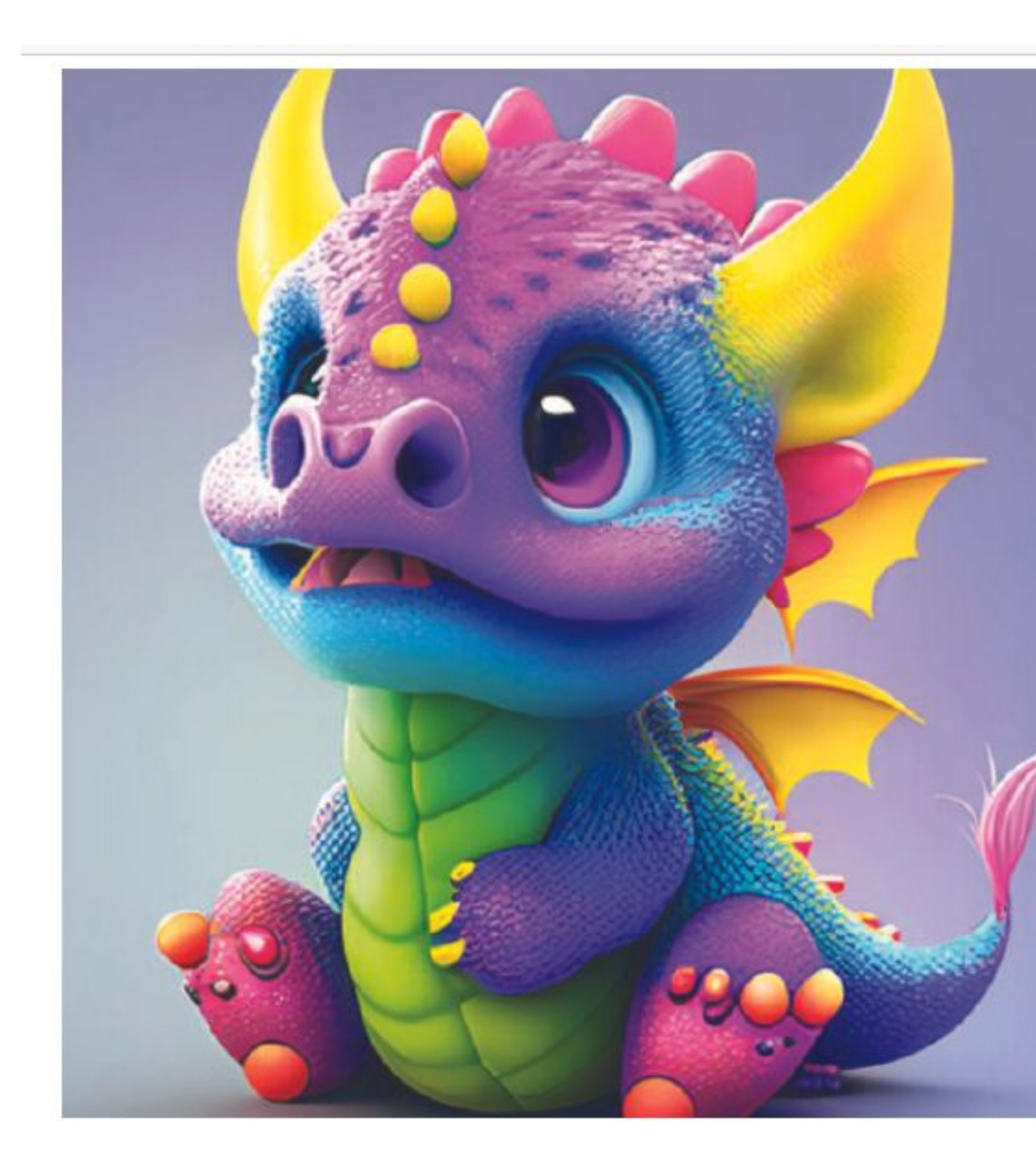

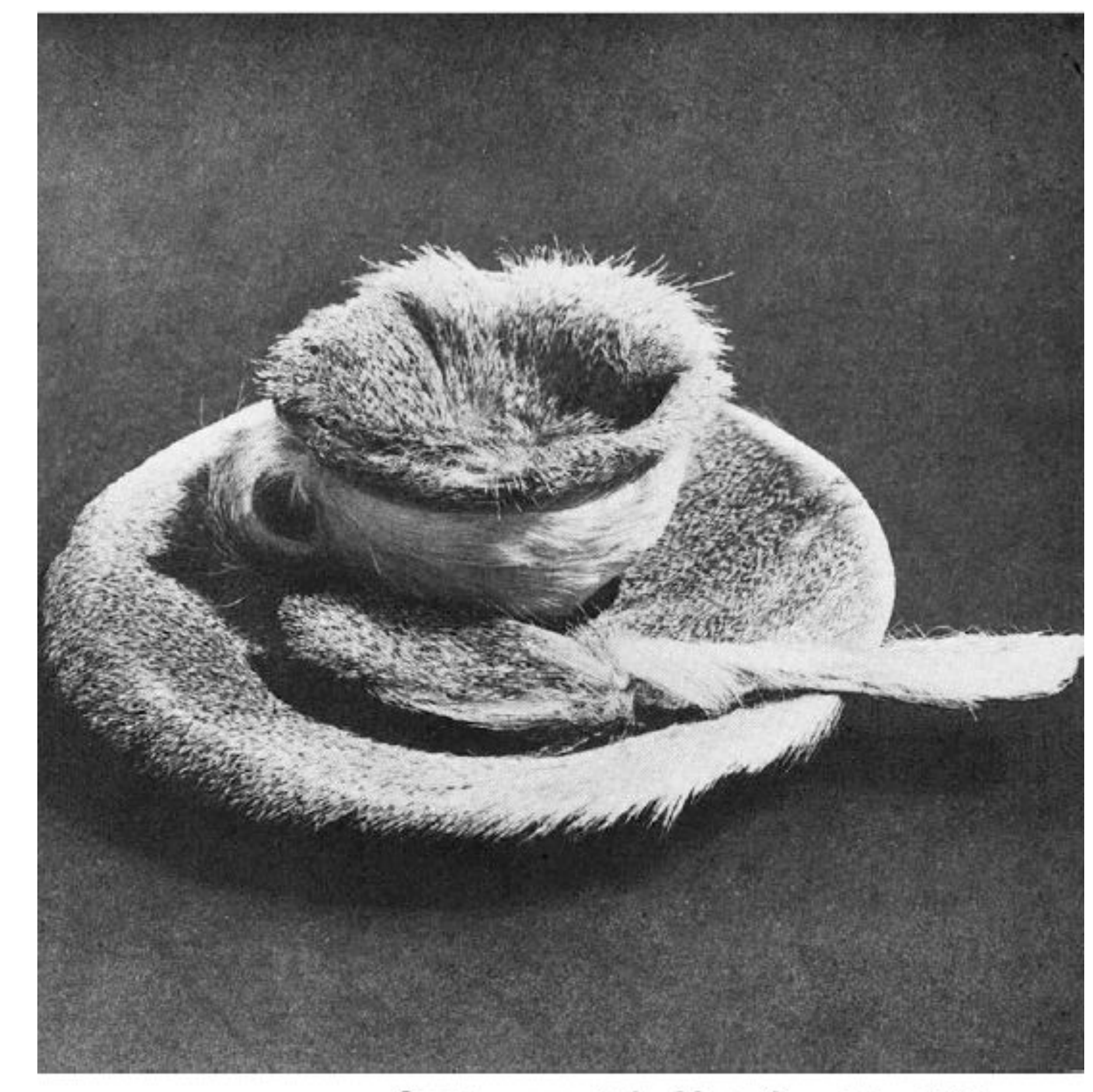

Oggetto senza titolo. Meret Oppenheim 1936.<br>Museum of Modern Art di New York.

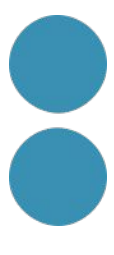

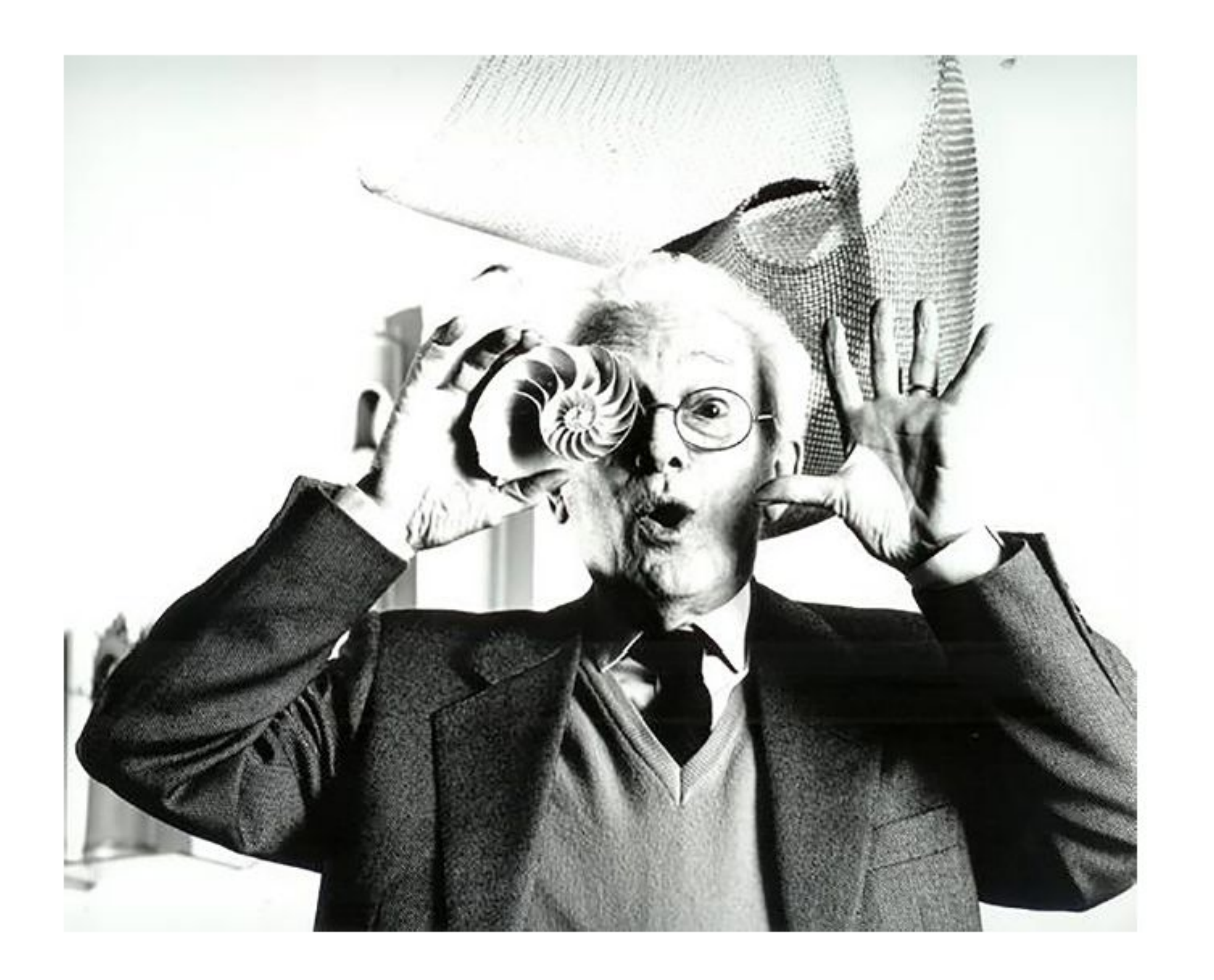

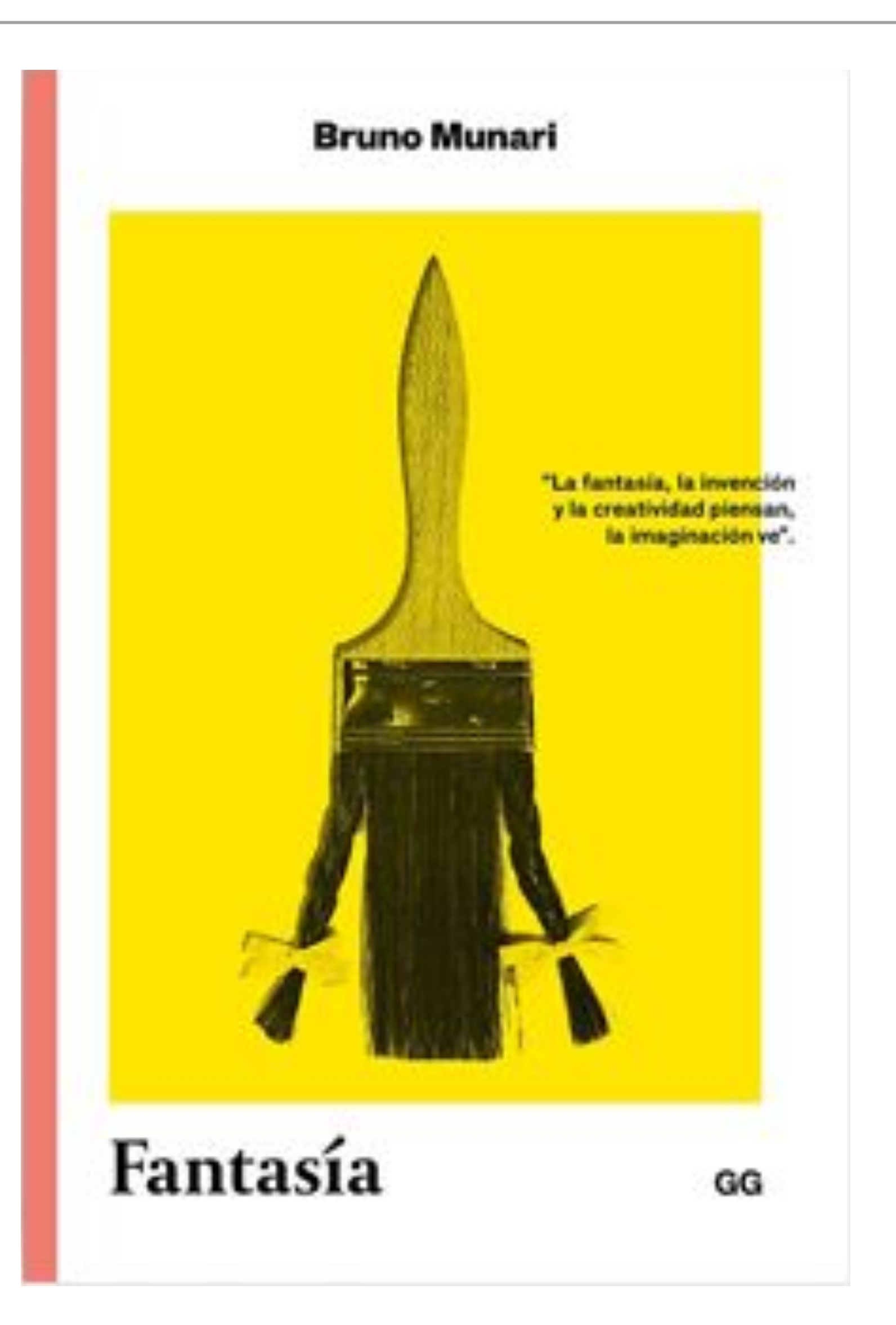

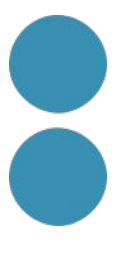

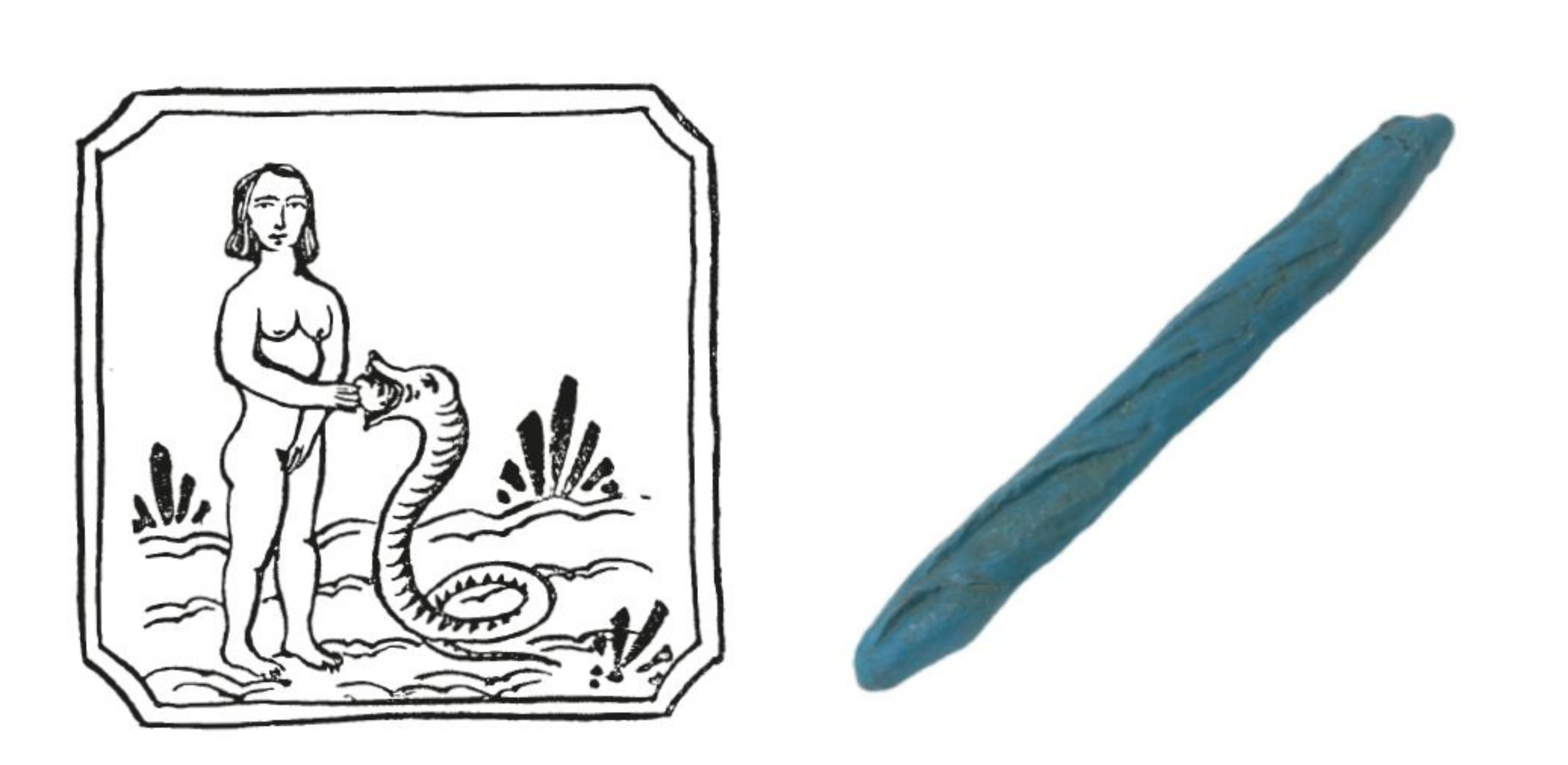

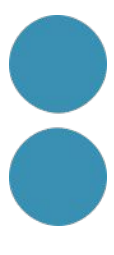

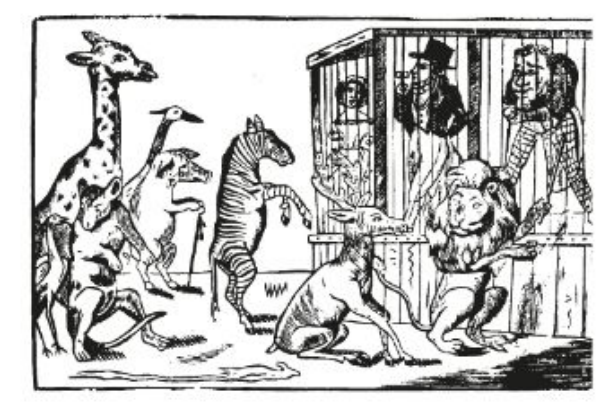

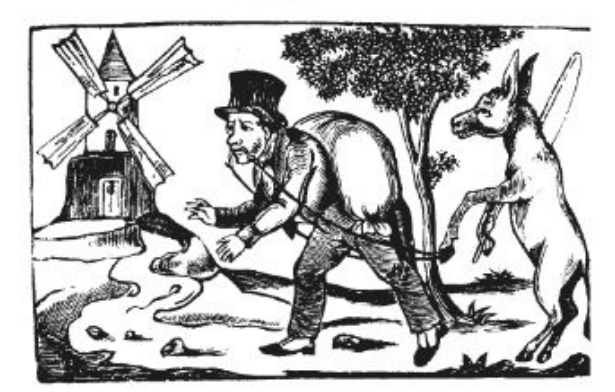

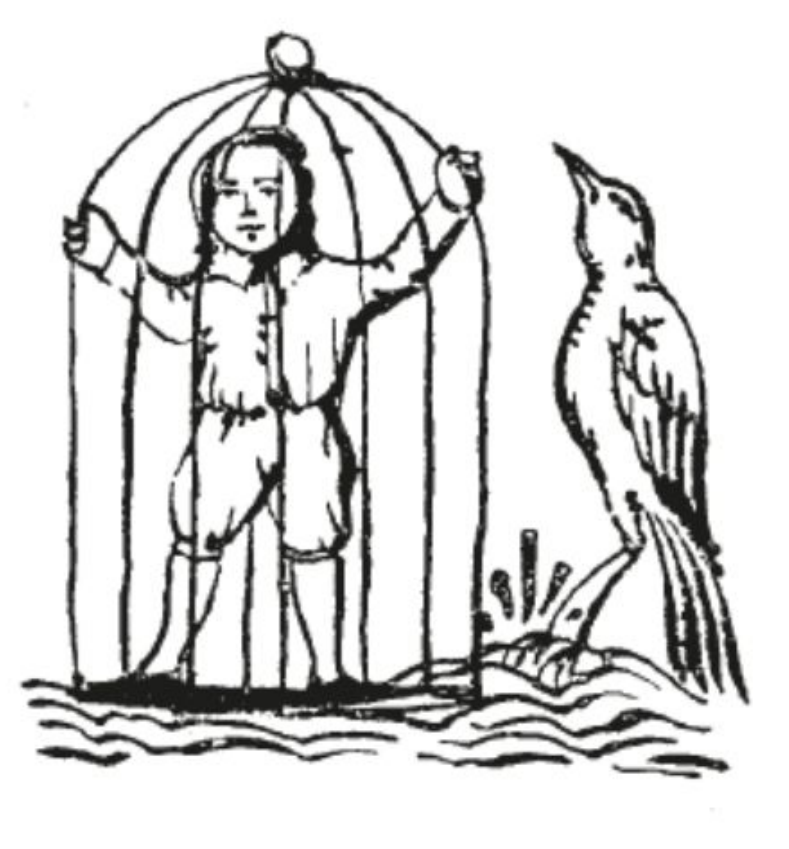

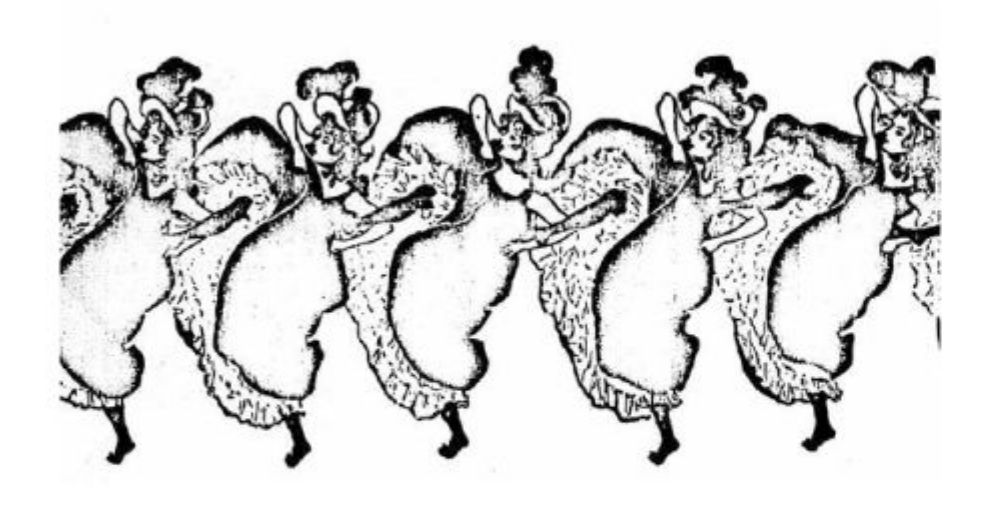

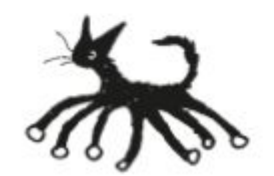

#### **El món al revés Multiplicació de parts**

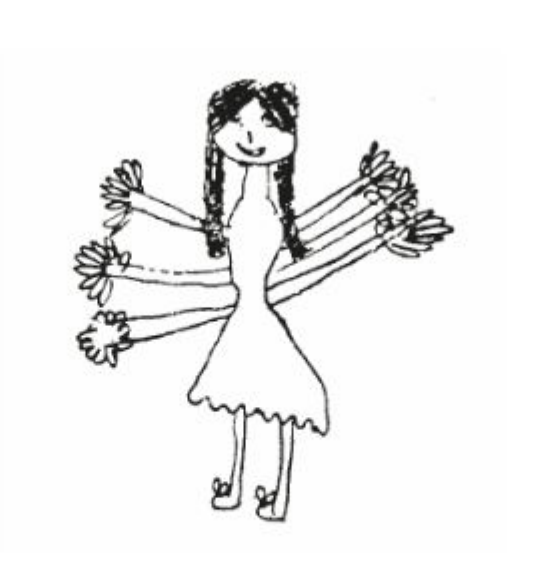

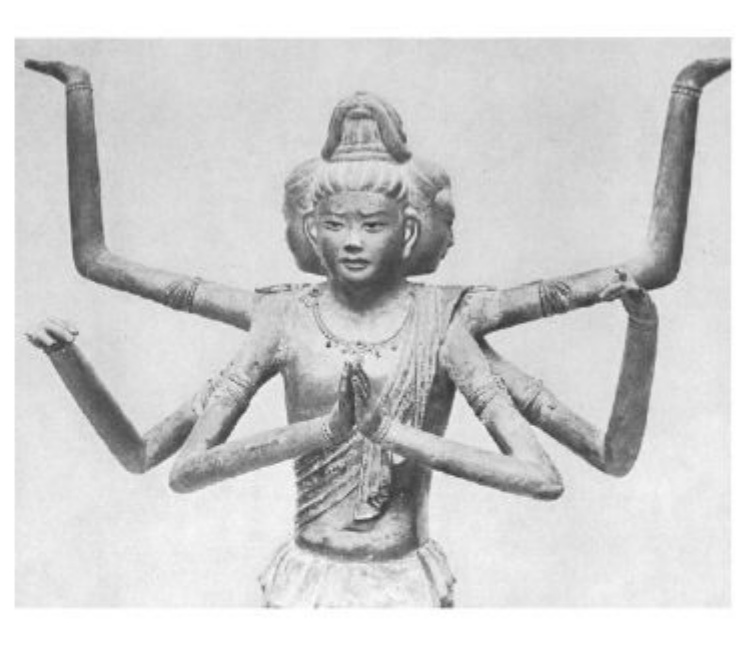

Se Milano avesse il mare. Cartoline<br>umoristiche circolanti a Milano intorno agli<br>anni Trenta.

### **Canvi de mida Canvi de lloc**

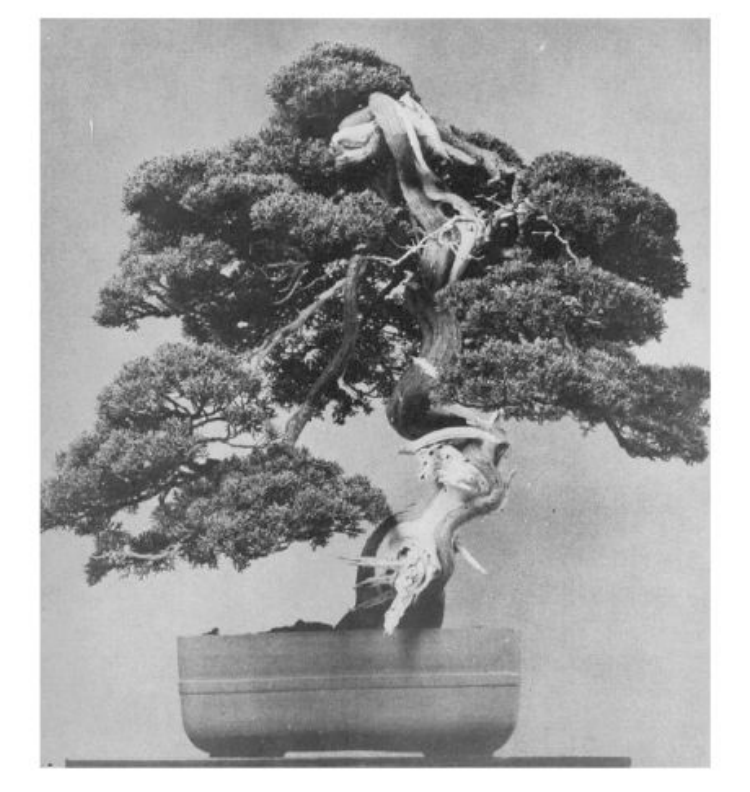

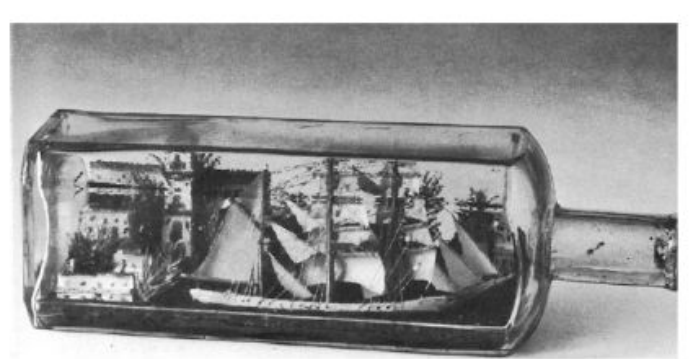

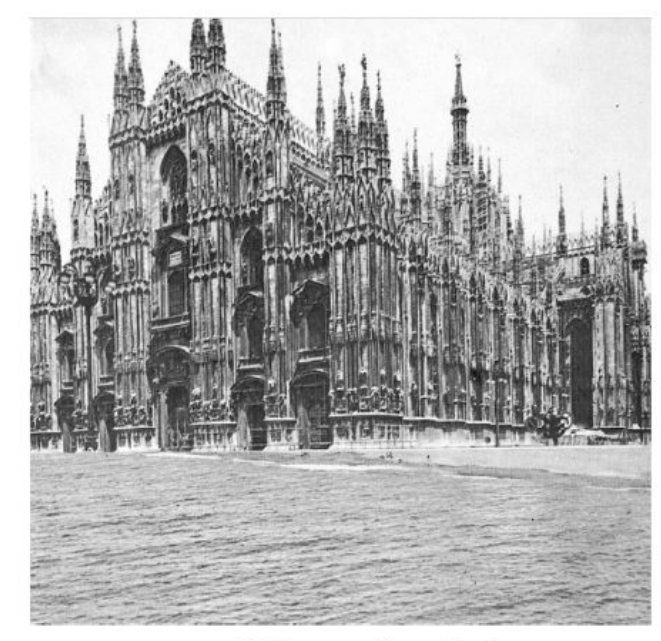

#### **Semblanza El monstre**

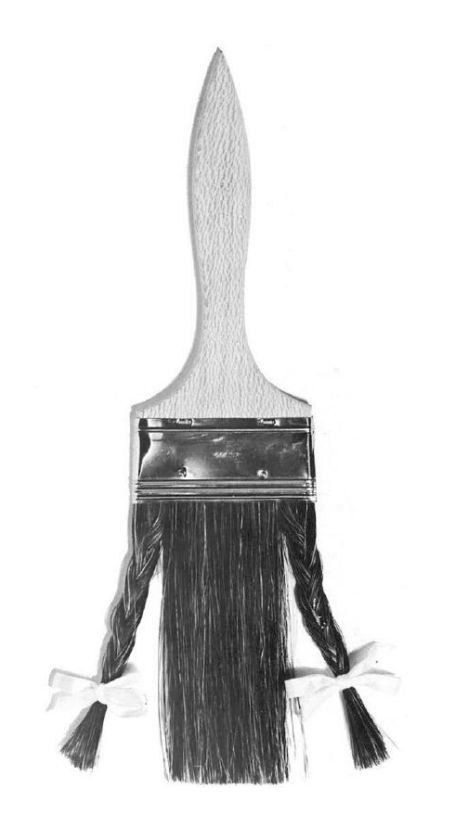

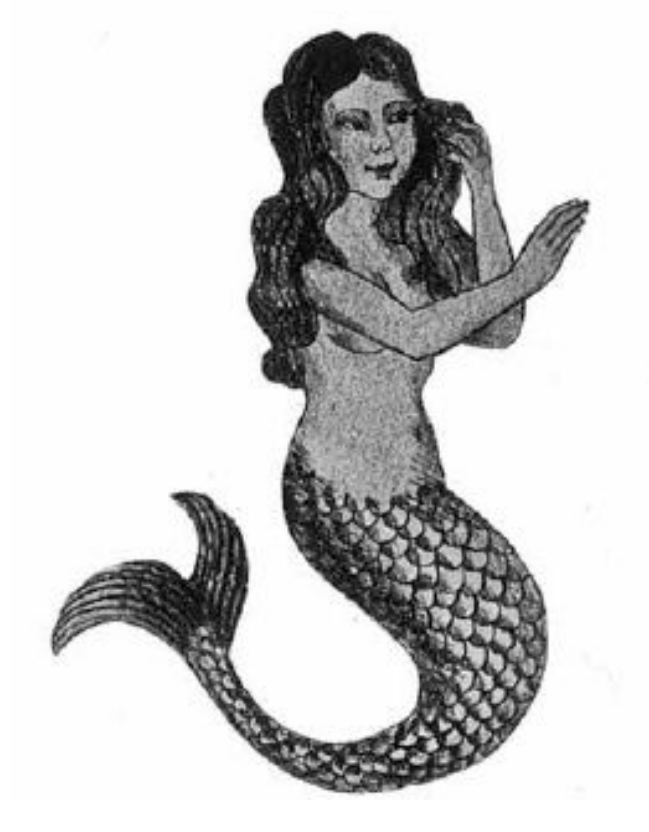

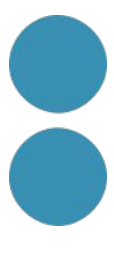

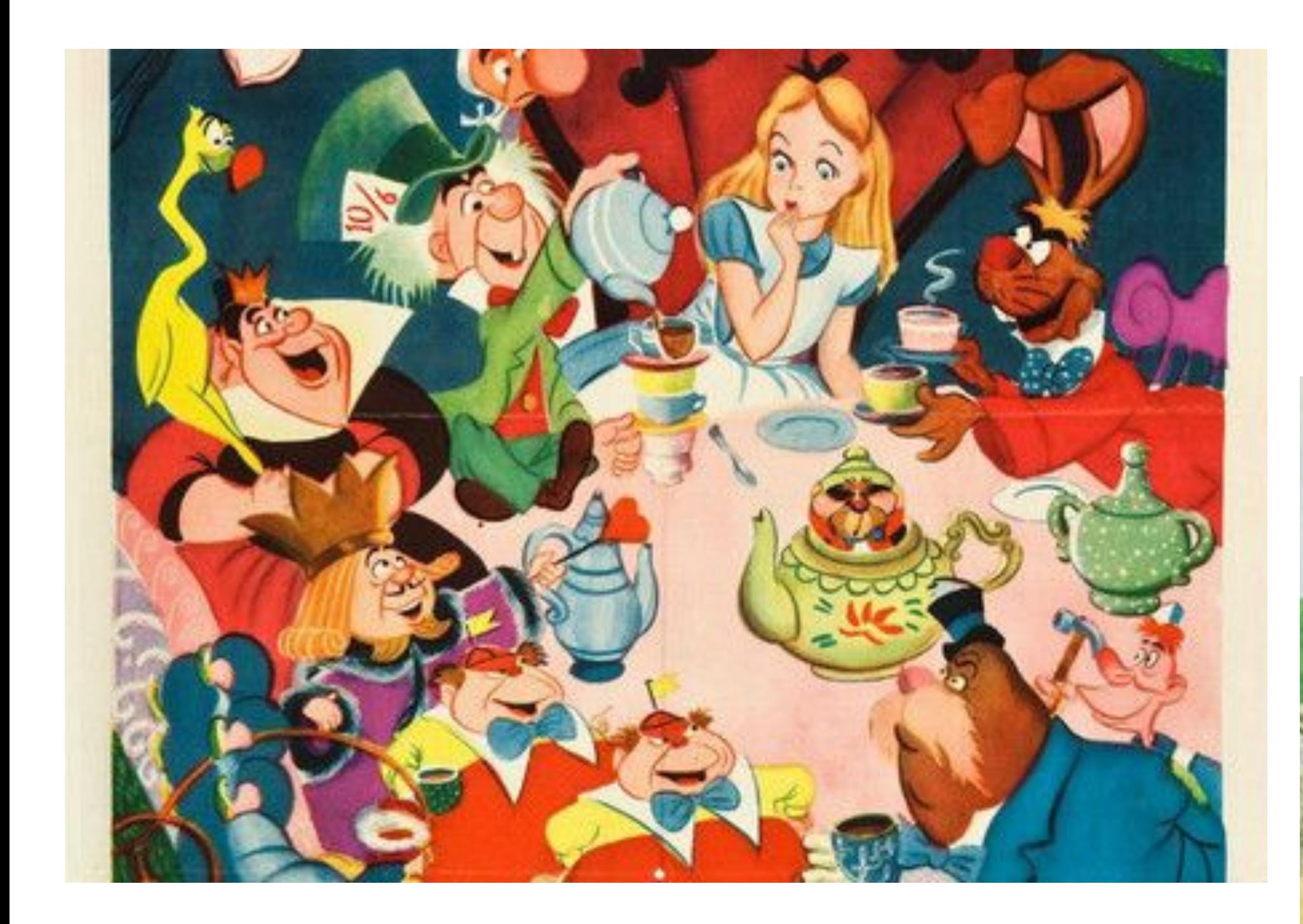

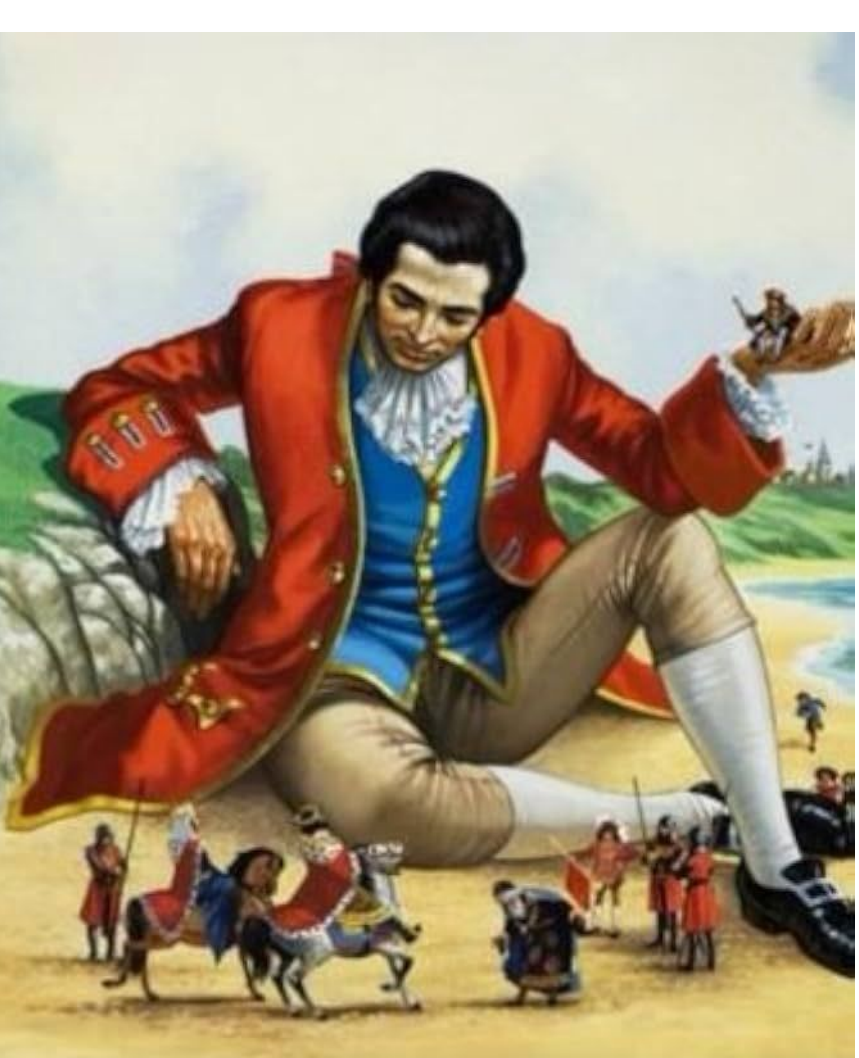

Viajes de Gulliver Jonathan Swift

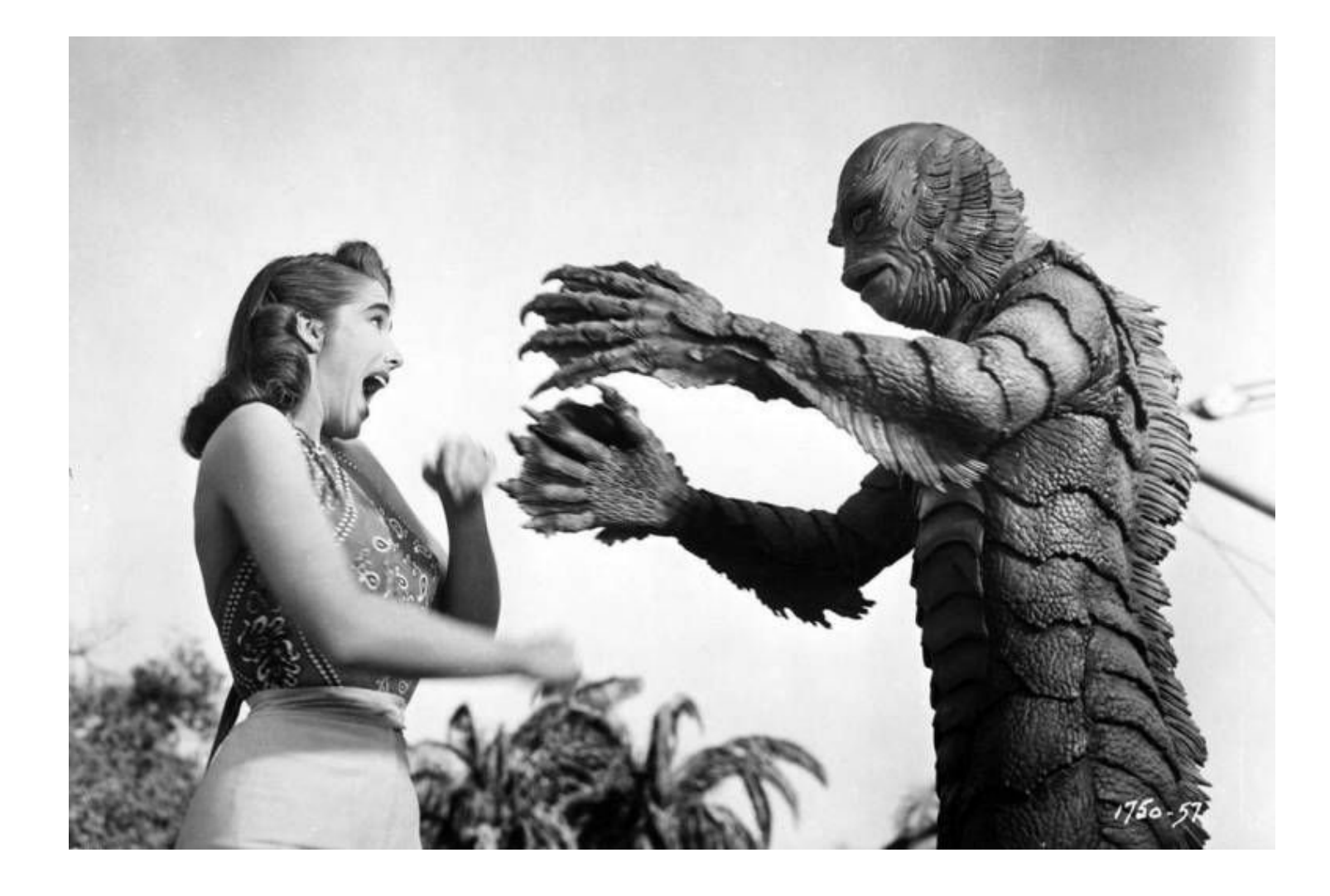

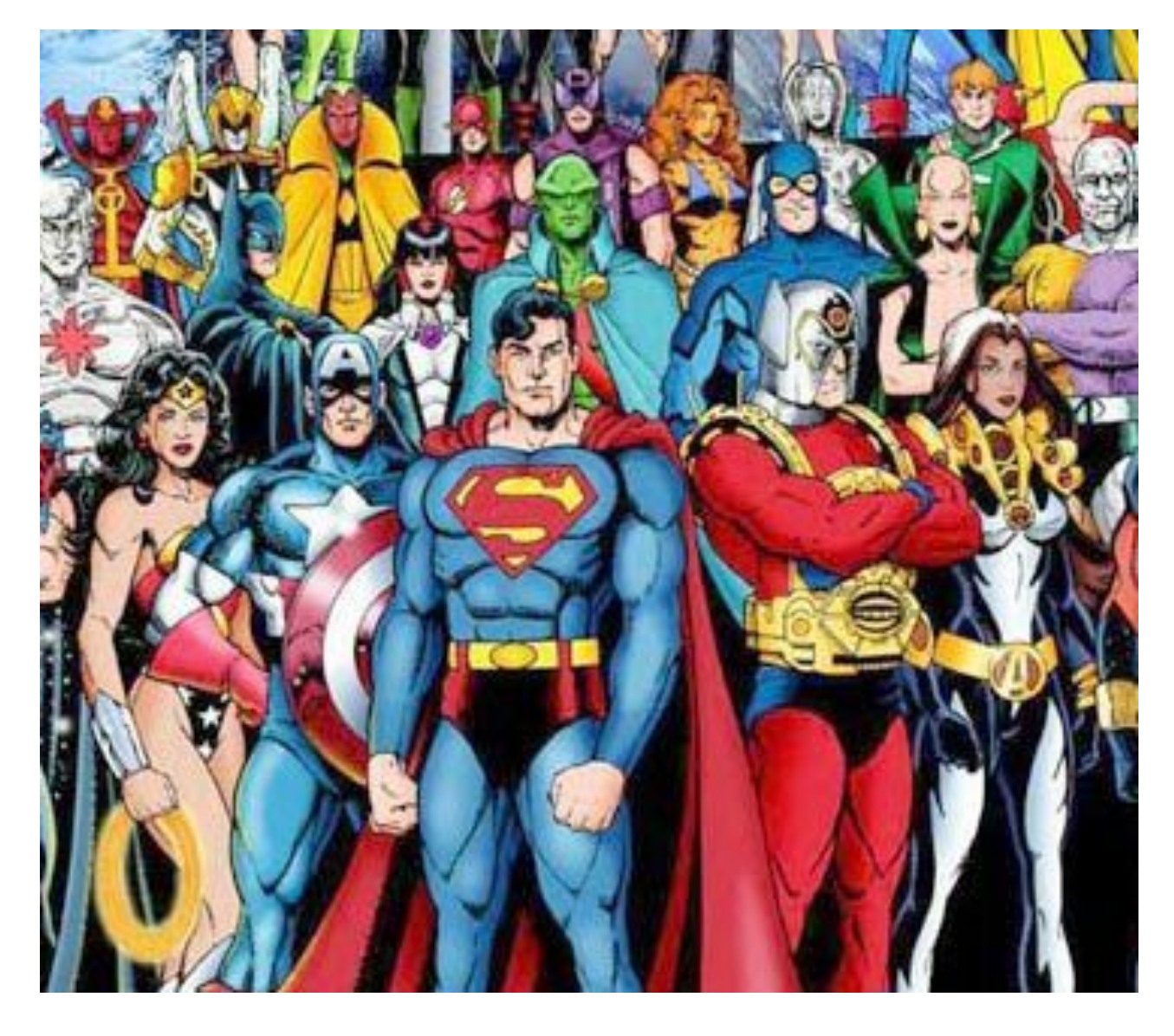

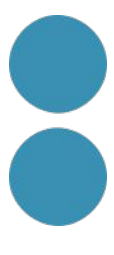

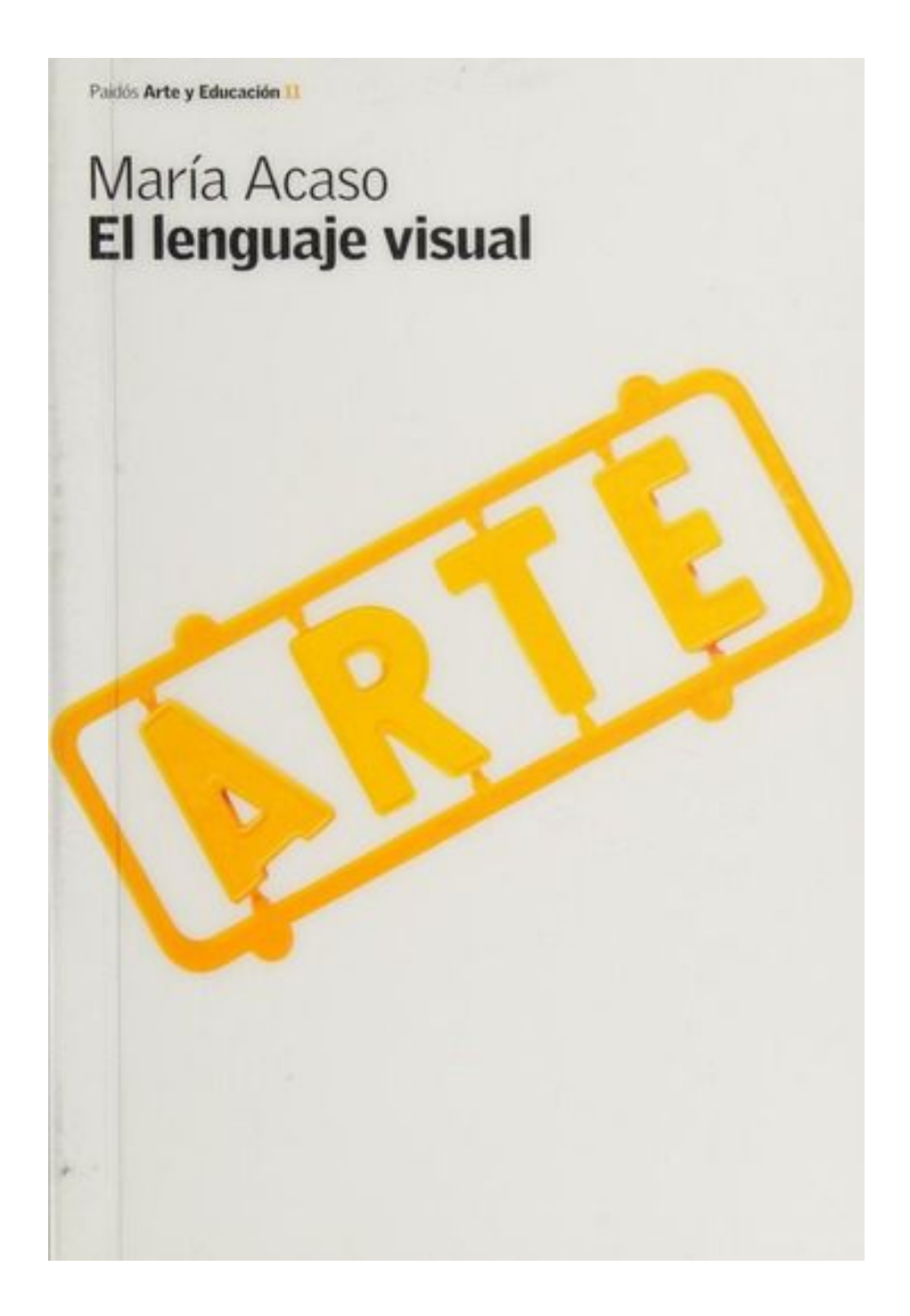

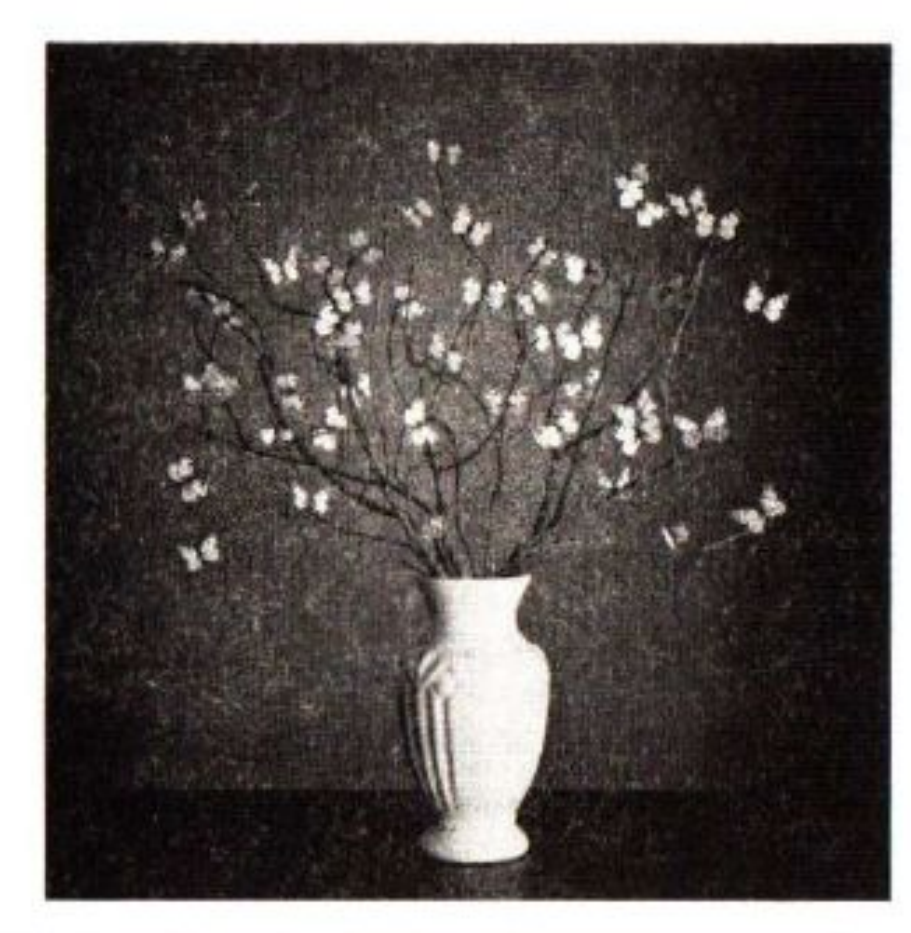

Figura 36. Metáfora visual. El significado emerge de la sustitución de las flores (elemento fuente) por mariposas (elemento diana).

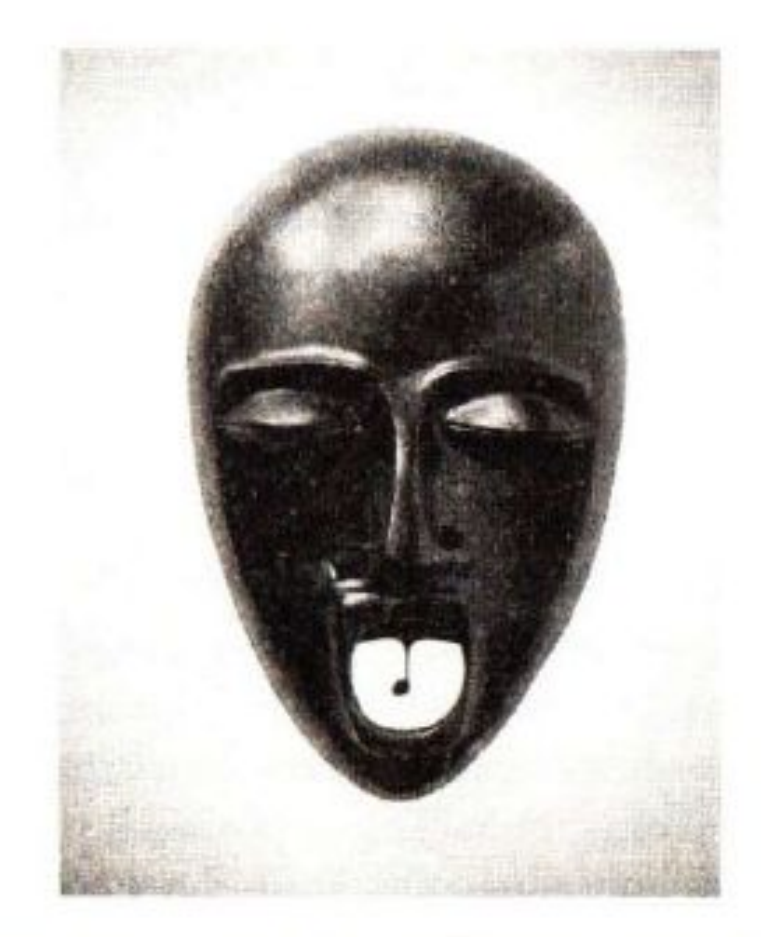

Figura 37. Metonimia visual. El significado emerge de la sustitución de la campanilla (elemento *fuente*) por la nota musical (elemento *diana*), siendo la relación entre el elemento fuente y el diana de contigüidad.

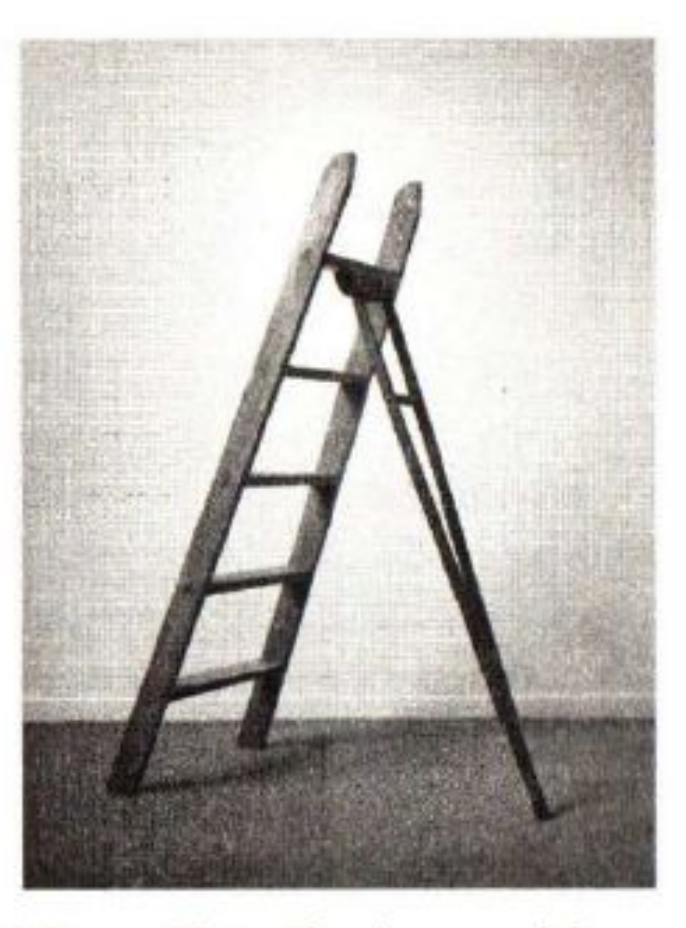

Figura 38. Paralelismo. El significado general de esta imagen emerge del paralelismo explícito entre el significado de la escalera y el de la muleta.

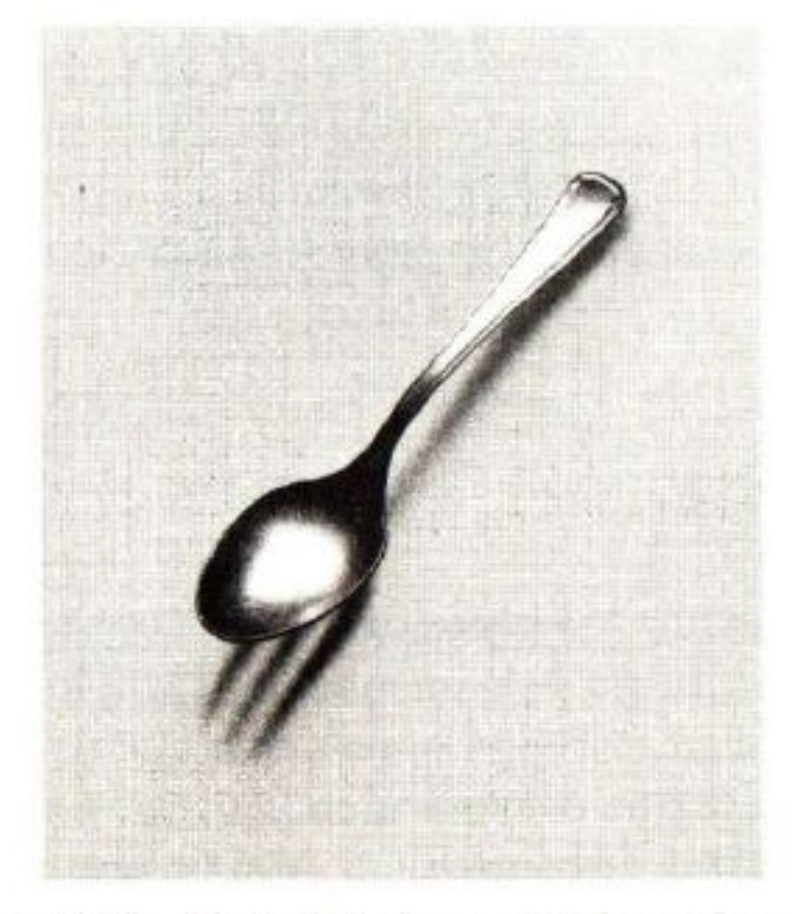

Figura 39. Oposición. El significado general de esta imagen emerge de la oposición explícita entre el significado de la cuchara y el de la sombra del tenedor.

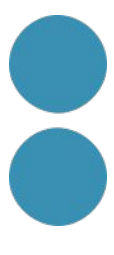

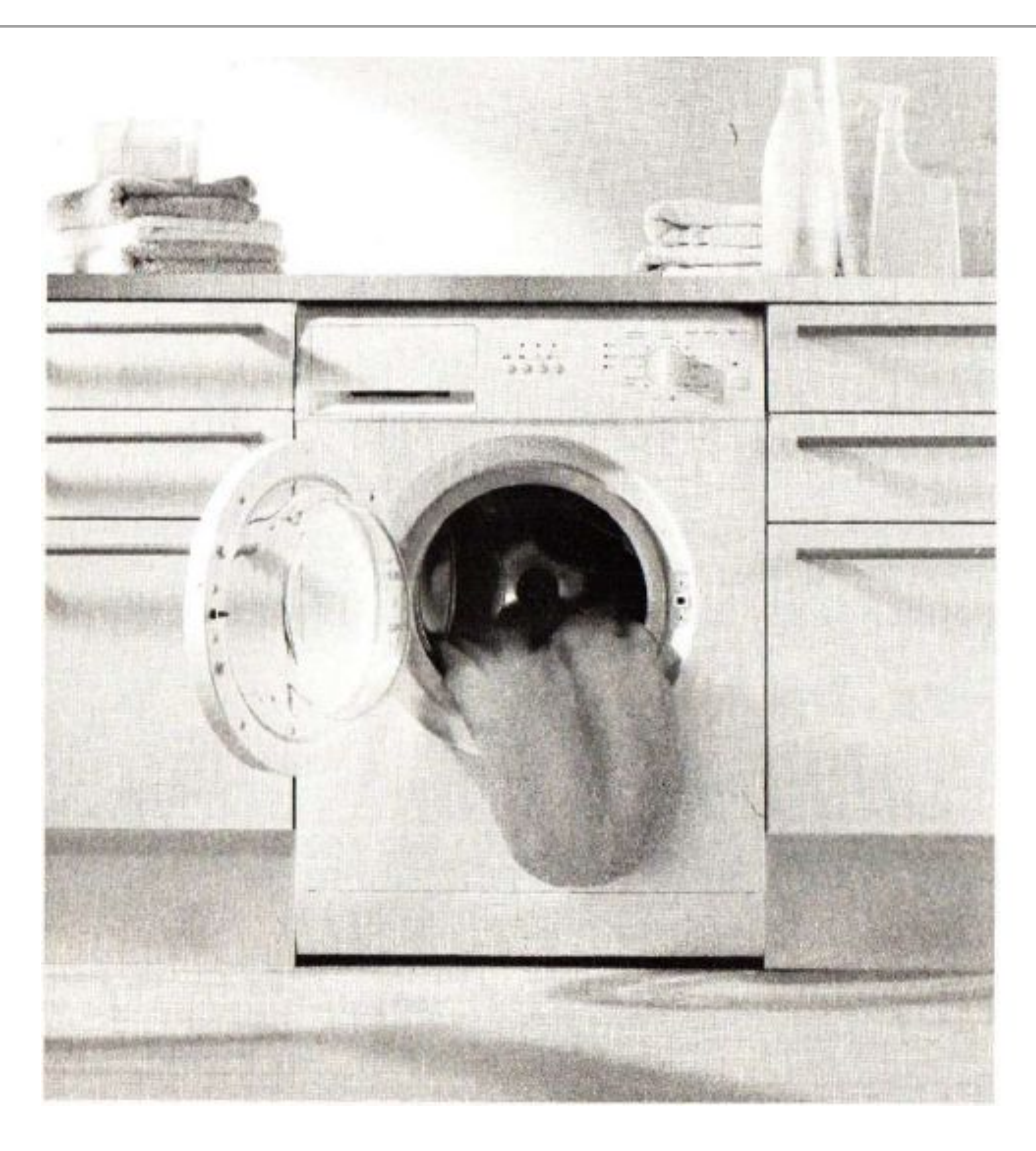

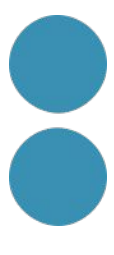

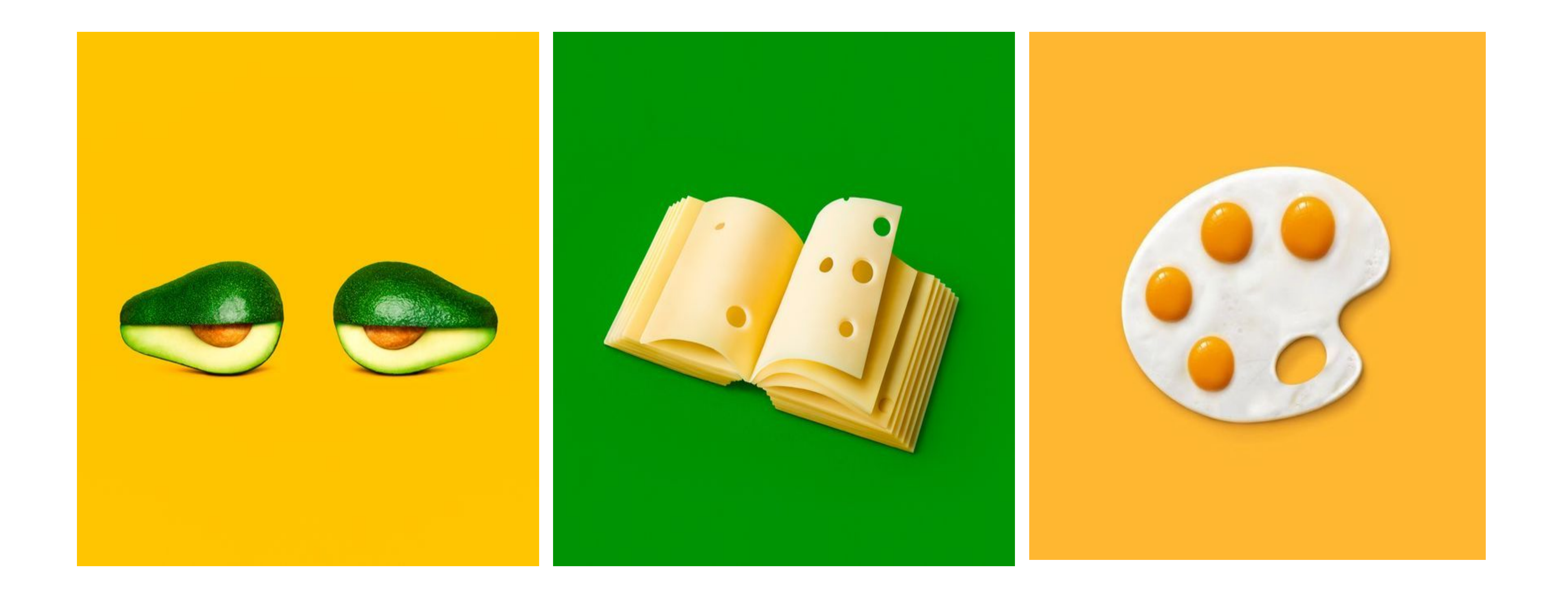

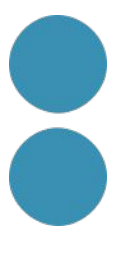

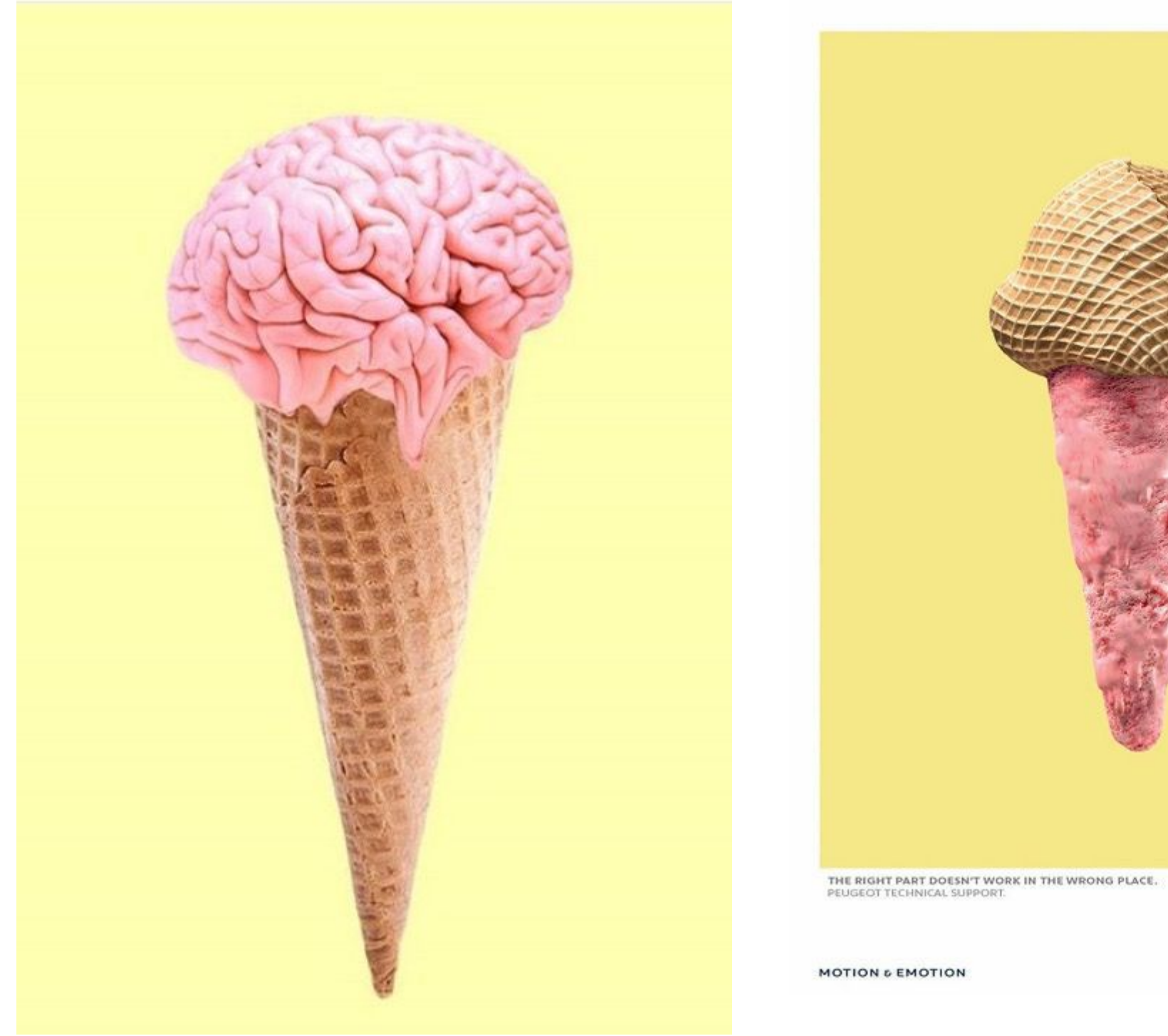

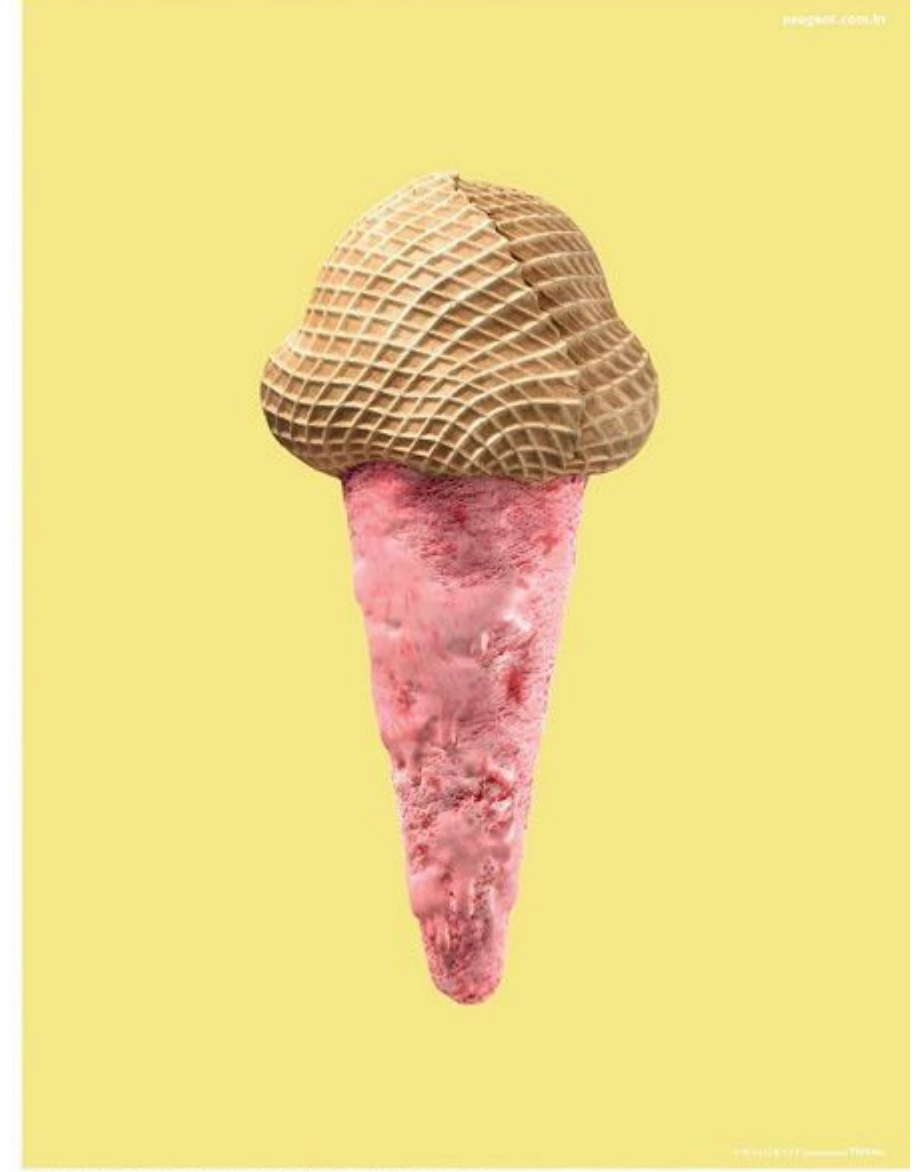

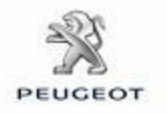

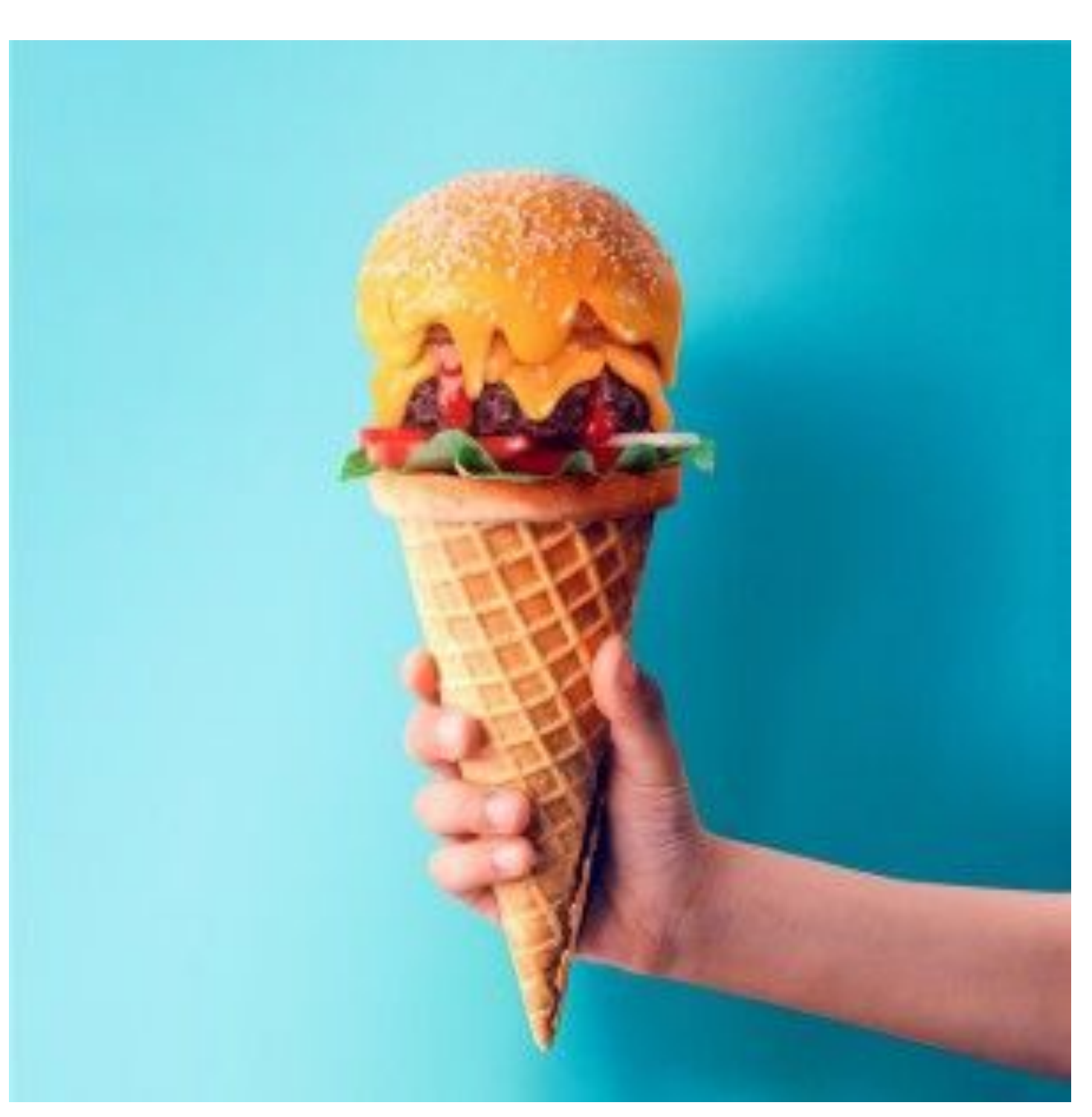

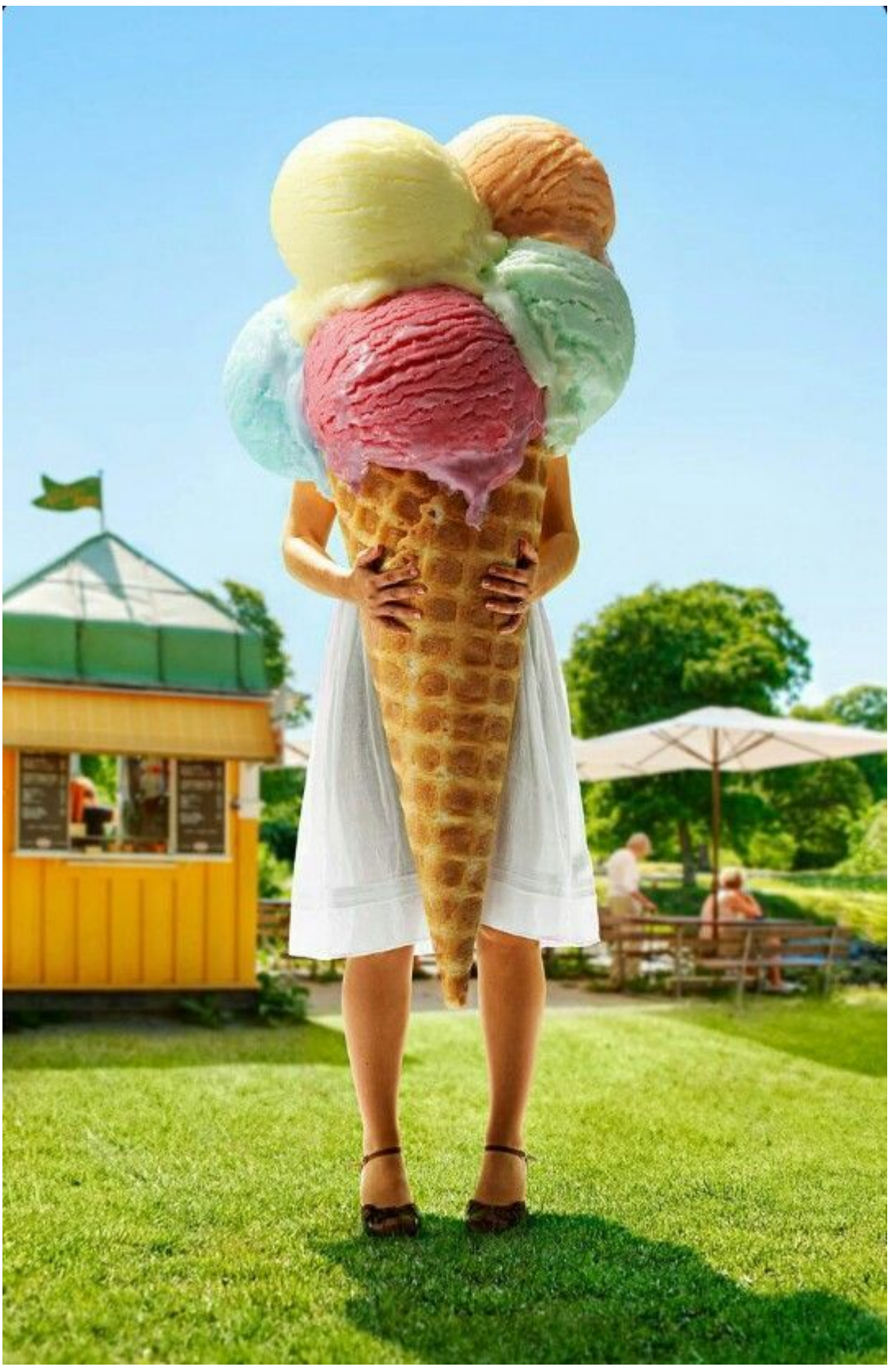

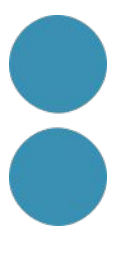

### **Innovació i creativitat**

### **Tècniques de creativitat**

**Elements de la** 

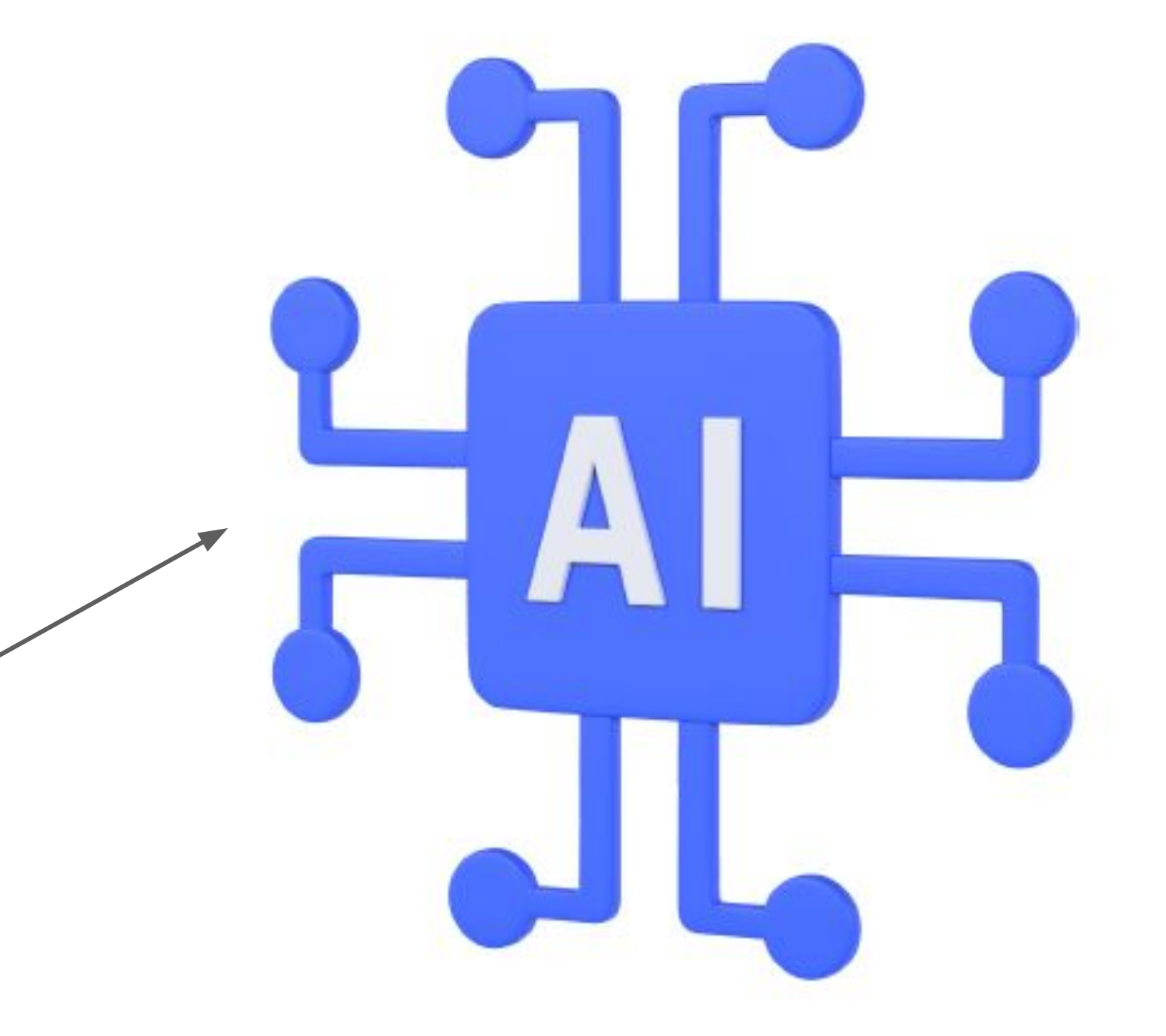

# **fantasia Resultats Creatius**

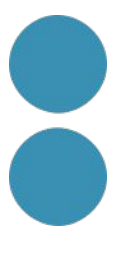

### **Innovació i creativitat**

# **Resultats Creatius**

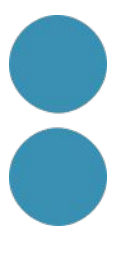

# **Creativitat**

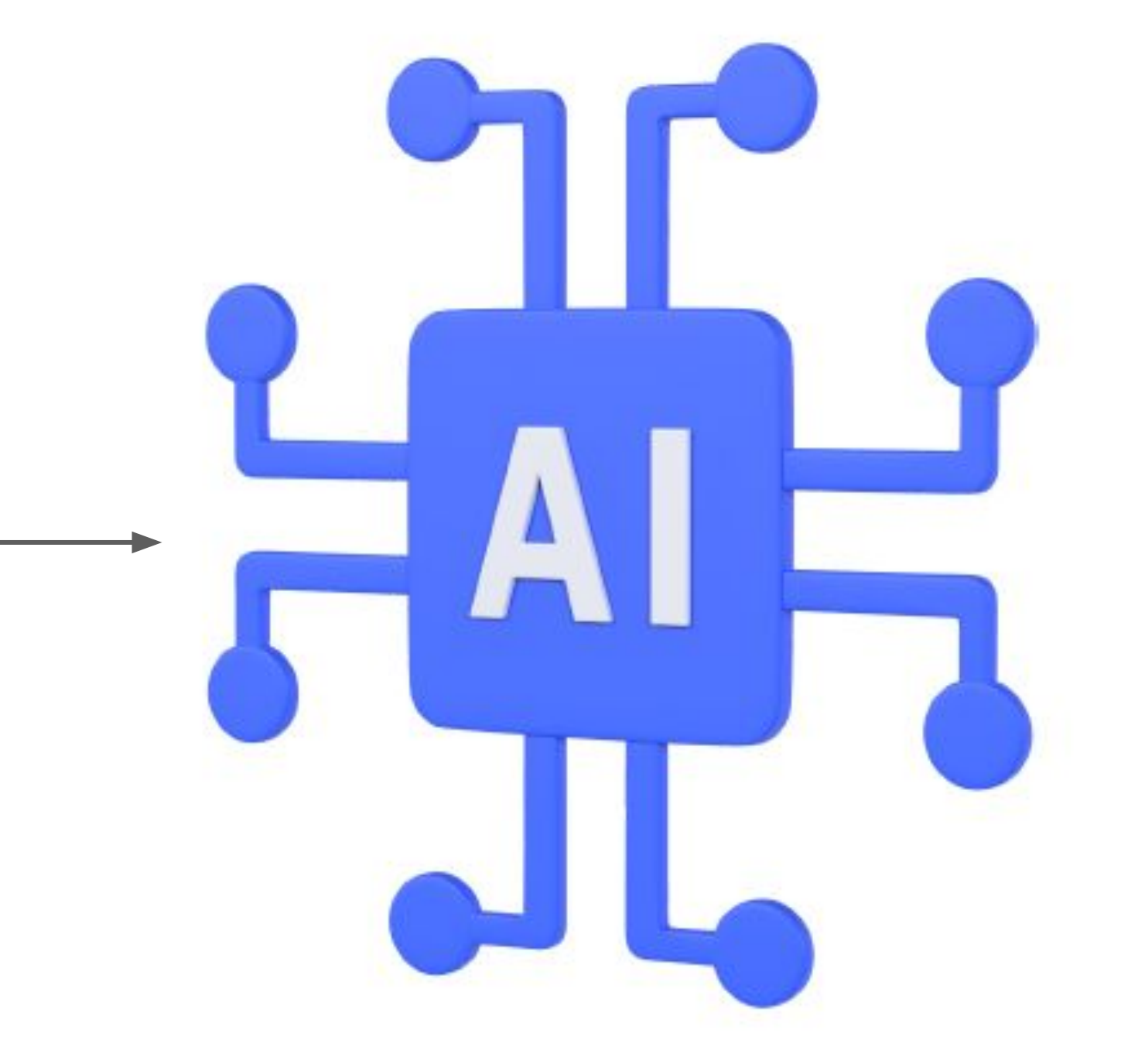
### **Innovació i creativitat**

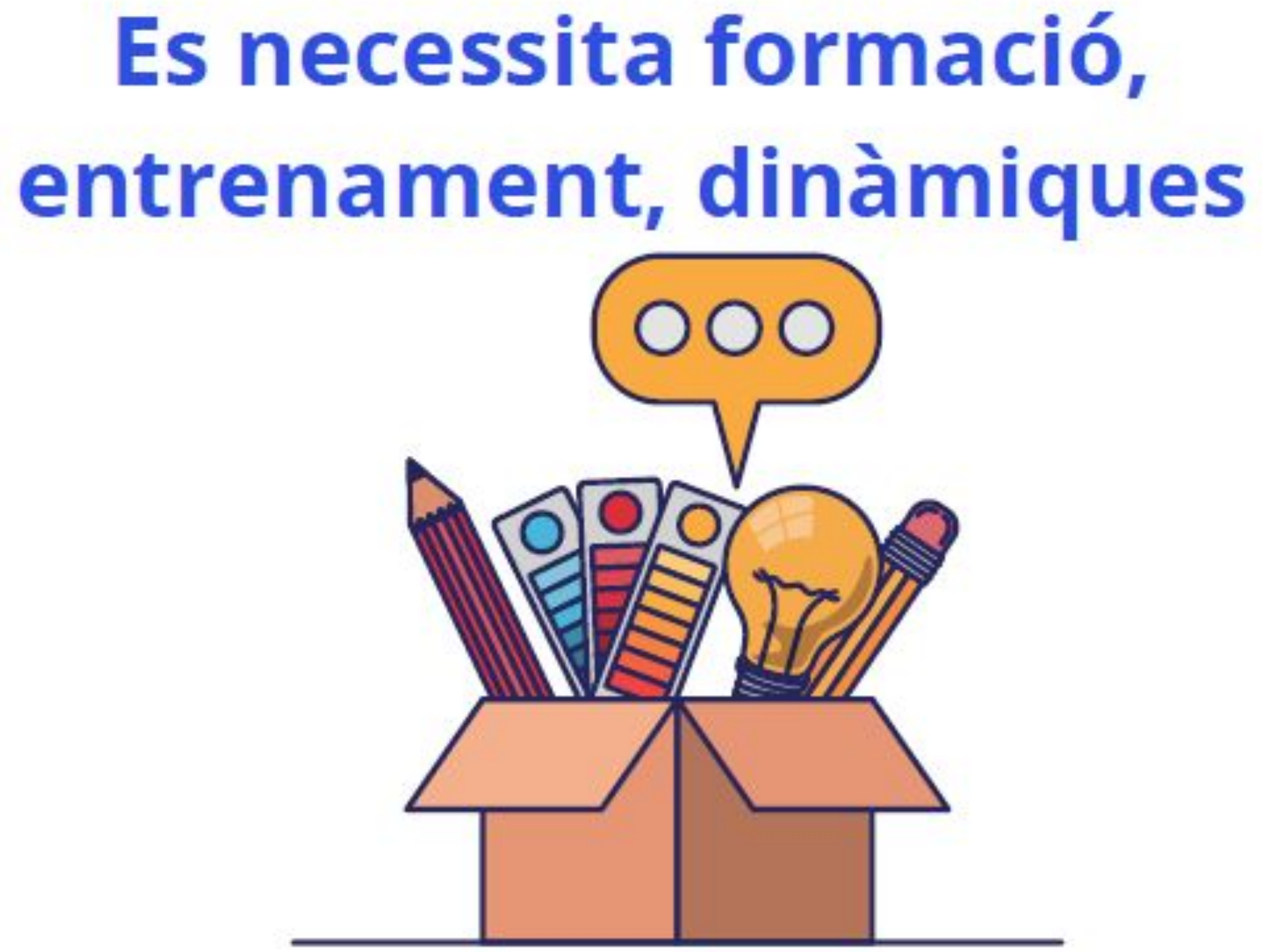

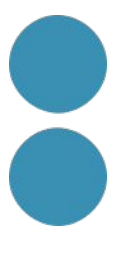

### **Innovació i creativitat**

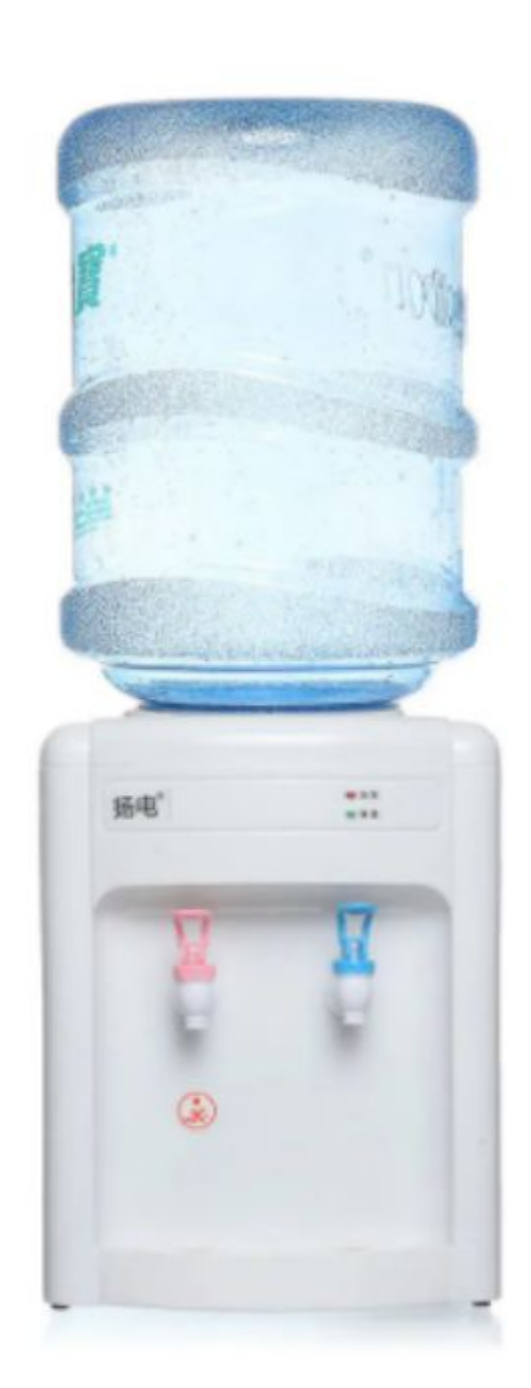

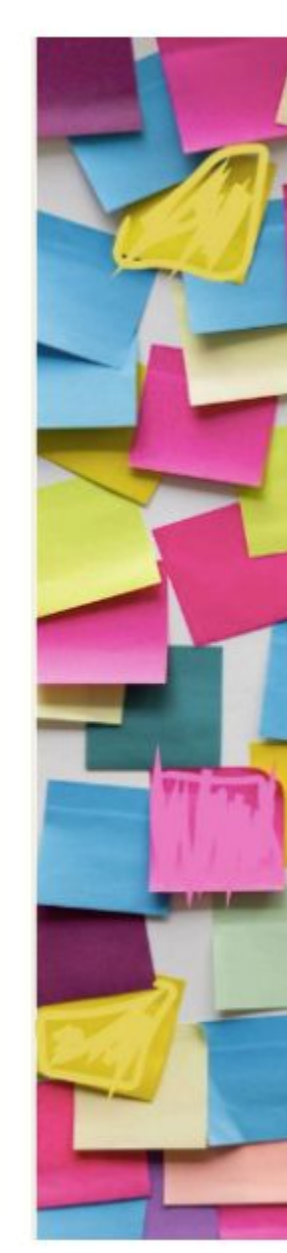

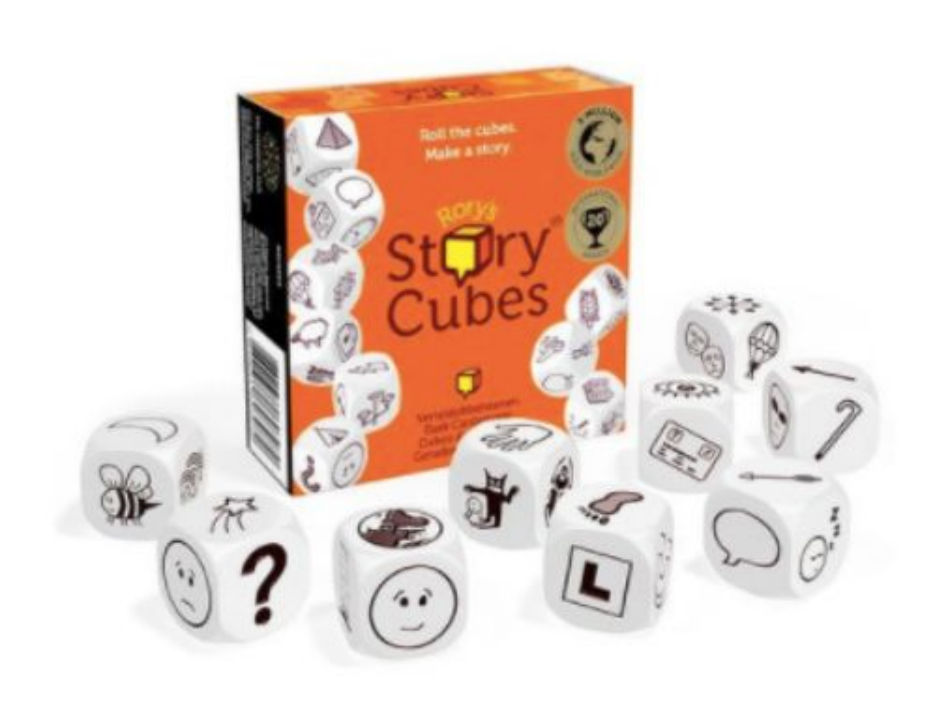

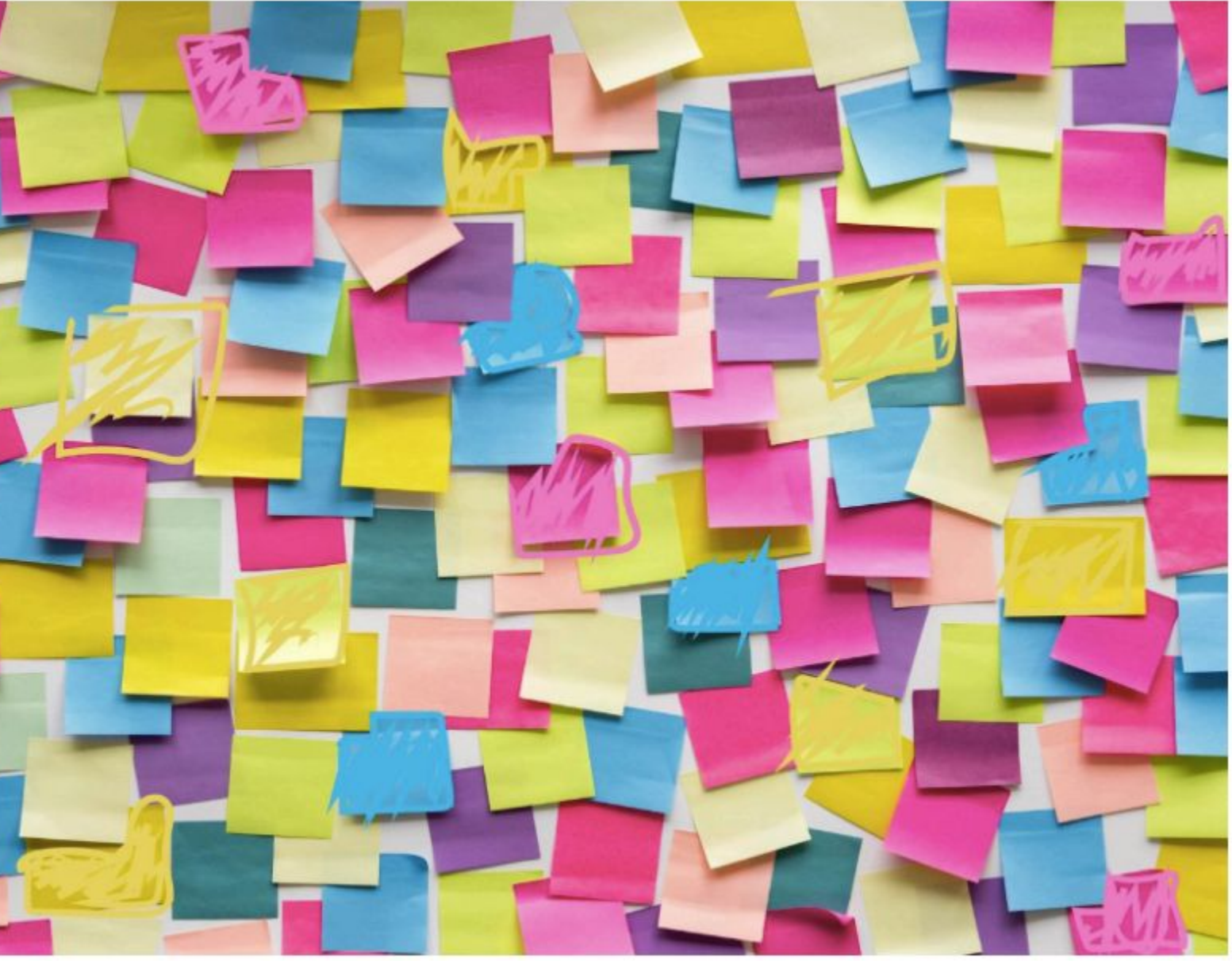

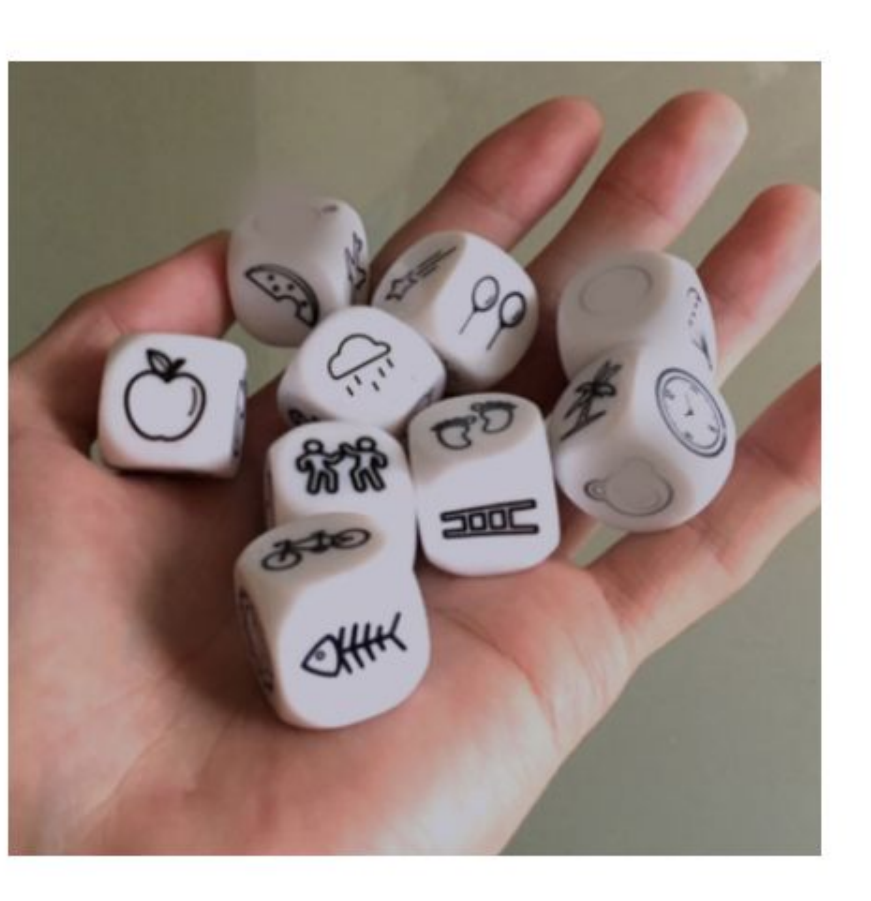

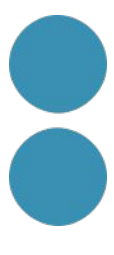

### **Innovació i creativitat**

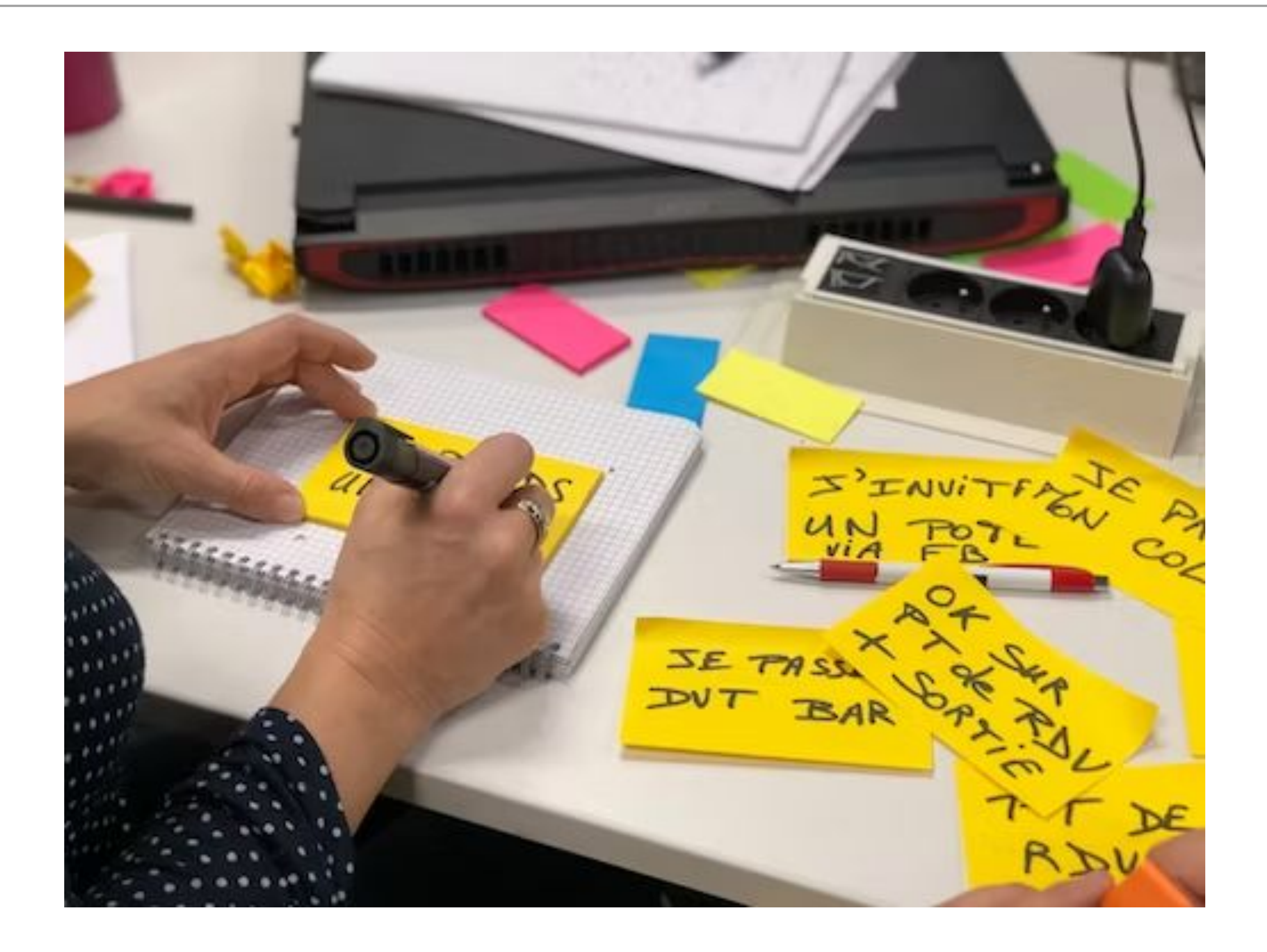

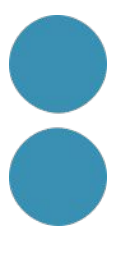

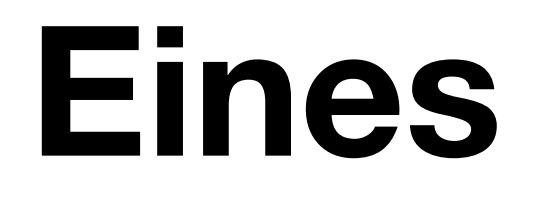

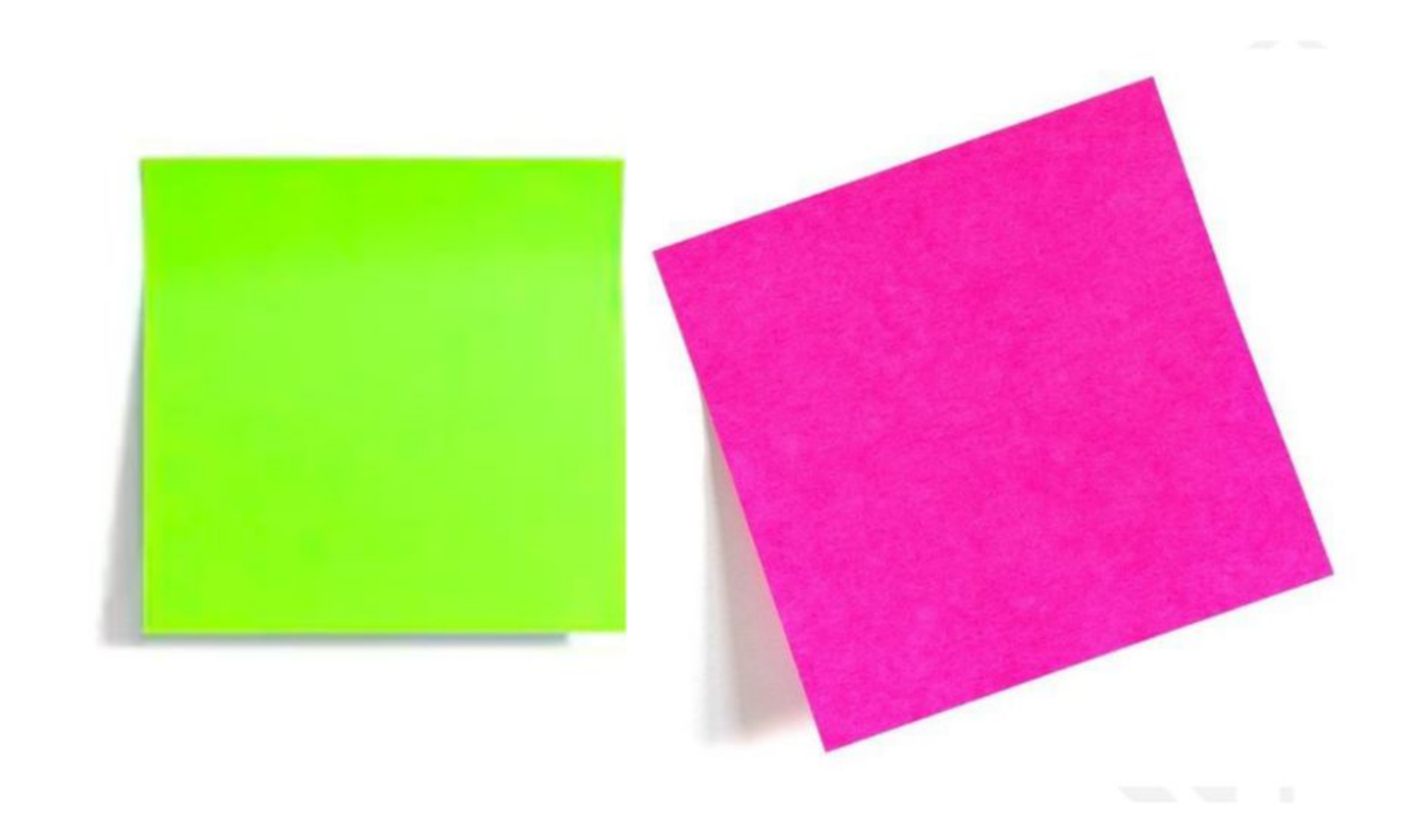

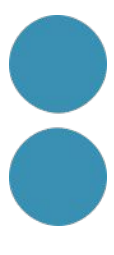

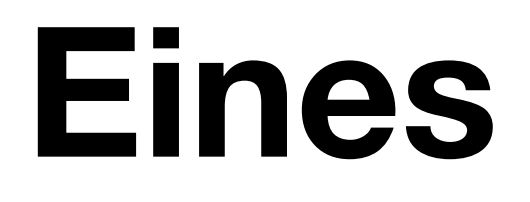

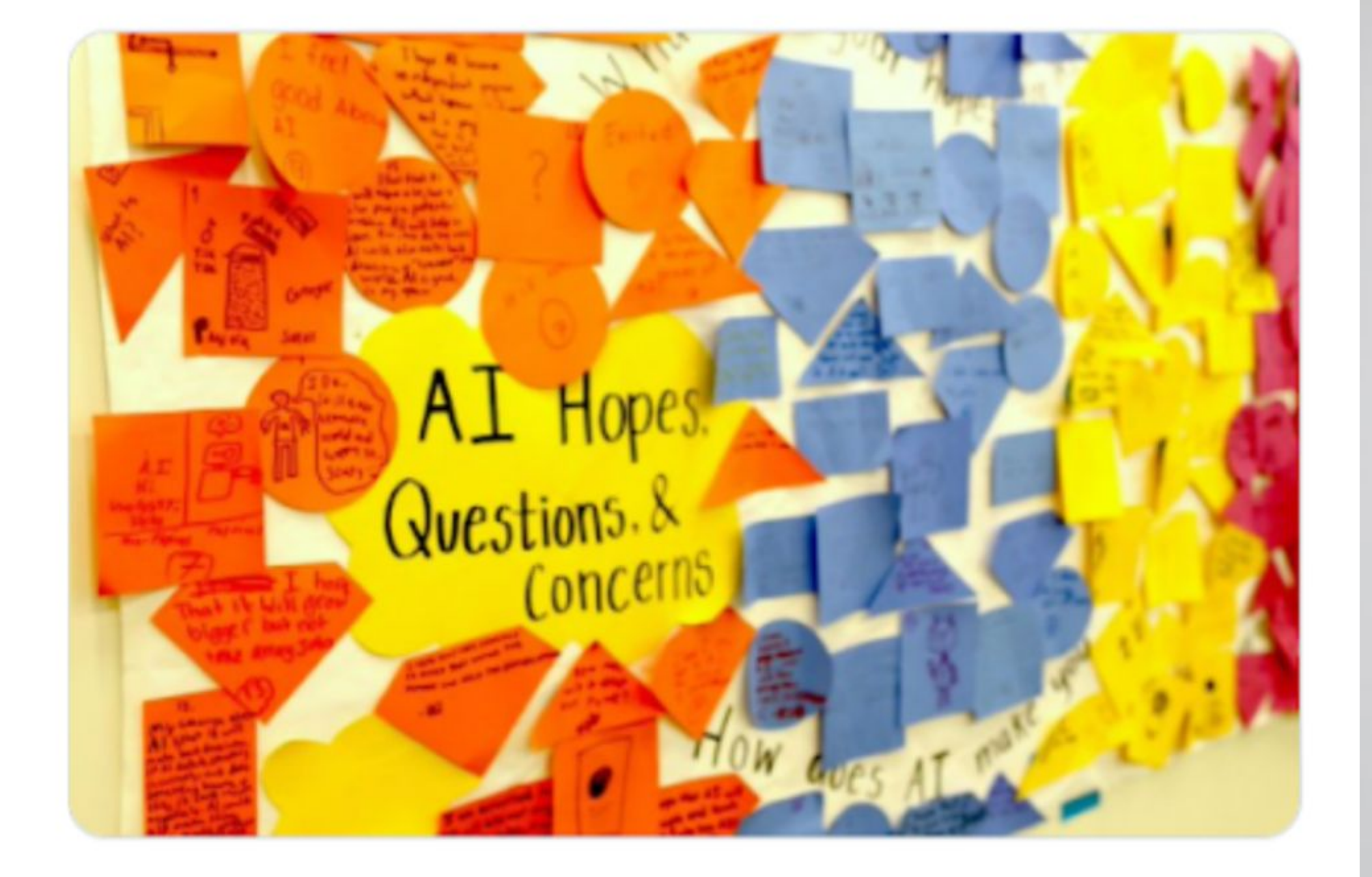

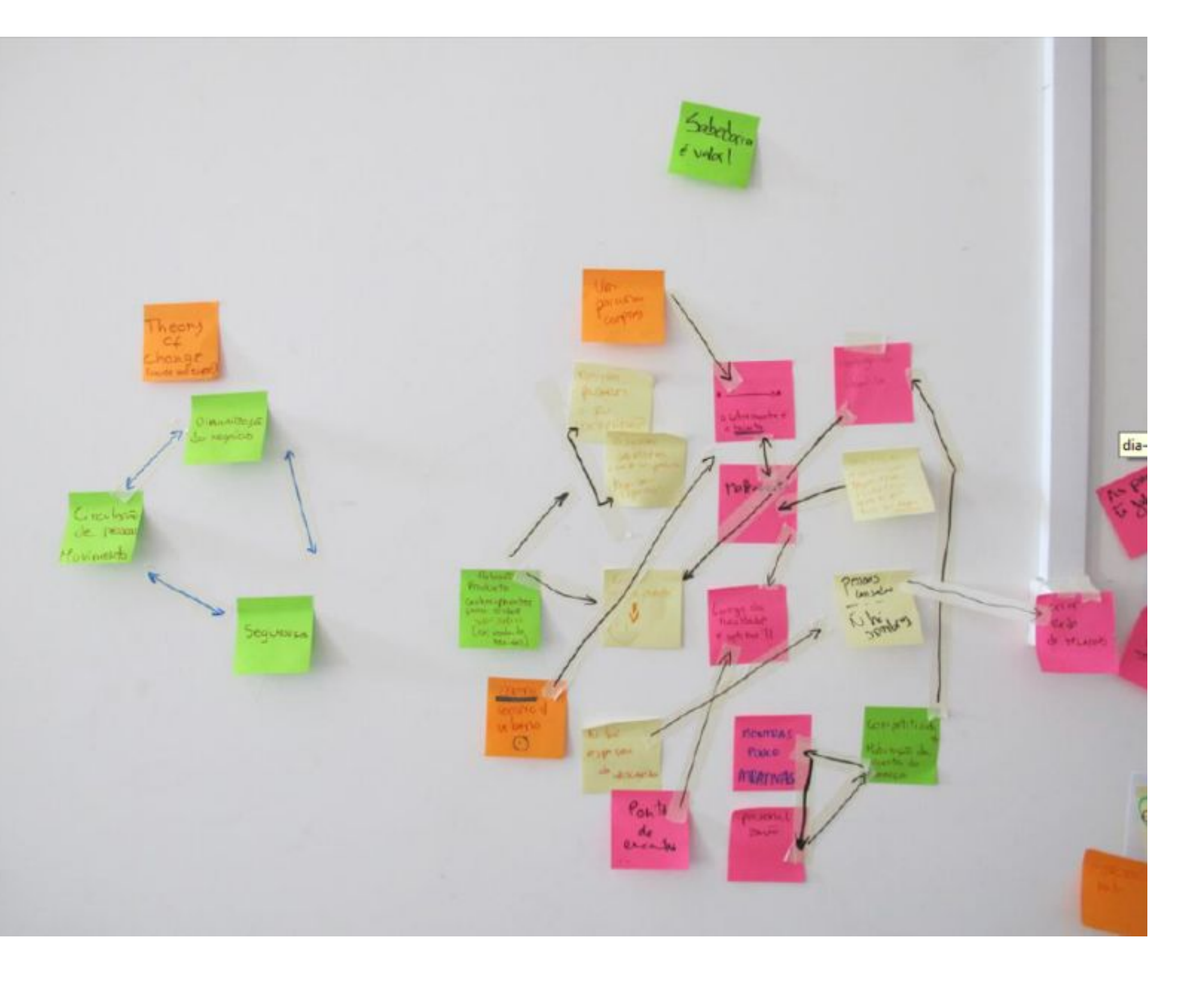

![](_page_76_Picture_3.jpeg)

![](_page_77_Picture_0.jpeg)

![](_page_77_Picture_1.jpeg)

![](_page_77_Picture_2.jpeg)

![](_page_77_Picture_3.jpeg)

Google<br>Play™

![](_page_77_Picture_5.jpeg)

![](_page_78_Picture_0.jpeg)

### **Jamboard**

![](_page_78_Picture_2.jpeg)

### **Mural**

![](_page_78_Picture_4.jpeg)

![](_page_78_Picture_5.jpeg)

### Freeform

![](_page_78_Figure_7.jpeg)

![](_page_78_Picture_8.jpeg)

![](_page_78_Picture_9.jpeg)

![](_page_79_Picture_0.jpeg)

![](_page_79_Figure_1.jpeg)

![](_page_79_Picture_2.jpeg)

### **Eines**

![](_page_80_Figure_1.jpeg)

![](_page_80_Picture_3.jpeg)

### **Eines**

### $CMD + K$ (Mac) o CTRL + K (Windows)

Buscar aplicaciones y accio Miro Al BETA ♦ Generar nota adhesiva ❖ Generar diagrama de se ❖. Generar imagen  $\boldsymbol{\diamond}$  Generar código ❖ Generar mapa mental  $\boldsymbol{\diamond}$ : Generar tarjetas con his Aplicaciones y acciones Marco  $\mathbf{A} \mathbf{A} \cdots$ 

 $\blacksquare$ 

![](_page_81_Picture_45.jpeg)

![](_page_81_Picture_5.jpeg)

### **Eines**

![](_page_82_Picture_1.jpeg)

### **:::** seenapse®

![](_page_82_Picture_4.jpeg)

#### Generate ideas

Get hundreds of ideas in minutes, inspired by humans and generated with artificial intelligence.

![](_page_82_Picture_7.jpeg)

![](_page_82_Picture_8.jpeg)

## **Desenvolupament de projectes**

![](_page_83_Picture_1.jpeg)

![](_page_83_Picture_2.jpeg)

![](_page_83_Picture_3.jpeg)

### **Idear Desenvolupar Promocionar**

![](_page_83_Picture_6.jpeg)

# Eines de gestió de projectes

# Tu trabajo, conectado por la IA.

Escribe documentos, organiza información y gestiona proyectos en un solo espacio de trabajo.

![](_page_84_Picture_3.jpeg)

![](_page_84_Picture_4.jpeg)

![](_page_84_Picture_5.jpeg)

#### IA

Pregunta lo que quieras. Notion tiene la respuesta.

Más información  $\rightarrow$ 

### G

#### Documentos

Sencillos, potentes, bonitos. Notas y documentos de nueva generación.

#### Wikis

Centraliza tus conocimientos. Buscar respuestas puede ser fácil.

Solicitar una demo →

#### Proyectos

Gestiona proyectos complejos sin caer en el caos.

#### $\sqrt{3}$

#### **Notion Calendar**

Gestiona tu tiempo y tus proyectos en un solo lugar

![](_page_84_Picture_22.jpeg)

![](_page_85_Picture_0.jpeg)

![](_page_85_Picture_1.jpeg)

![](_page_85_Picture_2.jpeg)

![](_page_85_Picture_3.jpeg)

![](_page_86_Picture_0.jpeg)

![](_page_86_Picture_1.jpeg)

### **Les eines són importants perquè ens faciliten la feina**

![](_page_86_Picture_3.jpeg)

![](_page_87_Picture_0.jpeg)

![](_page_87_Picture_1.jpeg)

### **És important saber quina oferta tenim disponible**

![](_page_87_Picture_3.jpeg)

### **I escollir les que més s'adapten a les nostres necessitats i fluxos de treball**

![](_page_87_Picture_5.jpeg)

![](_page_88_Picture_1.jpeg)

![](_page_88_Picture_2.jpeg)

# **Si no s'adapta a les vostres preferències a l'hora de treballar podreu fer-la servir de forma puntual**

![](_page_89_Picture_2.jpeg)

![](_page_89_Figure_3.jpeg)

![](_page_90_Picture_1.jpeg)

Añadir comentario

### **Herramientas**

图 Tabla BB Galería BB Notion

![](_page_90_Picture_5.jpeg)

![](_page_90_Picture_6.jpeg)

![](_page_91_Picture_1.jpeg)

Safety Last! (El hombre mosca) 1923

![](_page_91_Picture_3.jpeg)

![](_page_91_Picture_4.jpeg)

The Woman in the Window (La mujer del cuadro)

1944

Fritz Lang

![](_page_91_Picture_8.jpeg)

The Freshman (El estudiante Novato) 1925

![](_page_91_Picture_10.jpeg)

![](_page_91_Picture_11.jpeg)

This happy breed (La vida manda) 1944 David Lean

![](_page_91_Picture_13.jpeg)

City Lights 1931 Charles Chaplin

![](_page_91_Picture_15.jpeg)

1939 John Ford

![](_page_91_Picture_17.jpeg)

Scarlet Street (Perversidad) 1945 Fritz Lang

![](_page_91_Picture_19.jpeg)

1945 David Lean

![](_page_91_Picture_21.jpeg)

The Third Man

1949

Carol Reed

![](_page_91_Picture_25.jpeg)

The African Queen

1951

 $-2052$ 

John Huston

![](_page_91_Picture_29.jpeg)

Le Salaire de la peur 1953 H.G. Clouzot

![](_page_91_Picture_31.jpeg)

The Wild One 1953 László Benedek

![](_page_91_Picture_33.jpeg)

**B** La Vérité  $1050$ 

![](_page_91_Picture_35.jpeg)

Körhinta (Merry-Go-Round) Carrusel

![](_page_91_Picture_37.jpeg)

The Bridge on the River Kwai

![](_page_91_Picture_39.jpeg)

**Anna**  $1050$ 

![](_page_91_Picture_41.jpeg)

Hanyo (La criada)

 $1050$ 

![](_page_91_Picture_43.jpeg)

□ Odd Man Out (Larga es la noche) 1942

Carol Reed

![](_page_91_Picture_46.jpeg)

The Red Shoes (Las zapatillas rojas) 1948

Michael Powell Emeric Pressburger

![](_page_91_Picture_51.jpeg)

Summertime (Locuras de verano)

![](_page_91_Picture_53.jpeg)

![](_page_91_Picture_54.jpeg)

Peeping Tom (El fotógrafo del pánico)

![](_page_91_Picture_56.jpeg)

![](_page_91_Picture_57.jpeg)

### **I sabreu com funciona si us conviden a participar en algun projecte**

![](_page_92_Picture_2.jpeg)

![](_page_92_Picture_3.jpeg)

### **Notion 四Wikis**

![](_page_92_Picture_5.jpeg)

![](_page_93_Picture_0.jpeg)

### O en alguna comunitat

![](_page_93_Picture_2.jpeg)

![](_page_93_Picture_3.jpeg)

### **Notion Community**

We're lucky to have a vibrant, passionate, creative community. Hailing from around the world, our members host events, lead groups, make videos, build and share Notion templates, teach classes, and so much more. Most importantly, Notion's Community is a resource for all users. If you're new or looking to learn more, this page will point you to community resources for anything you need. And if you're looking to get more involved yourself, you're in the right place!

### **Get started**

Based on what you're looking for, choose a path below.

![](_page_93_Figure_8.jpeg)

![](_page_93_Picture_9.jpeg)

![](_page_93_Picture_10.jpeg)

![](_page_93_Picture_11.jpeg)

https://sde.cultura.gencat.cat/cultura/organit za-ho-tot-amb-notion-i-no-perdis-ni-oblidis-r es ad 5796 ambit.html

#### #gencat

![](_page_94_Picture_3.jpeg)

#### + DIGITAL

#### SESSIÓ:

### Organitza-ho tot amb Notion i no perdis ni oblidis res

**■ 30 abr + 10:00-12:30 + En línia + de** oberta

#### Un cop comencis a fer-lo servir, no podràs viure sense ell

Notion és el programari de moda en l'àrea de la gestió de projectes. La flexibilitat i la potència d'aquesta eina de productivitat no-code permeten fer servir Notion tant des d'un punt de vista d'organització personal (agenda, sistema de notes, tauler d'inspiració, etc.) com professional (gestor de tasques o projectes, base de coneixement i documentació per centralitzar tota la informació que tenim escampada en diverses aplicacions, CRM, etc.). Un cop comencis a fer servir Notion, no podràs viure sense ell!

#### **OBJECTIUS**

- Aprendre a fer servir Notion de manera autònoma.
- Crear notes i documents per documentar qualsevol tema.
- · Fer servir les diferents funcionalitats de l'eina per millorar l'organització i la gestió pròpia i dels nostres projectes.
- Centralitzar tota la informació i tot el coneixement sobre un tema en un mateix lloc.
- · Donar eines i pautes per presentar la informació de manera clara i molt atractiva.

#### **CONTINGUTS**

- Per a què serveix Notion.
- · Exemples d'ús.
- · La interfície de l'eina.
- · Creació de notes i documents.
- Com organitzar i gestionar el coneixement amb l'eina.
- · Com recuperar i presentar la informació (plantilles).
- Com crear i gestionar projectes amb Notion.

#### **HORARI**

flexibles.

**SESSIÓ** 

30-04-2024. 10:00h-12:30 hores

Organitza-ho tot amb Notion i

Notion és el programari de moda en l'àrea de gestió de projectes. La seva flexibilitat, la seva potència i la seva

facilitat d'ús converteixen aquesta eina

"segon cervell". Disposaràs de tota la informació en un mateix lloc i podràs

recuperar-la i presentar-la de formes

molt diferents, boniques, inspiradores i

no perdis ni oblidis res

de productivitat i organització professional i personal en el nostre

#### **ESPAI**

En línia

**EM VULL INSCRIURE** 

![](_page_94_Picture_32.jpeg)

![](_page_95_Picture_0.jpeg)

# Opció gratuita Opció de pagament

![](_page_95_Picture_2.jpeg)

### ᠿ **Gratis**

Para organizar cada aspecto de tu trabajo y de tu vida.

### **Gratis**

Sin limite de bloques para particulares Prueba con bloques limitados para equipos

#### Comenzar

- √ Espacio de trabajo colaborativo
- √ Integrar con Slack, GitHub y más.
- √ Estadísticas de página básicas
- √ Historial de páginas de 7 días
- √ Hasta 10 invitados

#### Lo más popular

![](_page_95_Picture_14.jpeg)

#### **Plus**

Un lugar para que los grupos pequeños puedan planificar y organizarse.

8 US\$ fecturado al mes

10 USS facturación mensual

#### Comenzar

#### Todo lo que incluye el plan Gratis, más

- √ Sin límite de bloques para equipos
- √ Cargas de archivos ilimitadas
- √ Historial de páginas de 30 días
- $\checkmark$  Hasta 100 invitados

### Ħ **Business**

Para empresas que usan Notion para conectar varios equipos y herramientas.

15 US\$ facturación al mes

18 US\$ facturación mensual

#### Comenzar

#### o solicitar una prueba

#### Todo lo que incluye el plan Plus, más

- √ Inicio de sesión único de SAML
- √ Espacios de equipo privados
- √ Exportación masiva en PDF
- √ Estadísticas de página avanzadas
- √ Historial de páginas de 90 días
- V Hasta 250 invitados

![](_page_95_Picture_38.jpeg)

![](_page_95_Picture_39.jpeg)

![](_page_96_Picture_1.jpeg)

![](_page_96_Picture_2.jpeg)

### **Mail punt.edu**

![](_page_96_Picture_4.jpeg)

![](_page_96_Picture_5.jpeg)

![](_page_97_Picture_1.jpeg)

**Organització en general**

![](_page_97_Picture_3.jpeg)

![](_page_97_Picture_4.jpeg)

# [Notion]

![](_page_97_Picture_6.jpeg)

![](_page_97_Picture_7.jpeg)

![](_page_98_Picture_1.jpeg)

![](_page_98_Picture_3.jpeg)

![](_page_98_Picture_4.jpeg)

# [N] Notion

**A nivell personal i professional**

![](_page_98_Picture_7.jpeg)

![](_page_98_Picture_8.jpeg)

![](_page_99_Picture_1.jpeg)

![](_page_99_Picture_2.jpeg)

 $\boxplus$  Galeria  $\vee$ 

![](_page_99_Picture_4.jpeg)

![](_page_99_Picture_5.jpeg)

la Leche con canela y limón

Pescalto frito

la Lentejas de mamá

Progurt, muesti y platano

**Croquetas** 

![](_page_99_Picture_8.jpeg)

![](_page_99_Picture_9.jpeg)

![](_page_99_Picture_10.jpeg)

Potaje de mamá

![](_page_99_Picture_12.jpeg)

![](_page_99_Picture_14.jpeg)

![](_page_99_Picture_15.jpeg)

**Puchero** 

![](_page_99_Picture_18.jpeg)

h Patatas al ajilio

Assa de Pizzas con queso dentro mu... | a Salsa Miguelito para albóndigas y car...

![](_page_99_Picture_21.jpeg)

Patatas fritas en microondas, crujient... | Il El bizcocho de limón de Chicote que t... | Il Alioli de limón y rábanos

![](_page_99_Picture_25.jpeg)

Properties Filter Sort Q Search ... New Y

Crema de calabacin

![](_page_99_Picture_27.jpeg)

![](_page_99_Picture_29.jpeg)

![](_page_99_Picture_30.jpeg)

![](_page_100_Figure_1.jpeg)

![](_page_100_Figure_2.jpeg)

![](_page_100_Picture_3.jpeg)

![](_page_101_Picture_1.jpeg)

![](_page_101_Picture_2.jpeg)

![](_page_102_Picture_1.jpeg)

![](_page_102_Picture_2.jpeg)

# Marketing projects

![](_page_103_Picture_10.jpeg)

![](_page_103_Picture_4.jpeg)

![](_page_103_Picture_5.jpeg)

#### https://www.notion.so/es-es/product/ai

### Mantén tus datos a salvo.

Descubre más sobre las prácticas de seguridad de la IA de Notion →

#### Tus datos no se usan para entrenar a la IA

Tenemos acuerdos contractuales con los subencargados del tratamiento de datos de la IA que prohíben el uso de datos de clientes para entrenar sus modelos.

### $\mathbf{a}$

#### Cifrado seguro

Cuando utilizas la IA de Notion. tus datos se cifran en tránsito utilizando TLS 1.2 o superior.

#### $\bullet$

®

#### **RGPD y CCPA**

Hemos asignado nuestro programa de privacidad al RGPD y otras regulaciones de privacidad globales.

### Û

**SOC 2 (Tipo 2)** 

#### $\boldsymbol{\Theta}$

#### Aprovisionamiento de usuarios con SCIM

Crea, elimina, añade, actualiza o recupera cualquier usuario o grupo con facilidad.

Plan Enterprise

### ۶

Protege tu espacio de trabajo con herramientas de seguridad, conformidad, estadísticas y auditoría.

Plan Enterprise

#### Permisos avanzados

Especifica quién puede hacer y crear cada cosa con una precisión exacta.

Nuestro informe certifica que nuestras políticas y controles de seguridad cumplen en todo momento con los más altos estándares de la industria.

#### ▲

 $\sim$ 

#### **ISO 27001**

Notion cuenta con la certificación ISO 27001, lo que demuestra nuestro compromiso con los requisitos más altos en materia de seguridad de la información.

#### Herramientas de seguridad y administración

![](_page_104_Picture_31.jpeg)

#### ♦

#### Inicio de sesión único (SSO) de SAML

Proporciona a los empleados acceso a Notion a través de tu proveedor de identidades mediante el SSO de SAML.

Plan Enterprise

![](_page_104_Picture_36.jpeg)

![](_page_105_Figure_1.jpeg)

#### Communications

#### **Departments**

![](_page_105_Figure_4.jpeg)

Q Search

#### **Strategy**

- Mission, Vision, Values
- / Annual Strategic Plan
- C<sup>+</sup> Quarterly Review

#### **Our Impact**

![](_page_105_Picture_11.jpeg)

Client Feedback & Reviews

**Case Studies** 

**Stats** 

#### Development

New Business

Training

![](_page_105_Picture_19.jpeg)

![](_page_106_Picture_1.jpeg)

![](_page_106_Picture_2.jpeg)

![](_page_107_Picture_1.jpeg)

![](_page_107_Picture_2.jpeg)
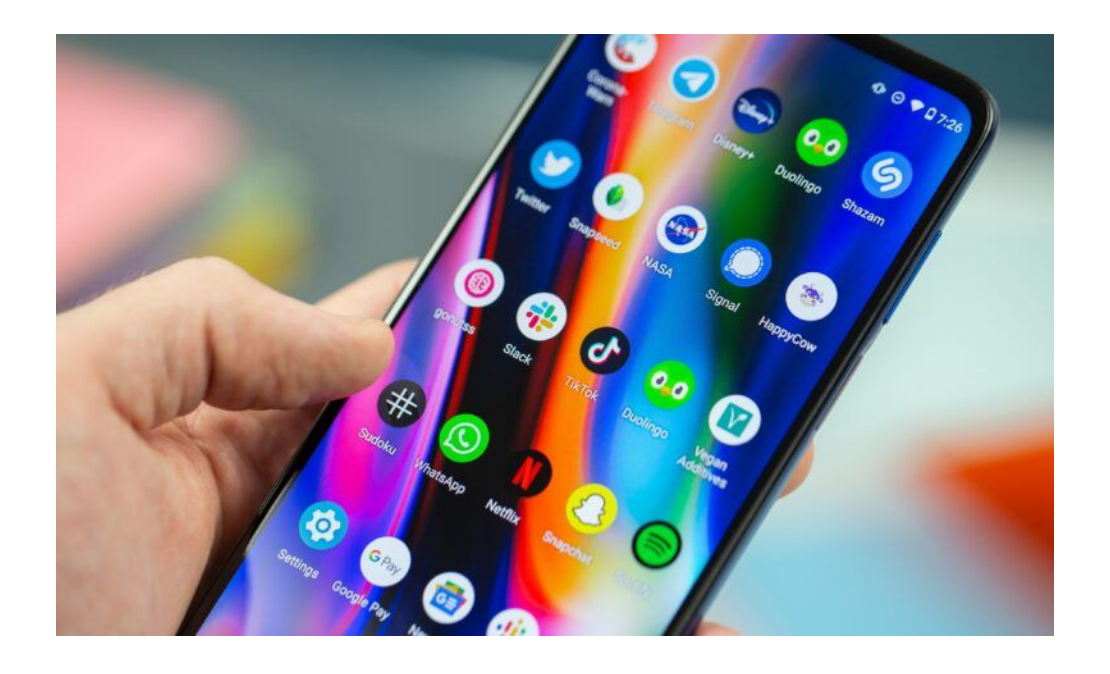

 $\bigcirc$  minimalist phone

#### elegant interface that supports mindfulness

Smartphone addiction can affect your physical and mental health, your relationships and productivity. This minimalist launcher app can help you use your phone in a mindful way. Its simple and modern interface minimizes toxic usage patterns and extends your battery life\*.

\*applies to dark theme and OLED displays

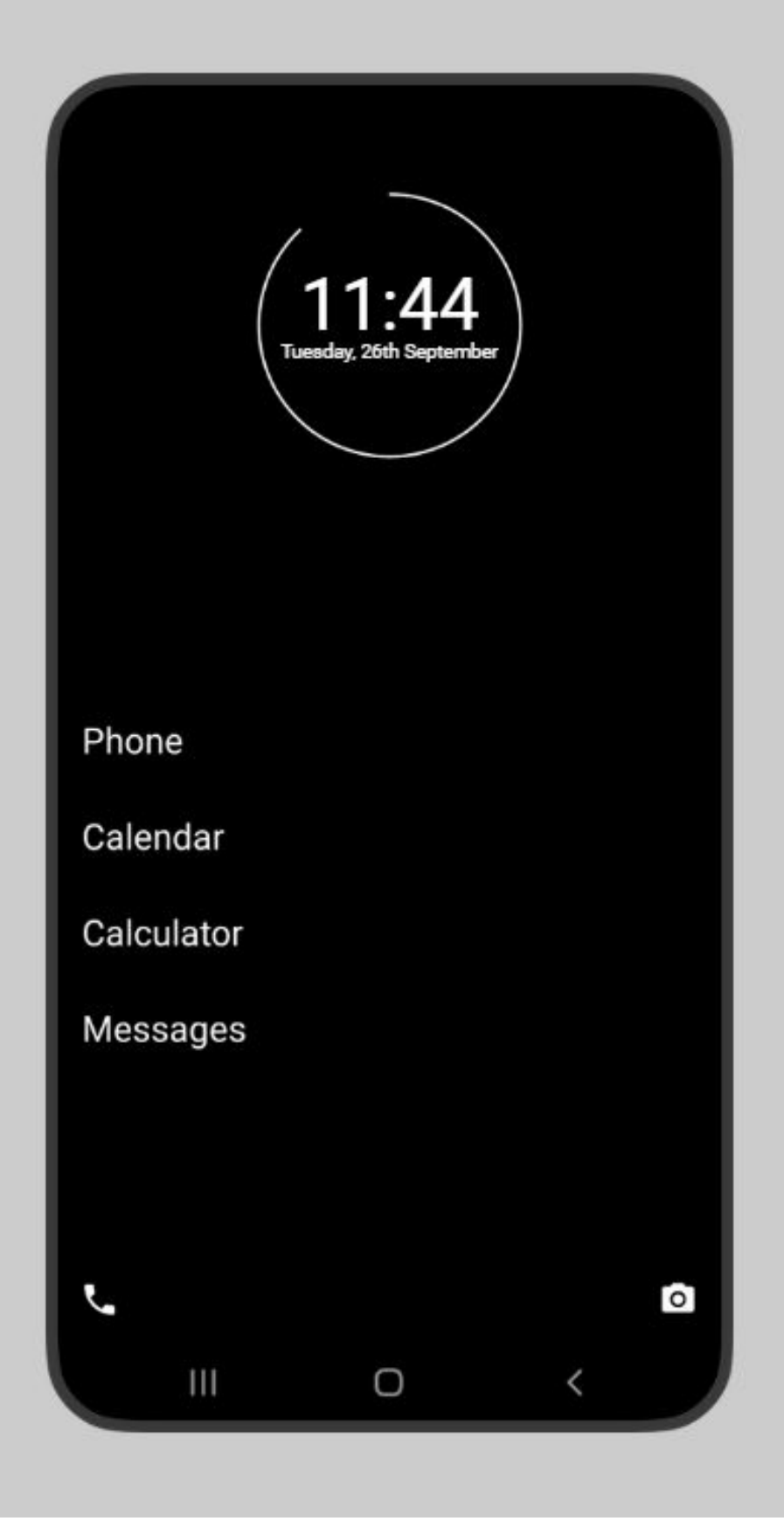

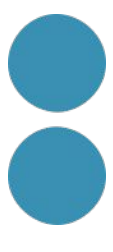

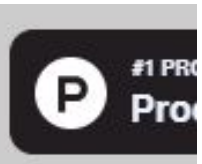

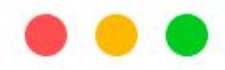

# $\nabla$

#### **Creator Studio**

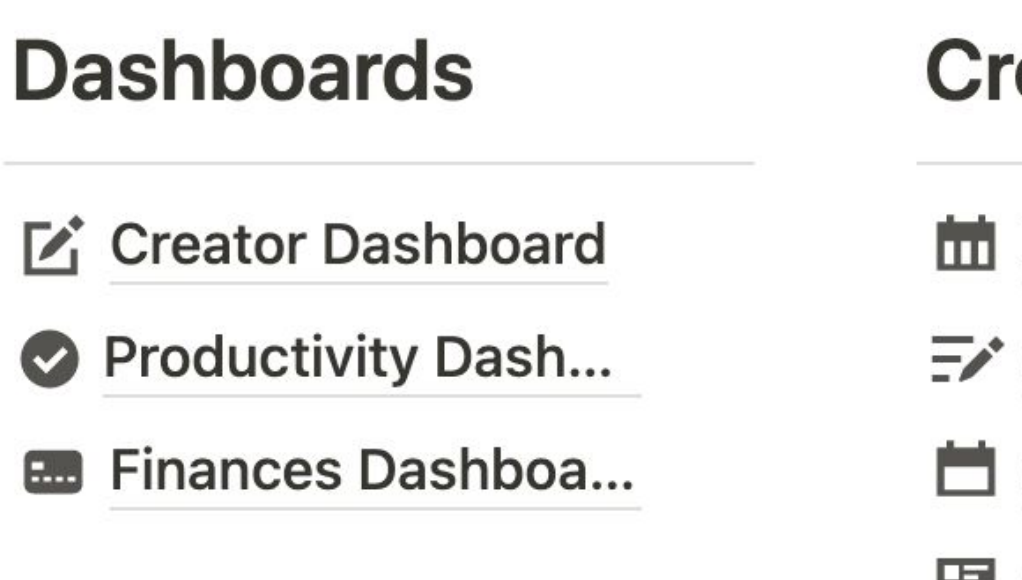

#### eator

#### **Posting Schedule**

**Content Tracker** 

**Content Calendar** 

**图 Social Media** 

 $\mathbb{Z}$  Blog

#### **Management**

- Meeting & Events
- **S** Tasks
- Projects
- © Goals
- $\blacktriangleright$  Notes

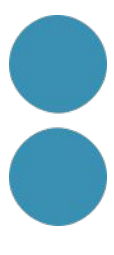

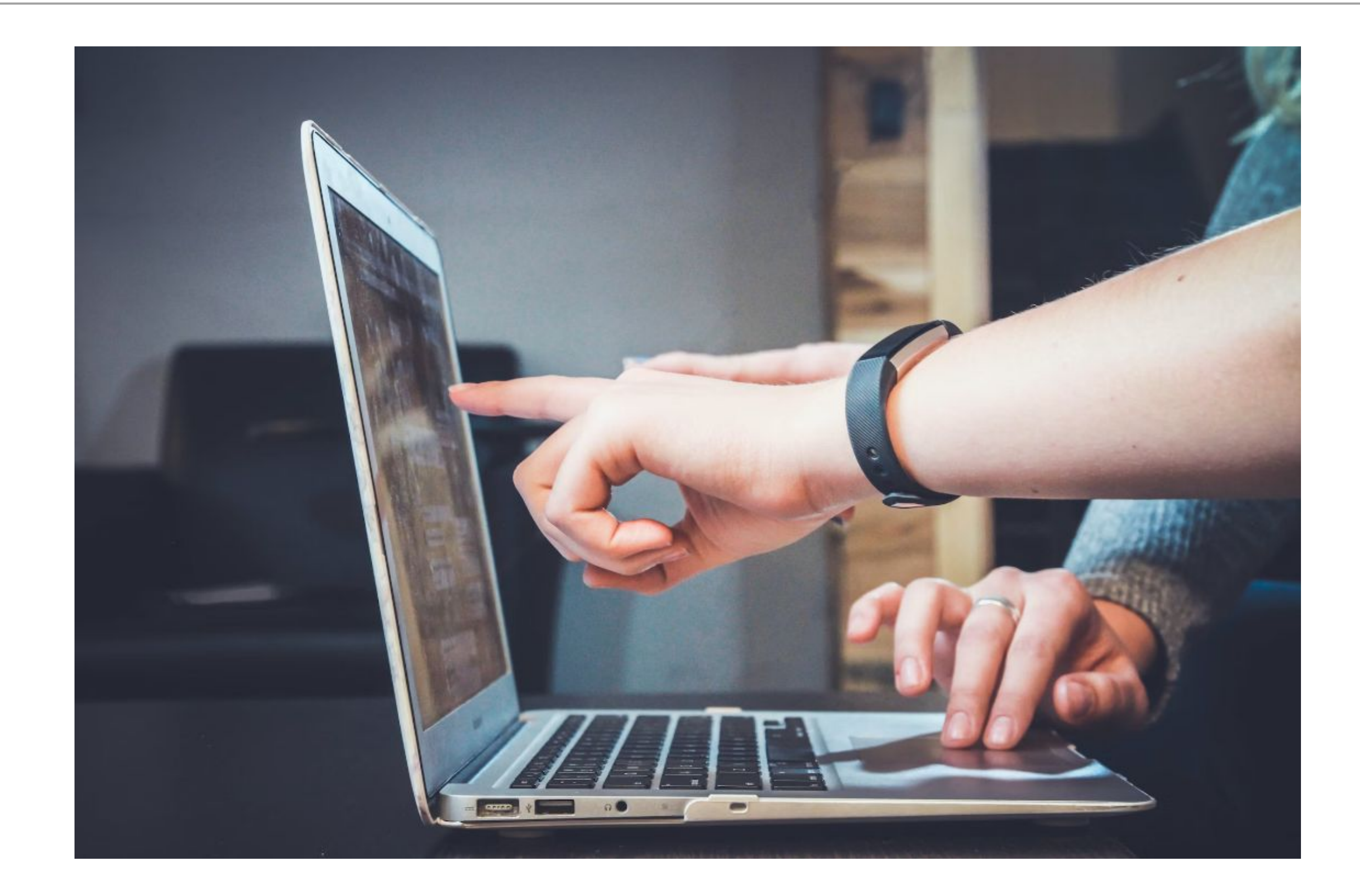

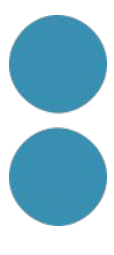

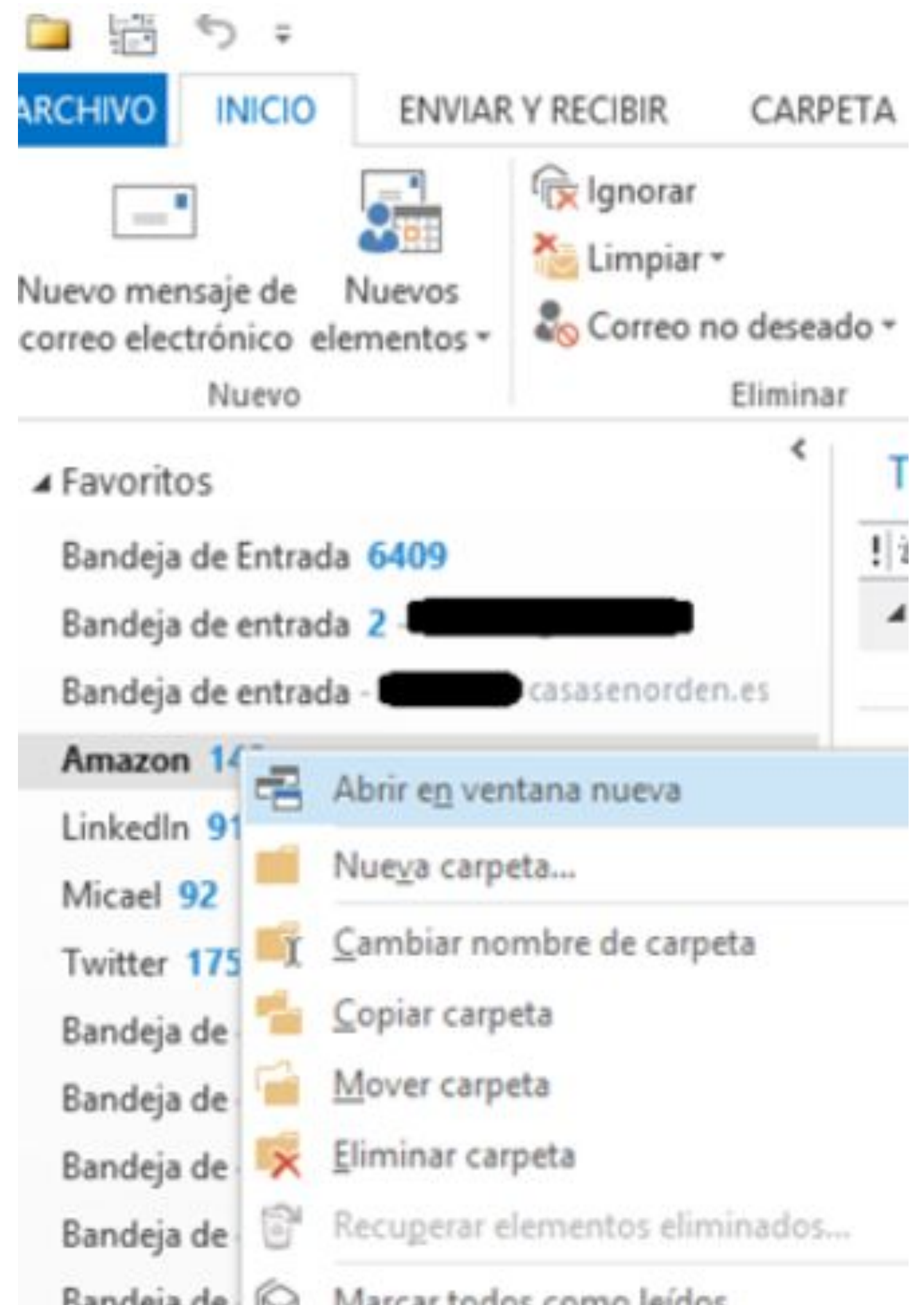

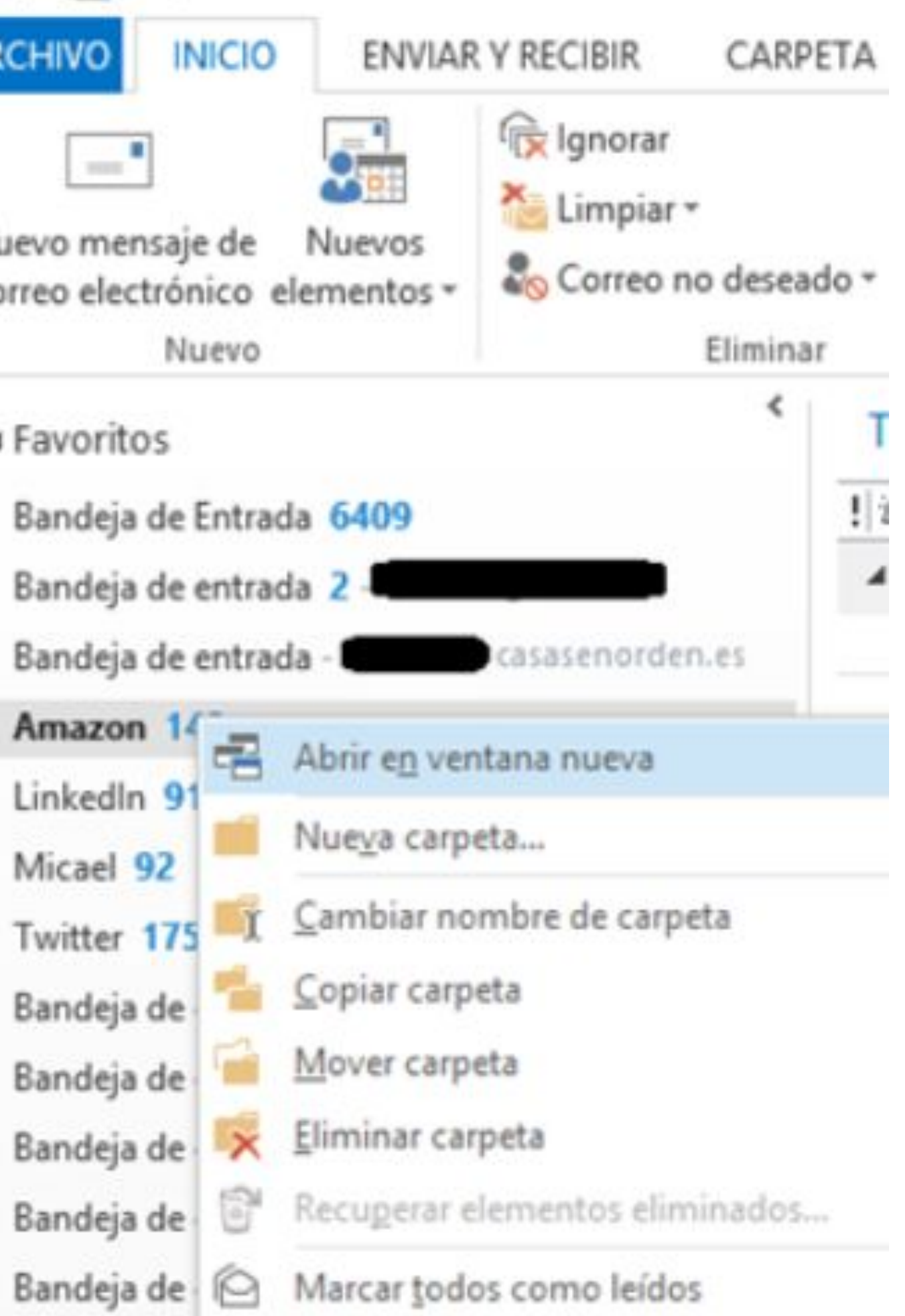

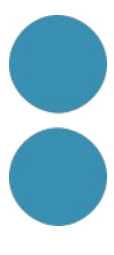

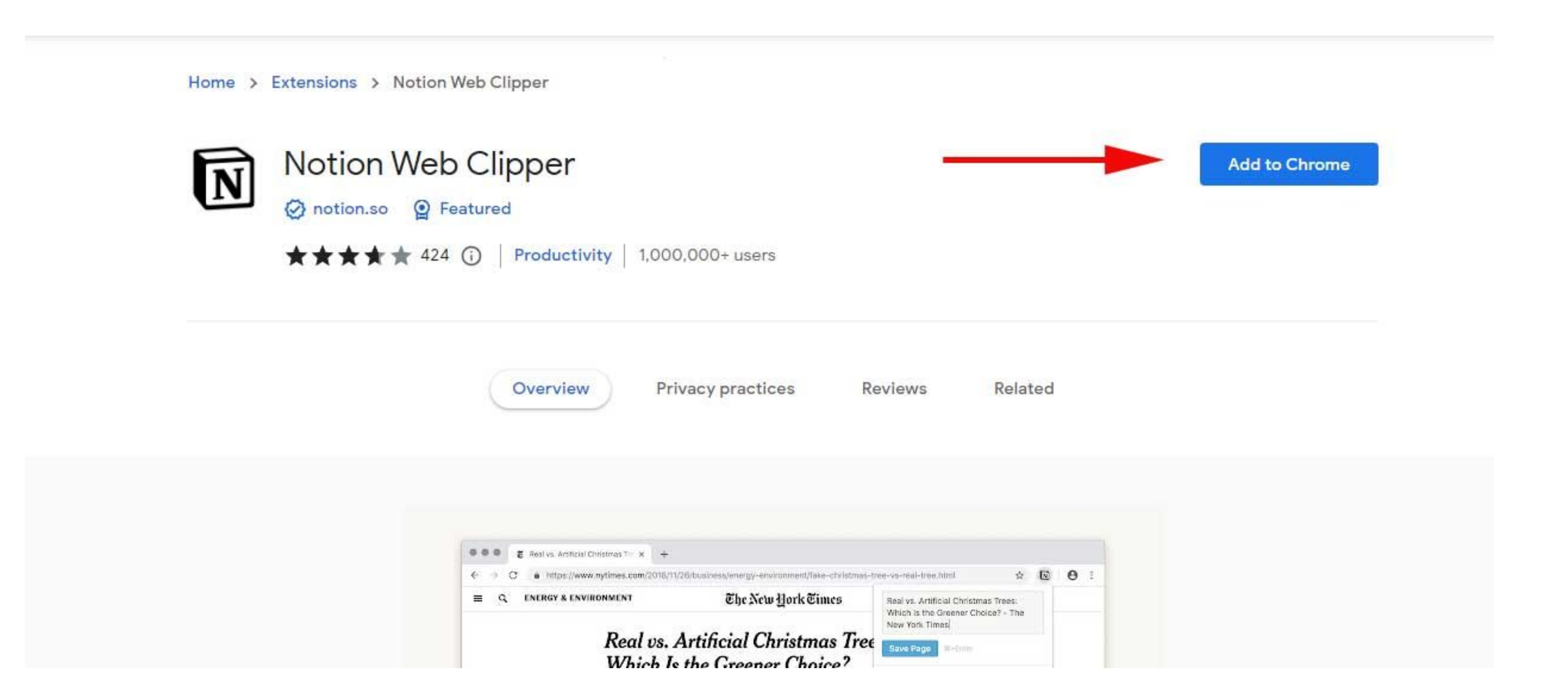

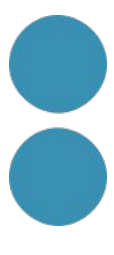

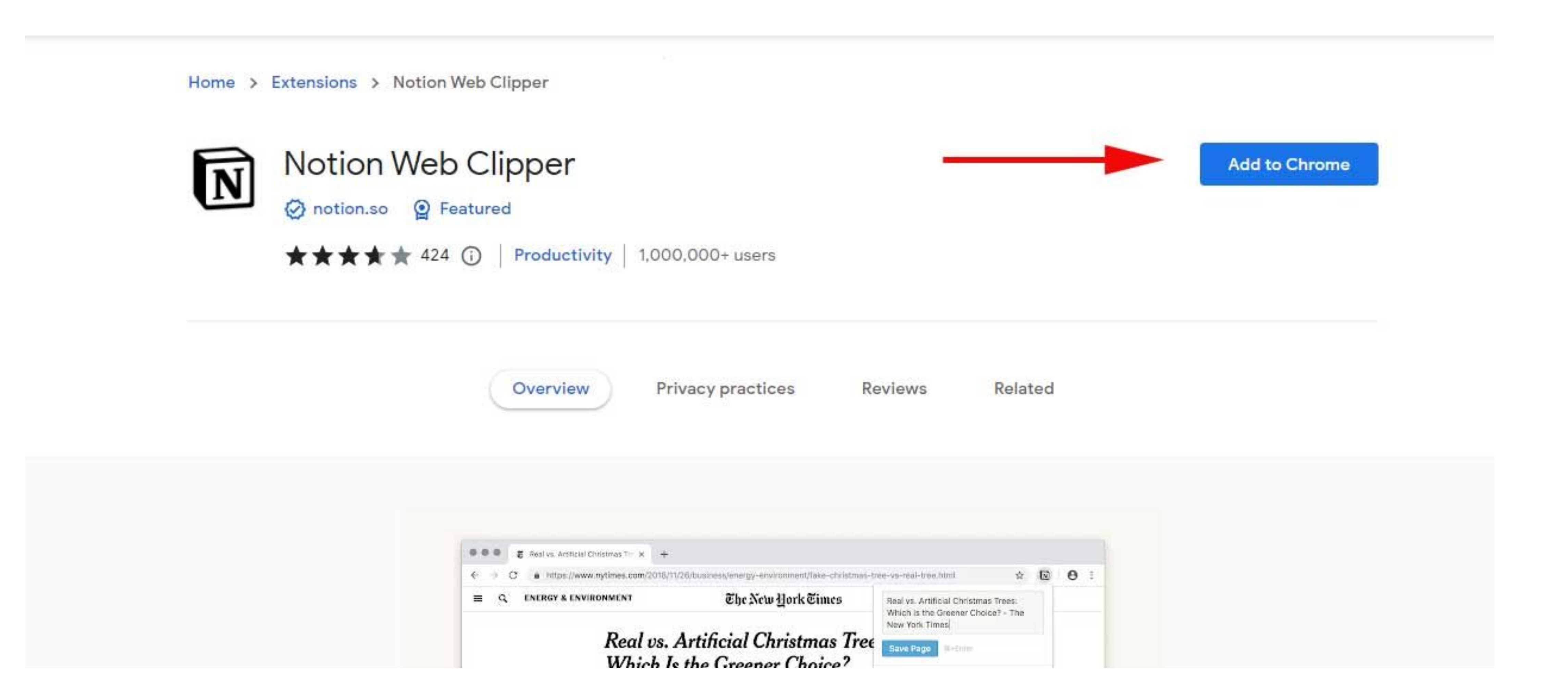

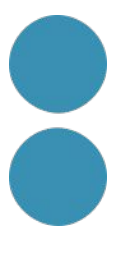

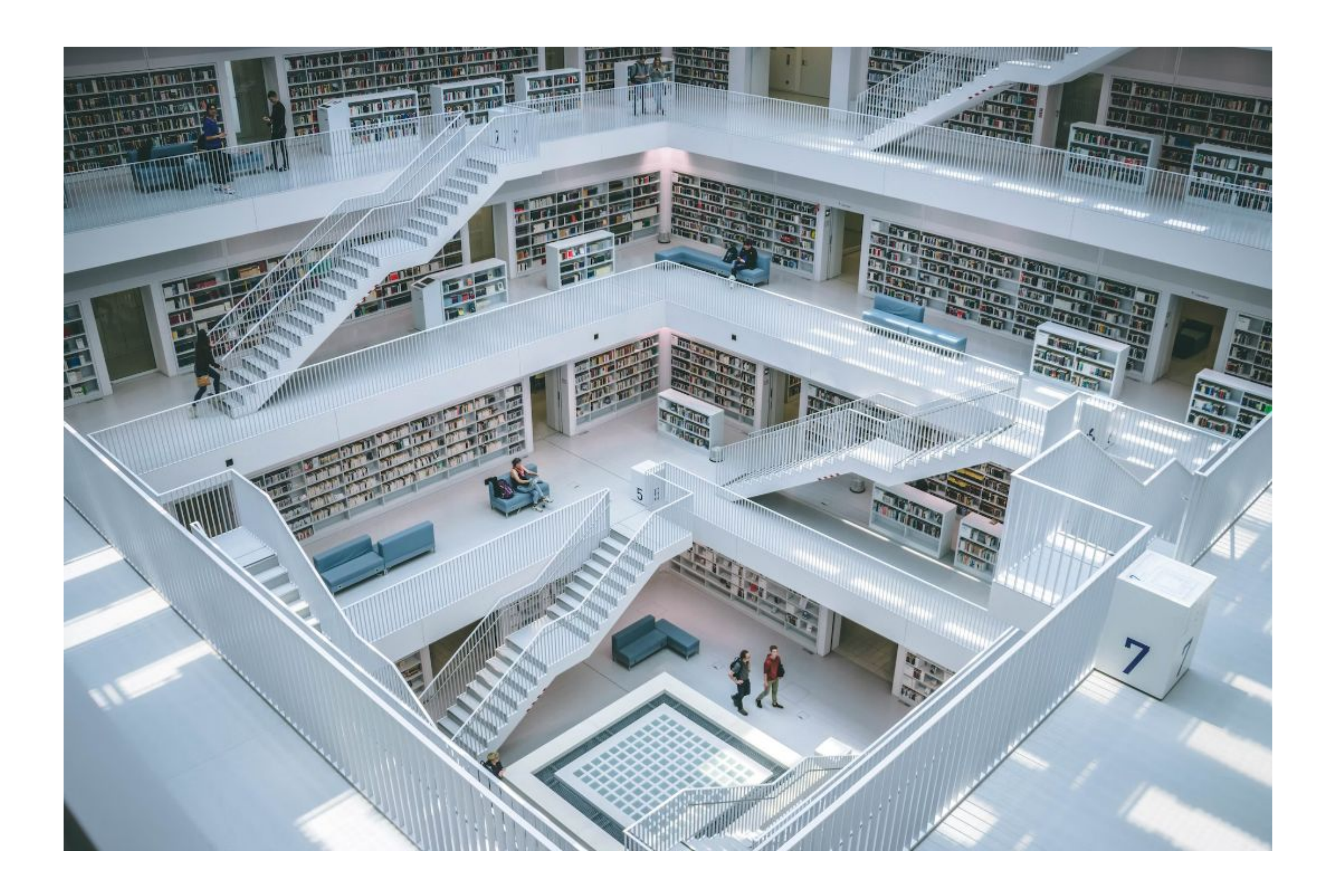

F LIDIUS y revistas

#### $+$   $\relax::$   $\blacktriangleright$  Lectura frecuente

**v** Tecnología

https://sidebar.io/

- https://www.technologyreview.es/
- https://wwwhatsnew.com/
- https://pluralistic.net/
- https://es.gizmodo.com/
- https://www.wired.com/
- https://www.theverge.com/
- **V** Futuros

https://www.thefuturelaboratory.com/

https://singularityhub.com/

 $\blacktriangleright$  Branding y creatividad

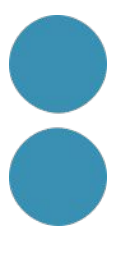

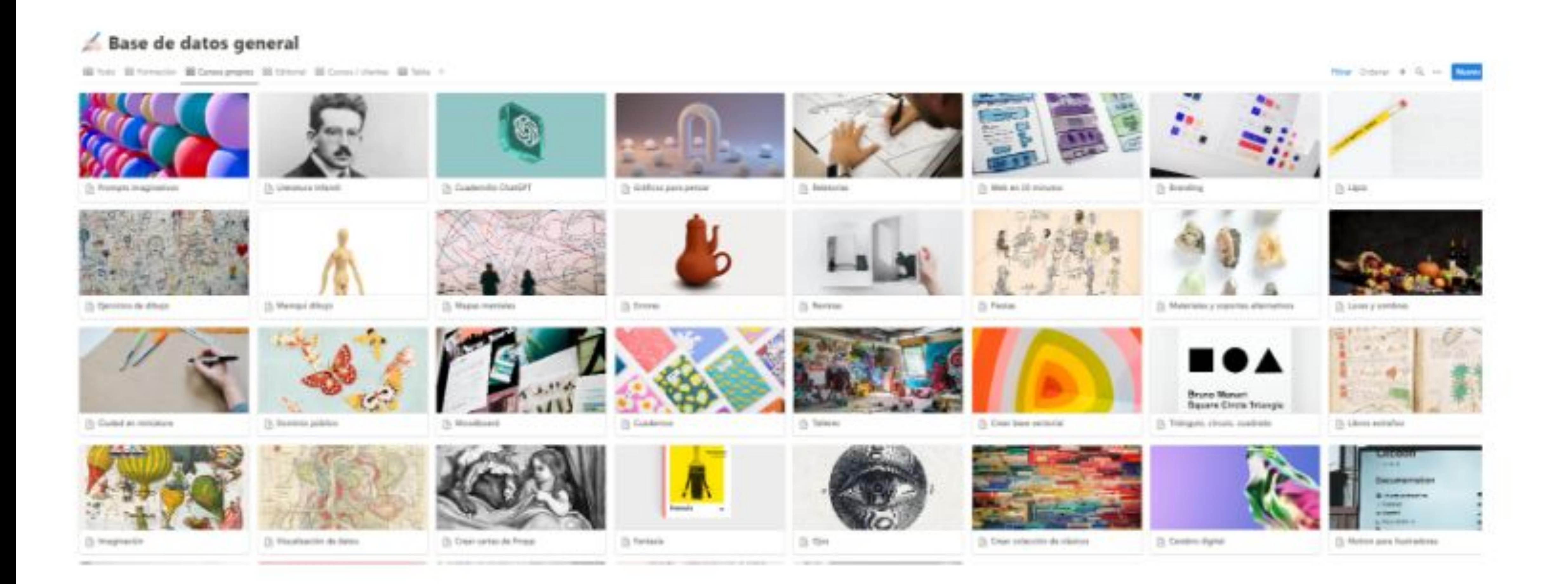

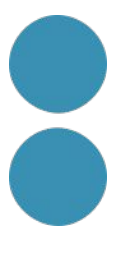

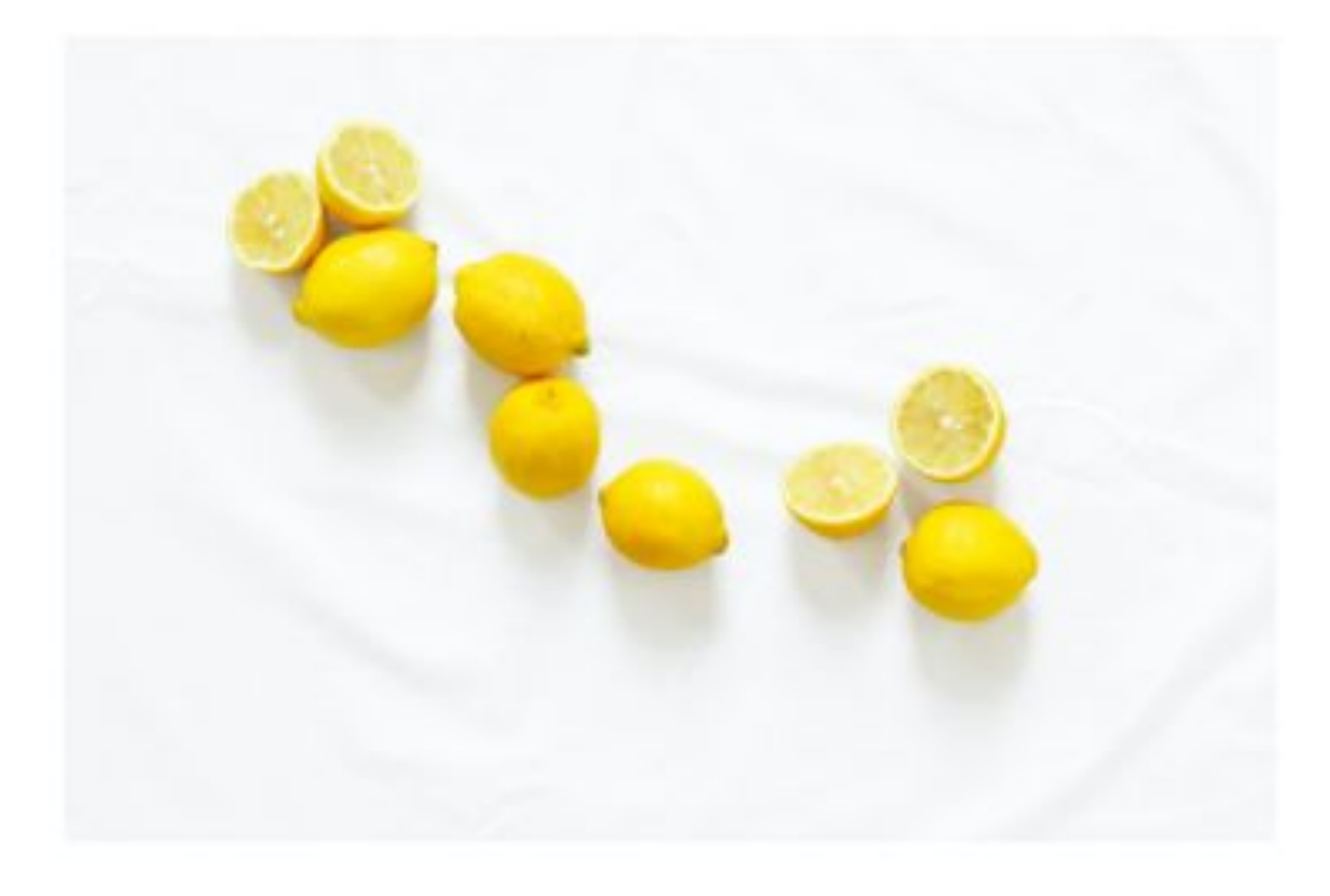

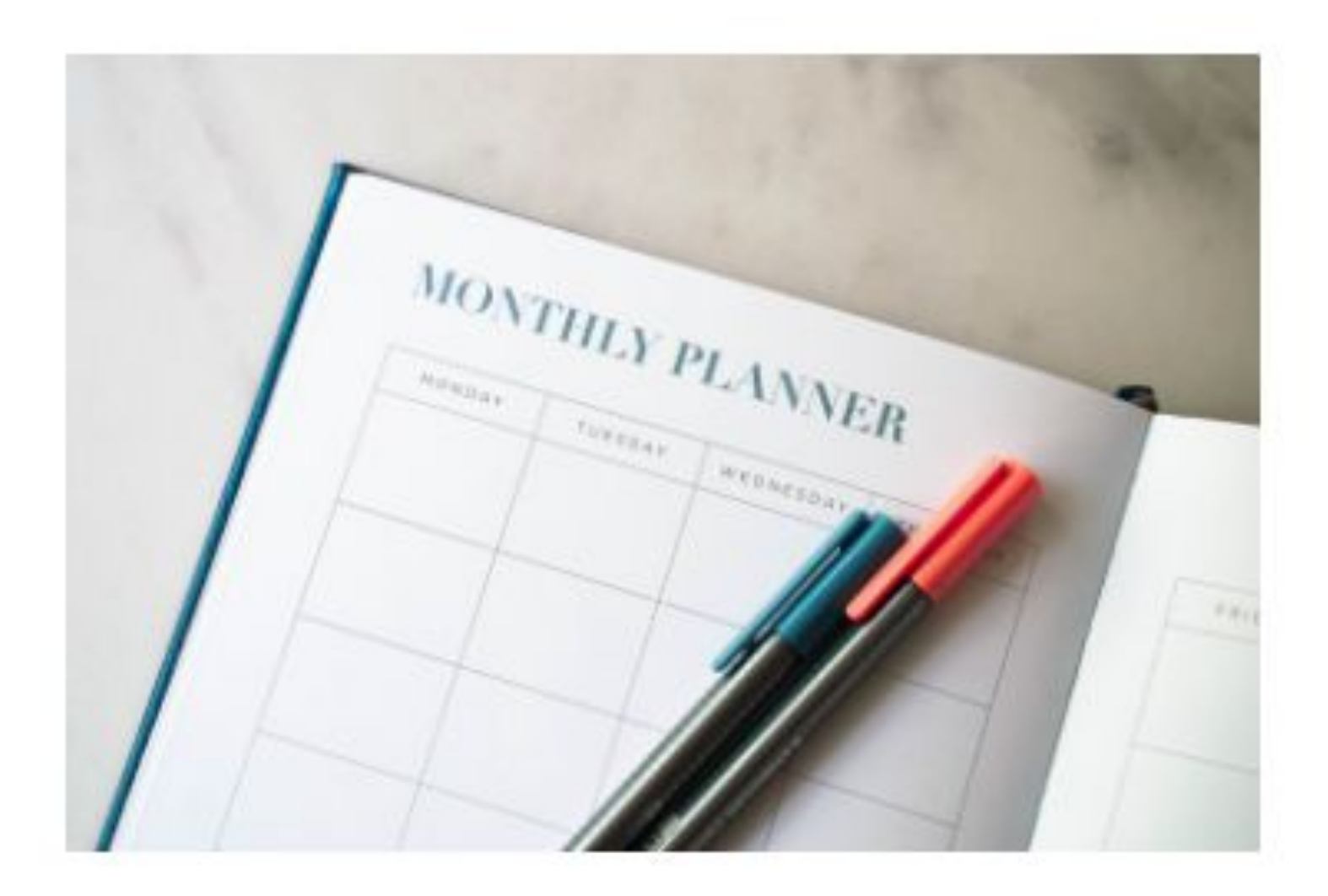

#### Ordenar

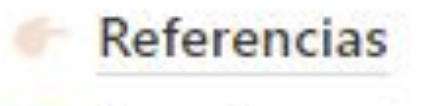

Favoritos

#### Planificar

- To Do
- Viajes

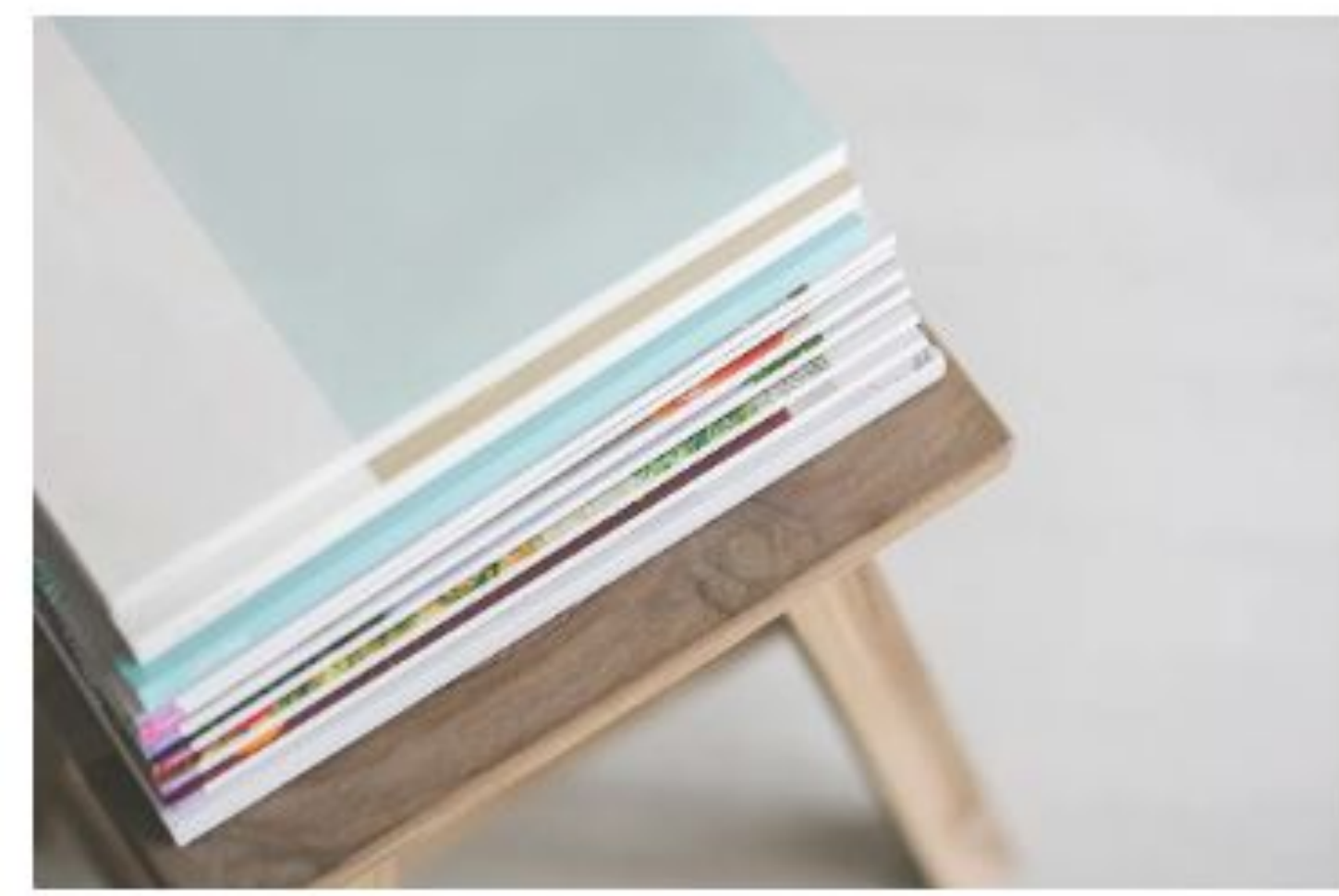

#### Archivar

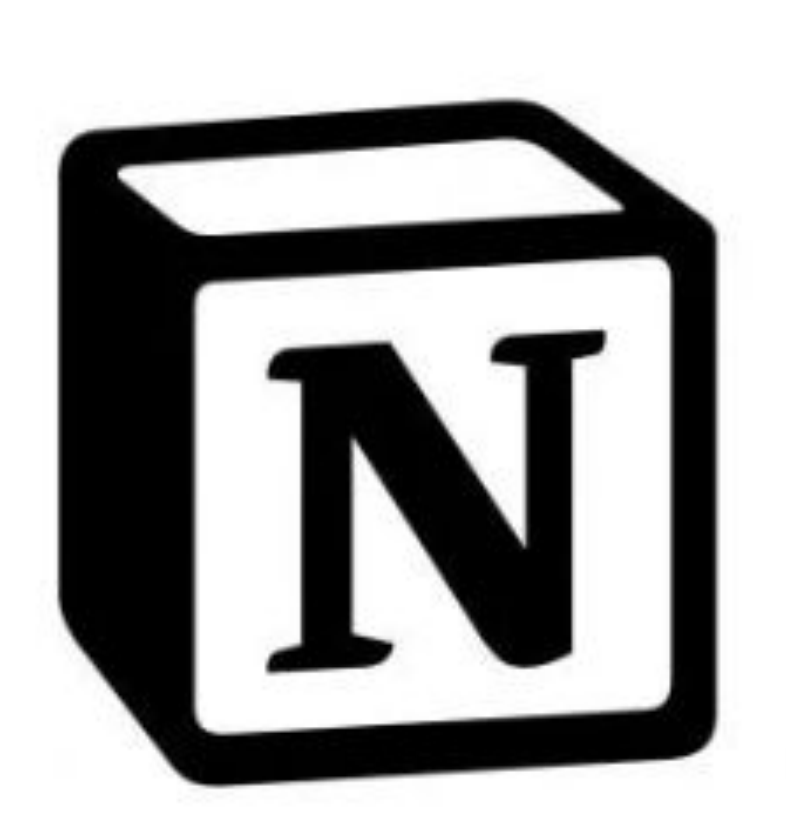

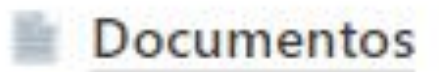

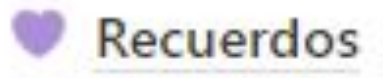

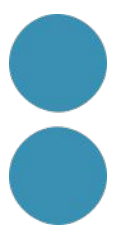

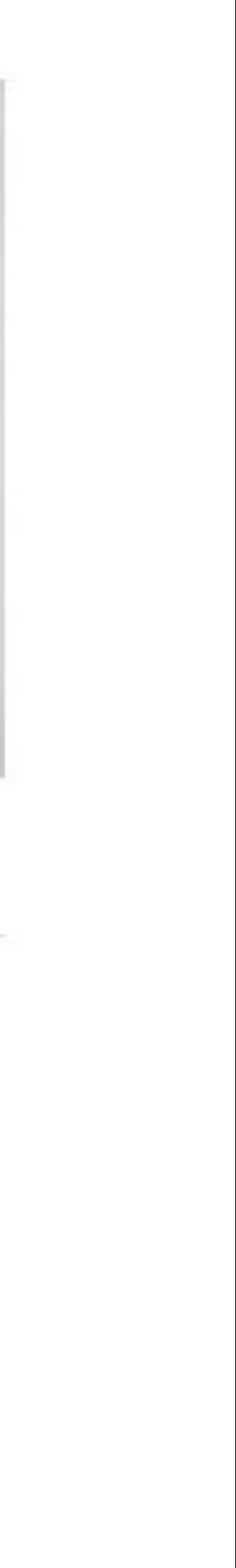

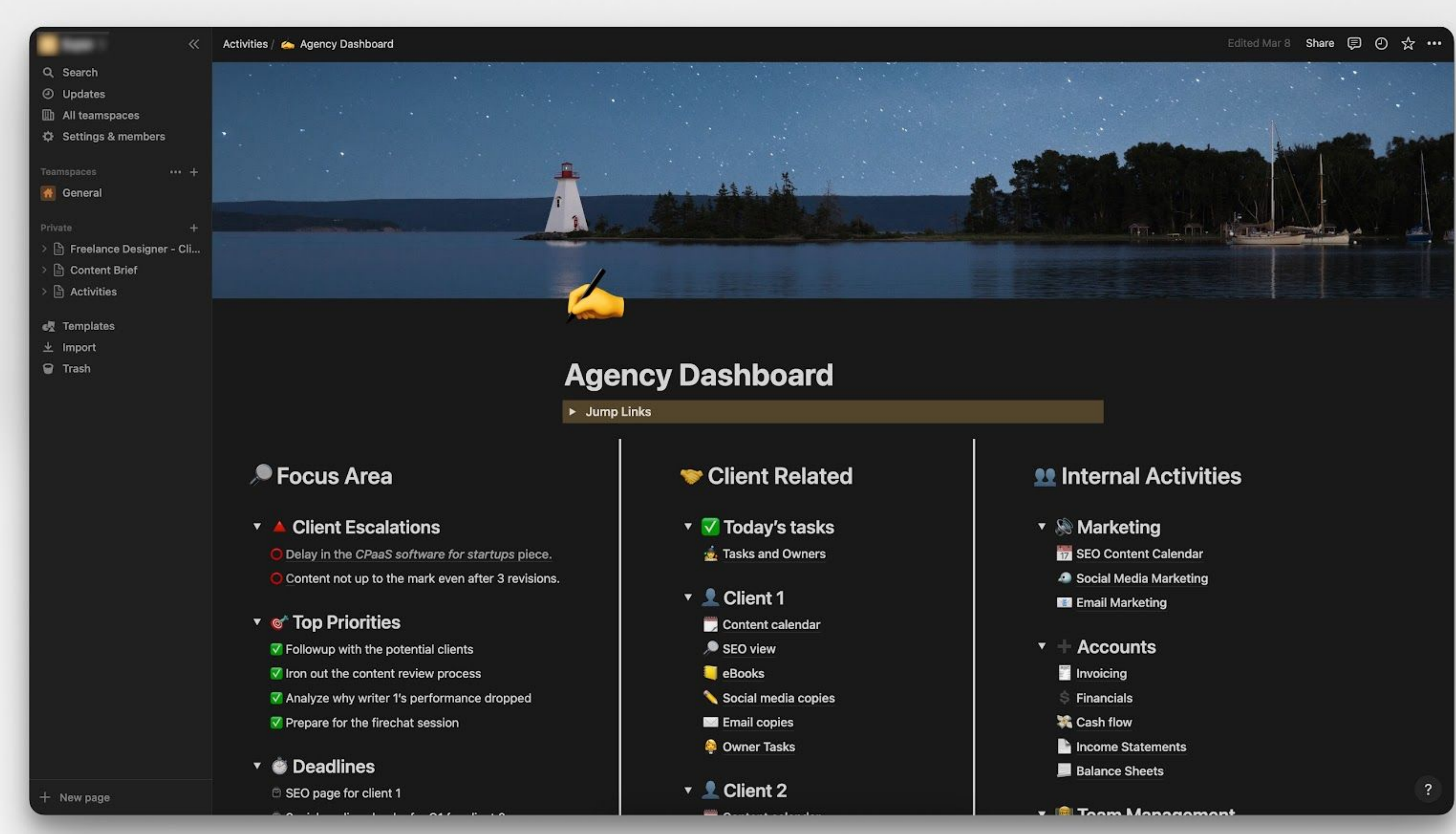

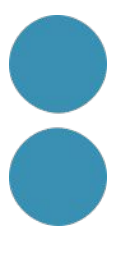

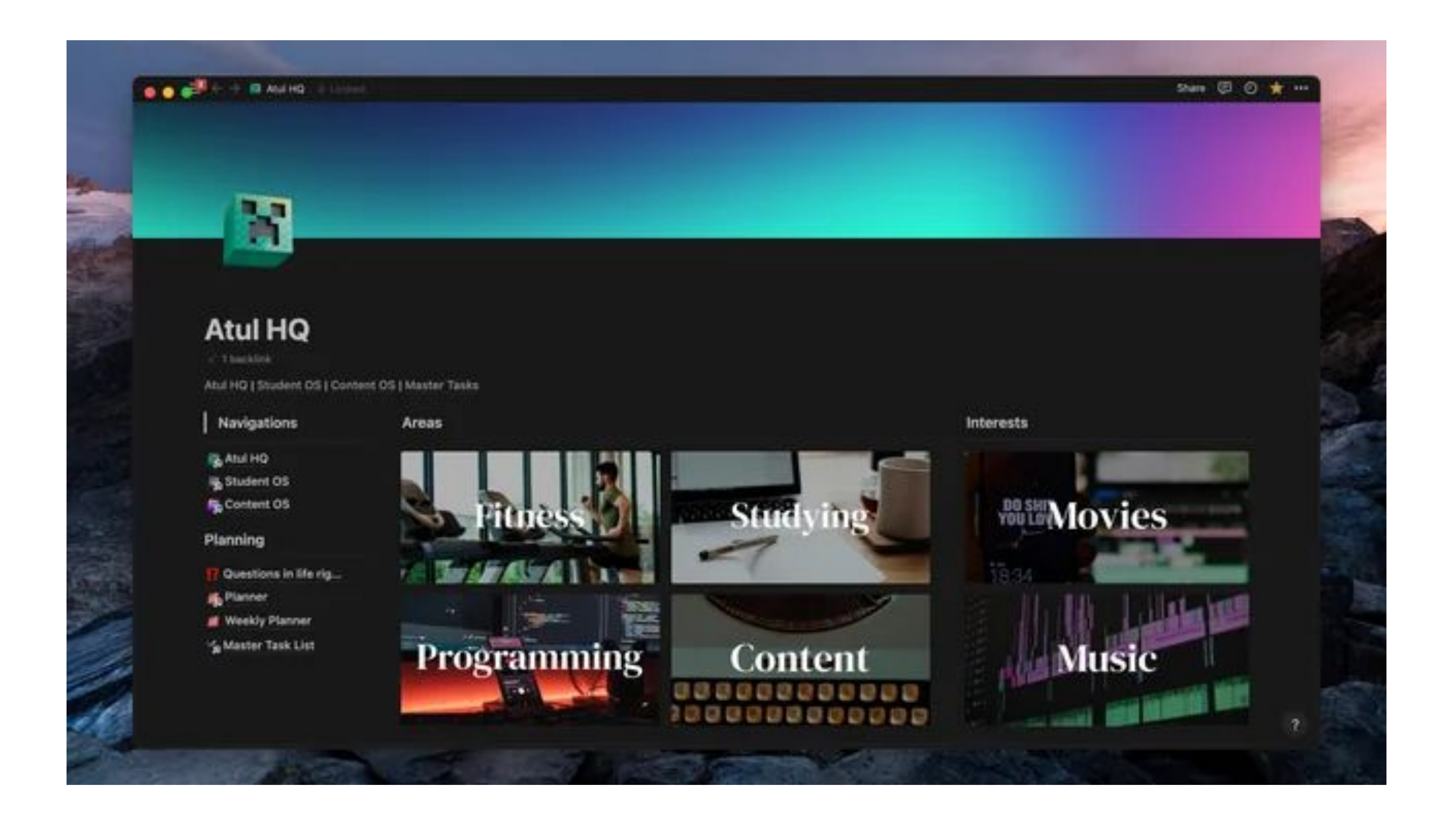

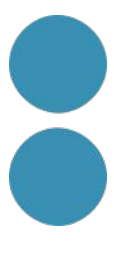

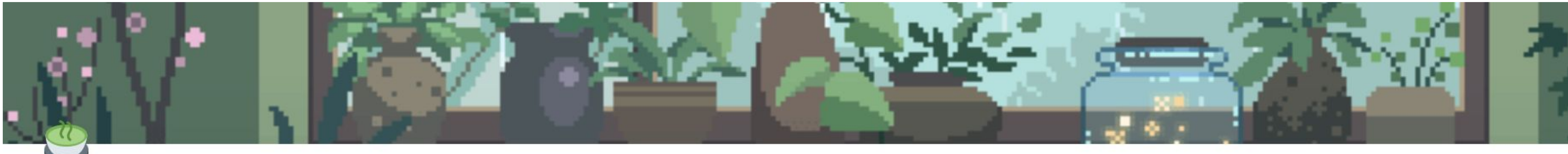

#### **Green Home**

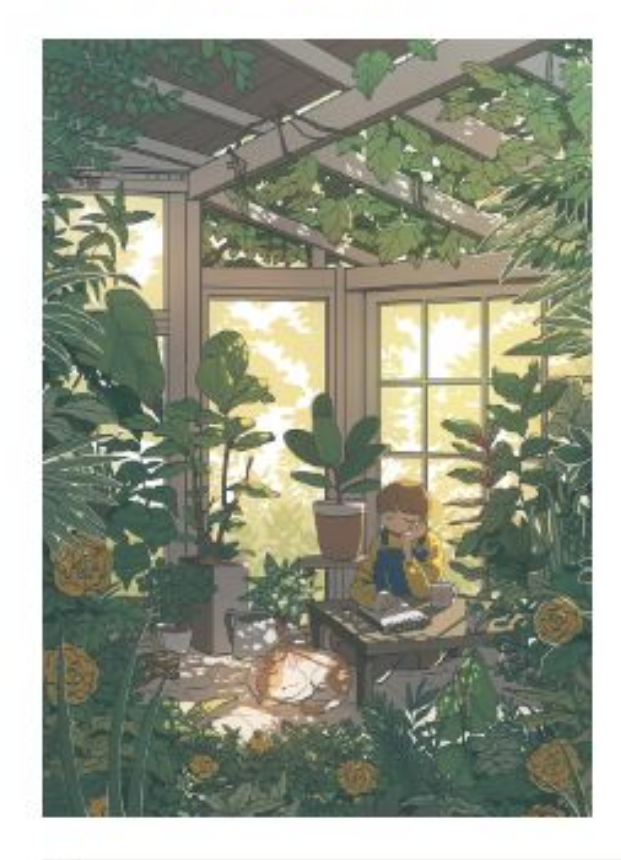

#### Courses

- A Course 1
- $\circ$  Course 2
- ak Course 3
- Course 4
- *I* Course 5
- **M** Course 6
- New Course

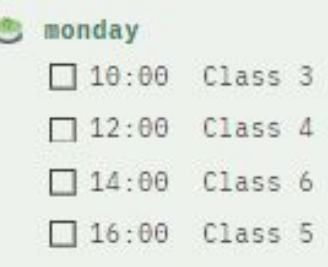

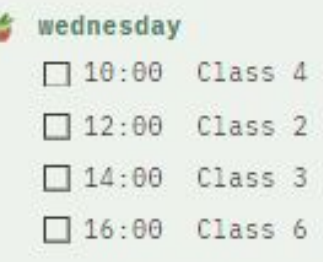

#### $\frac{1}{N}$  friday

 $\Box$  10:00 Class 1  $\Box$  12:00 Class 2  $\Box$  14:00 Class 3  $\Box$  16:00 Class 4  $\Box$  18:00 Class 5

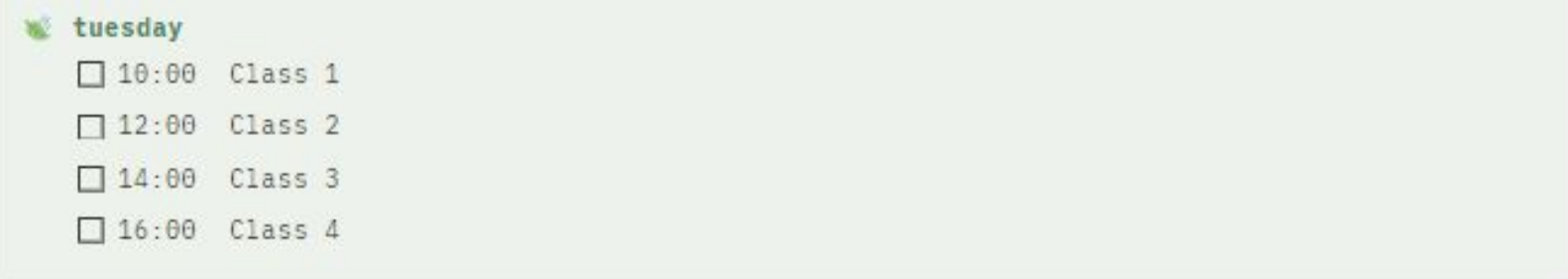

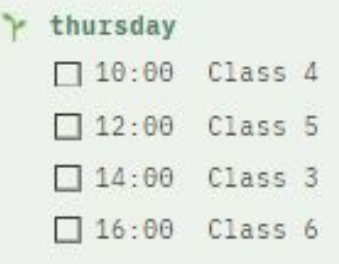

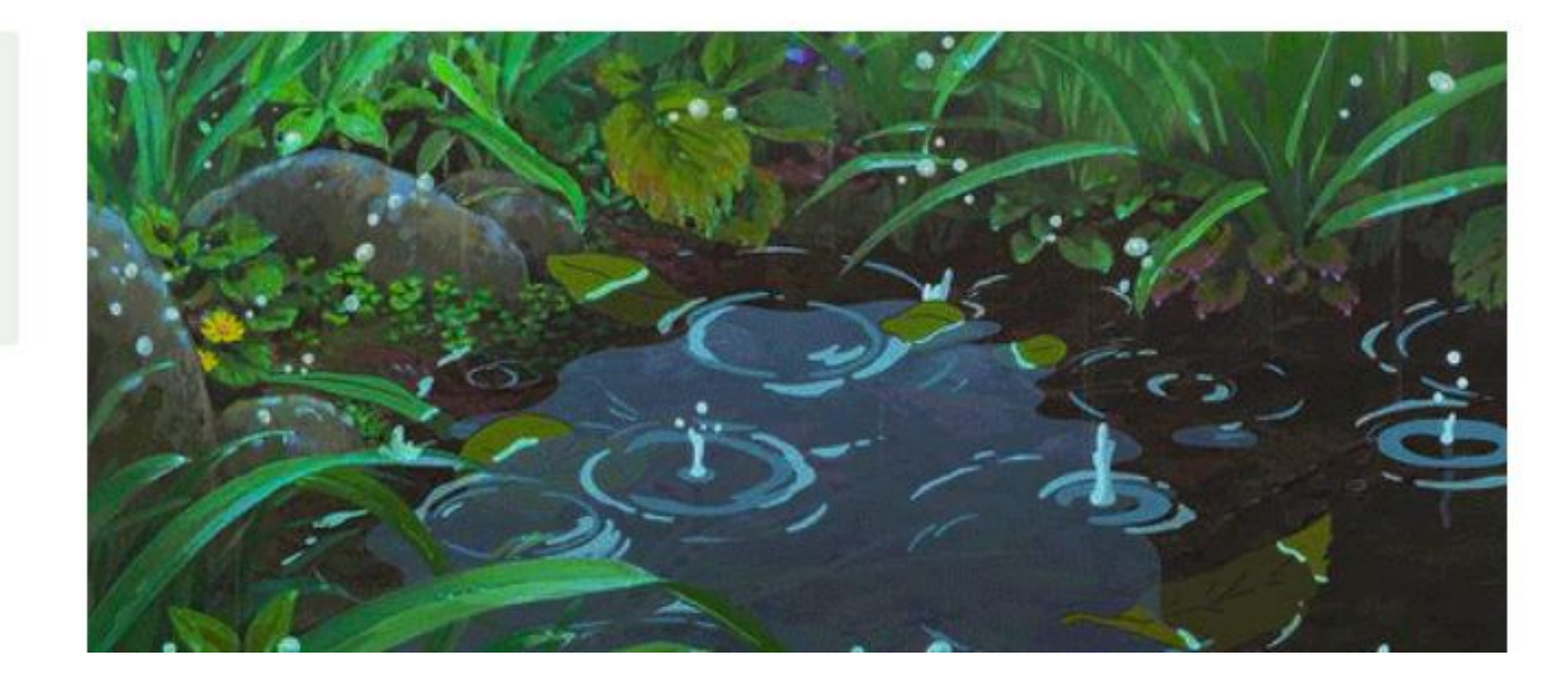

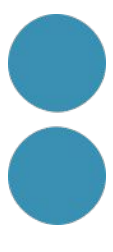

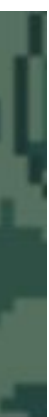

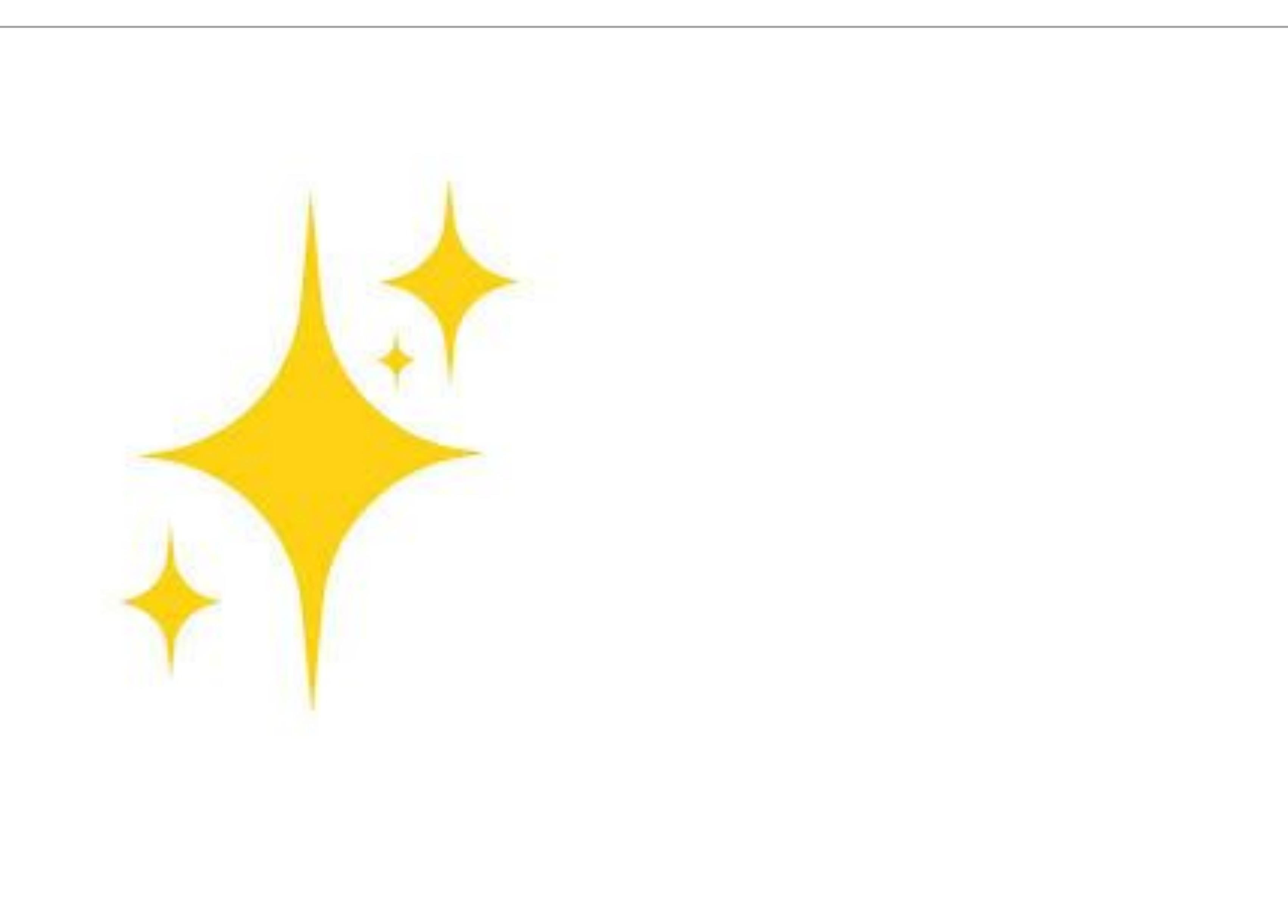

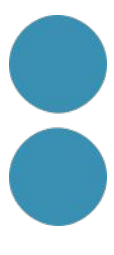

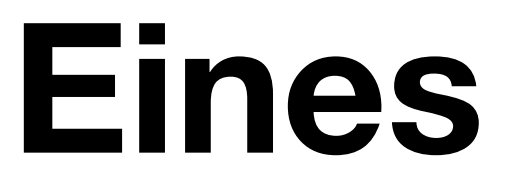

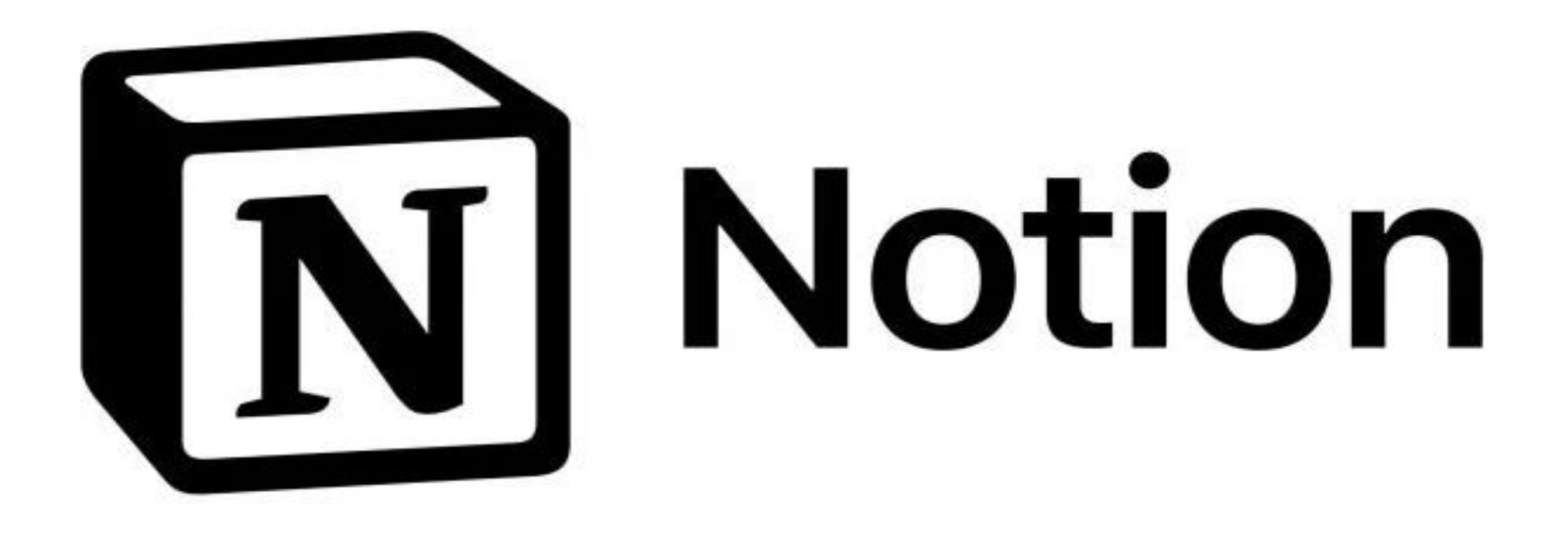

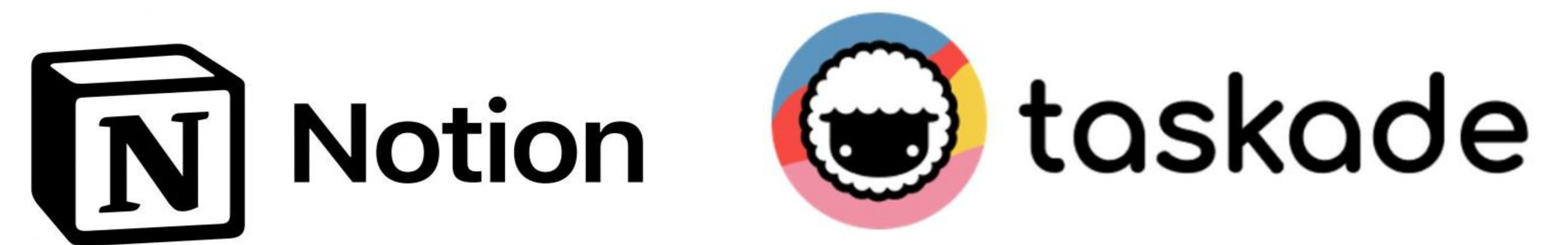

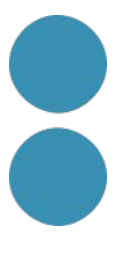

#### **Eines**

 $\bigcirc$  taskade Product  $\sim$ Solutions  $\star$  Learn  $\star$  Tools  $\star$  Pricing https://www.taskade.com/ ඨ  $\odot$ **Taskade AI** Tasks & Projects  $\rightarrow$  1 km/cm  $\approx$ 

Contact sales Log in

Sign up for free

# Al-Powered Productivity.

Notes & Docs

 $\mathscr{O}_{\mathbb{Z}}$ 

Mind Maps

ဲင

Al Chat

 $\circ$ 

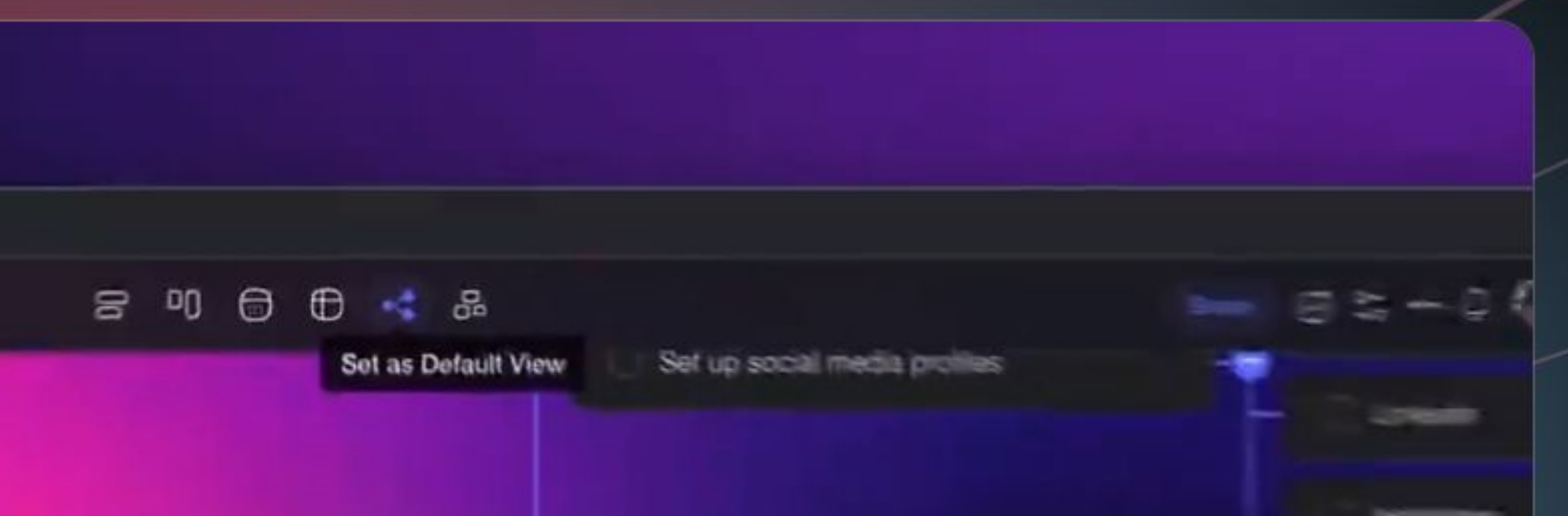

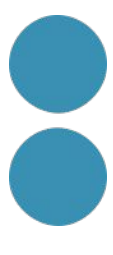

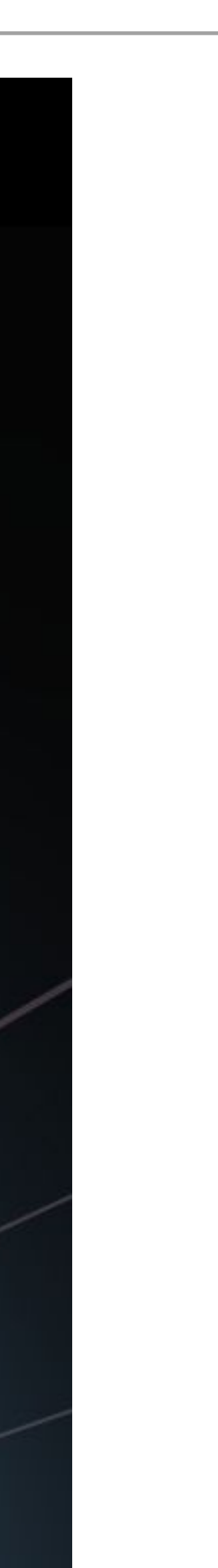

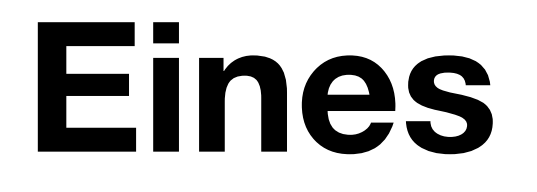

#### Altres eines productivitat

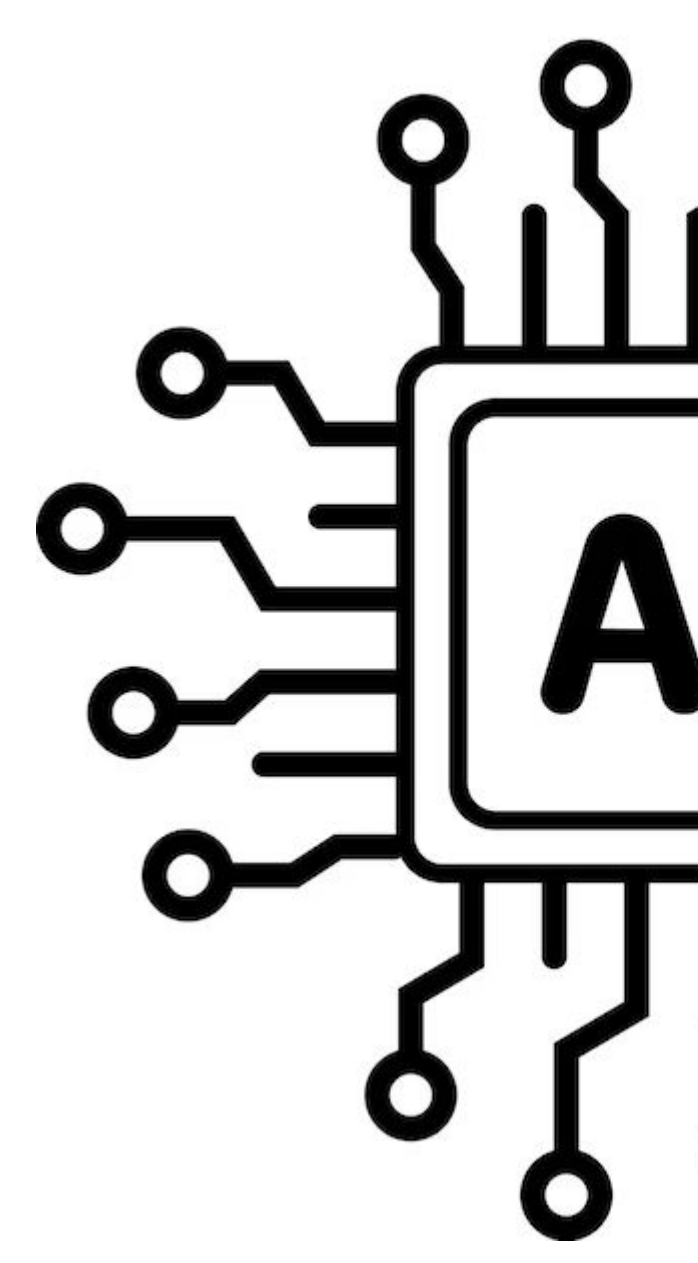

 $\mathbf{\Omega}$ 

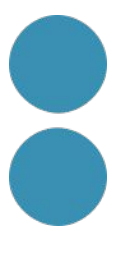

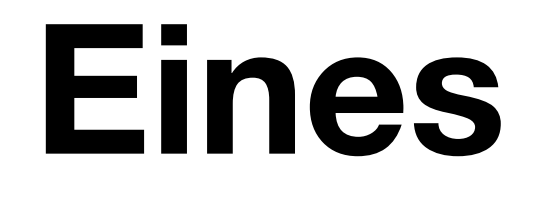

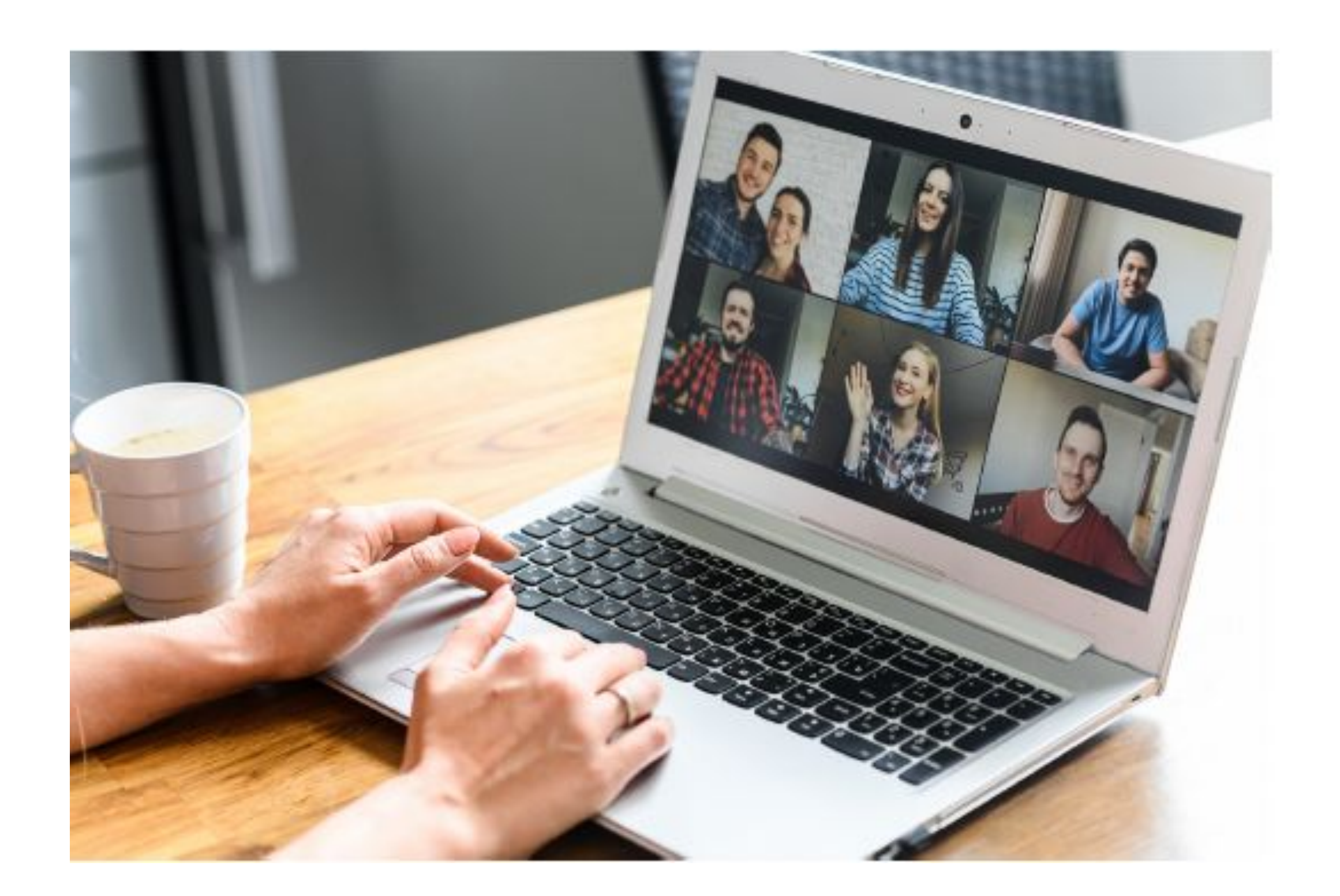

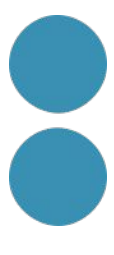

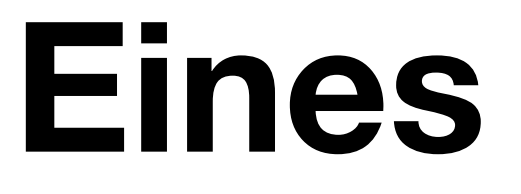

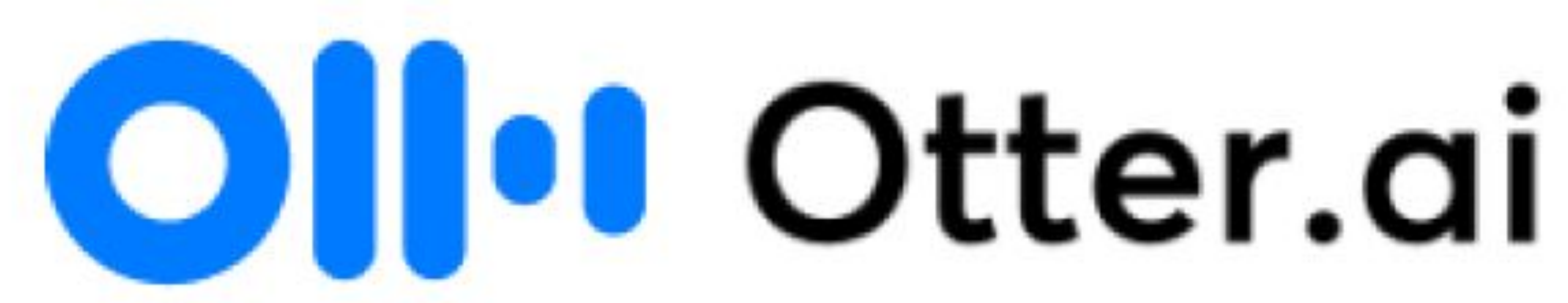

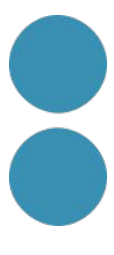

#### Otter= Ilúdria

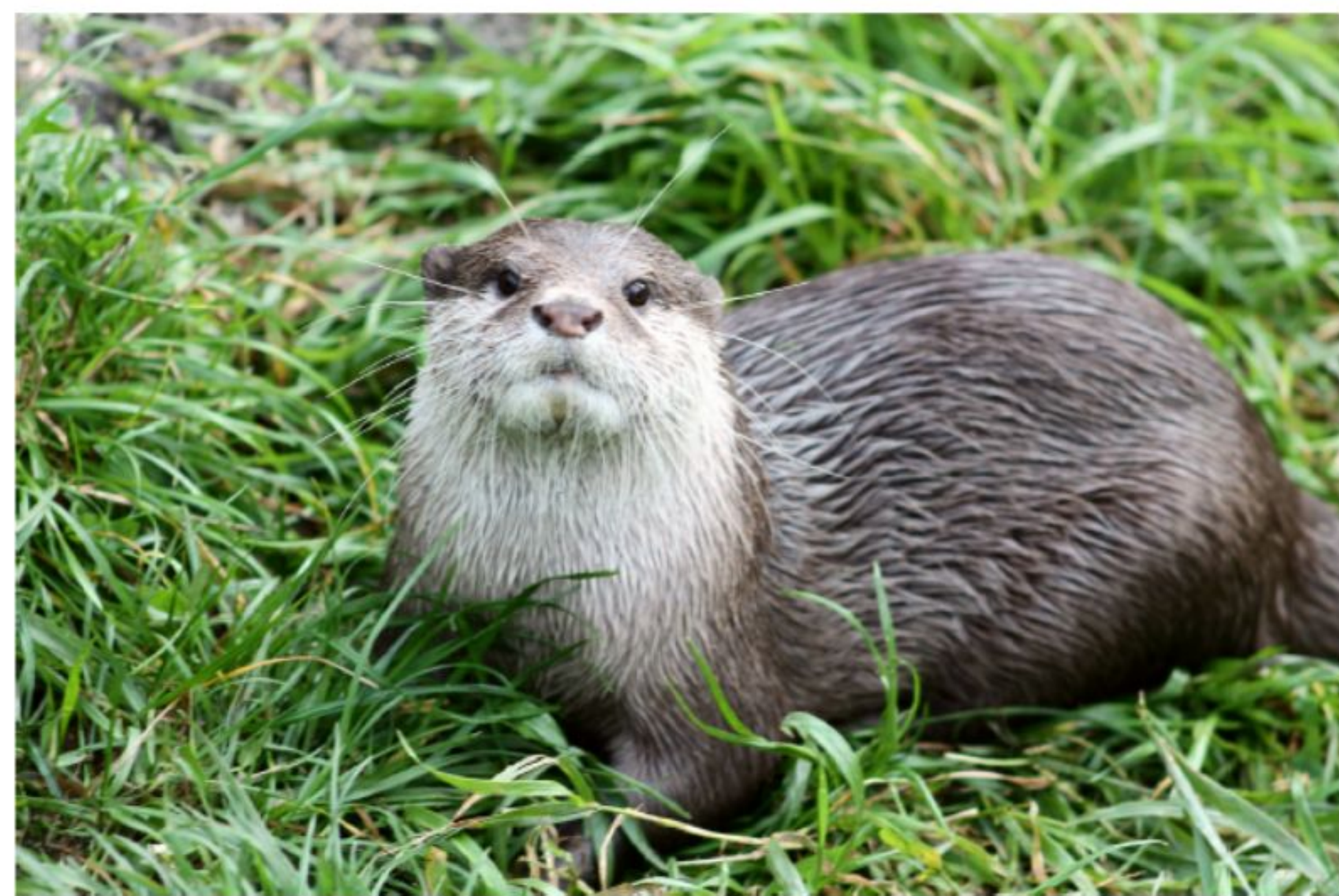

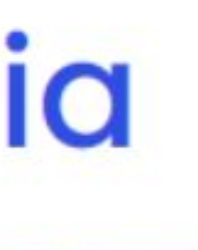

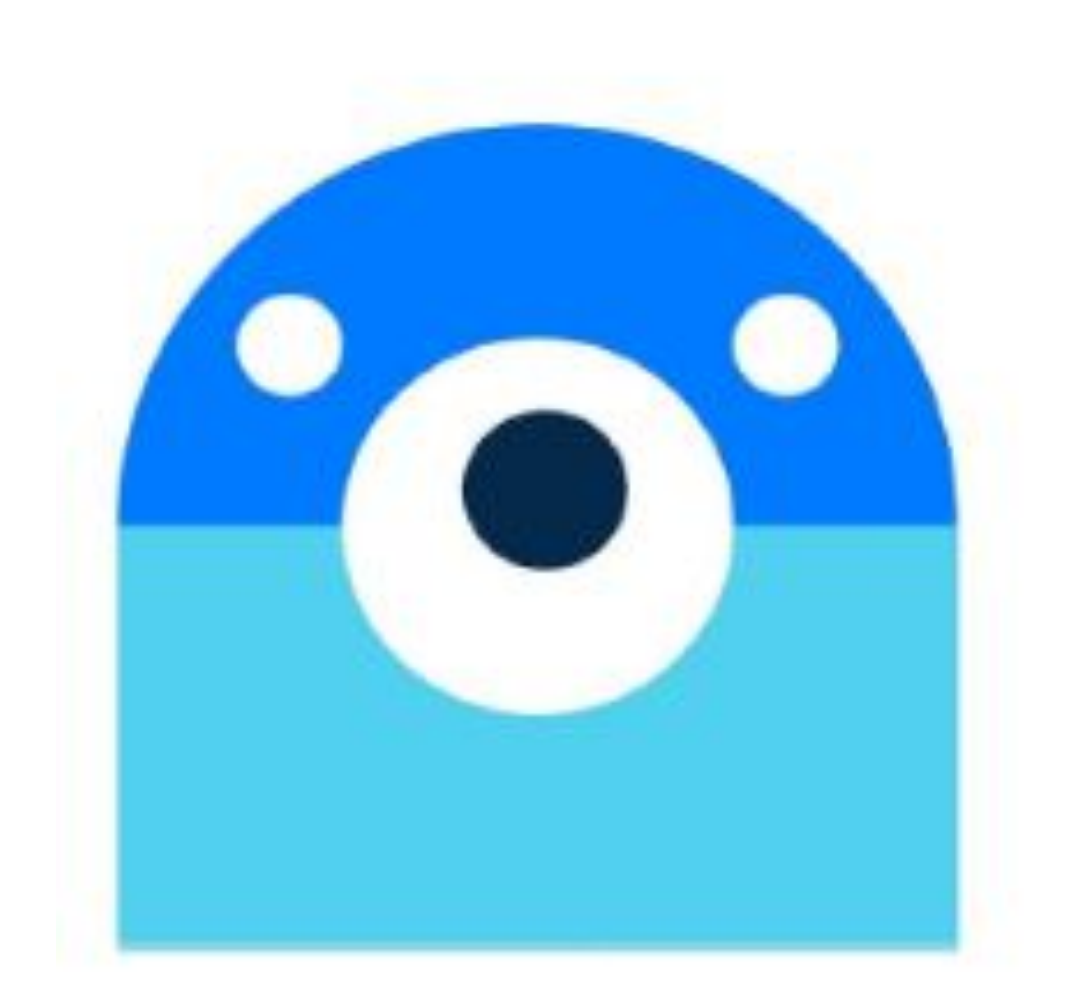

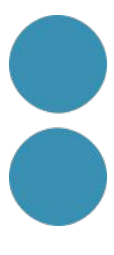

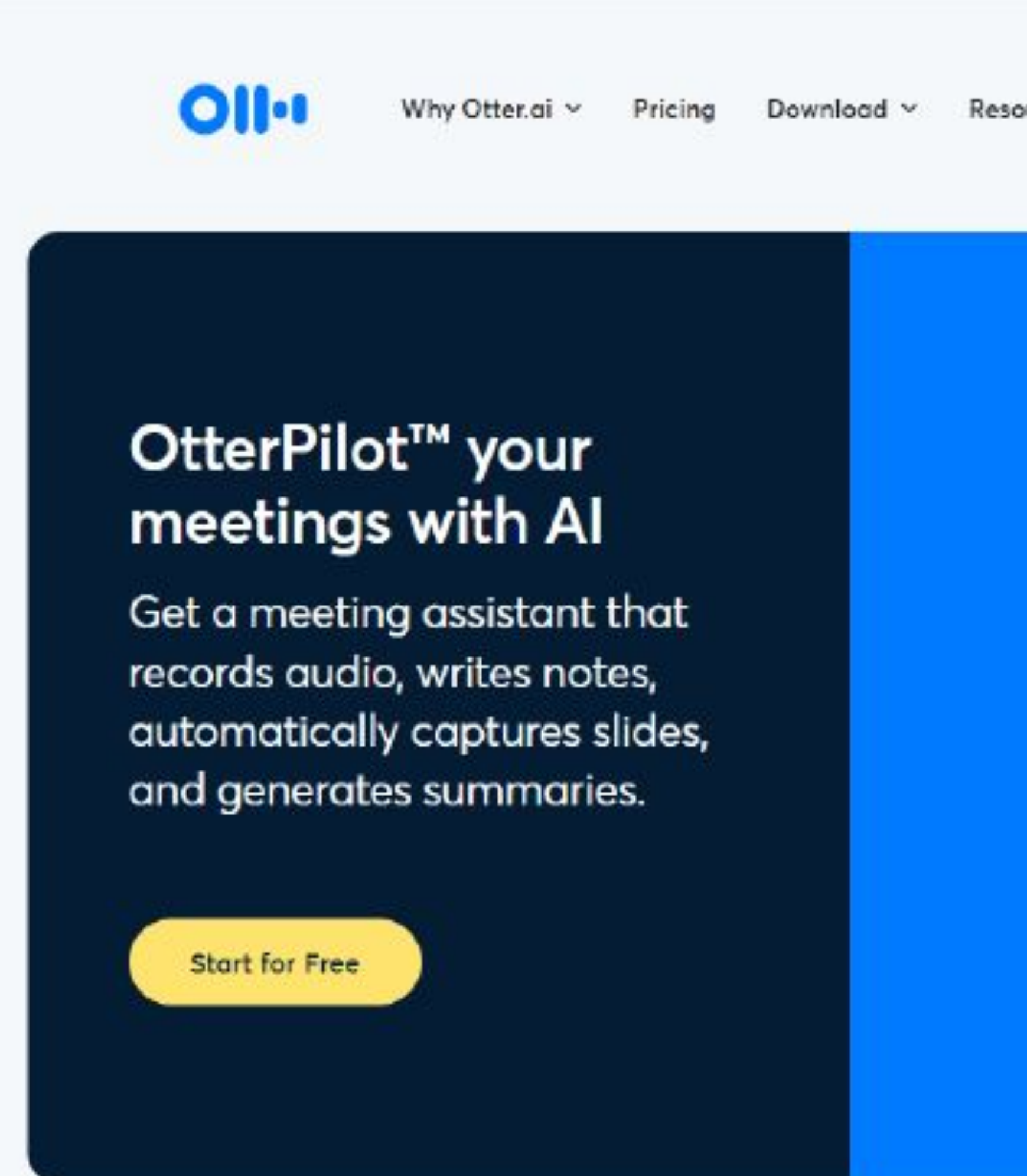

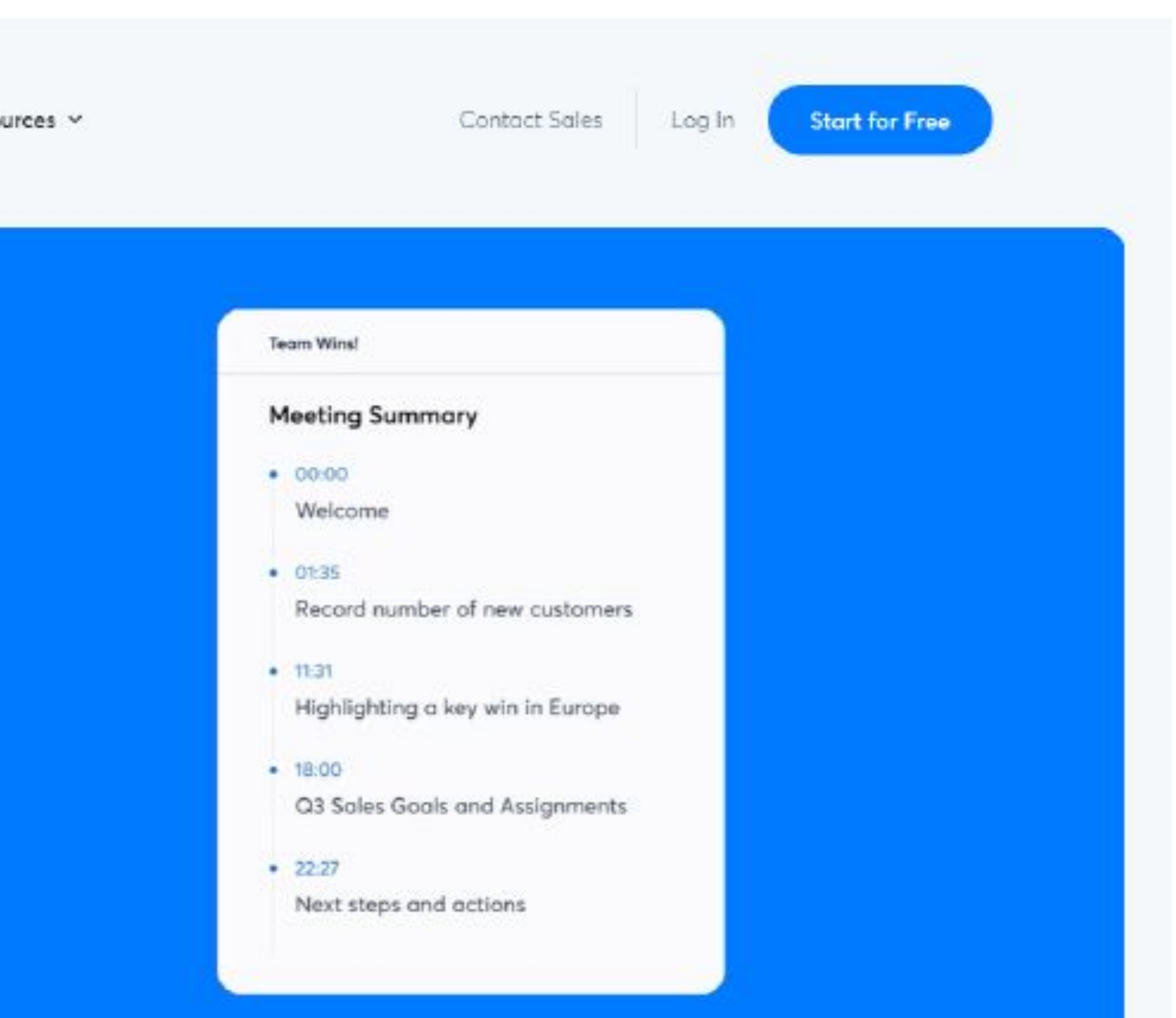

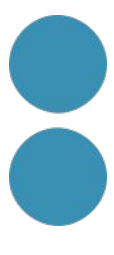

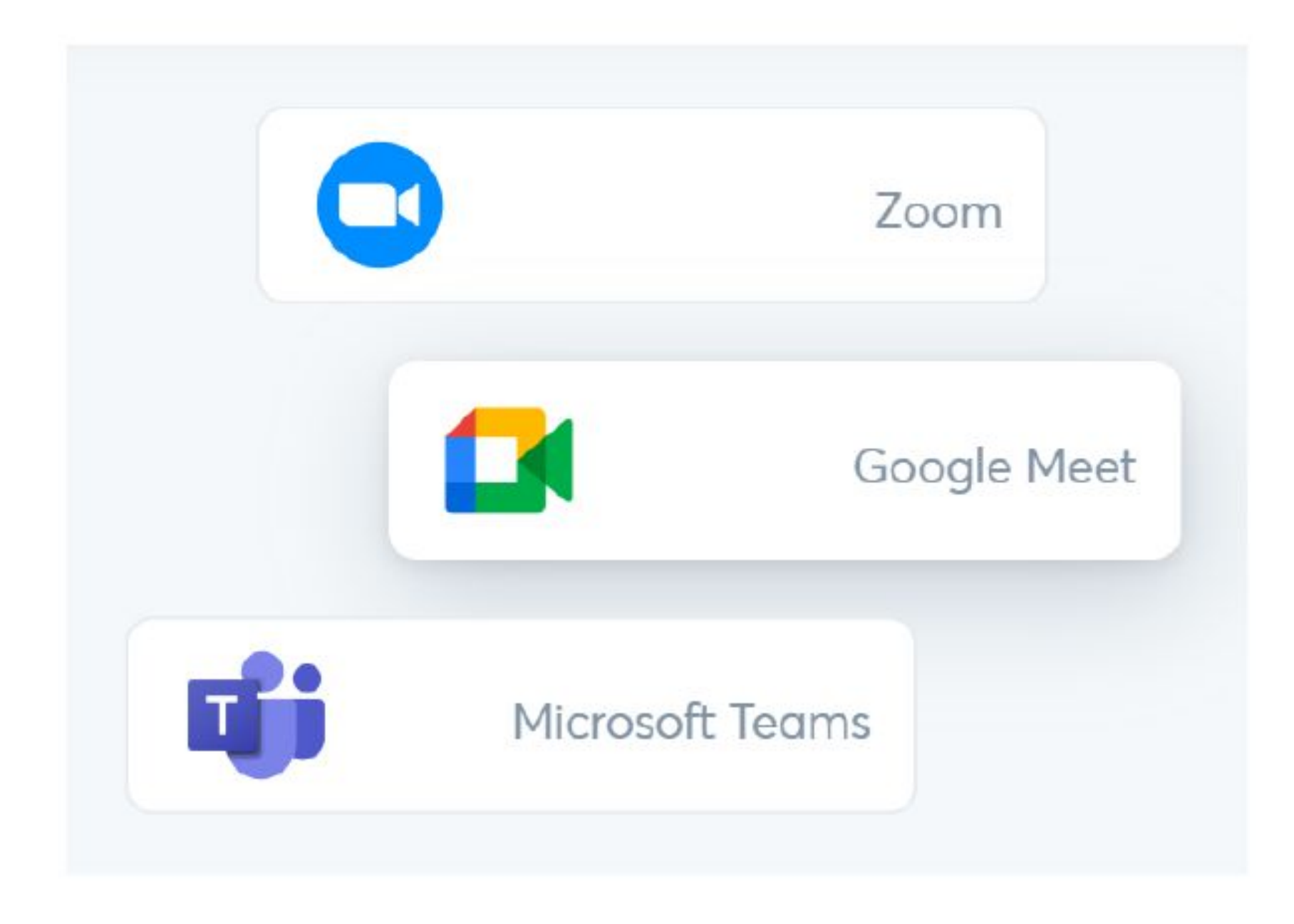

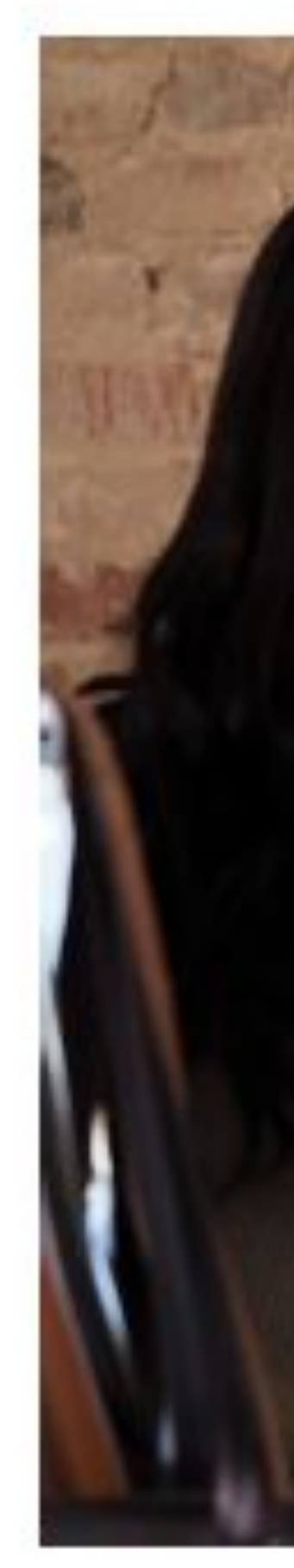

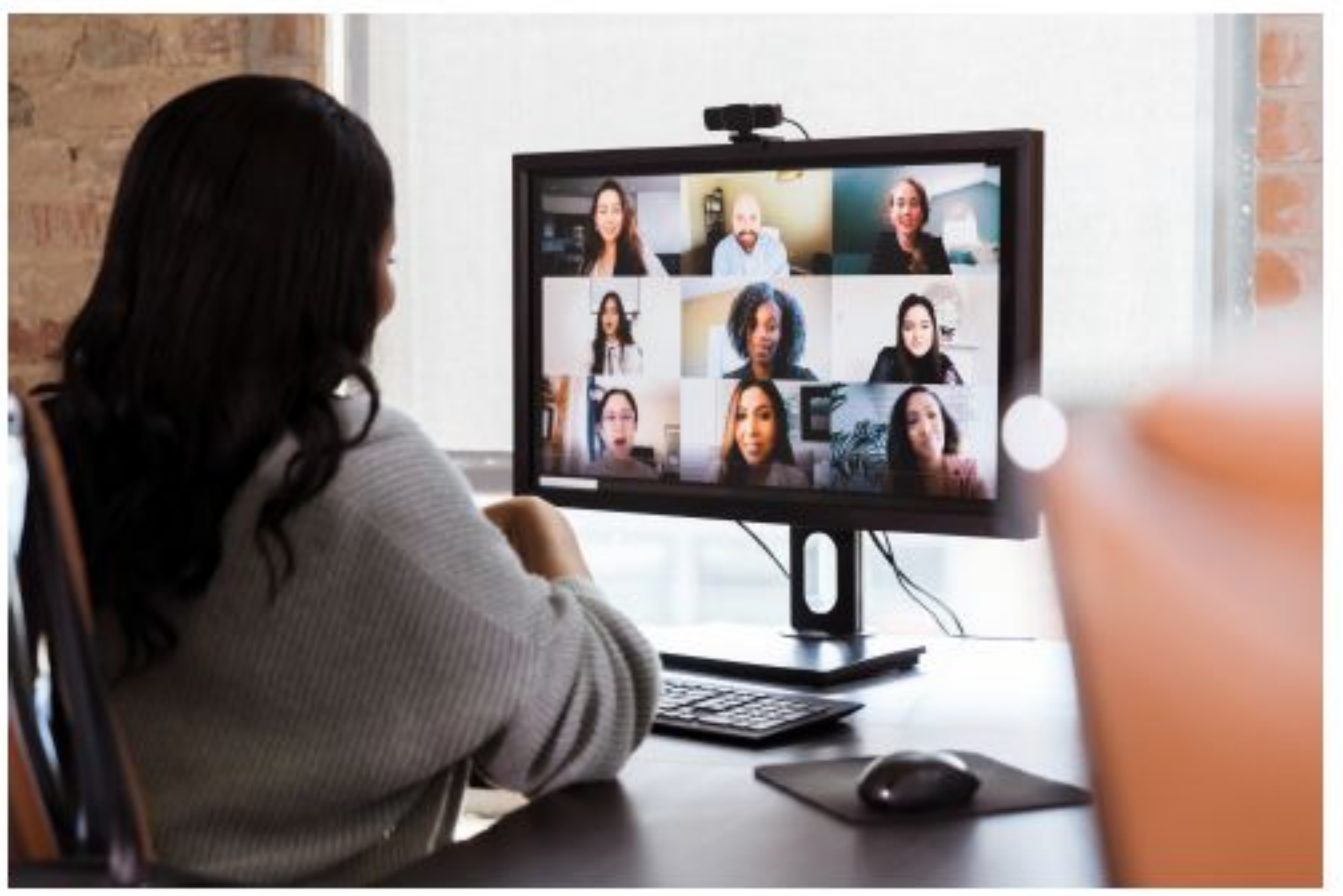

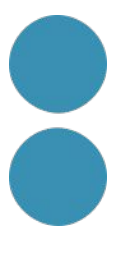

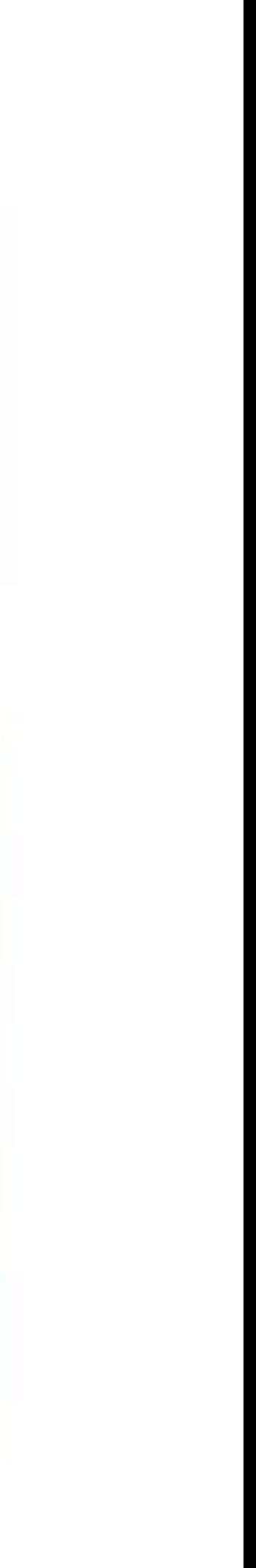

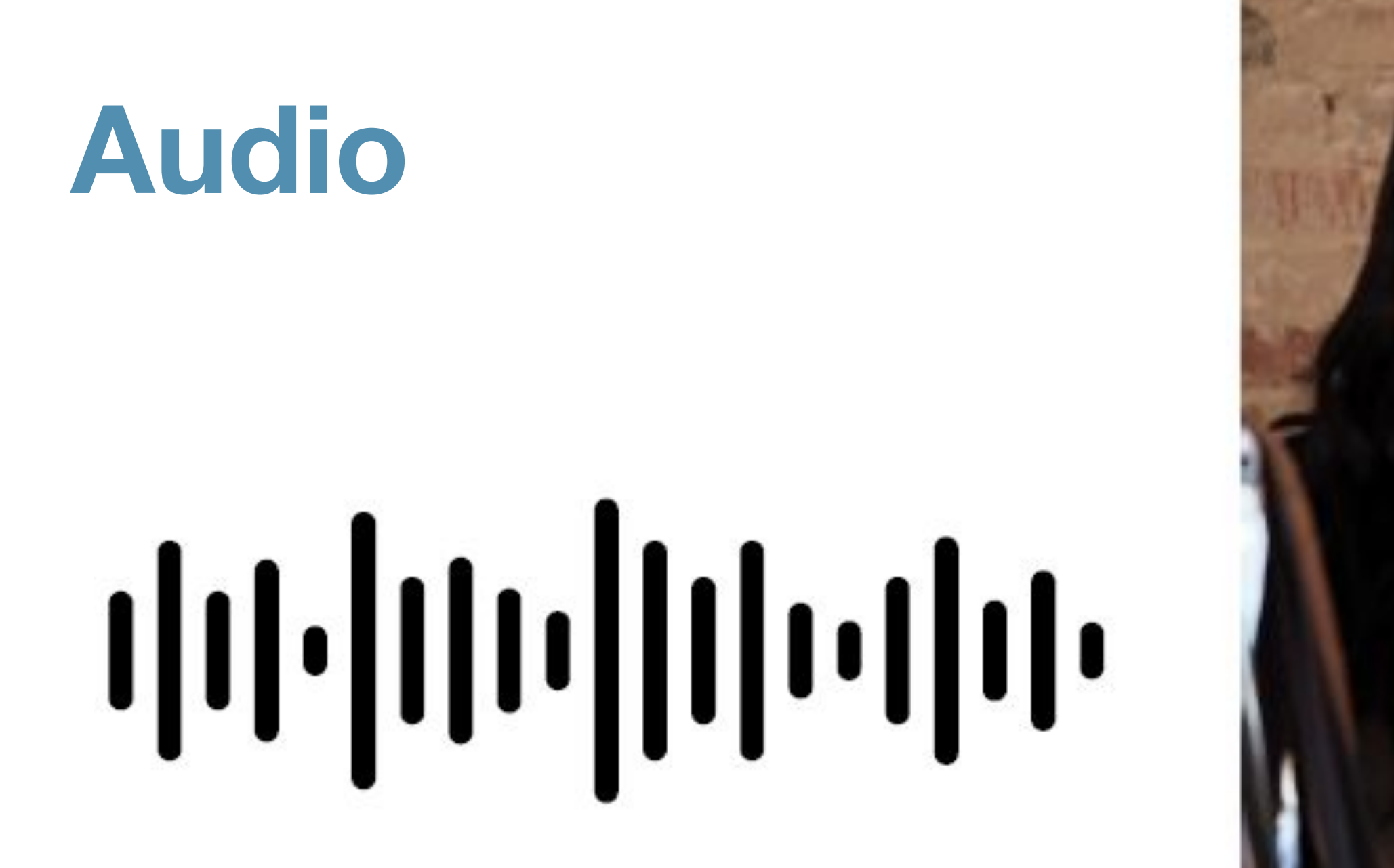

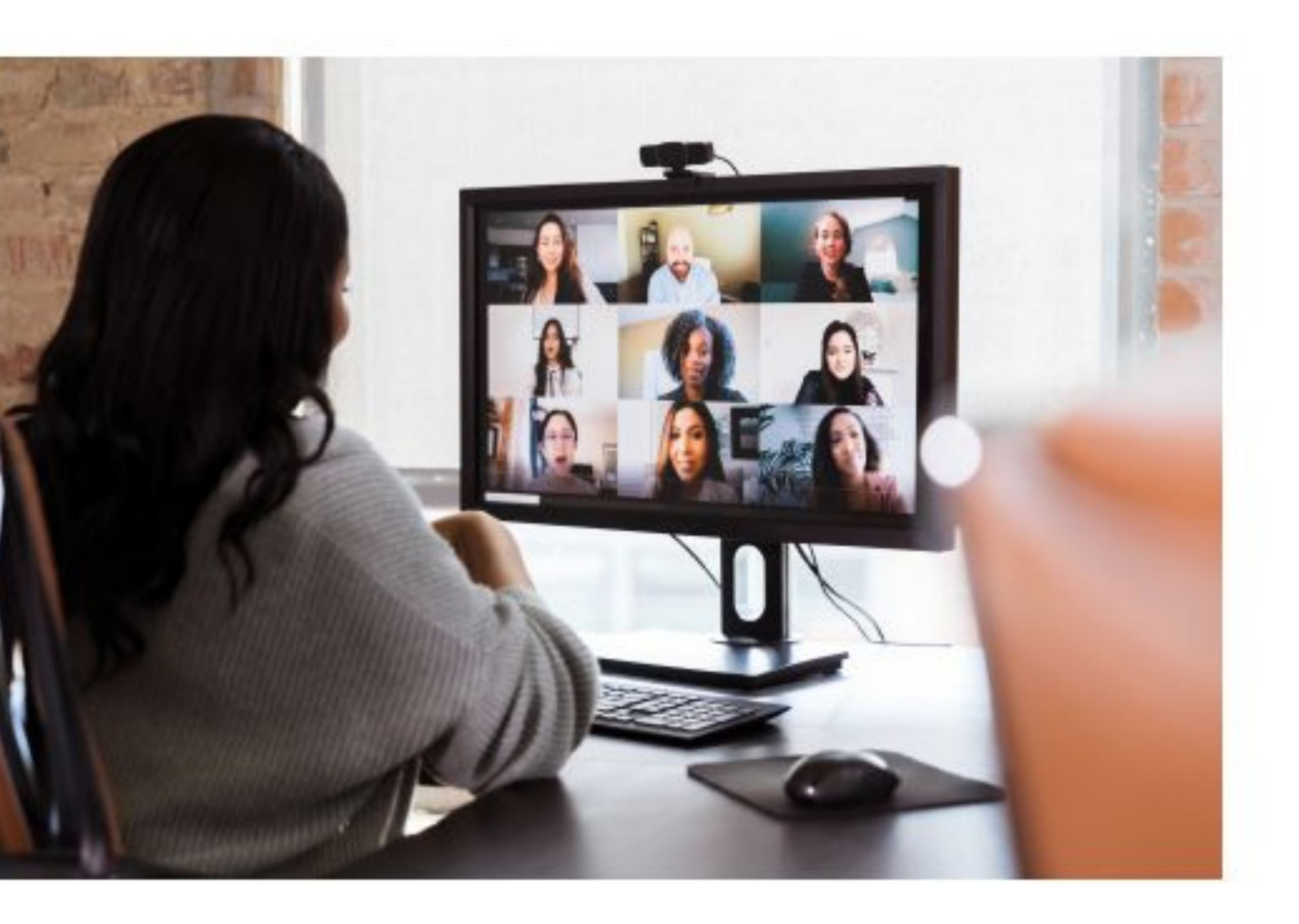

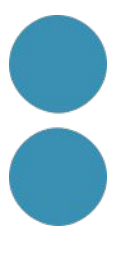

#### **Transcripcions**

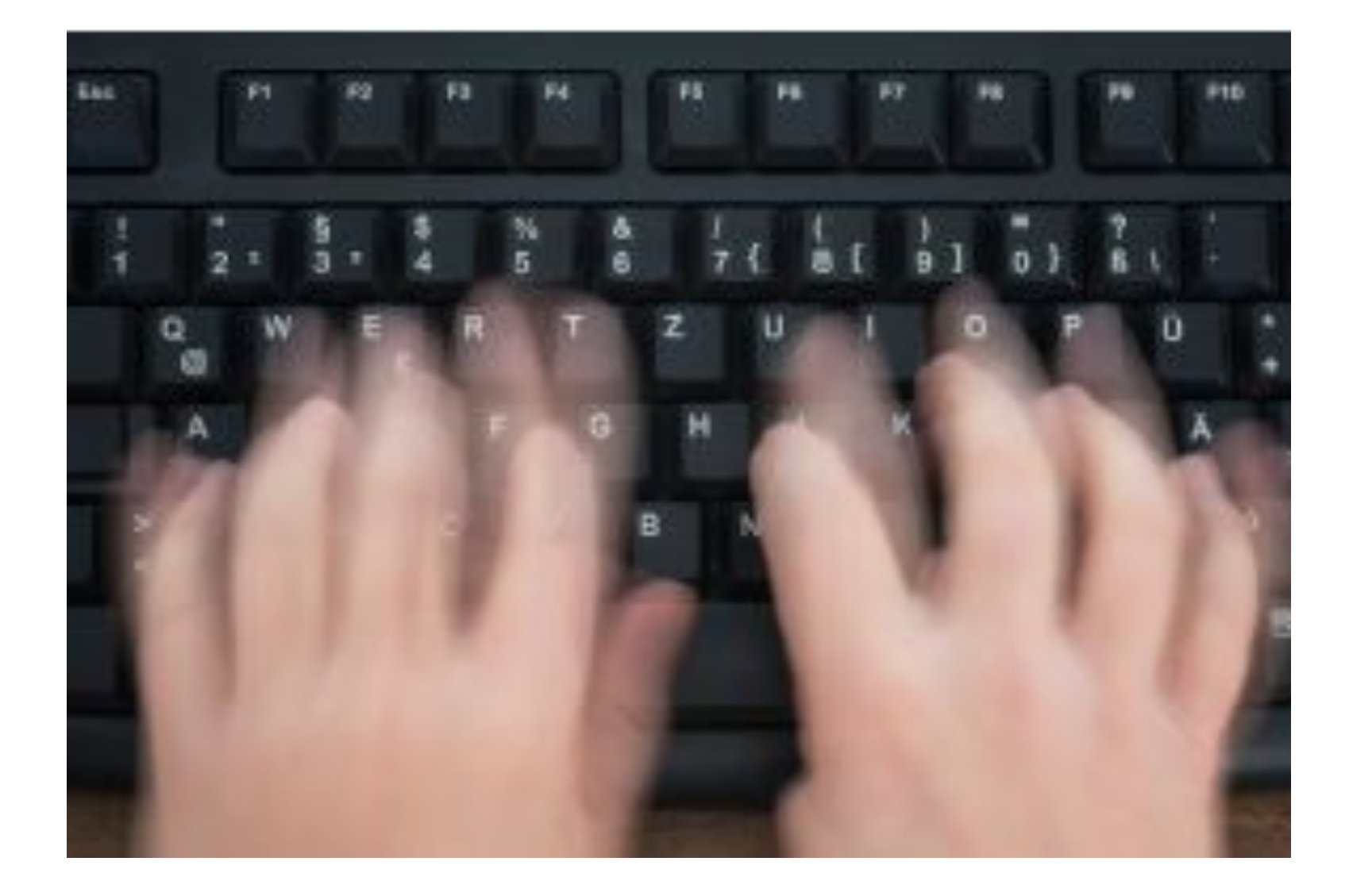

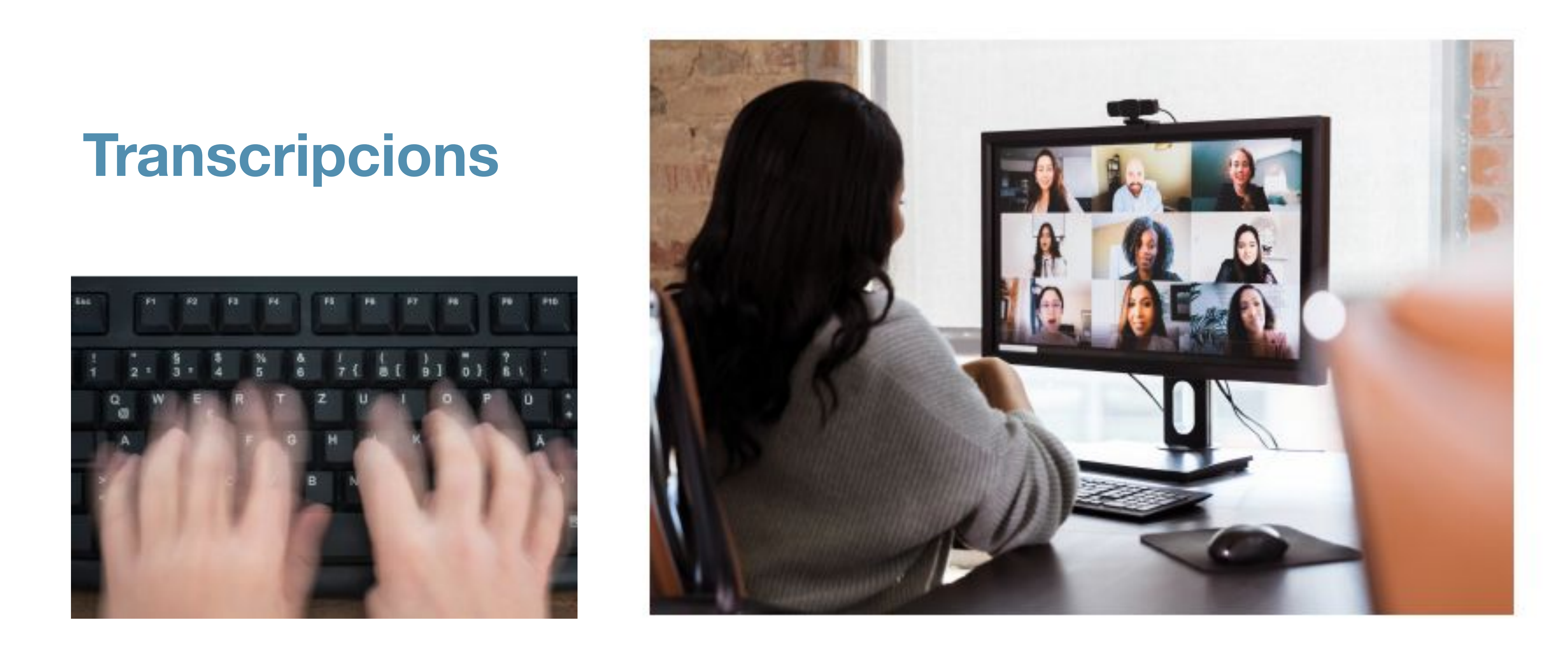

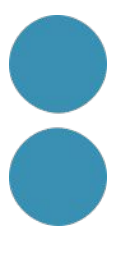

### **Captura de diapos**

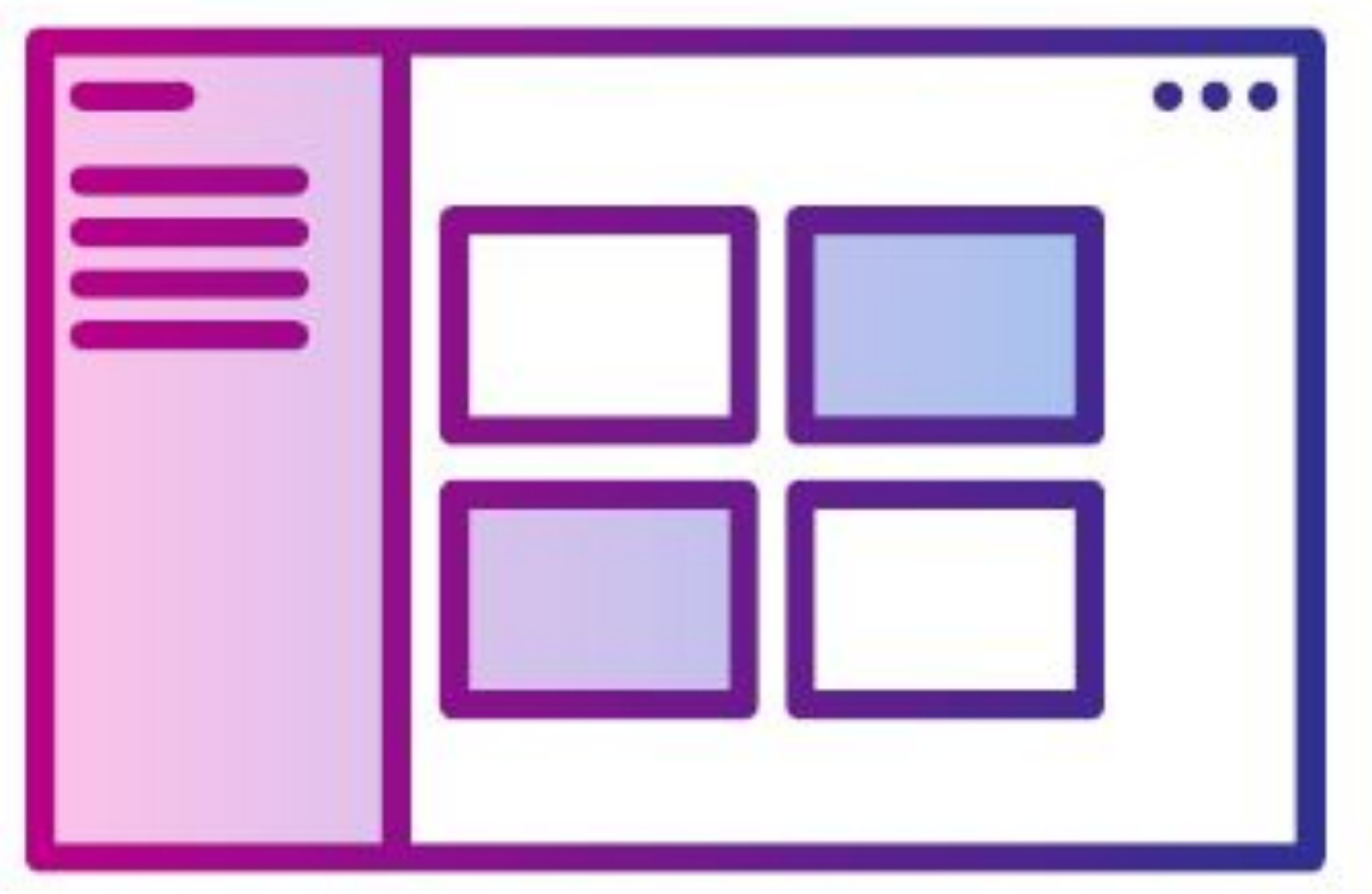

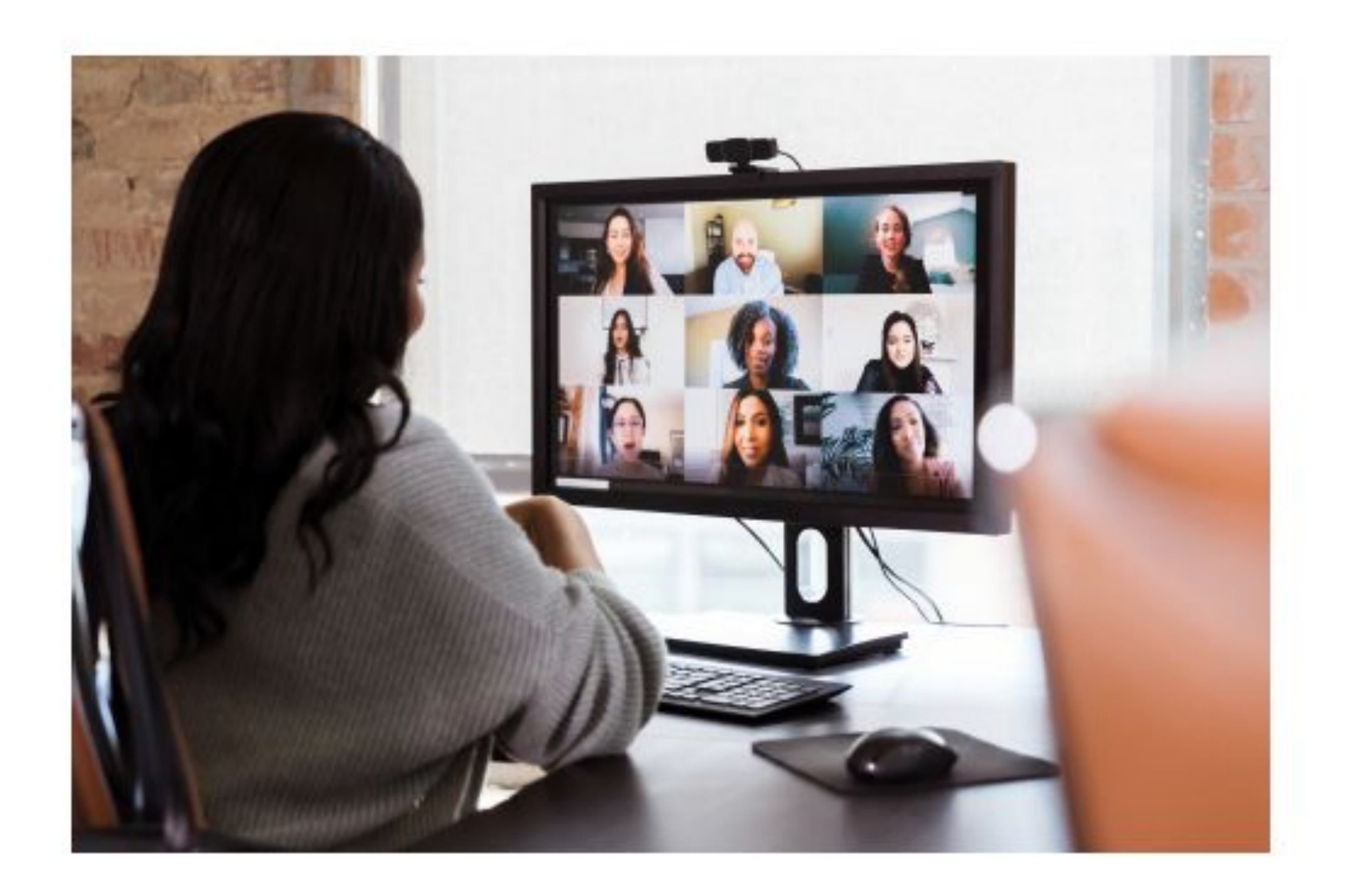

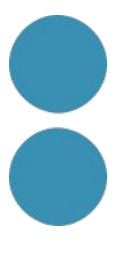

Team Wins!

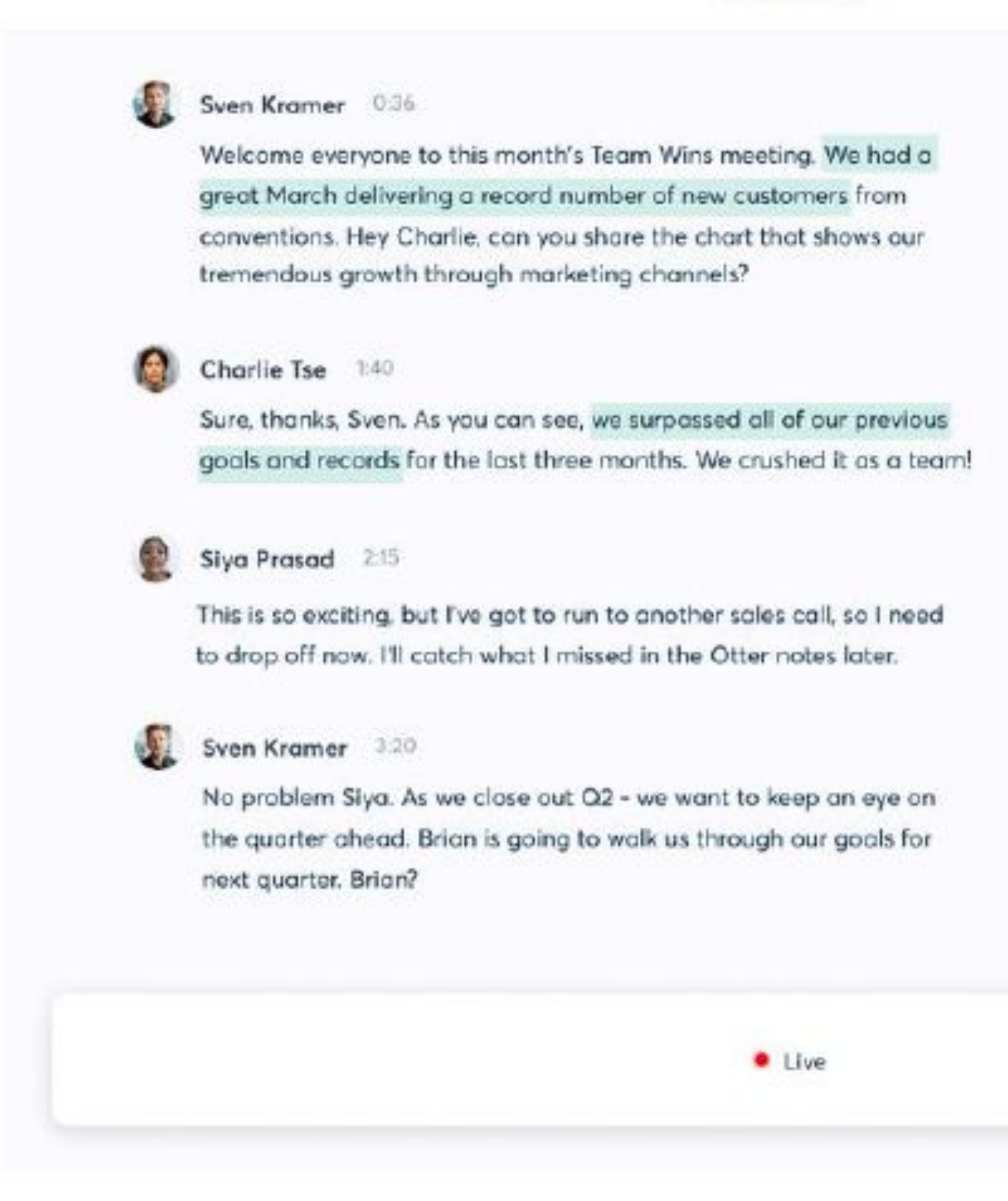

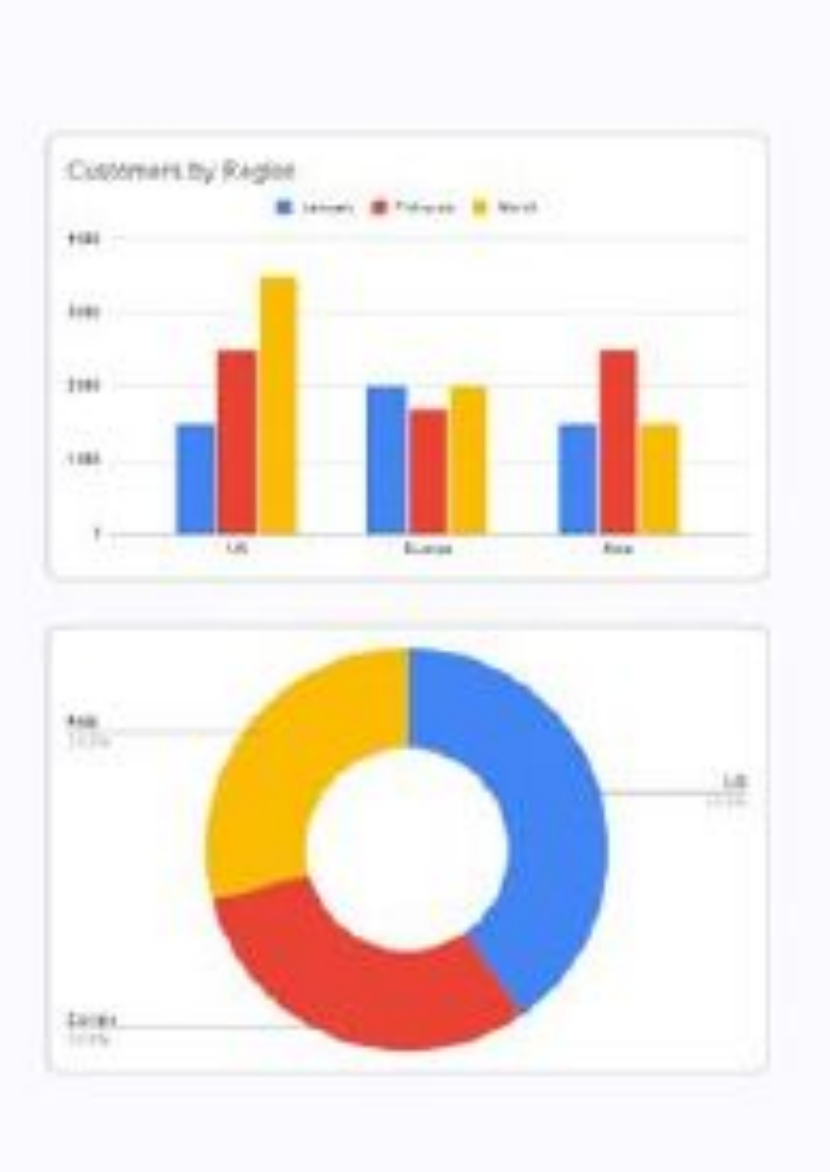

#### We had a great March delivering a record number of new customers 후 아이 we surpassed all of our previous gools and records F 150 Ø Assigned to Charlie @Charlie, could you please

Takeaways

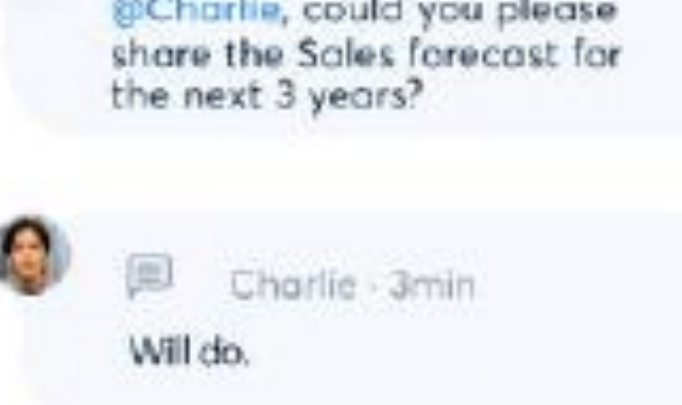

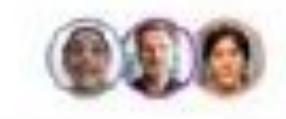

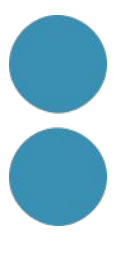

#### **Fa un resum**

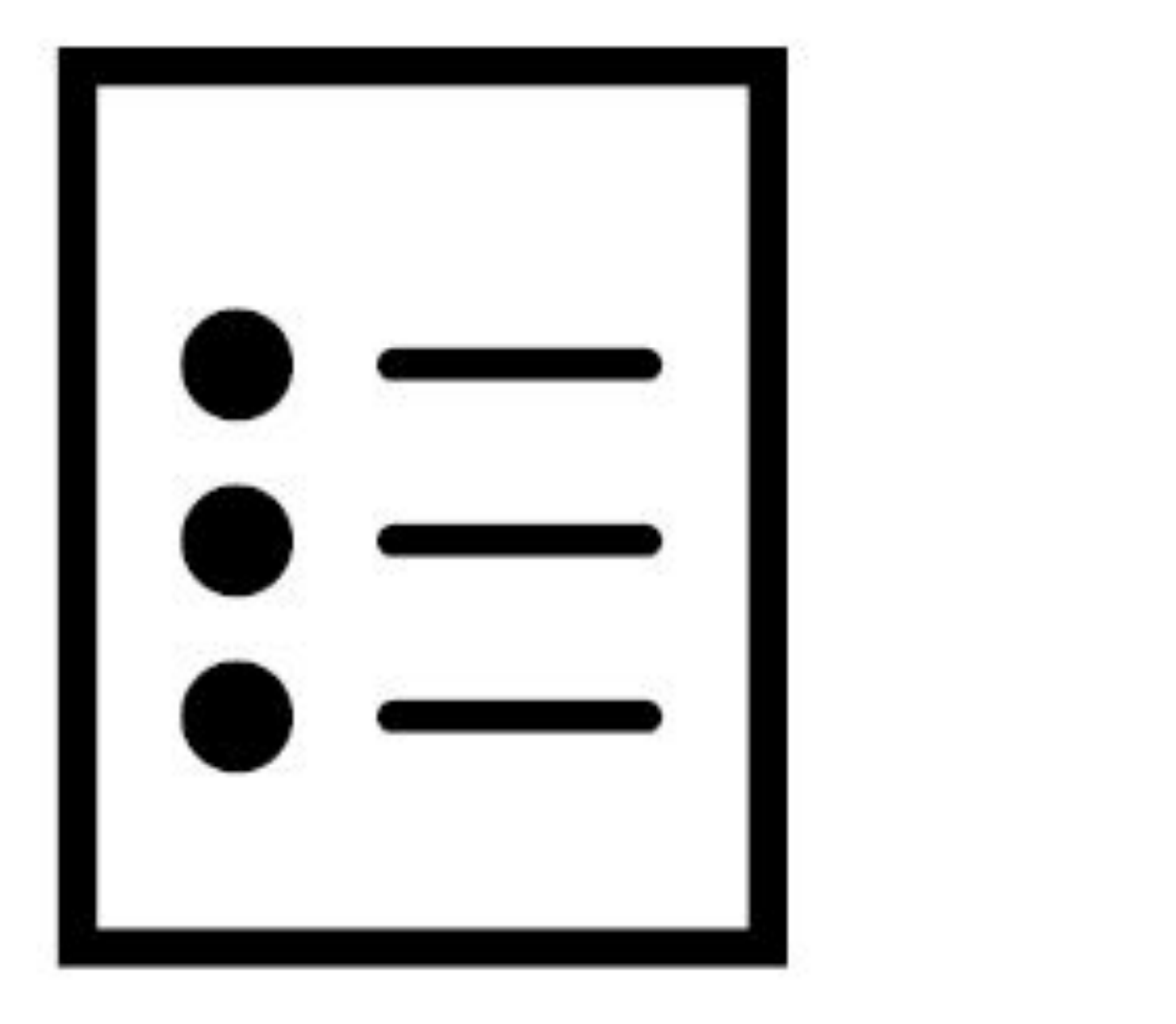

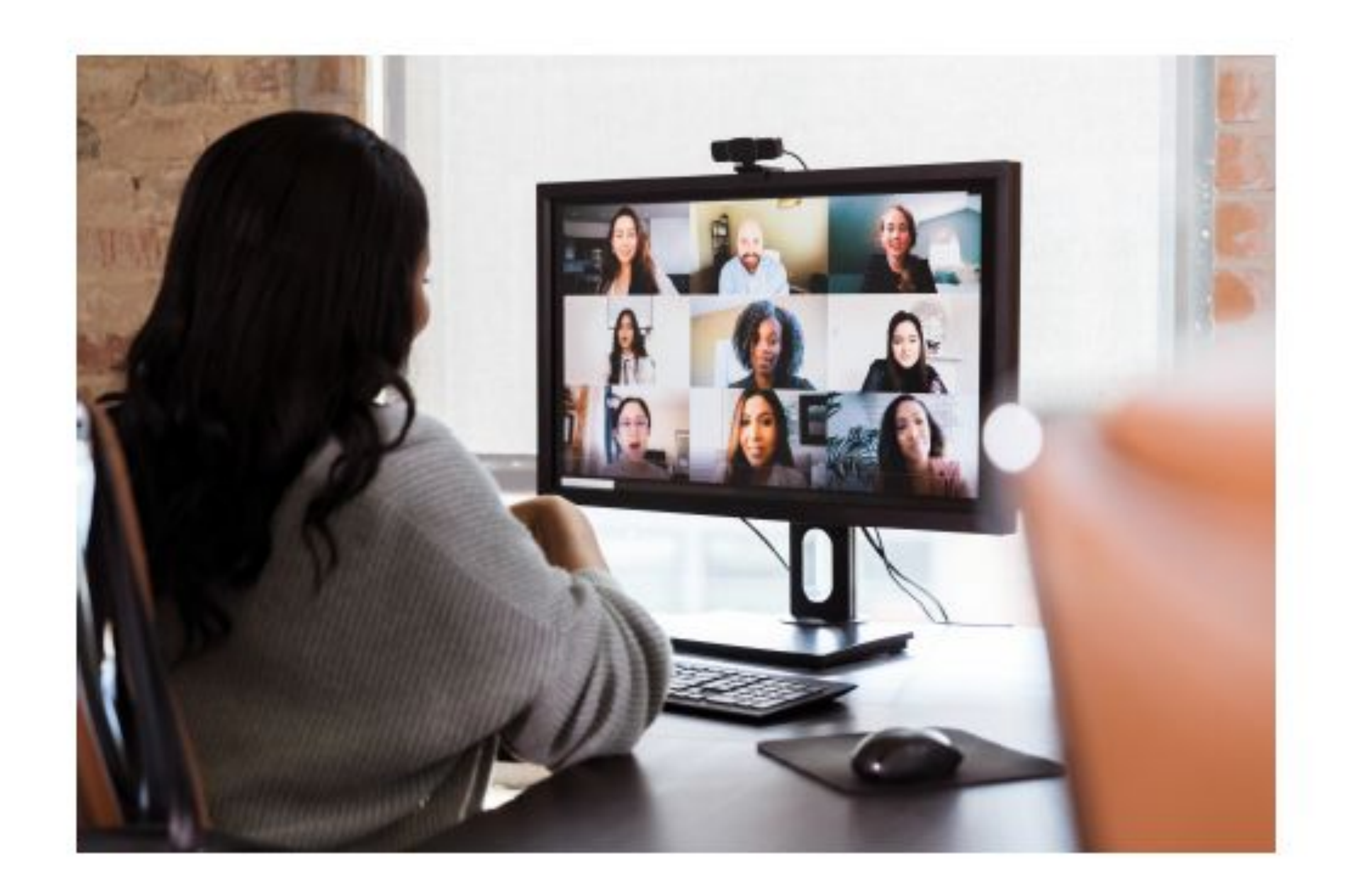

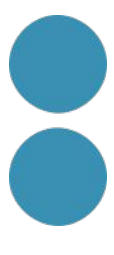

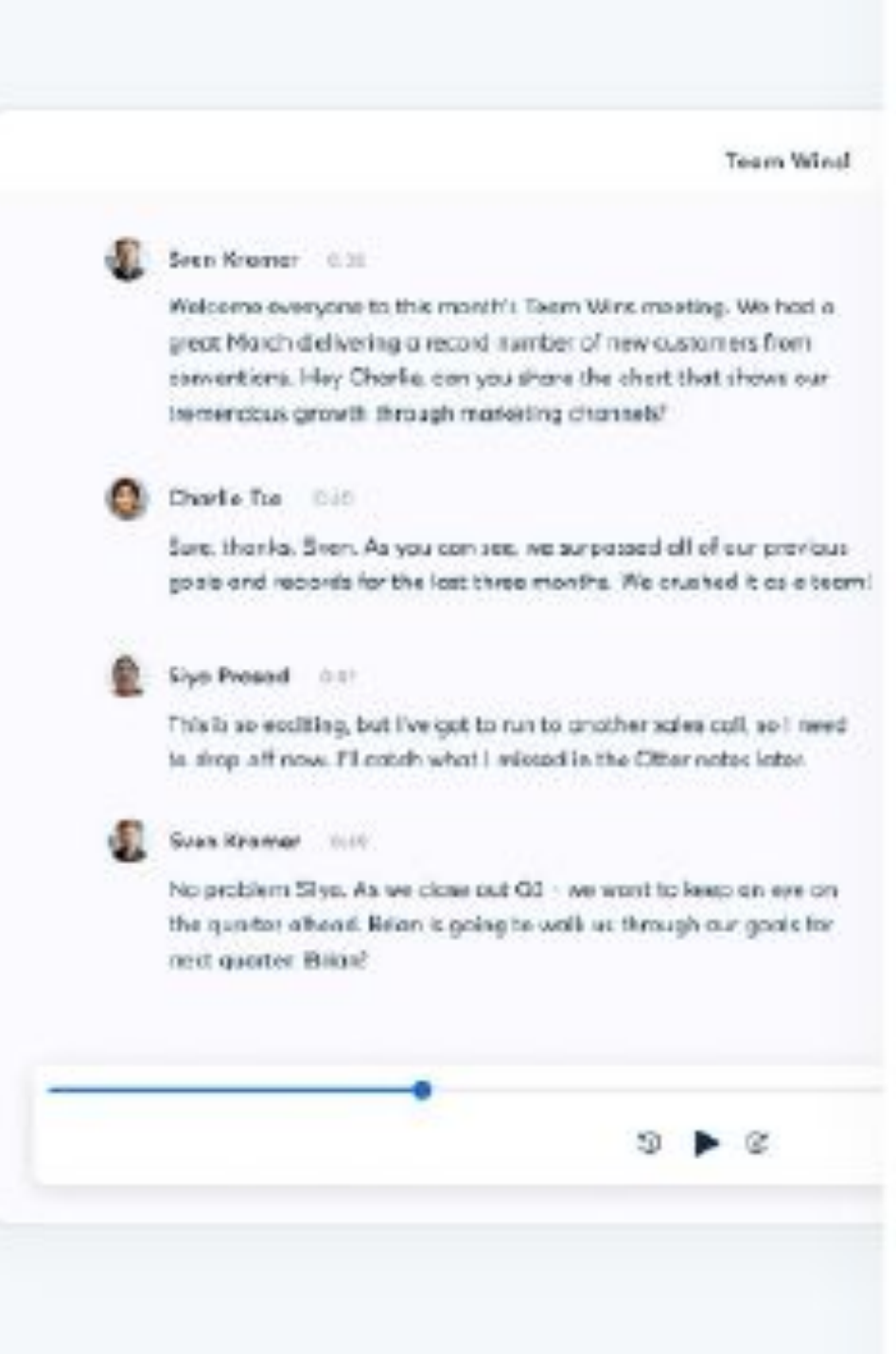

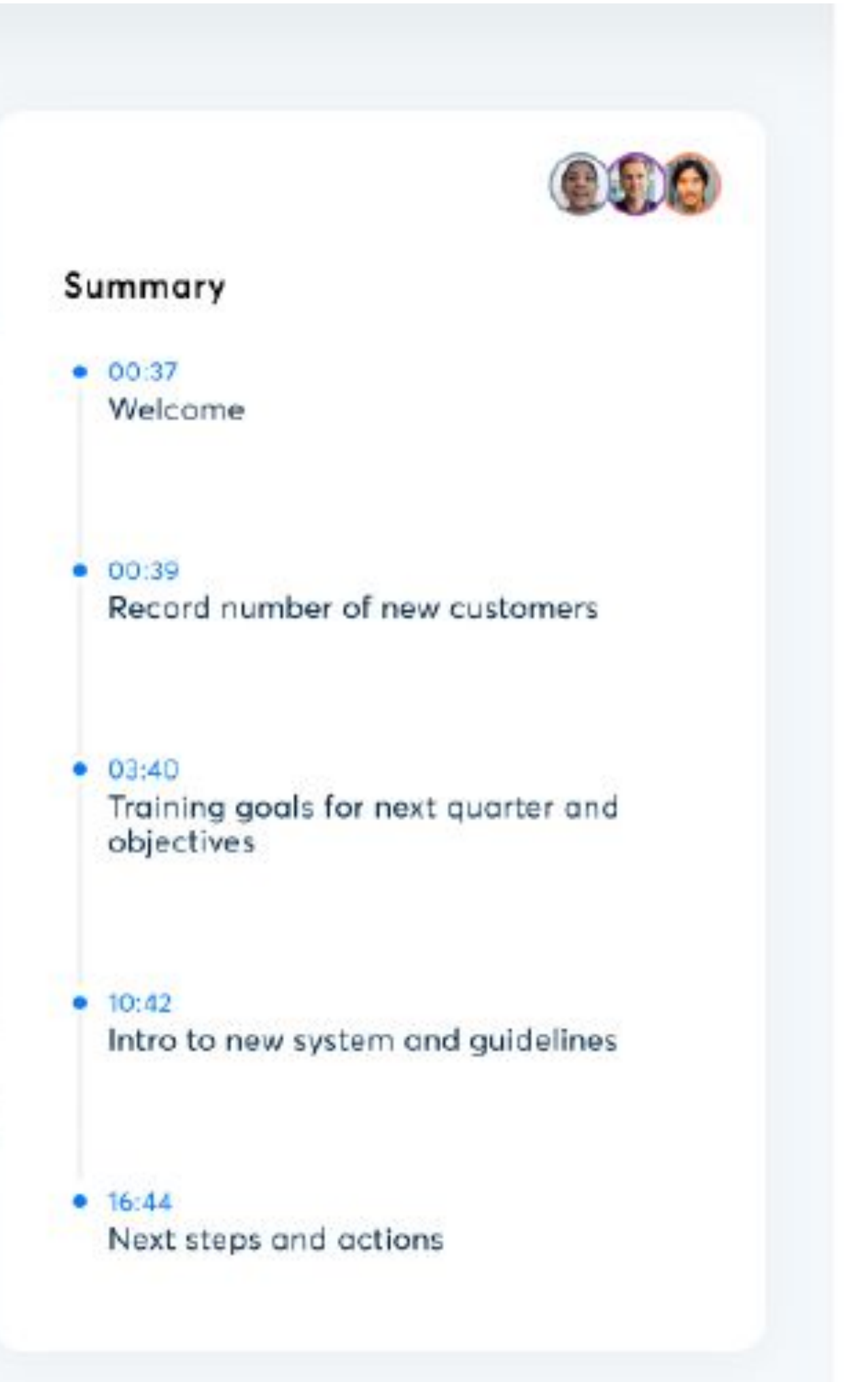

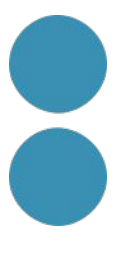

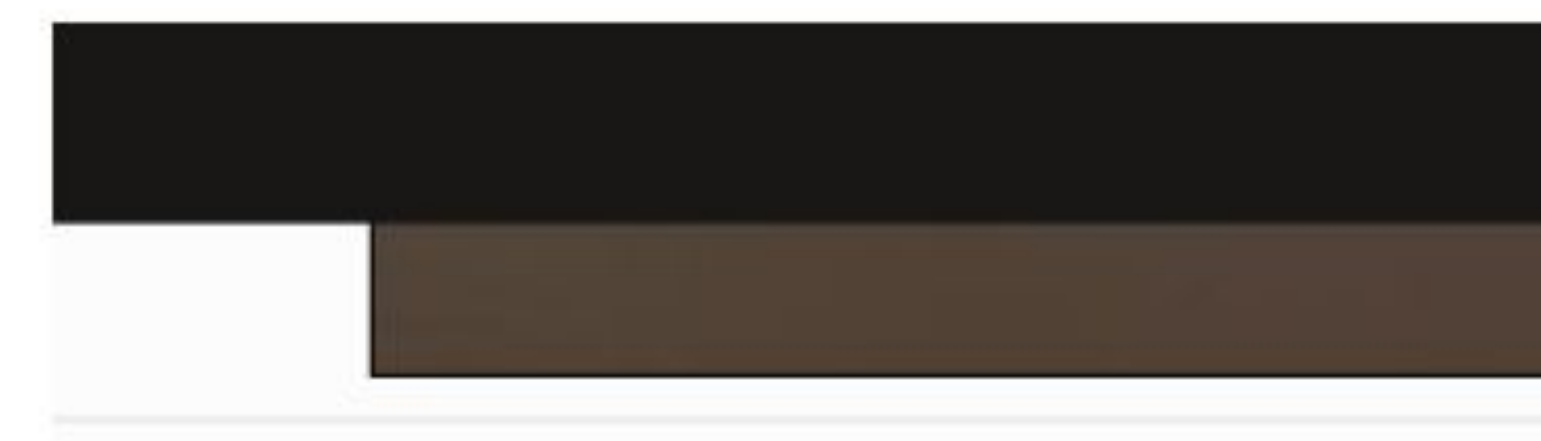

FORBES > LEADERSHIP > DIVERSITY, EQUITY & INCLUSION

#### **How Transcription App Otter.ai** Has Proven Indispensable To **One Deaf Woman In This Mask-**Dominant Era

Steven Aquino Contributor @ Steven covers accessibility and assistive technology.

#### **Forbes**

**Follow** 

Dec 16, 2021, 01:41pm EST

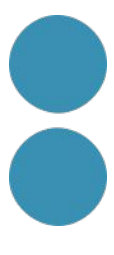

#### **Notes de veu**

<https://audiopen.ai/>

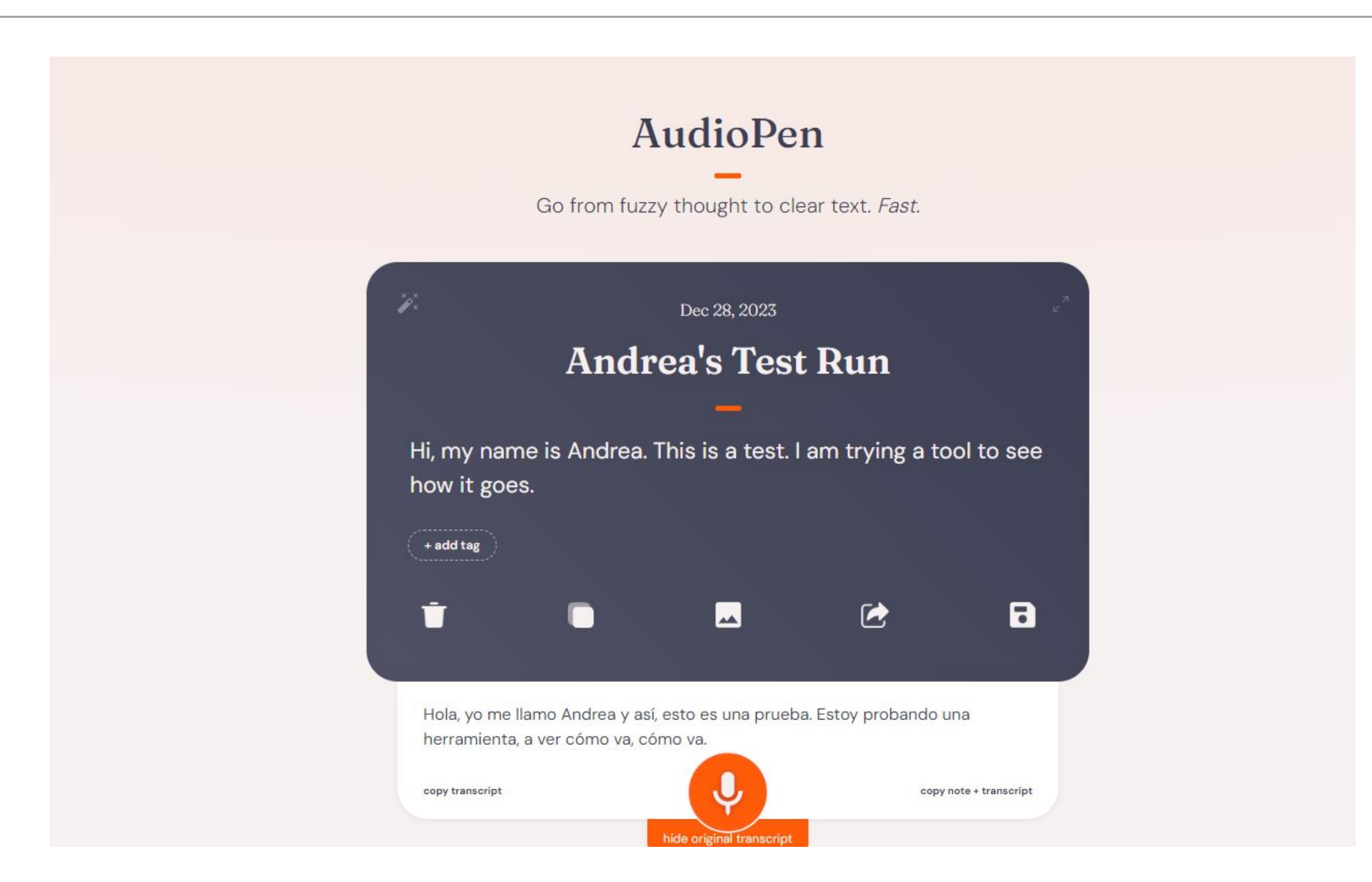

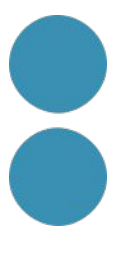

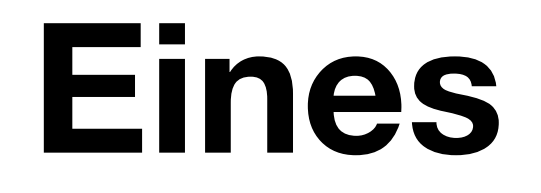

#### Eines d'edició de so

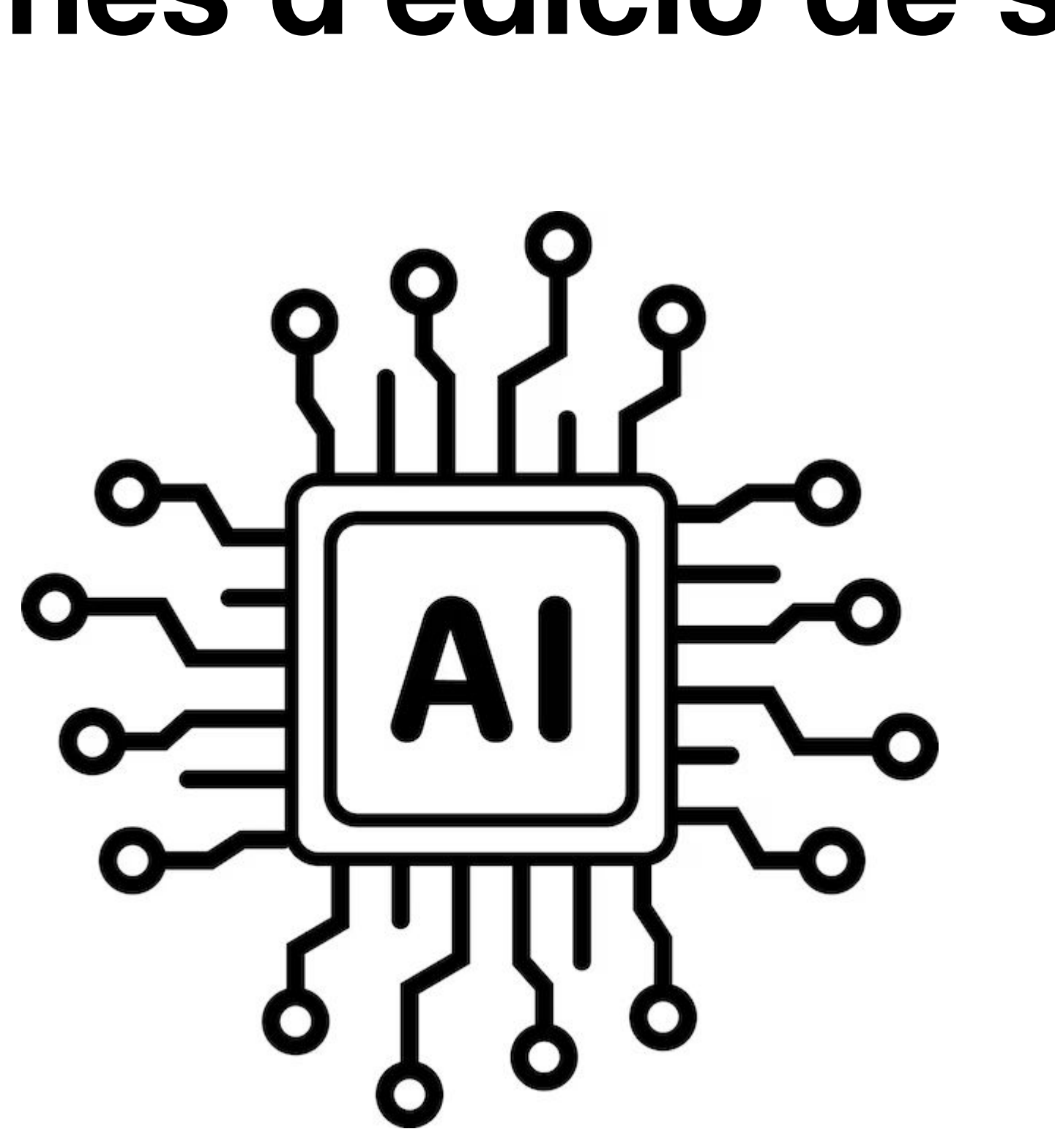

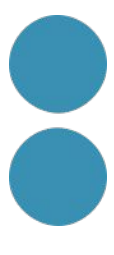

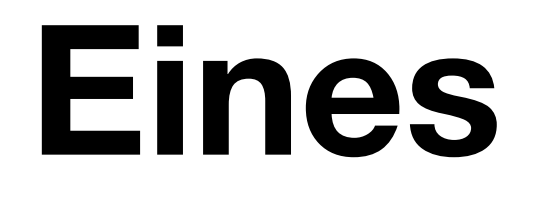

#### Eines d'edició de so

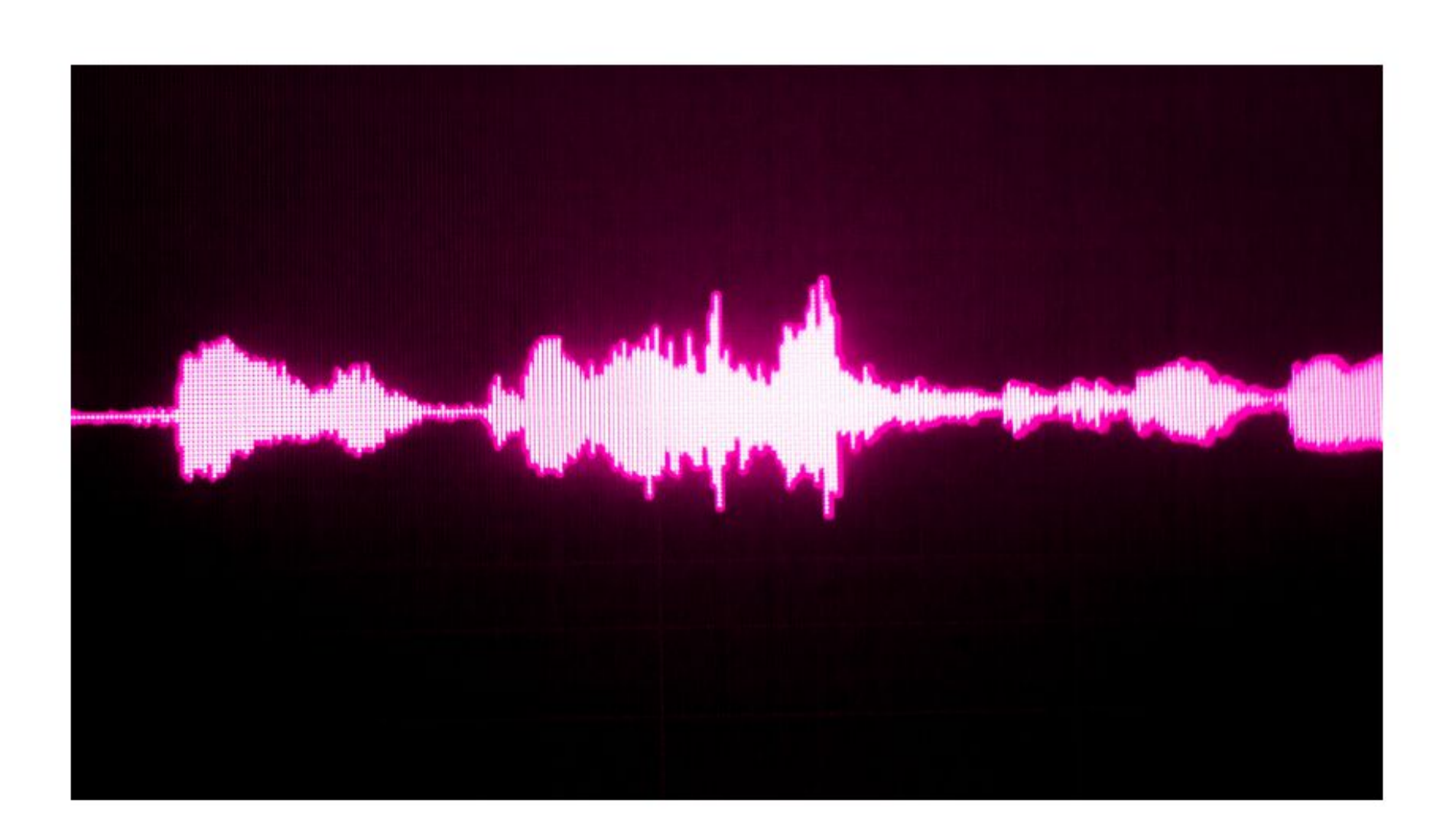

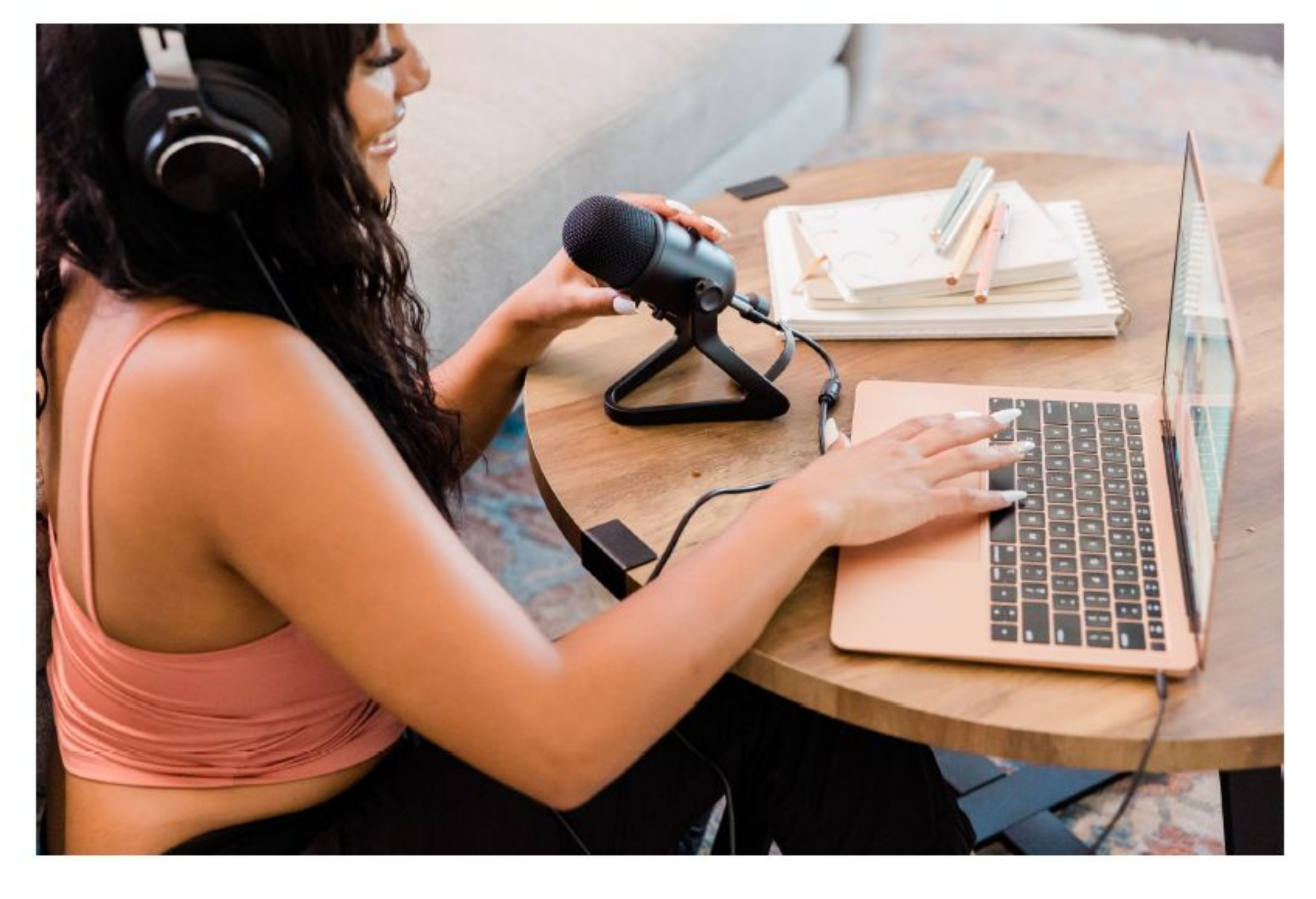

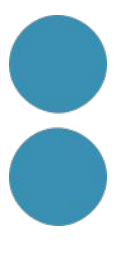

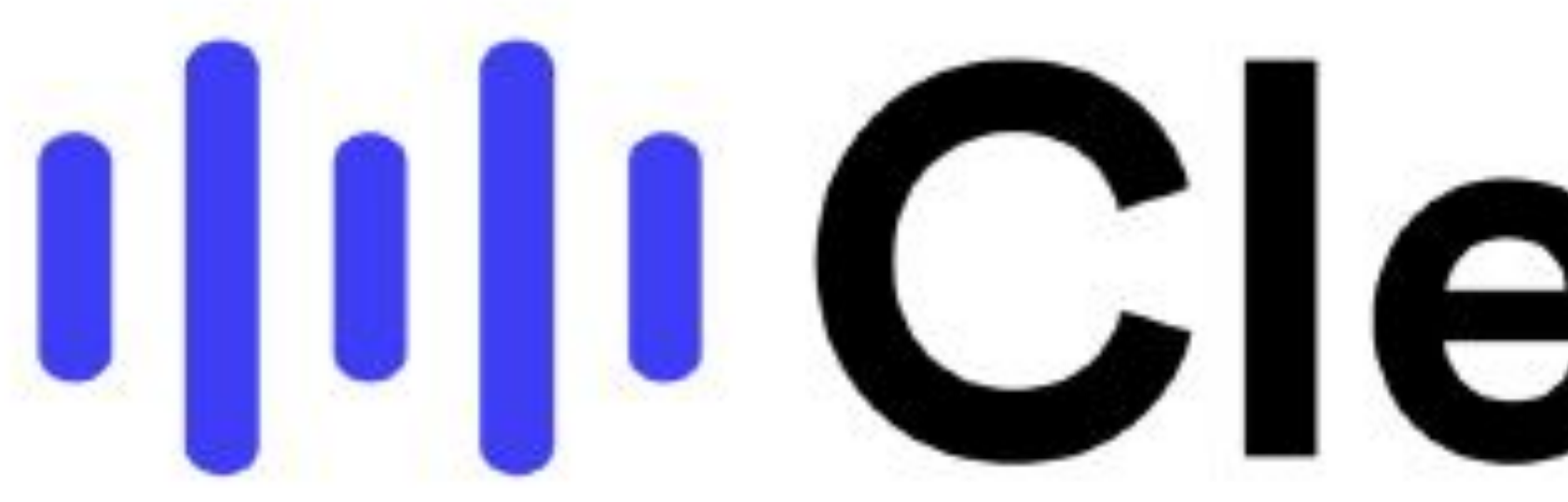

# **IllICleanvoice**

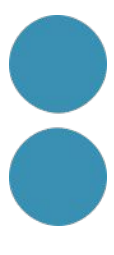

**IIII** Cleanvoice

# Stop wasting hours<br>editing your podcast

Cleanvoice is an artificial intelligence which removes filler sounds, stuttering and mouth sounds from your podcast or audio recording

**BEFORE** 

Removing **uhhhhh** filler sounds<br>and mouth **sss-** sounds is **click** very umm time consuming

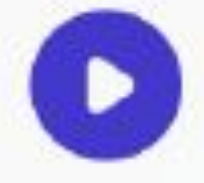

Pricing Features

Login

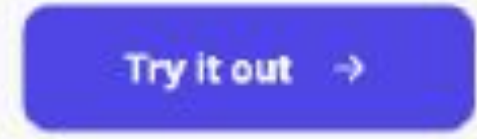

30 Minutes for Free. No Credit Card needed.

AFTER

Removing filler sounds and<br>mouth sounds is very time<br>consuming.

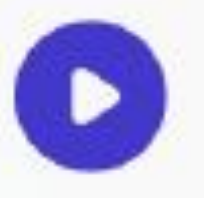

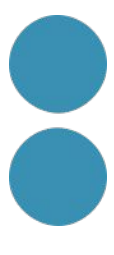

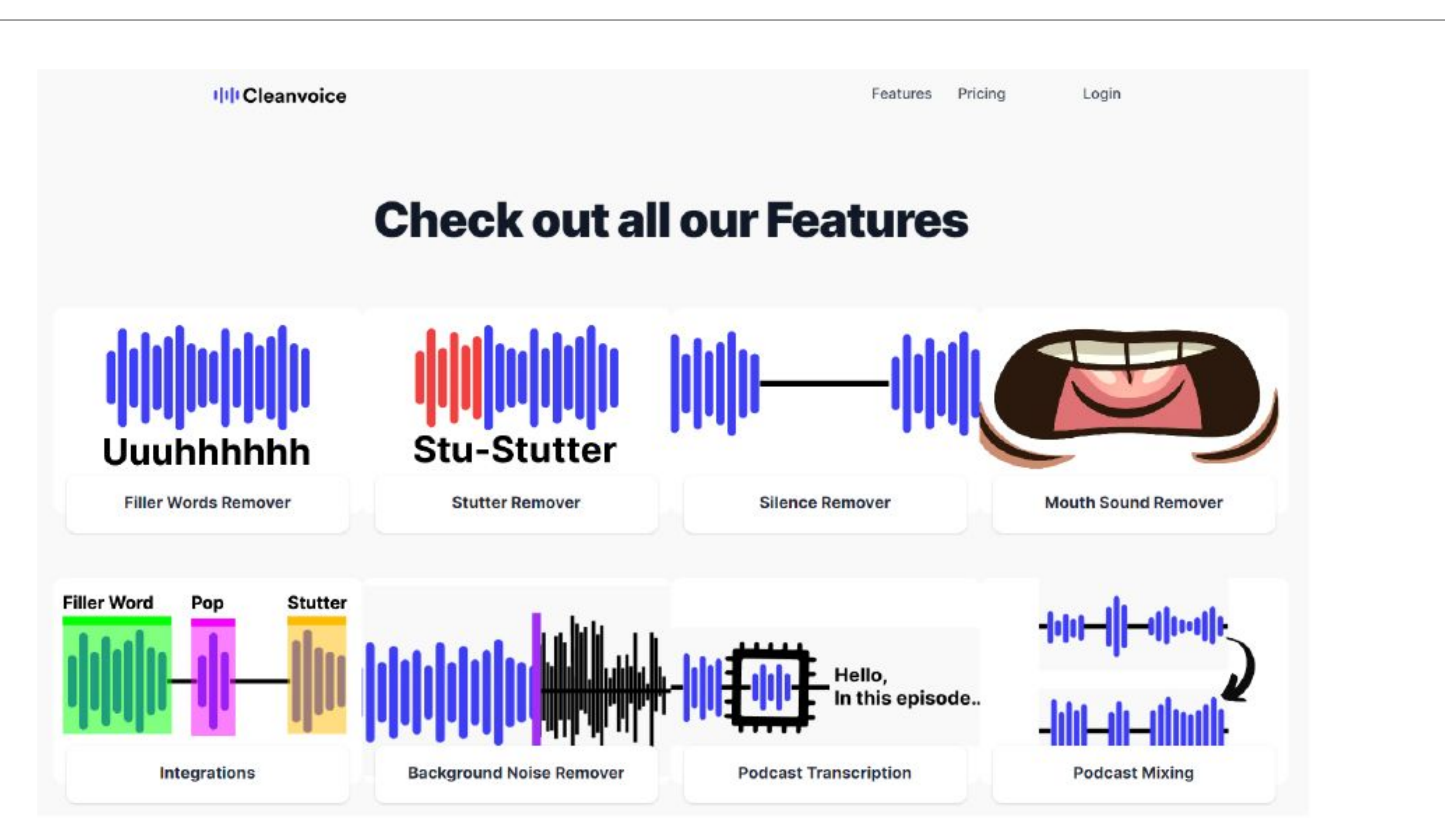

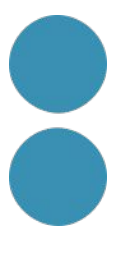

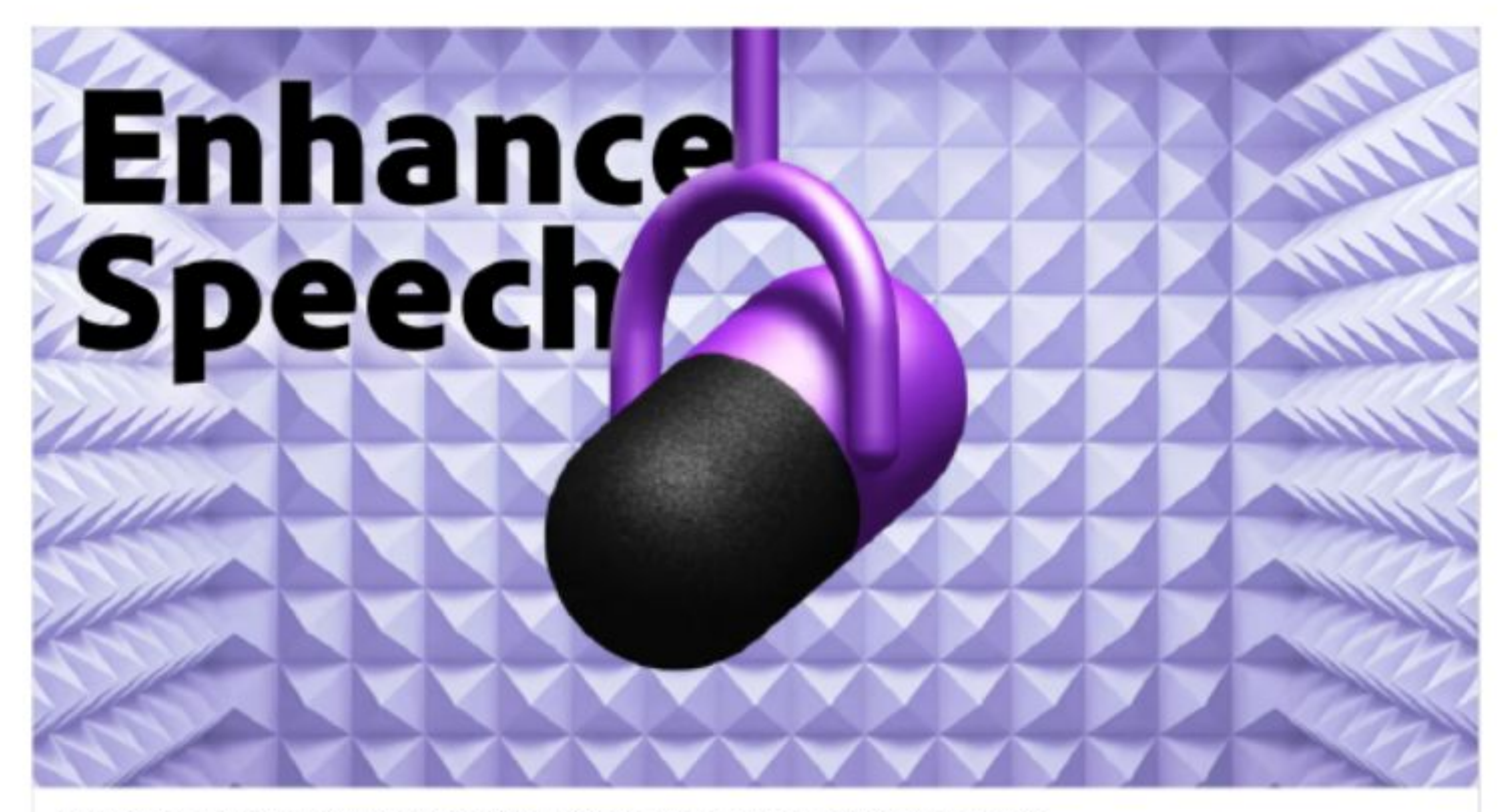

Enhance Speech from Adobe | Free AI filter for cleaning up spoken audio This Al audio filter improves spoken audio to make it sound like it was recorded in a soundproofed studio. A adobe.com

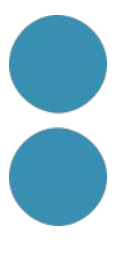

#### **Remove noise from** voice recordings with speech enhancement

Speech enhancement makes voice recordings sound as if they were recorded in a professional studio.

Hear an example of enhanced speech

Sample.mp3

D

O Enhance speech

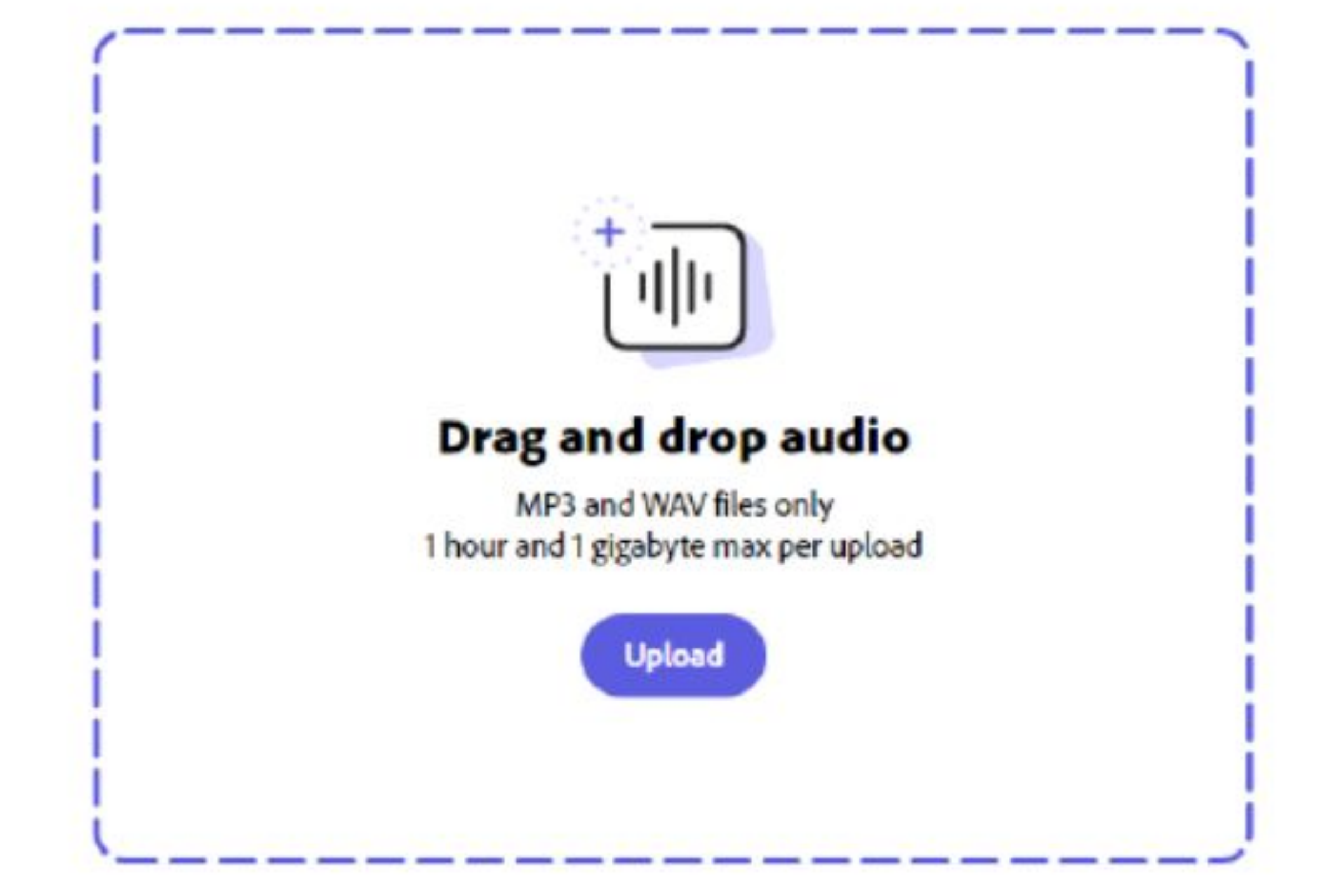

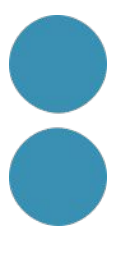
## **Eines de so**

## Capabilities

Explore the six individual AI model features to see what you can create with Audiobox.

**CREATE AUDIO** 

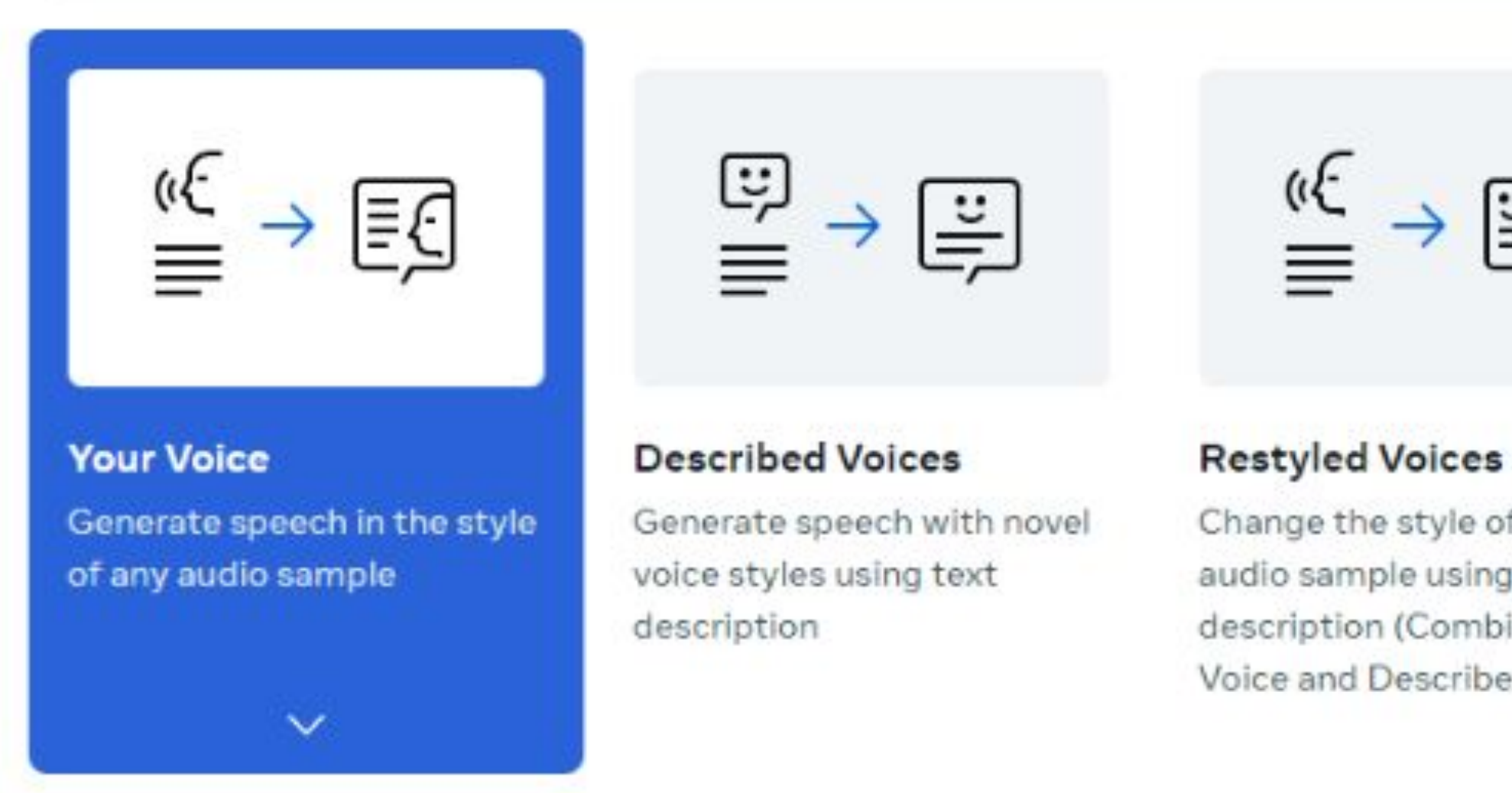

### <https://audiobox.metademolab.com/capabilities>

**EDIT AUDIO**  $\rightarrow$   $E_1$  $\rightarrow \equiv$  $\equiv \rightarrow |\mathcal{N}|$ 즉 **Sound Effects Magic Eraser** Erase noise from speech Change the style of any Generate sound effects audio sample using text from a text description recordings description (Combining Your Voice and Described Voices)

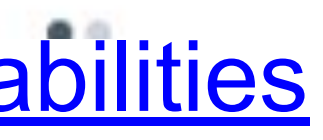

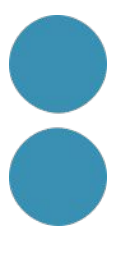

## **Convertir texto en audio**

## TTSMAKER Free Text to Speech

Maximum characters 10000 remaining 10000 available

© Insert Pause v

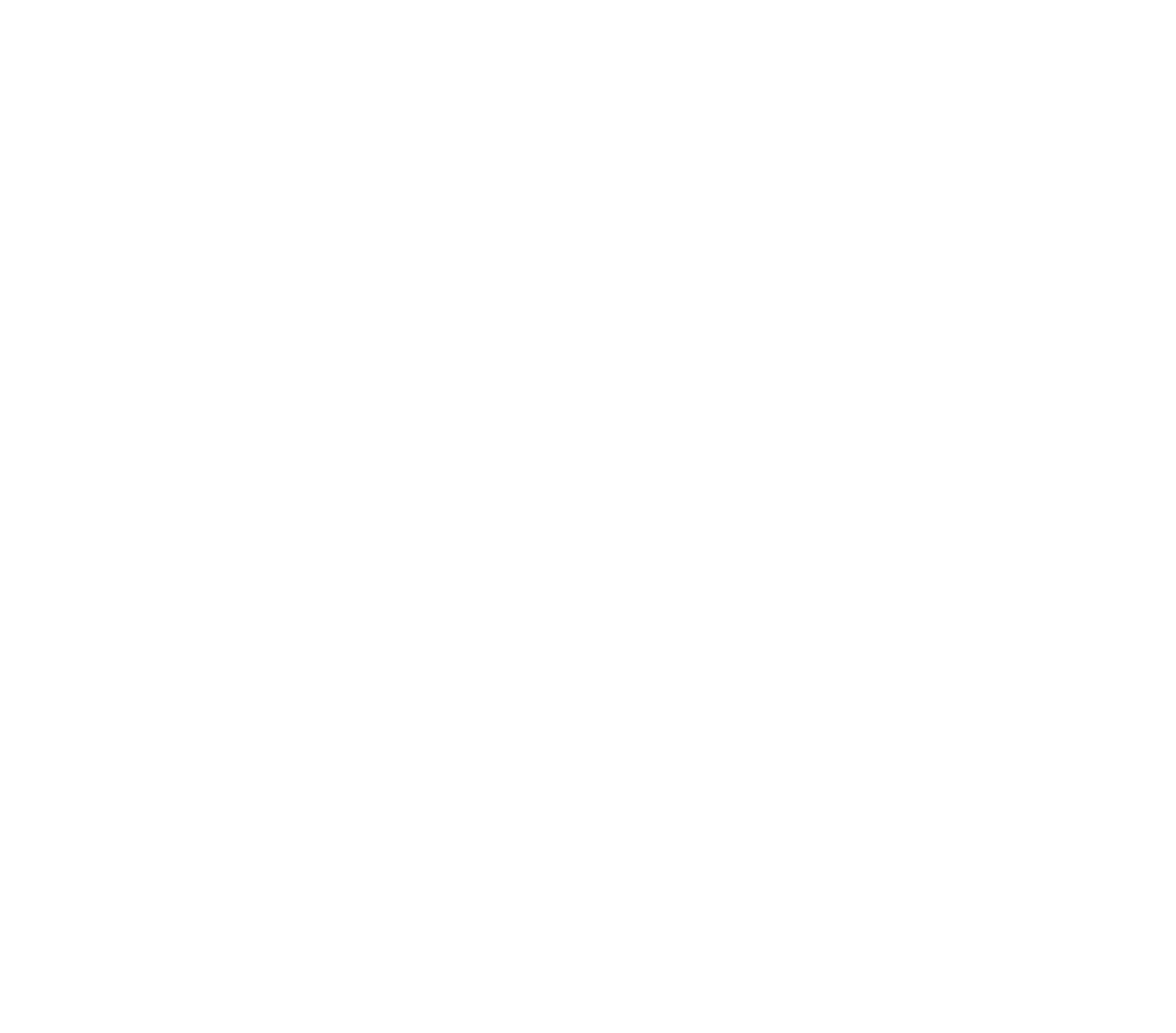

Limit 20000 characters per week (some voices support unlimited free use), remaining available 20000 characters.

TTSMaker is a free text-to-speech tool that provides speech synthesis services and supports multiple languages, including English, French, German, Spanish, Arabic, Chinese, Japanese, Korean, Vietnamese, etc., as well as various voice styles. You can use it to read text and e-books aloud, or download the audio files for commercial use

https://ttsmaker.com/

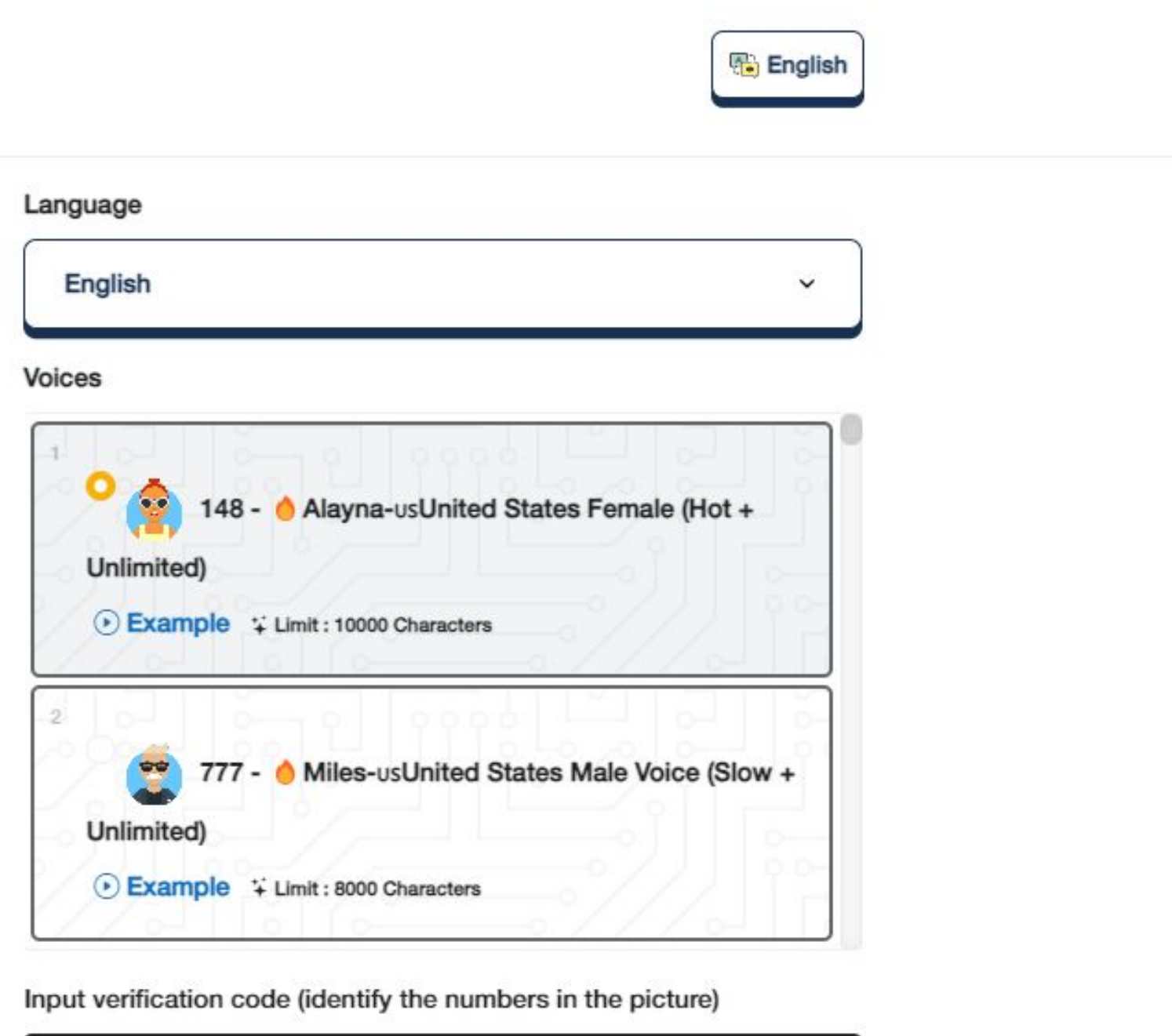

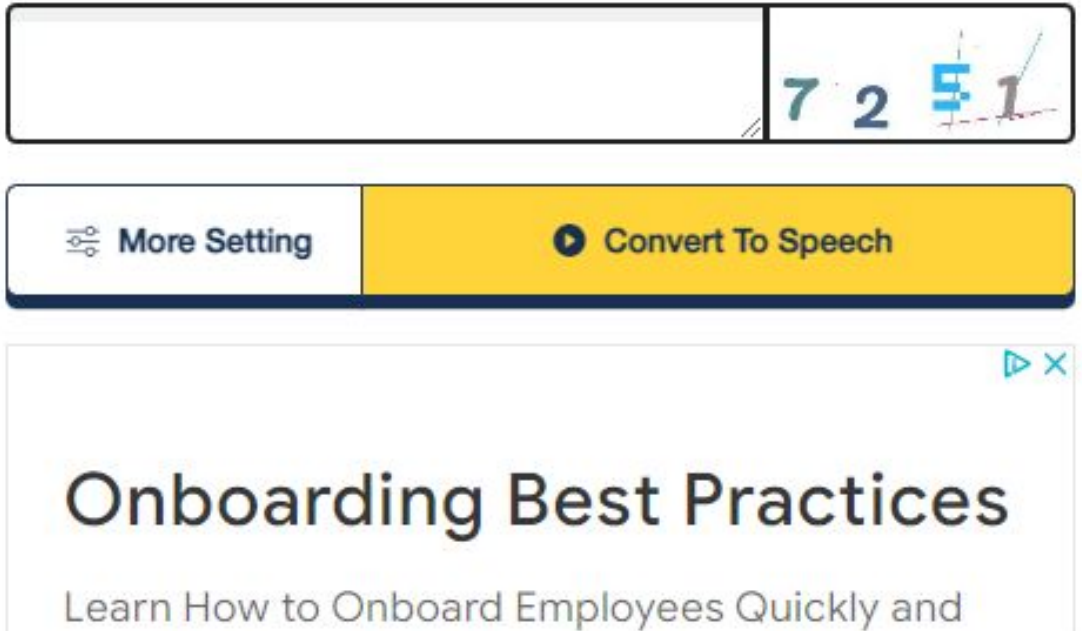

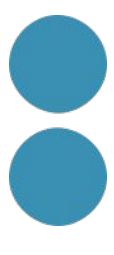

## **Convertir texto en audio**

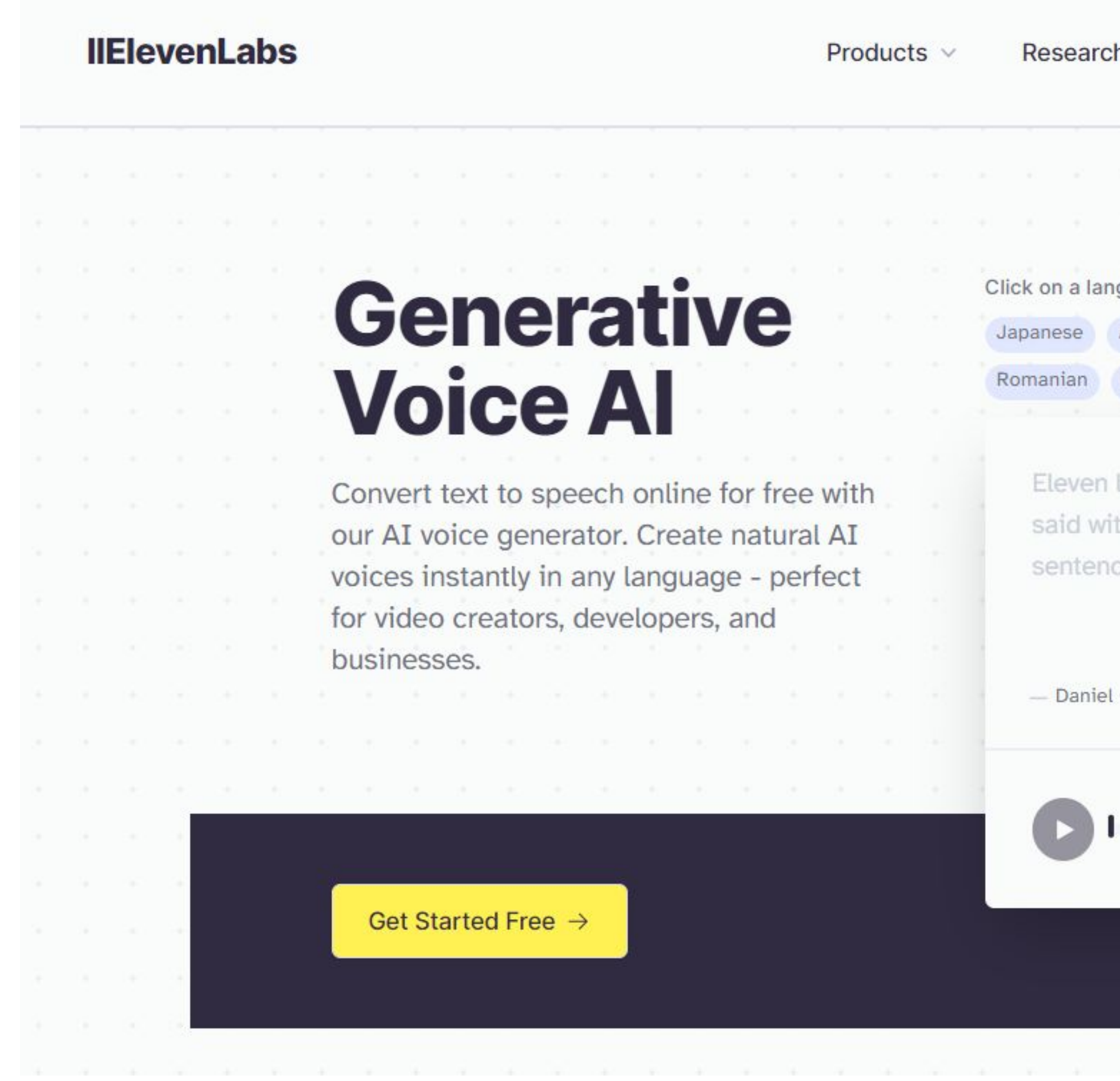

https://elevenlabs.io/

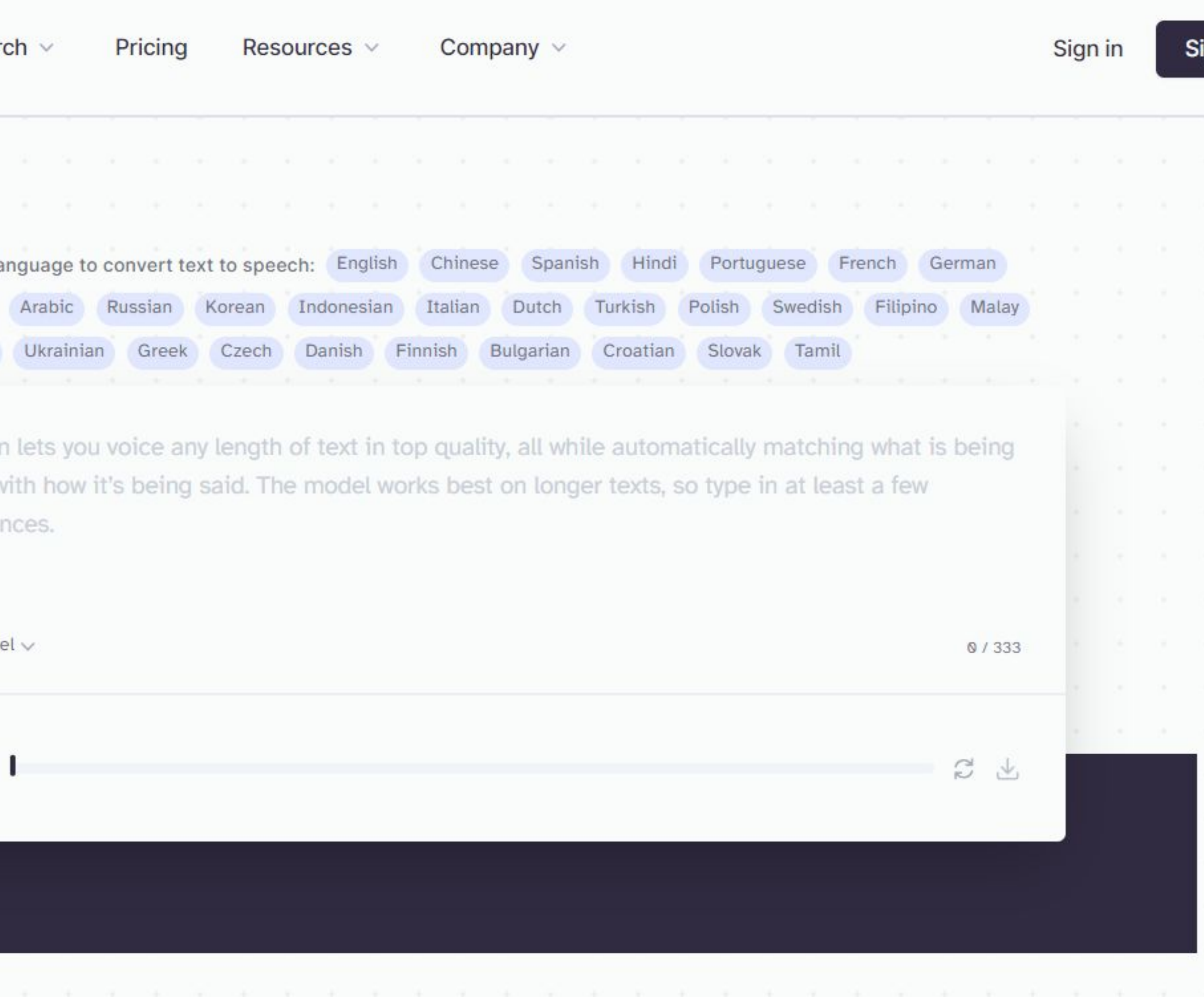

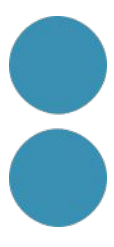

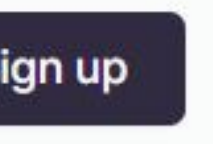

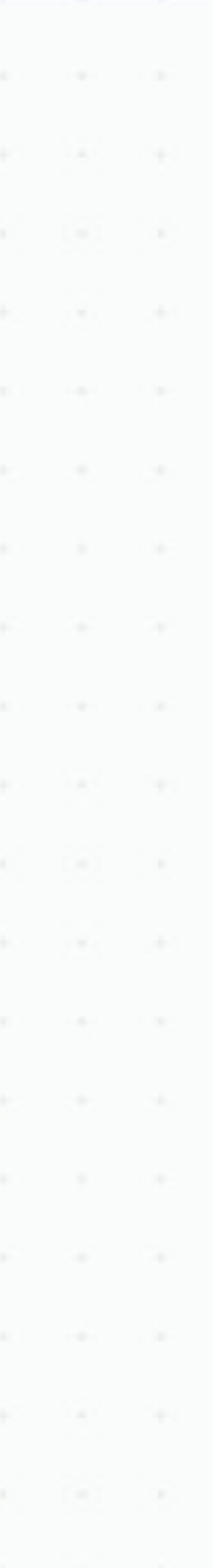

## **Convertir texto en audio**

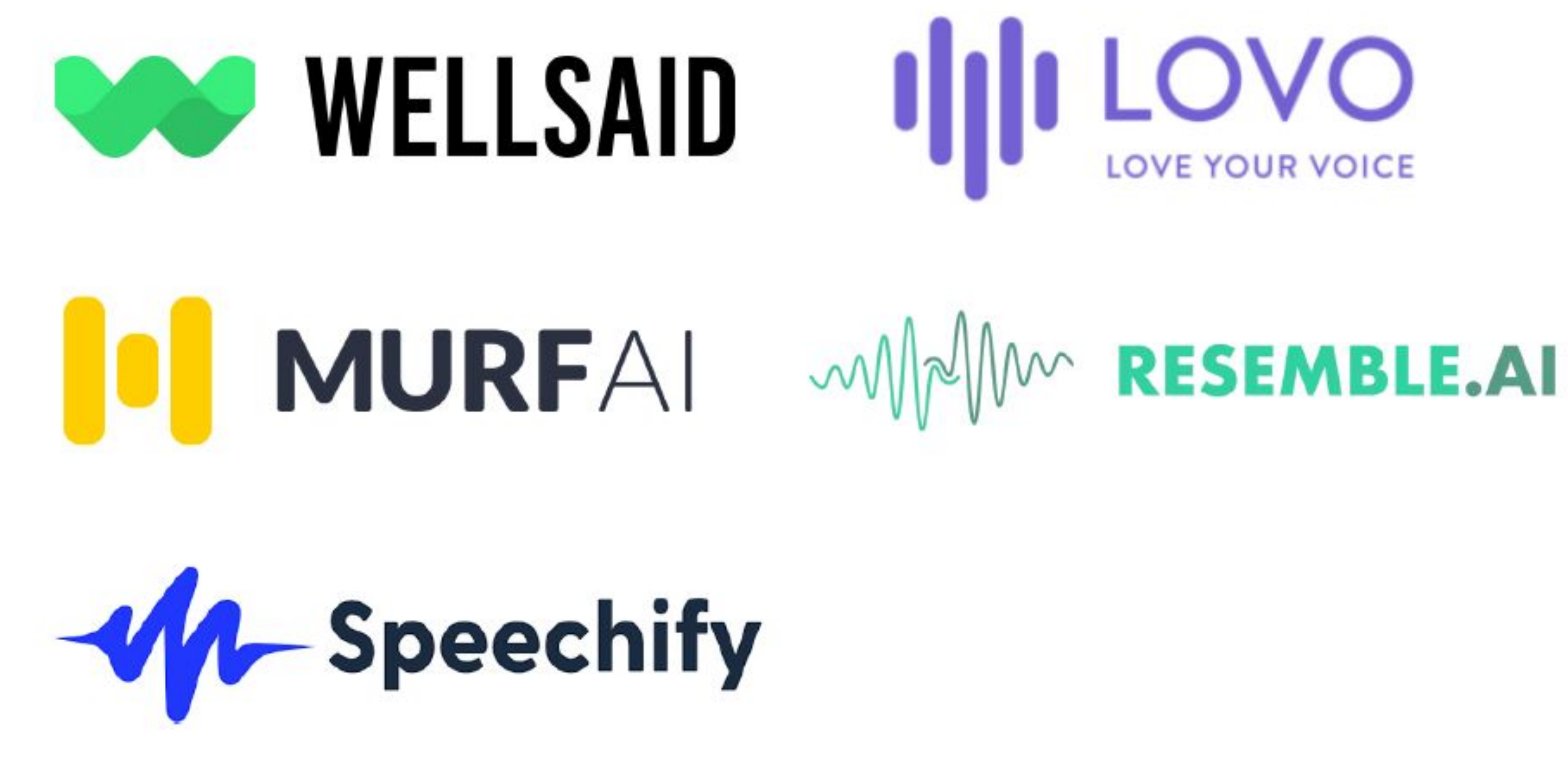

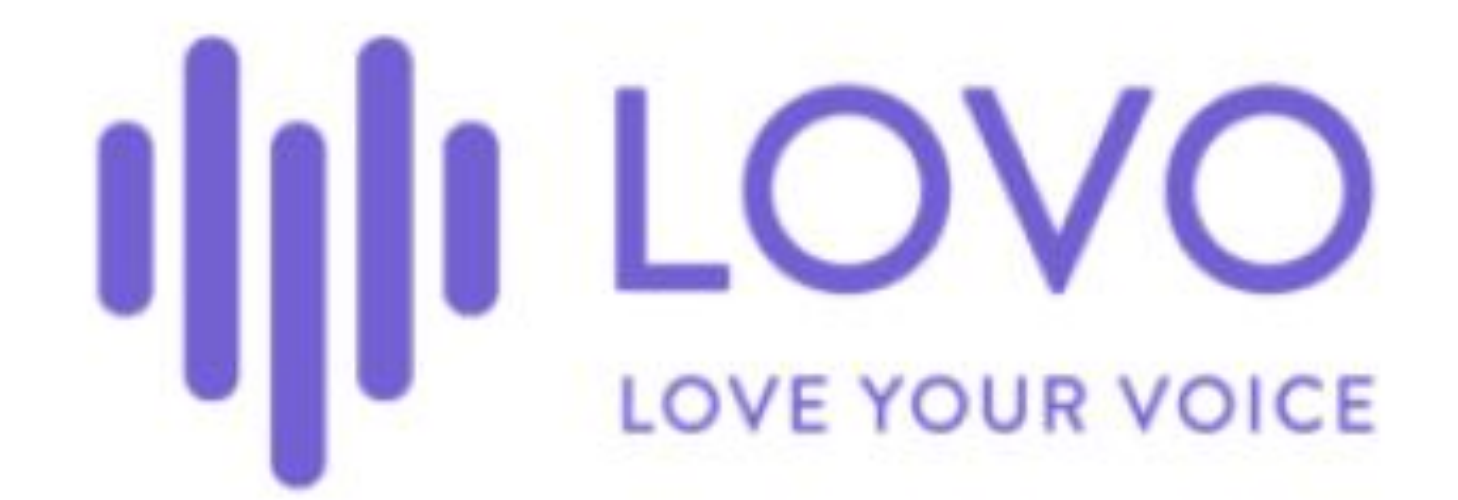

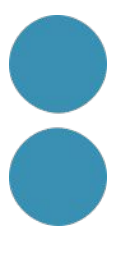

## Generar música

https://www.beatoven.ai/

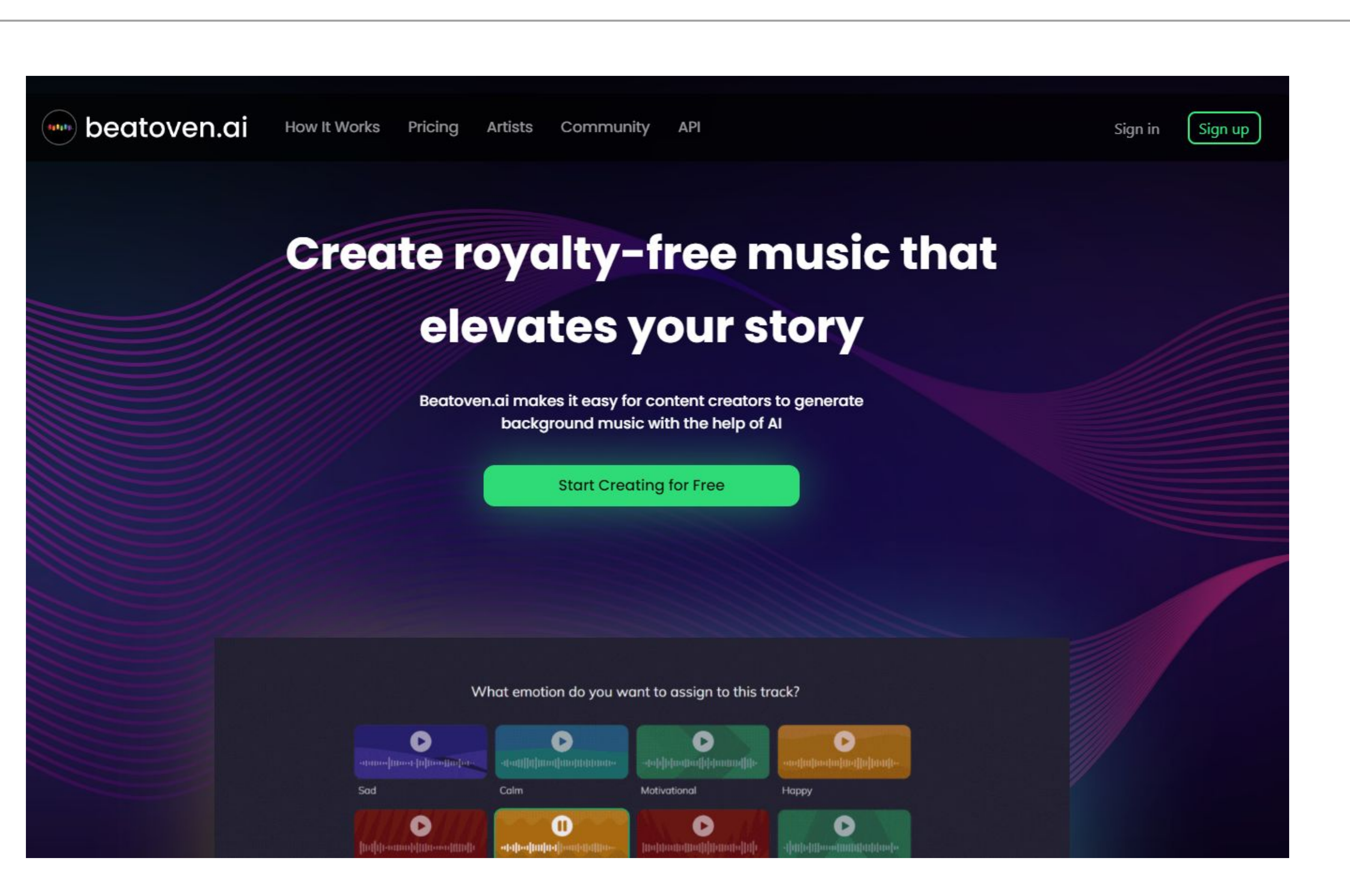

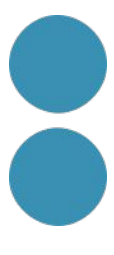

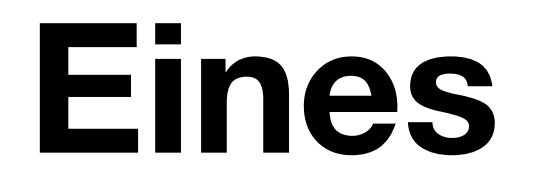

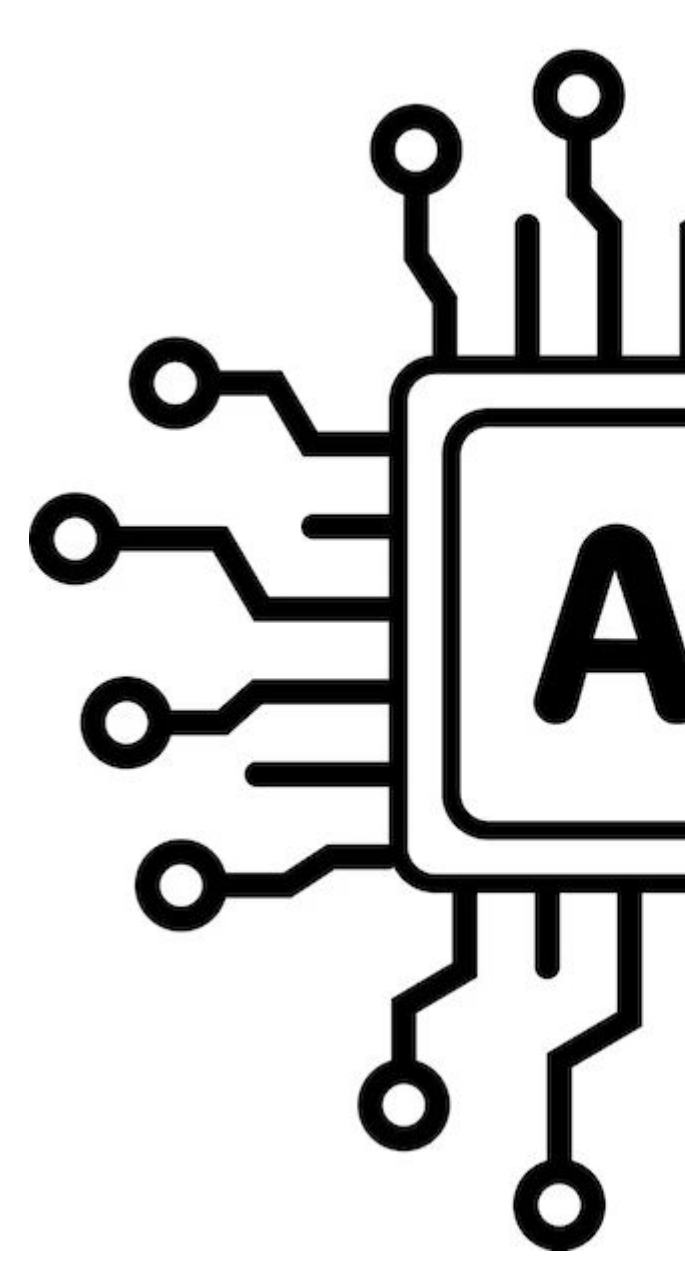

O

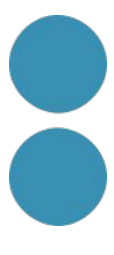

https://www.remove.bg/es

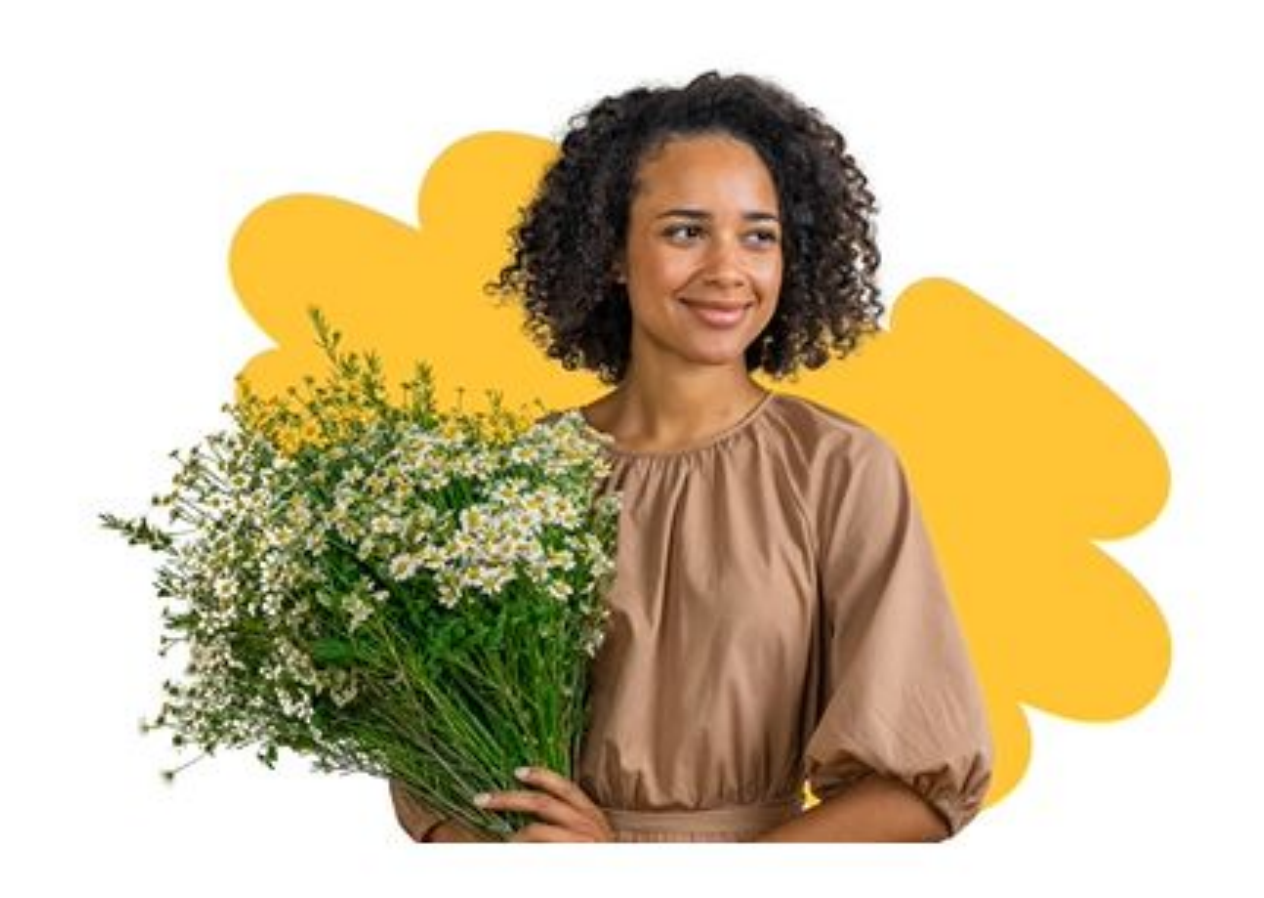

# Quita el fondo a las imágenes

100 % automático y gratis

#### **Cargar imagen**

#### o arrastra un archivo,

pega la imagen o URL

No hay imagen? Prueba una de estas imágenes:

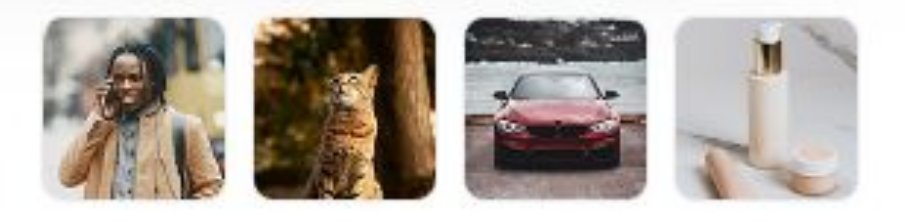

Al cargar una imagen o URL, aceptas nuestras Condiciones del servicio. Esta página está protegida por hCaptcha y se pueden aplicar su Política de privacidad y sus Condiciones del servicio.

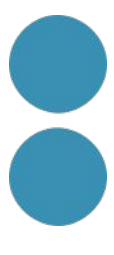

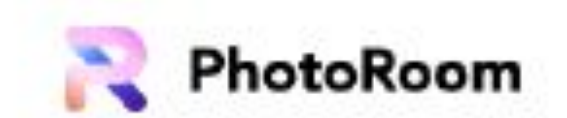

Free tools  $\vee$  $API$ Industries  $\vee$ Teams

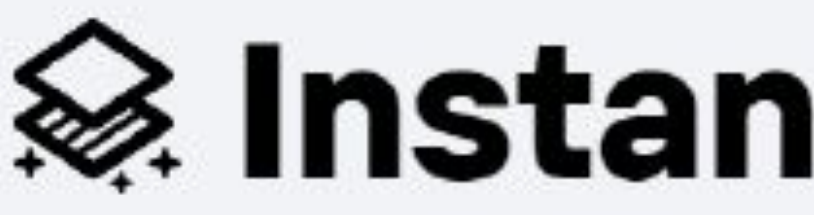

Our instant background generator uses the power of AI to create realistic, studio-quality product images in seconds-from anywhere and on any platform.

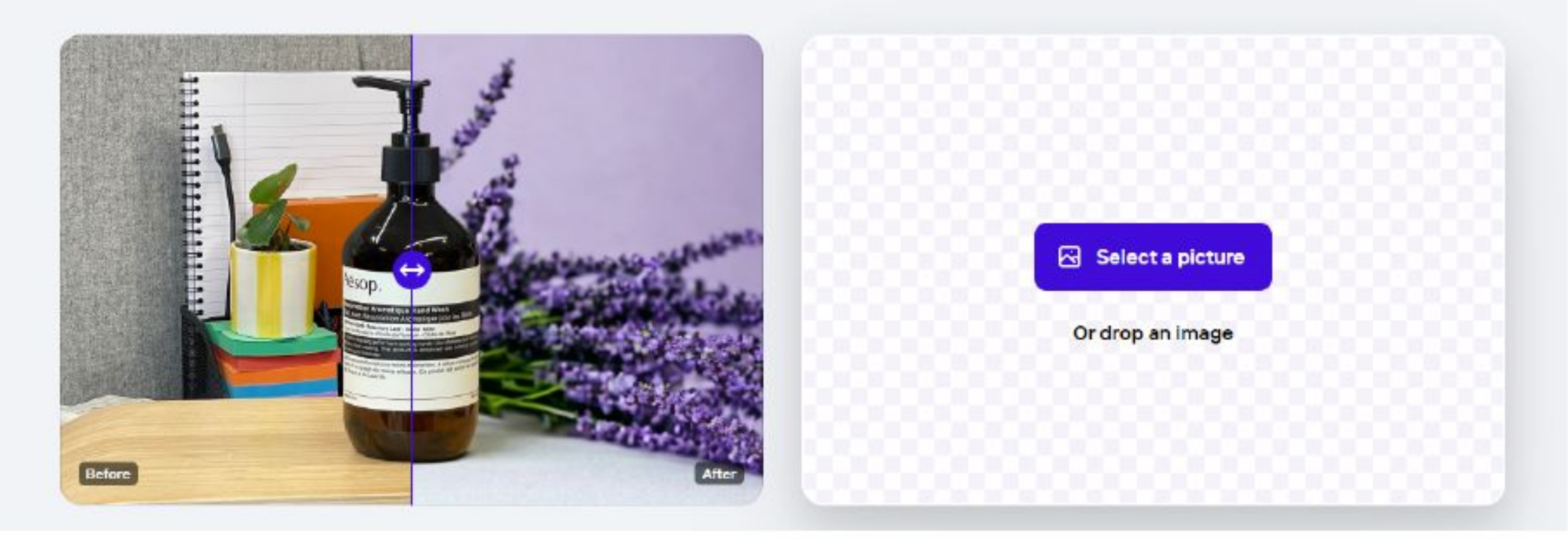

<https://www.photoroom.com/es>

Go to Web App

## ⊗ Instant Backgrounds

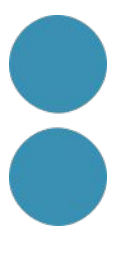

## 7 Cleanup.pictures  $\dot{A}$

<https://cleanup.pictures/>

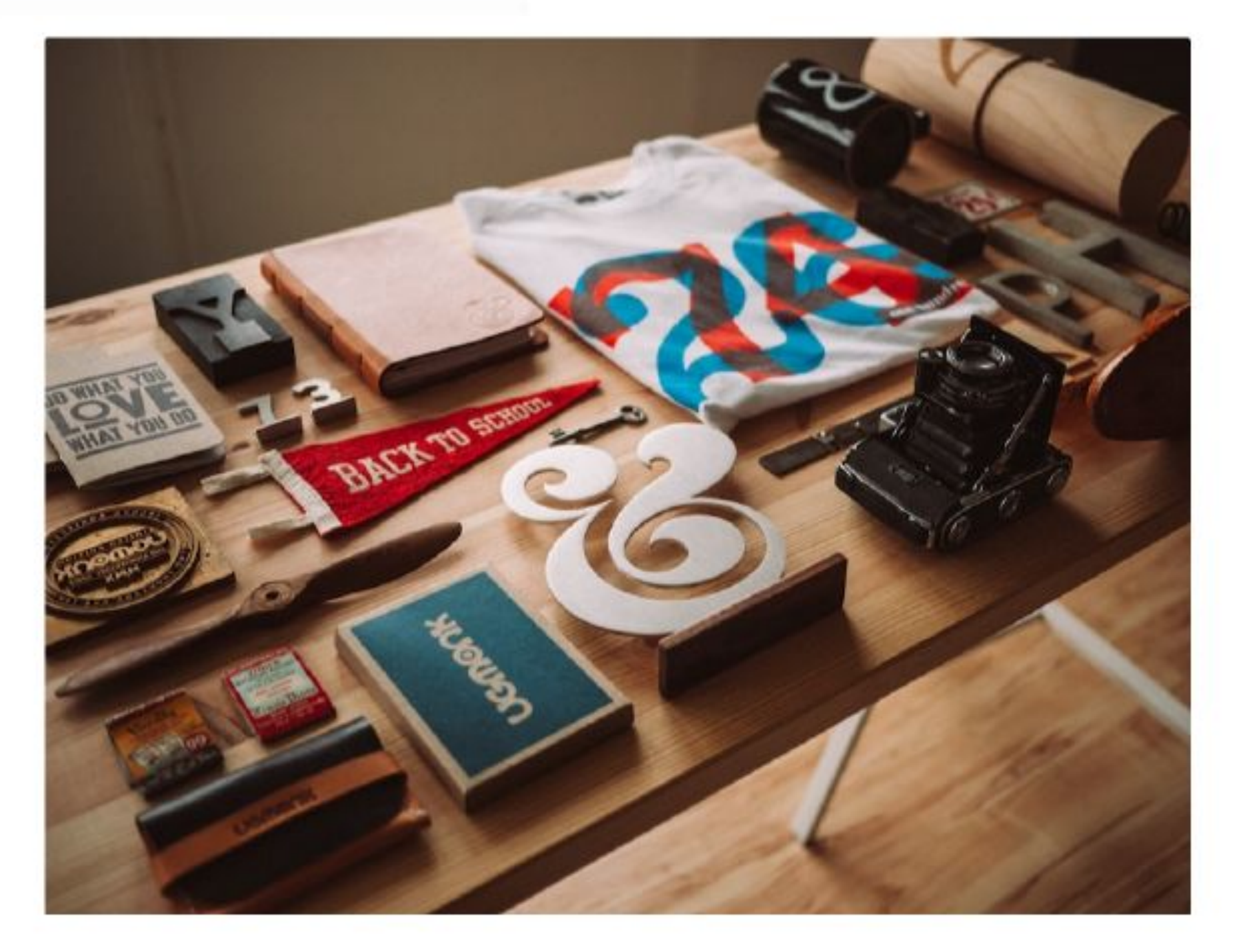

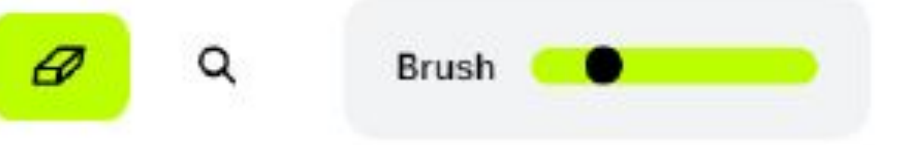

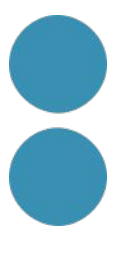

# Ampliador de imagen Al

¿Quieres ampliar más imágenes de forma más rápida y estable? Inicie sesión.

<https://bigjpg.com/>

Entrar / Registrarse

## $\oplus$  Seleccionar imágenes

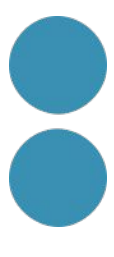

LeiaPix

<https://convert.leiapix.com/>

Features Tutorials Pricing FAQs

Trusted by 2+ Million Users!

# Bring Your Images to Life

Turn 2D images into captivating 3D animations using LeiaPix AI

Try for Free

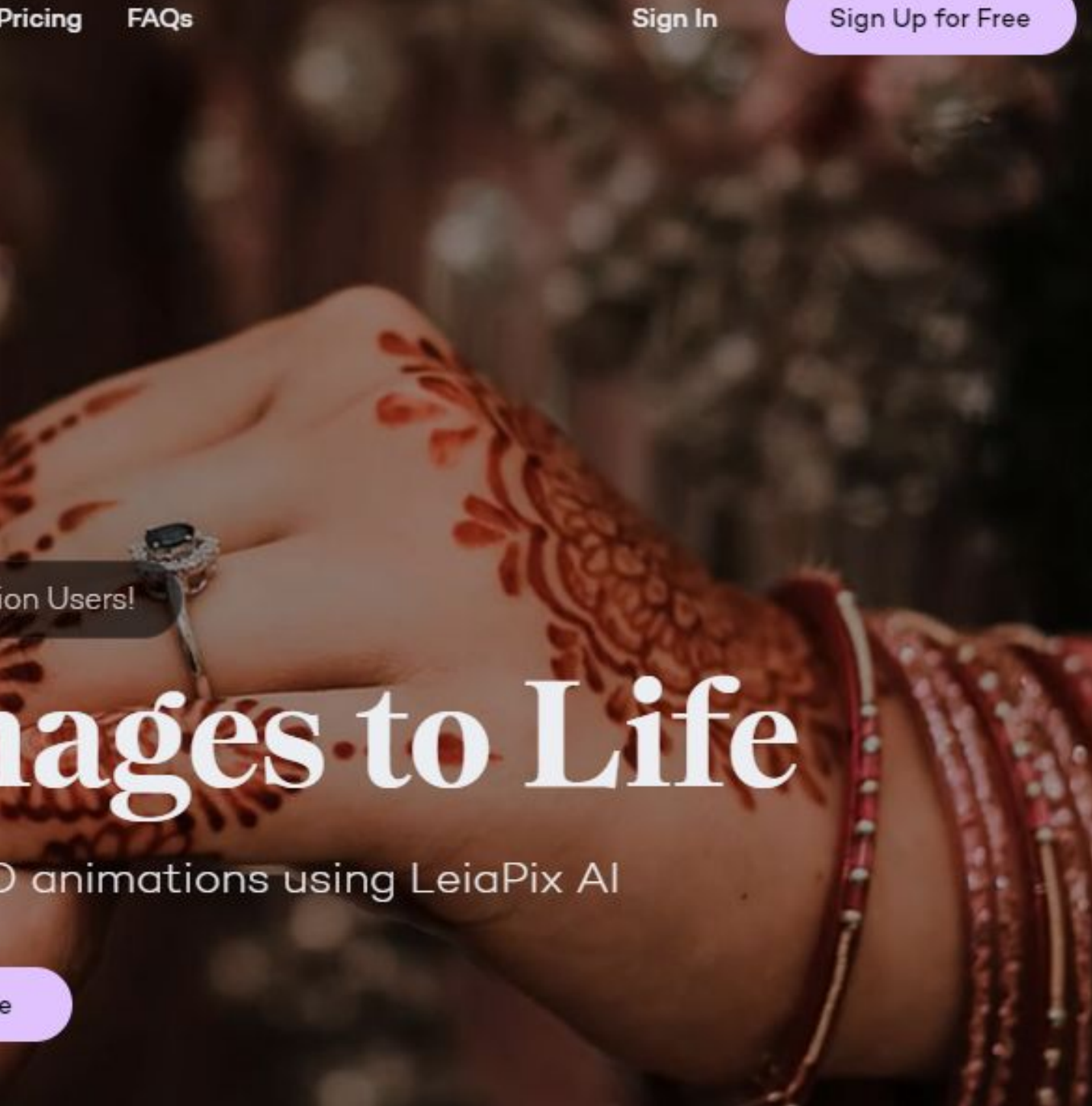

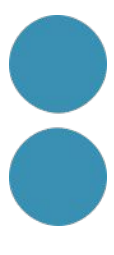

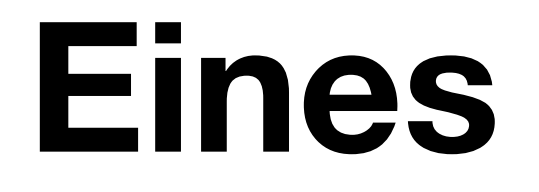

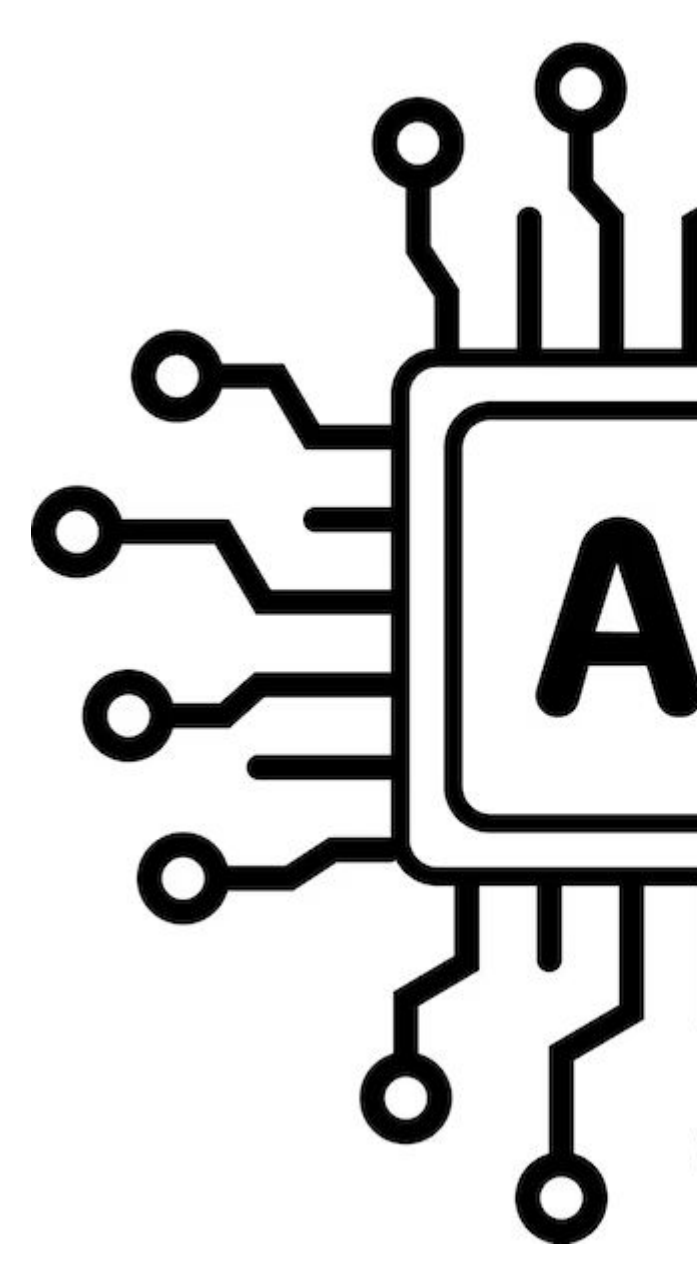

## Eines de Copy, eines de video...

 $\mathbf{\Omega}$ 

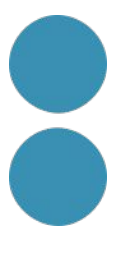

## **IA en totes les eines**

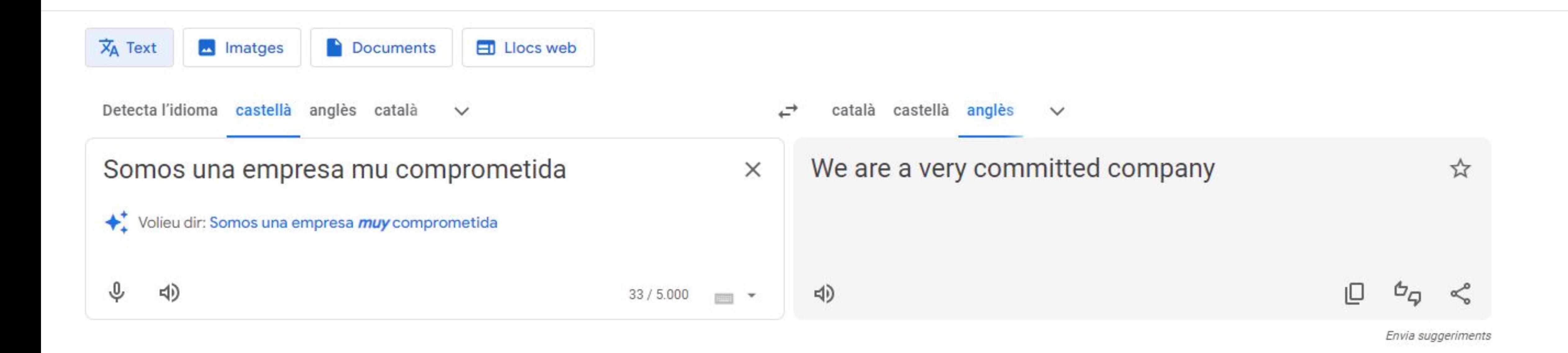

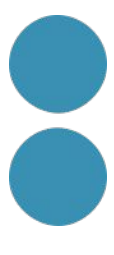

## **Eines**

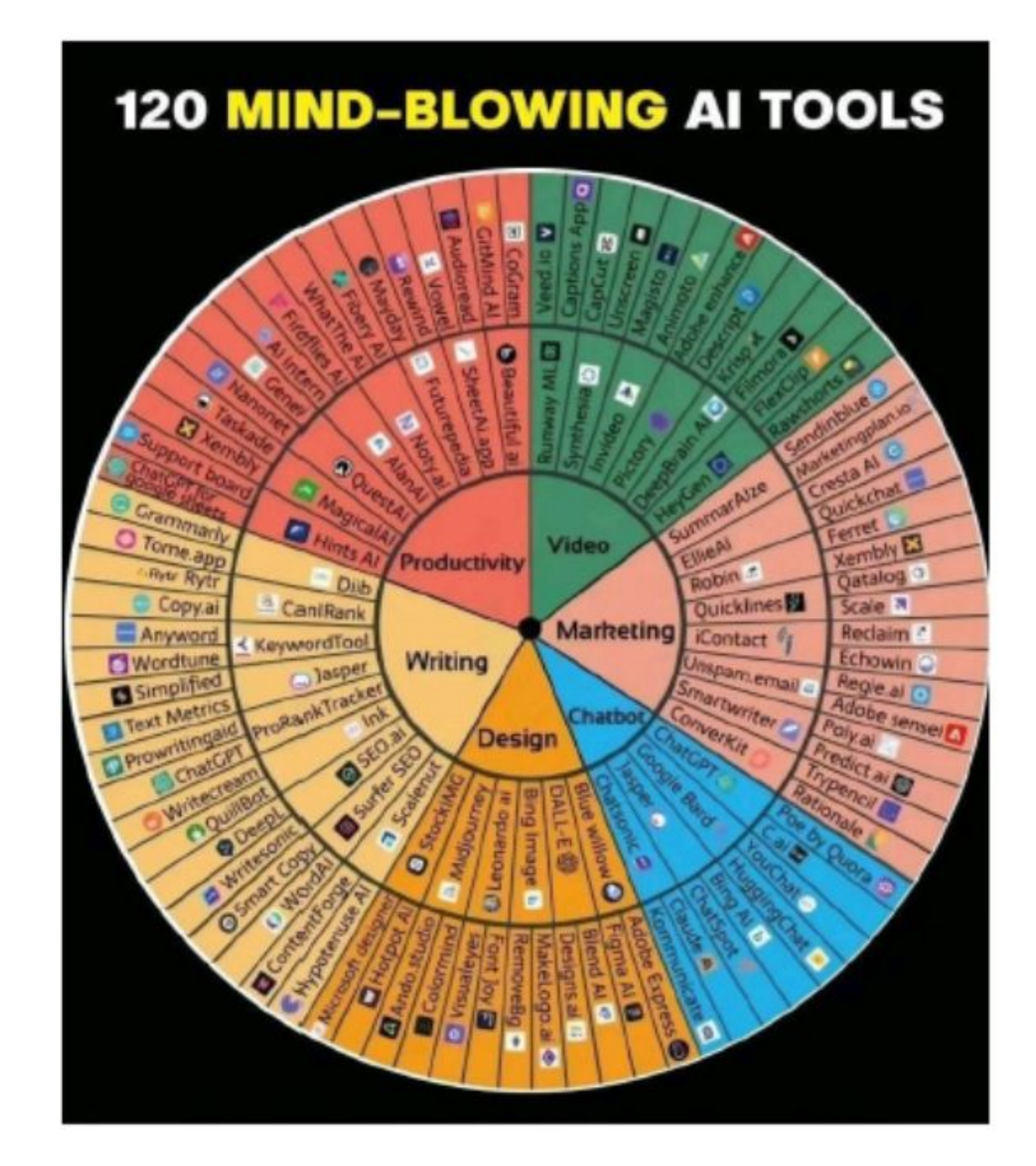

## al·lucinant

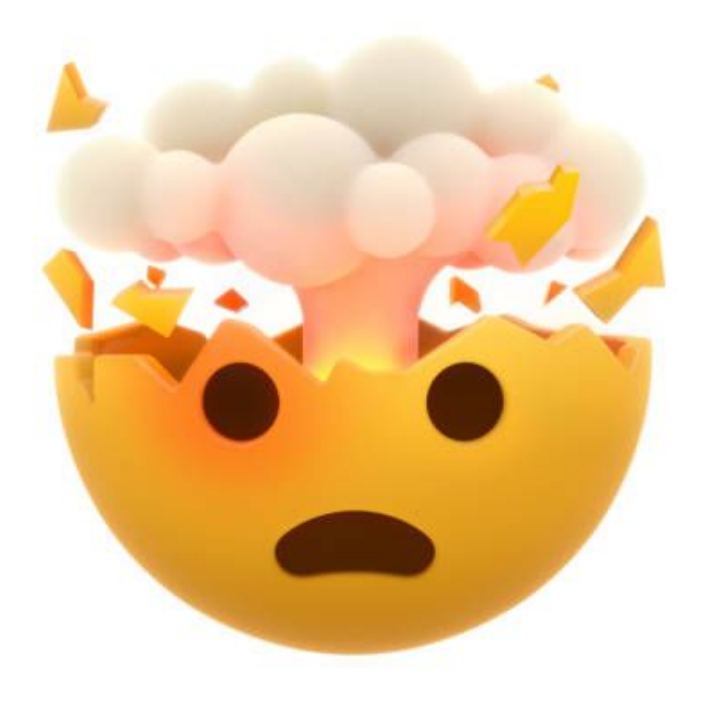

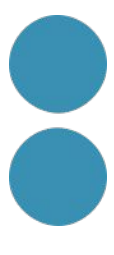

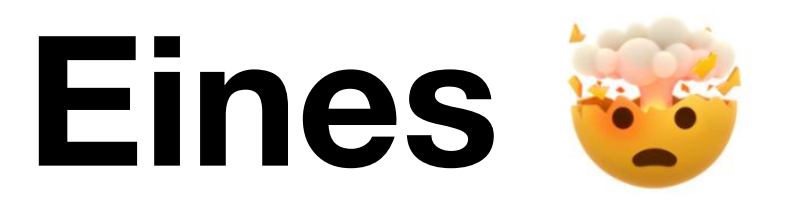

## **HARPA.AI**

## # $AIAUTOMATION$ AGENT FOR CHROME

#### **O** GET FREE PLUGIN

Bring AI to your browser. Chat with websites, PDFs, videos, write emails, SEO articles, tweets, automate workflows, monitor prices & data. Bing AI & Notion AI alternative.

★★★★★ 4.9 Trusted by 200.000 professionals

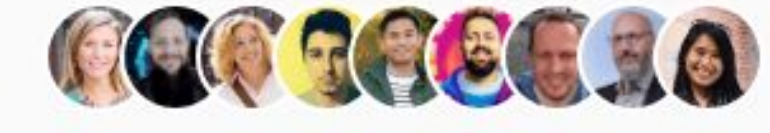

AI AT YOUR FINGERTIPS

Call HARPA on any website with Alt + A

 $\bullet \bullet \bullet \bullet \bullet$ 

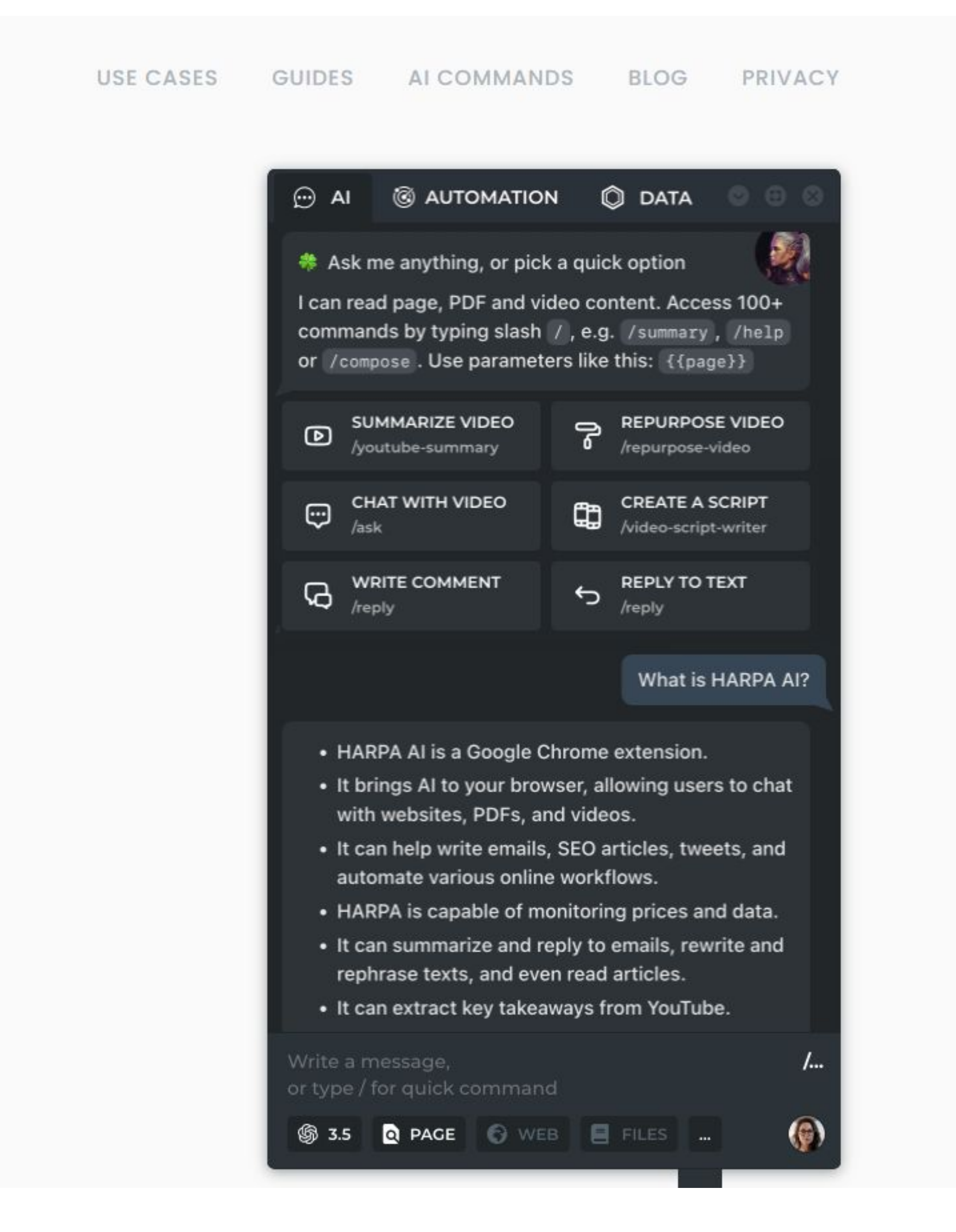

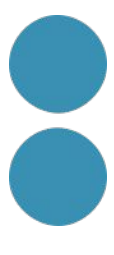

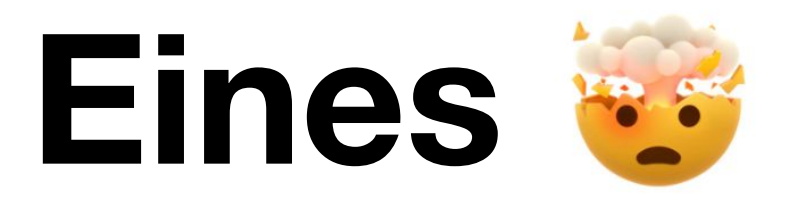

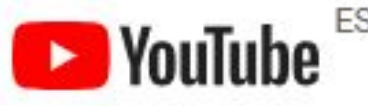

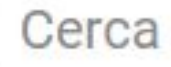

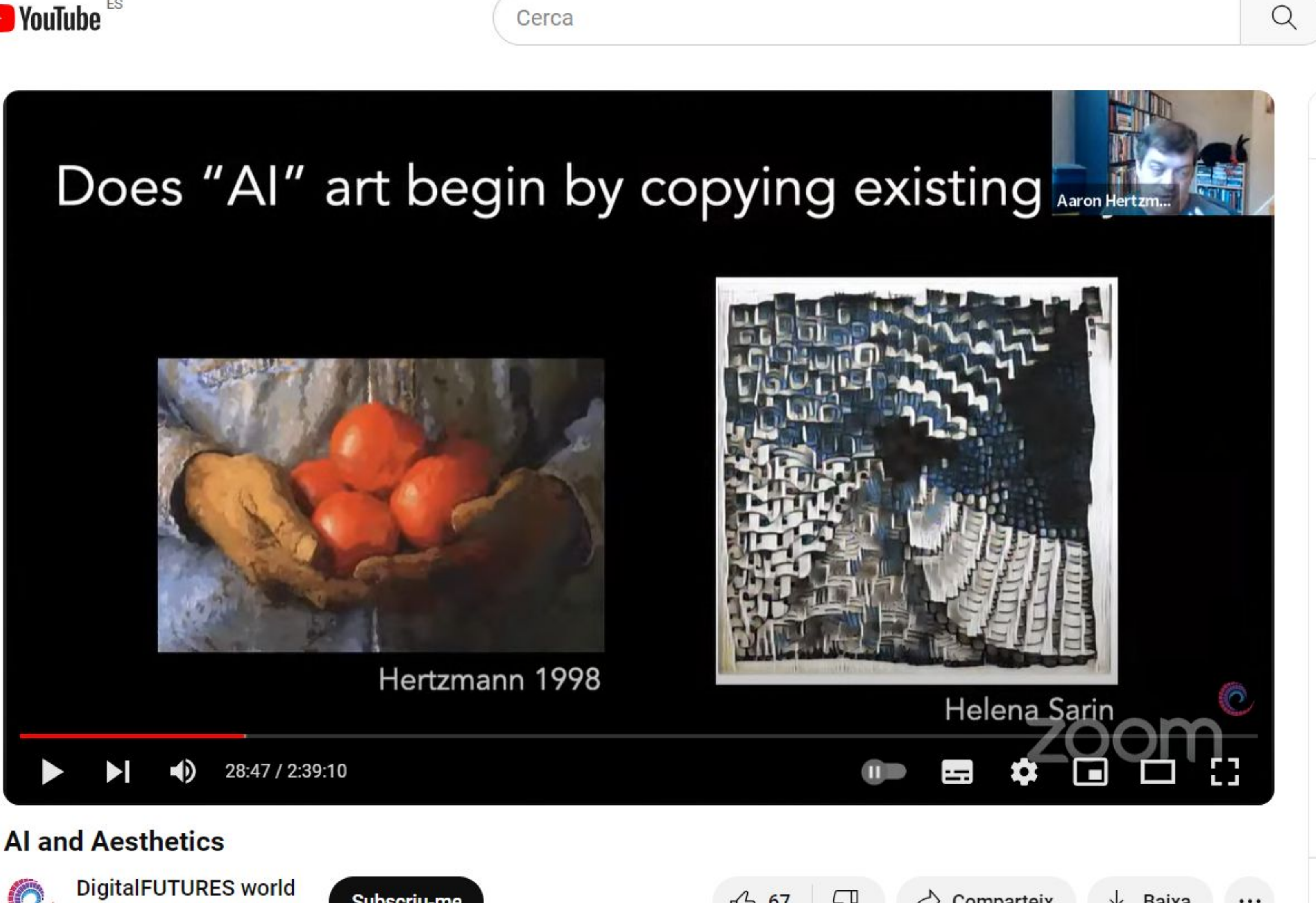

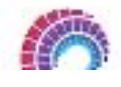

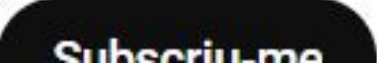

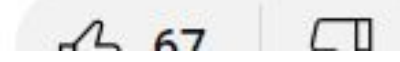

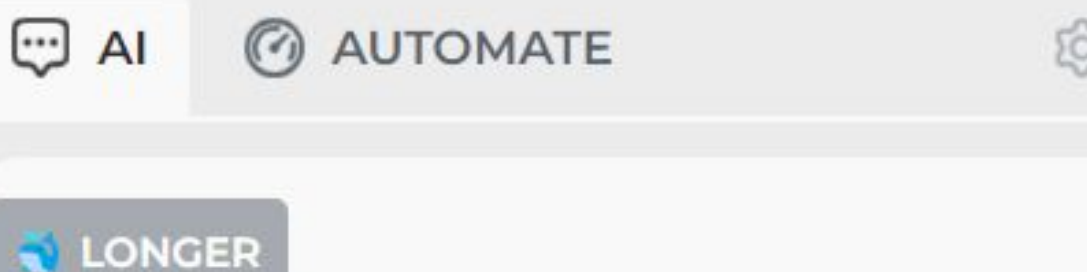

Parsing video from the page... Long videos may take a few seconds to parse.

 $1/7$ 

 $Re$ 

C

- 00:15 b La sesión se centra en la inteligencia artificial (IA) y la estética, parte de la iniciativa DigitalFUTURES y hospedada por FIU DDes.
- · 01:31 **BE** Se extiende la fecha límite de presentación para la conferencia Digital Futures hasta el 29 de noviembre. Recomendación de conferencia gratuita con altas calificaciones de investigación.
- 02:50 Se presentan los invitados: Lev Manovich, académico de medios digitales, y Aaron Hertzmann, investigador en Adobe. Destacan por abarcar tanto el ámbito académico como el comercial en inteligencia artificial y arte.
- 05:10 8 Se analizan dos componentes clave en la introducción de la IA en la arquitectura: las plataformas de difusión y los libros. Se destaca la relevancia del año 2022 en este contexto.

Press ESC to cancel command

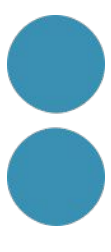

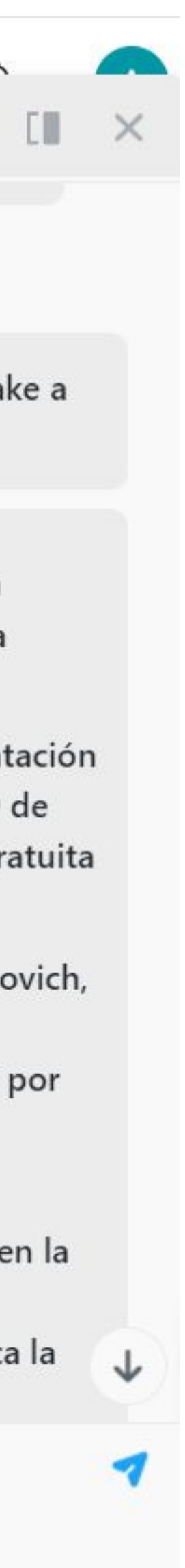

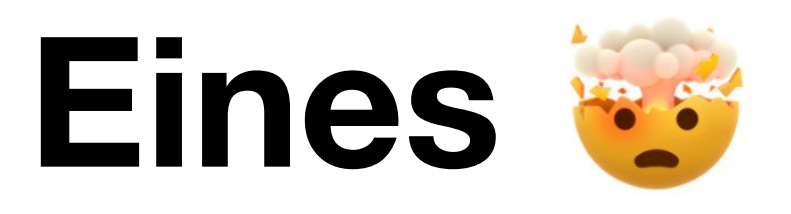

- [01:12:34](https://youtu.be/56P-f_Dcxx8?t=4354s) *La* mayoría de las imágenes generadas por IA tienden a ser dramáticas, con alto contraste y colores vibrantes, ya que estas cualidades suelen agradar a las personas, según la investigación en ciencias de la computación.
- [01:14:10](https://youtu.be/56P-f_Dcxx8?t=4450s)  $\bullet\bullet$  El orador busca desafiar las tendencias predeterminadas y crear obras de arte generadas por IA con una estética más parecida a sus trabajos personales y mood más oscuro.
- **[01:16:25](https://youtu.be/56P-f_Dcxx8?t=4585s) (a)** Aunque las imágenes generadas han recibido una respuesta positiva, el orador destaca las limitaciones de la IA para simular estilos artísticos menos convencionales y más idiosincráticos.
- [01:20:25](https://youtu.be/56P-f_Dcxx8?t=4825s) B Se muestra una serie de imágenes generadas que fusionan elementos de una ciudad soviética de los años 60 con el estilo pictórico del pintor Bosch, generando una estética ambivalente.
- [01:21:32](https://youtu.be/56P-f_Dcxx8?t=4892s) X La IA actual enfrenta desafíos para simular estilos artísticos más idiosincráticos y menos comunes, lo que destaca la necesidad de evolución en la tecnología.

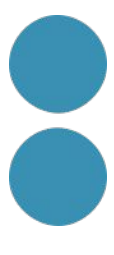

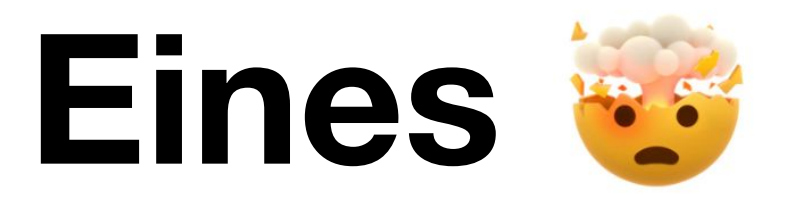

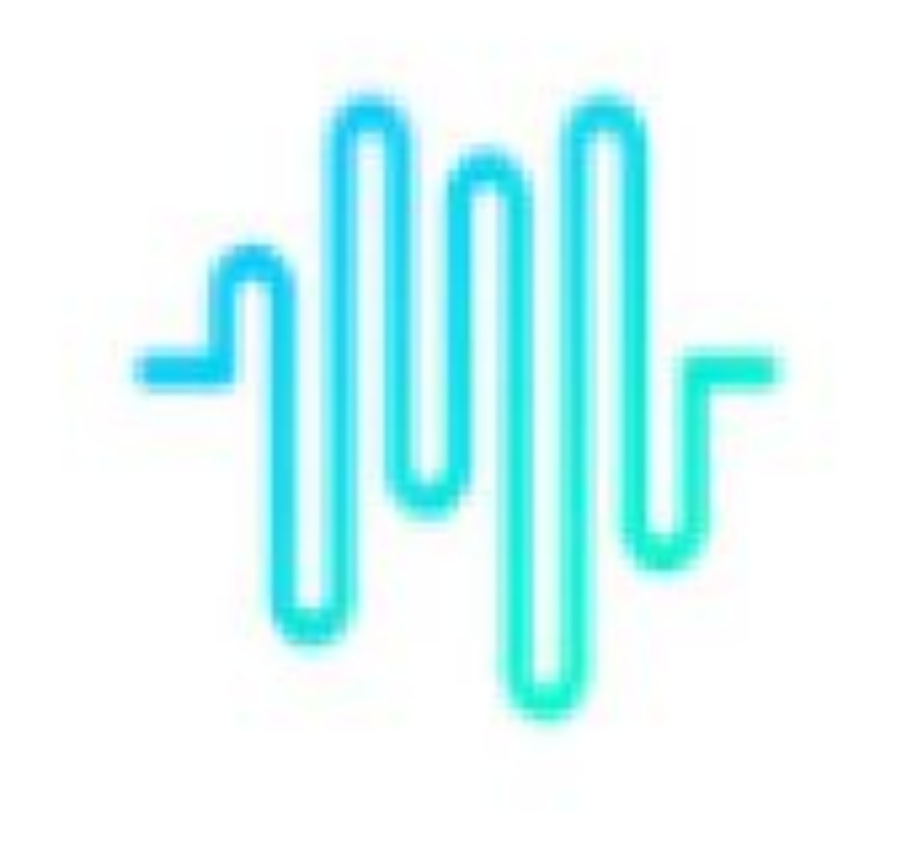

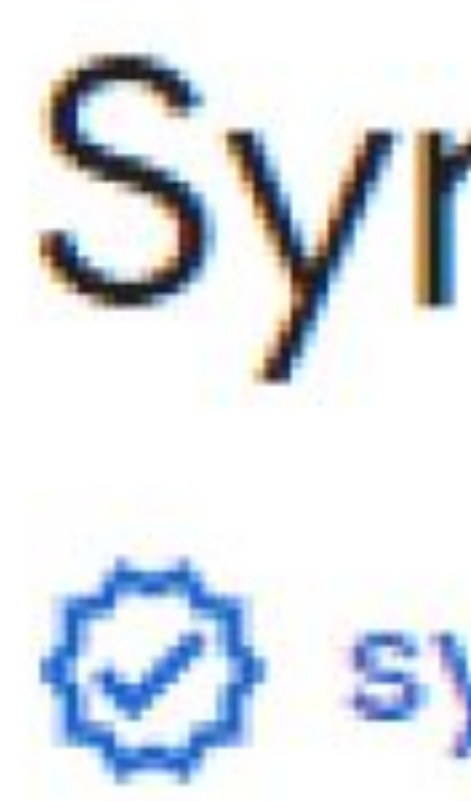

# Synthesys X

**W** synthesys.io

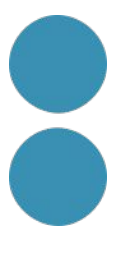

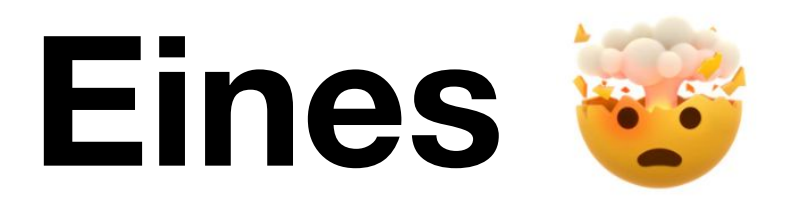

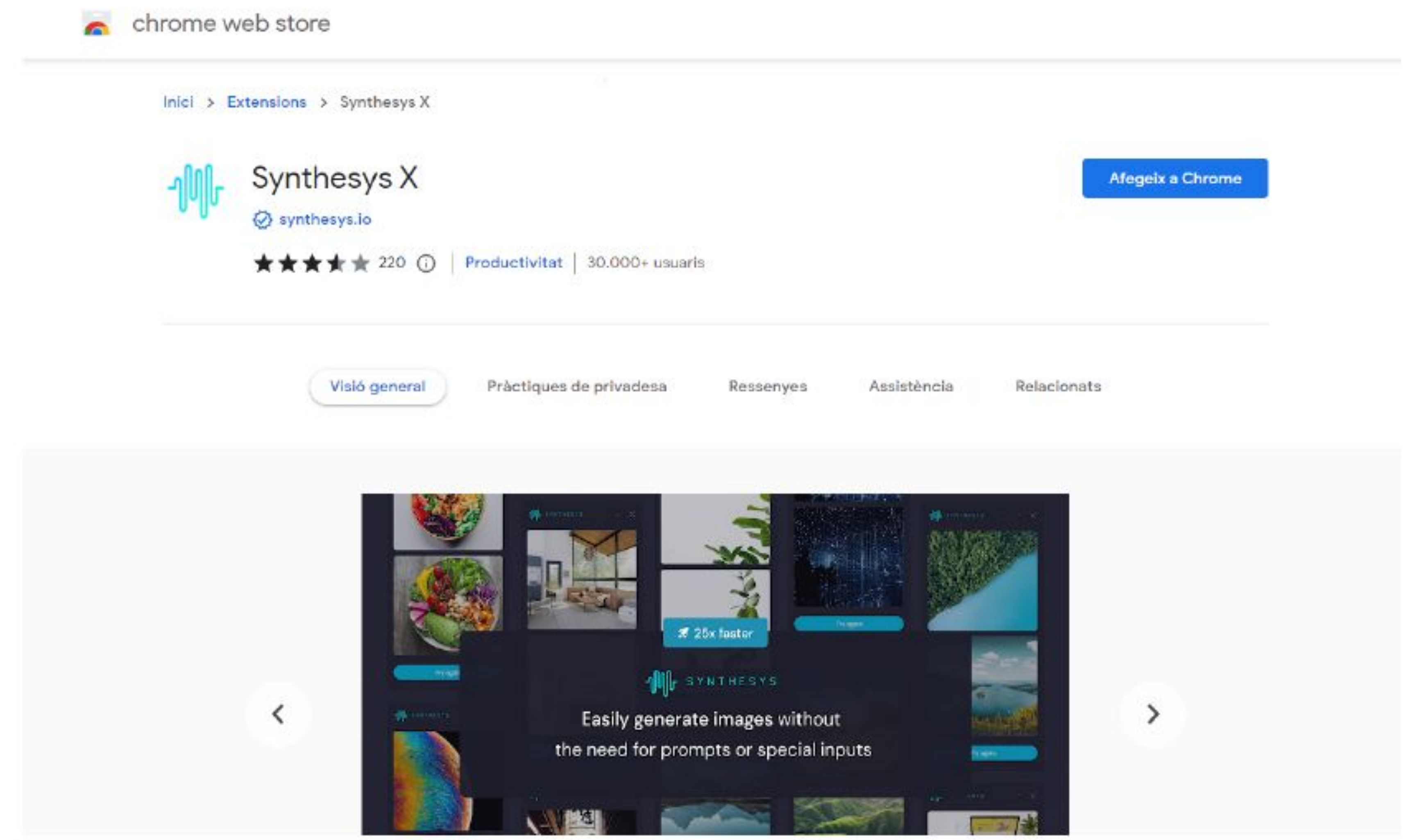

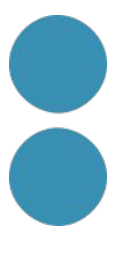

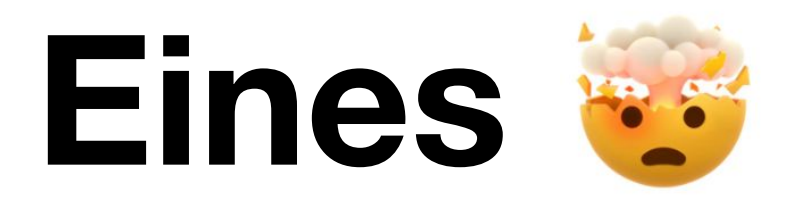

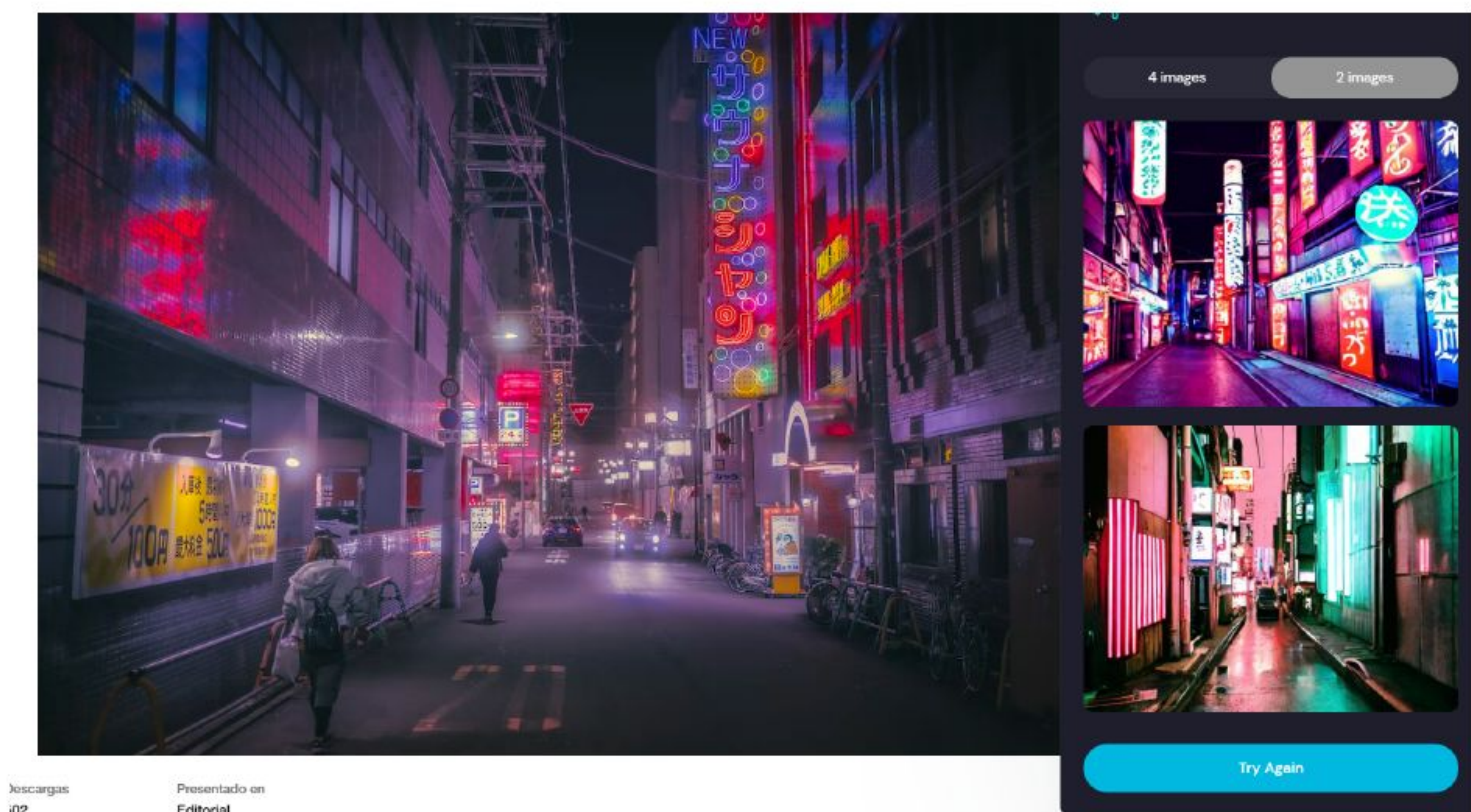

 $i02$ 

Editorial

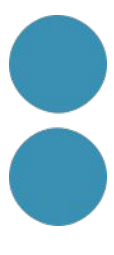

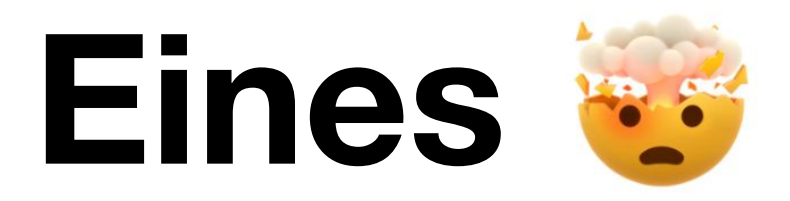

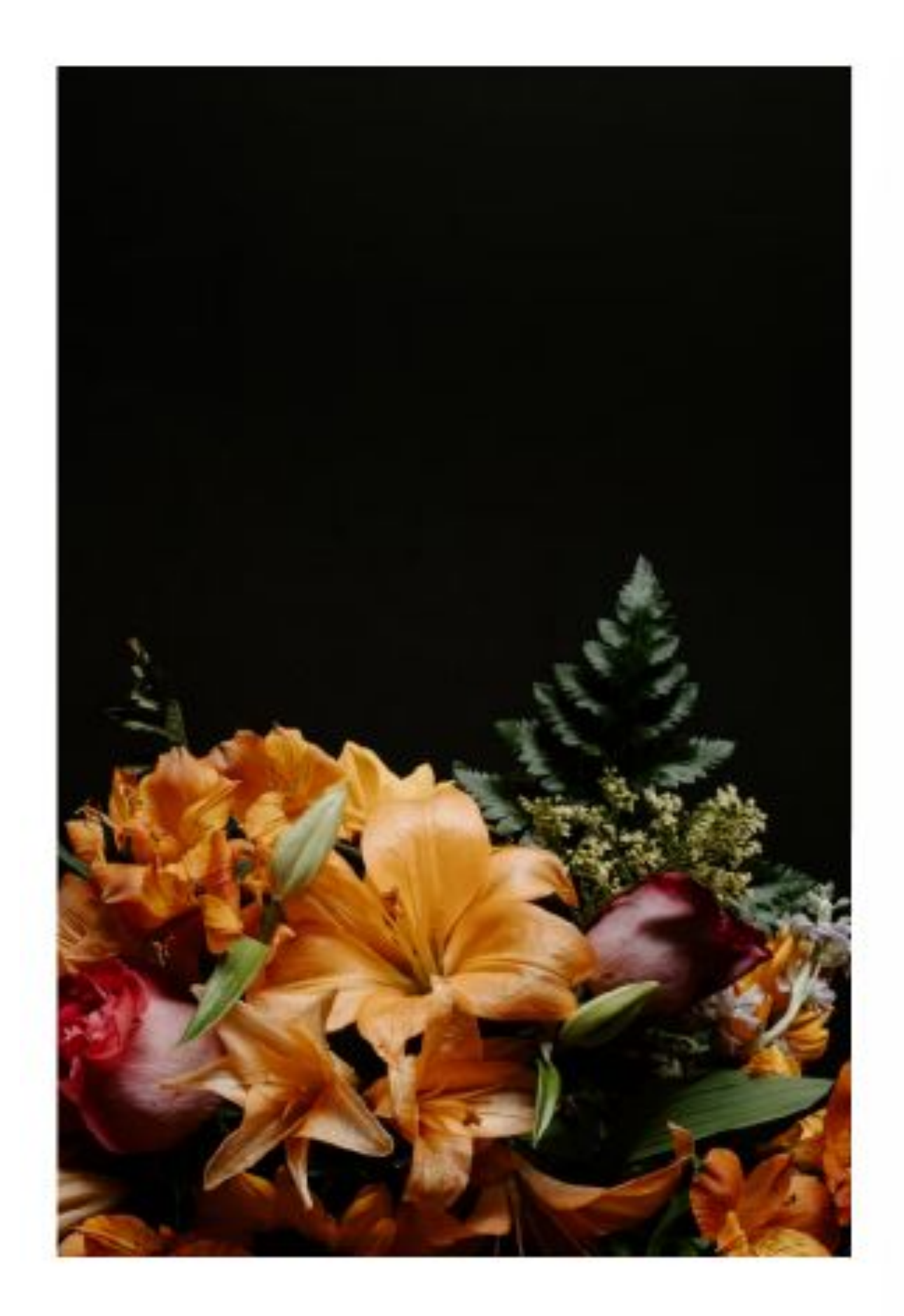

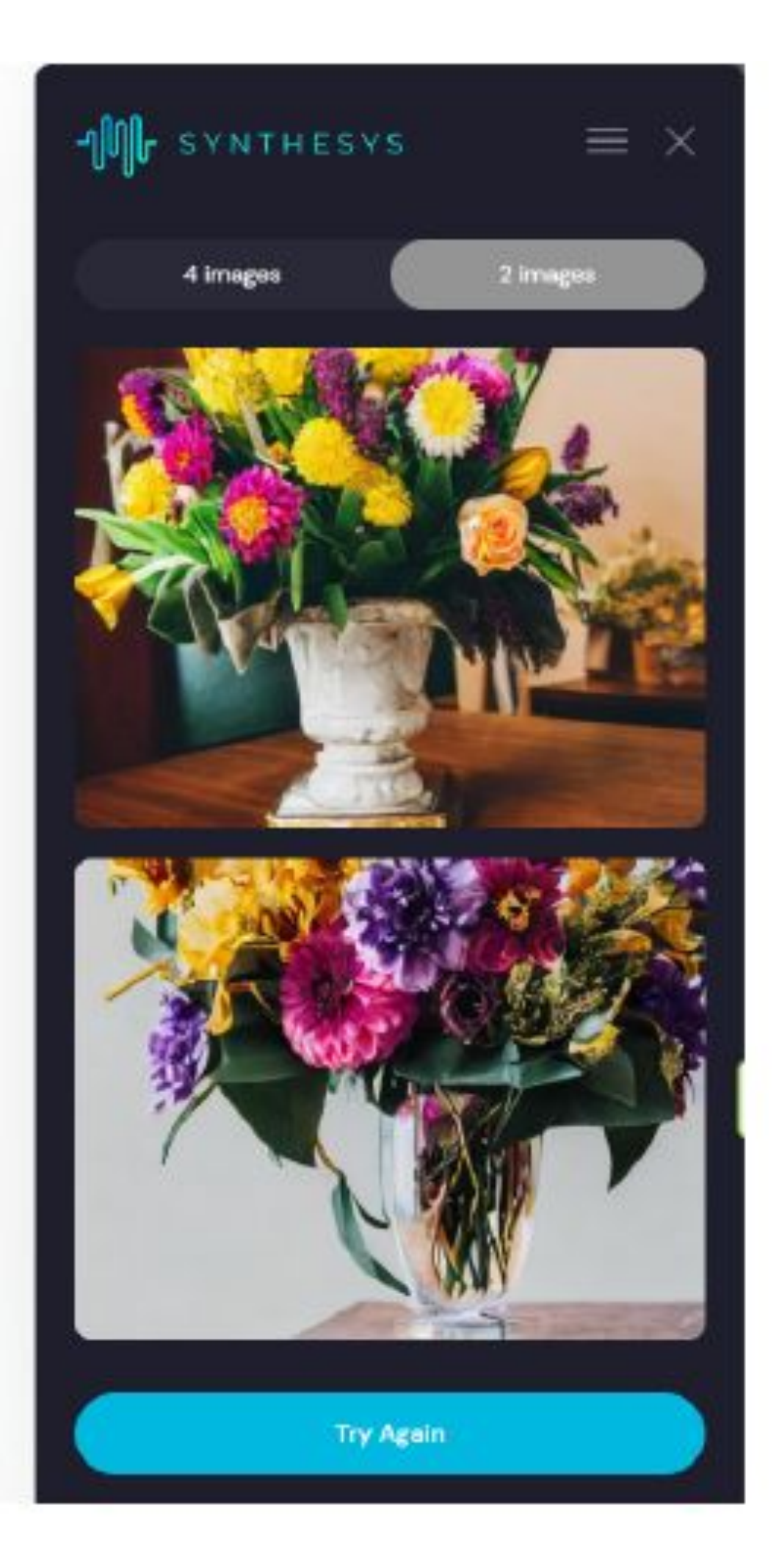

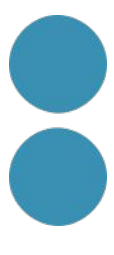

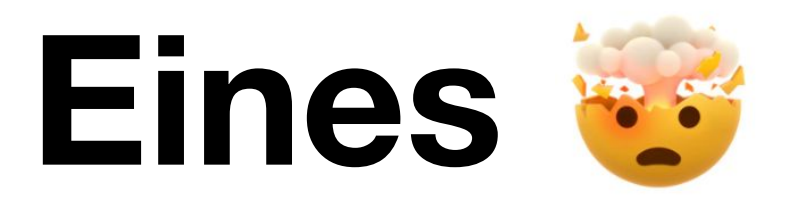

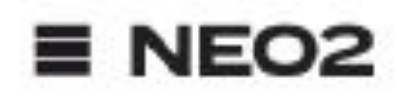

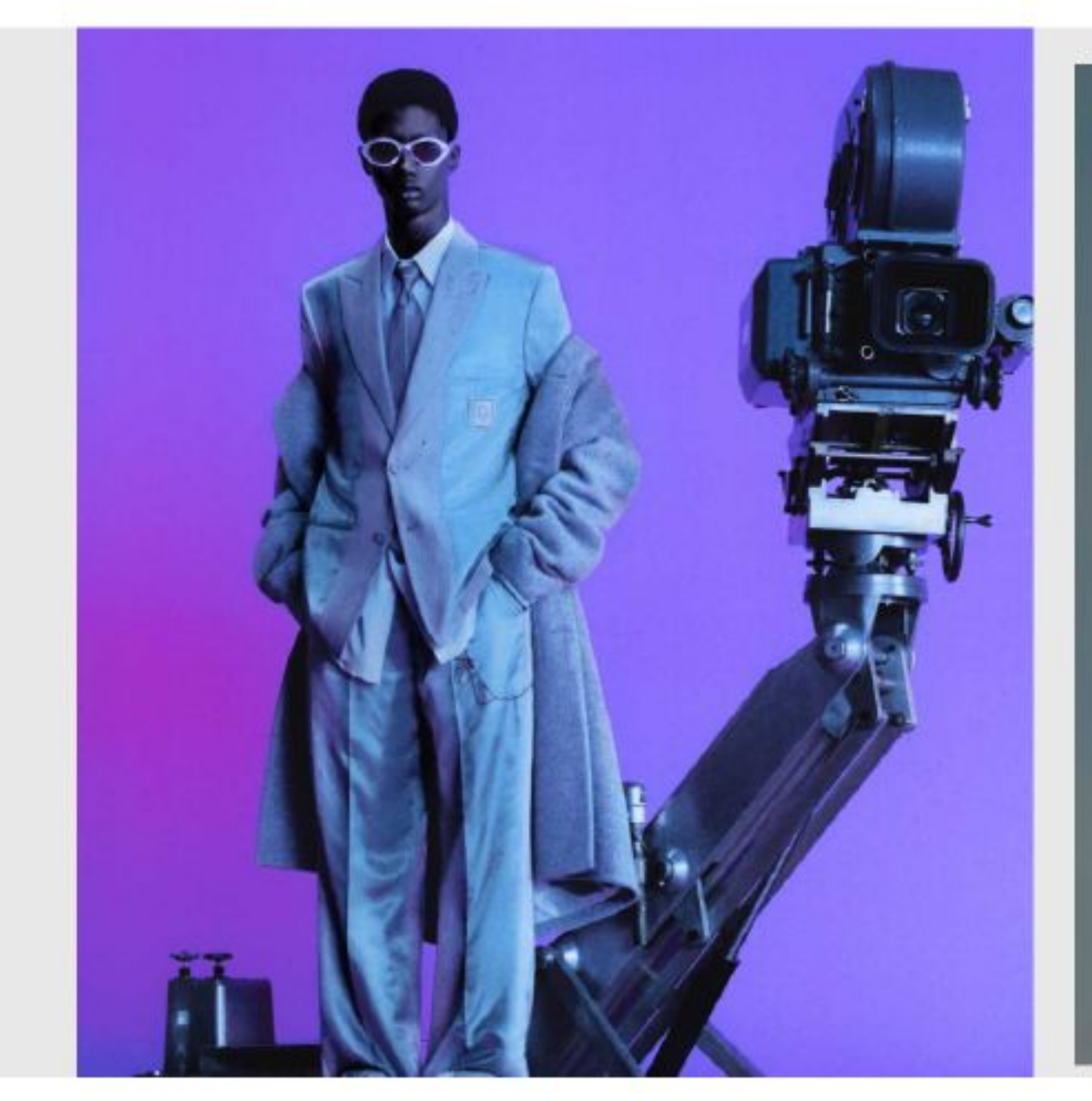

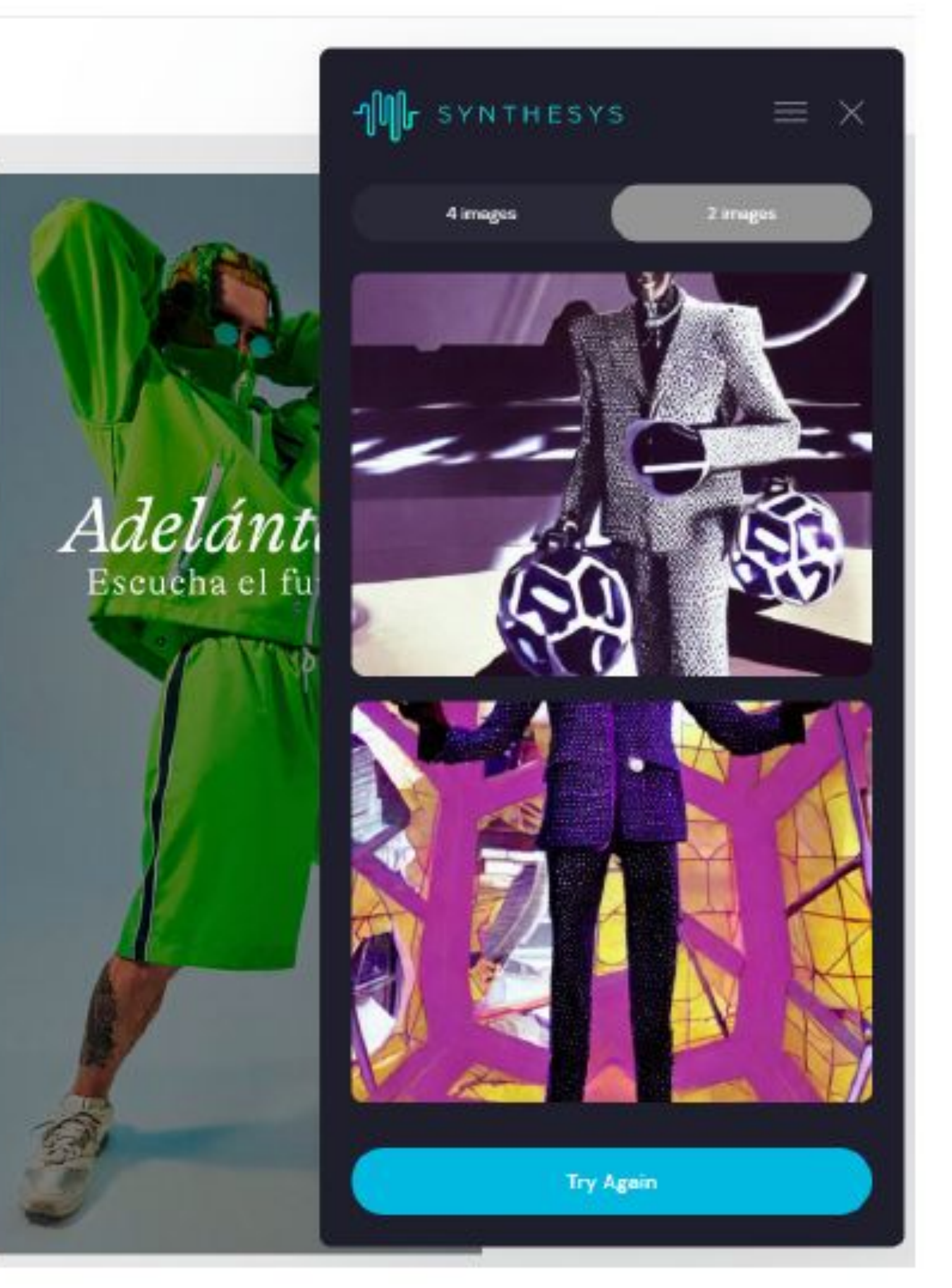

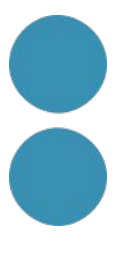

## **Gràcies**

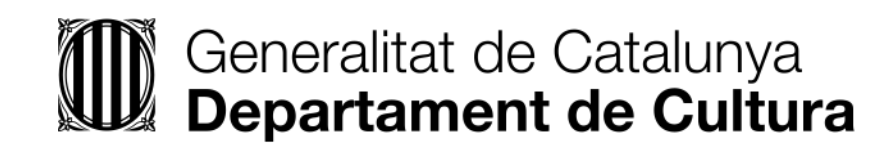

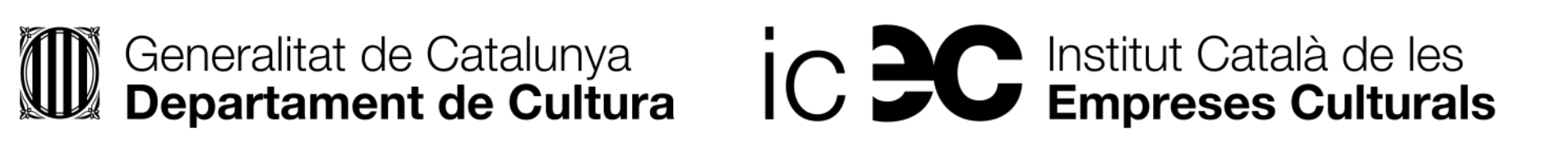

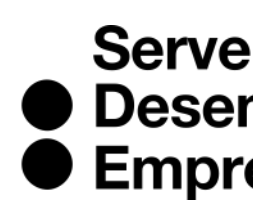

Servei<br>
• Desenvolupament<br>
• Empresarial

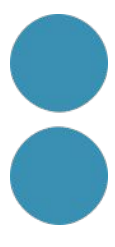

# IC DC Institut Català de les

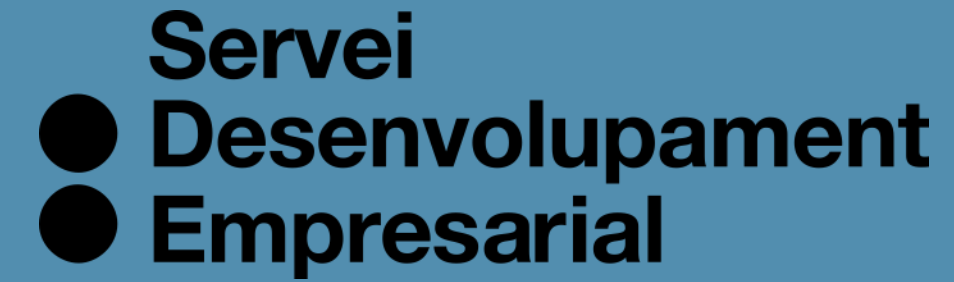

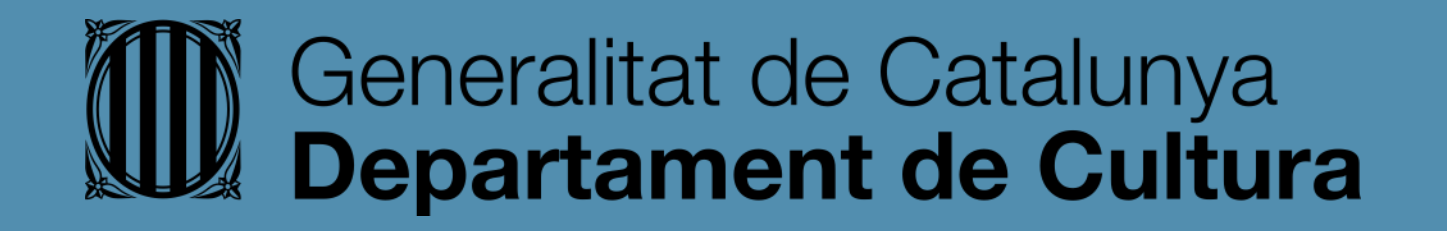

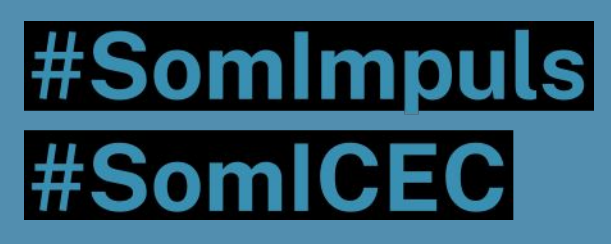

## icec.gencat.cat/sde

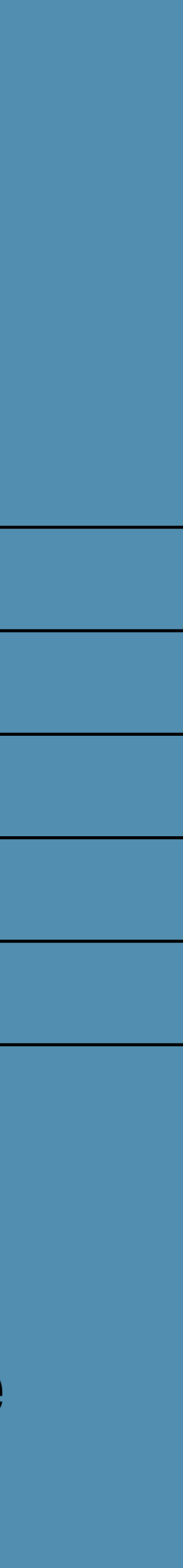